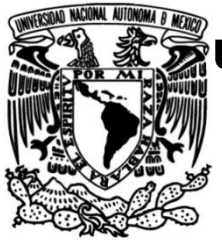

## **UNIVERSIDAD NACIONAL AUTÓNOMA DE MÉXICO FACULTAD DE INGENIERÍA**

# **Comparación de dos enfoques de modelado no lineal de muros de mampostería**

### **TESIS**

Que para obtener el título de

## **INGENIERO CIVIL**

**P R E S E N T A**

Axel Dolores Cruz

### **DIRECTOR DE TESIS**

Dr. Héctor Guerrero Bobadilla

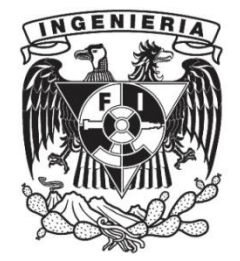

**Ciudad Universitaria, Cd. Mx., 2022** 

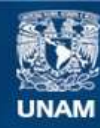

Universidad Nacional Autónoma de México

**UNAM – Dirección General de Bibliotecas Tesis Digitales Restricciones de uso**

### **DERECHOS RESERVADOS © PROHIBIDA SU REPRODUCCIÓN TOTAL O PARCIAL**

Todo el material contenido en esta tesis esta protegido por la Ley Federal del Derecho de Autor (LFDA) de los Estados Unidos Mexicanos (México).

**Biblioteca Central** 

Dirección General de Bibliotecas de la UNAM

El uso de imágenes, fragmentos de videos, y demás material que sea objeto de protección de los derechos de autor, será exclusivamente para fines educativos e informativos y deberá citar la fuente donde la obtuvo mencionando el autor o autores. Cualquier uso distinto como el lucro, reproducción, edición o modificación, será perseguido y sancionado por el respectivo titular de los Derechos de Autor.

<span id="page-3-0"></span>*A Taide, mi mamá, la persona que más admiro, por ti y para ti, por tus consejos, tu compañía, tu apoyo y amor incondicional, porque sin ti nada sería.*

## Agradecimientos

<span id="page-5-0"></span>A mi asesor de tesis, el Dr. Héctor Guerrero Bobadilla, por su paciencia y tiempo compartido, por su apoyo y enseñanzas, esenciales para el desarrollo de este trabajo.

A mis amigos, porque de ellos he aprendido y he compartido tantos momentos felices durante mi estancia en la facultad; con especial mención para Ximena y Daniela por el apoyo durante la realización de este trabajo y su amistad incondicional, y a Omar por compartir conmigo tantas risas y experiencias gratas.

A mi familia, porque me han apoyado desde que el prescolar y sin ellos no habría llegado hasta aquí; con especial mención para Manuel, Nereida, Roberta, Félix, Gilberto y Joaquina.

A Gladys, por estar a mi lado, por entenderme y apoyarme incondicionalmente, por traerme felicidad a lo largo de toda la carrera.

Al M.I. Vladimir Rodríguez, por su tiempo, por instruirme y apoyarme con el manejo del programa especializado.

A los profesores con los que tuve el placer de cursar materias, por sus conocimientos y consejos brindados.

A la Facultad de Ingeniería y la Universidad Nacional Autónoma de México por darme un hogar durante todos estos años, por la formación profesional que recibí y por permitirme conocer a personas maravillosas que contribuyeron a mi formación personal.

Al Consejo de Ciencia y Tecnología (CONACYT) por su apoyo y patrocinio para la realización de este trabajo.

Al Centro Nacional de Prevención de Desastres (CENAPRED) por las facilidades brindadas para la realización de las pruebas experimentales en su Laboratorio de Estructuras Grandes.

V

## Resumen

<span id="page-7-0"></span>En este trabajo se realizó una comparación entre dos métodos de modelado no lineal de muros aislados de mampostería. El estudio contempló el modelado de muros de mampostería confinada con y sin rehabilitación, usando mortero reforzado con malla electrosoldada. El primer método de modelado no lineal consistió en un modelo refinado de elementos finitos hecho a través de un programa especializado. El enfoque usado fue el de un micro-modelo simplificado, en el cual la mampostería se modeló como sólidos de unidades expandidas. El segundo método fue el de franjas equivalentes, el cual consistió en fragmentar al muro en franjas diagonales que trabajaban únicamente en dirección axial. Ambos métodos fueron comparados contra resultados experimentales. A lo largo del documento se describen las variables consideradas en cada modelo y se dan algunas recomendaciones de utilidad. Dentro de los resultados, se destaca que ambos métodos representan el fenómeno físico de forma adecuada en términos de curvas de capacidad. Además, el método de franjas equivalentes redujo el tiempo de modelado y análisis en un 95% respecto al modelo de elementos finitos.

## Abstract

<span id="page-9-0"></span>In this work, a comparison between two methods for nonlinear modeling of isolated masonry walls was conducted. The study contemplated the modeling of confined masonry walls before and after rehabilitation using welded steel mesh and mortar. The first method consisted of a refined finite element model developed through a specialized software. The approach adopted was a simplified micro-model, in which the masonry was modeled as solids of expanded units. The second method was a strip model. It was based on fragmentation of the wall into diagonal strips which worked in axial direction only. Both methods were compared with experimental results. Throughout the document, the variables, used in each model, are explained; while modeling recommendations are provided. It is highlighted that both methods represent the physical phenomenon properly in terms of capacity curves. In addition, the strip-model method reduced modeling and analysis time by 95% compared to the finite element model.

# Índice general

<span id="page-11-0"></span>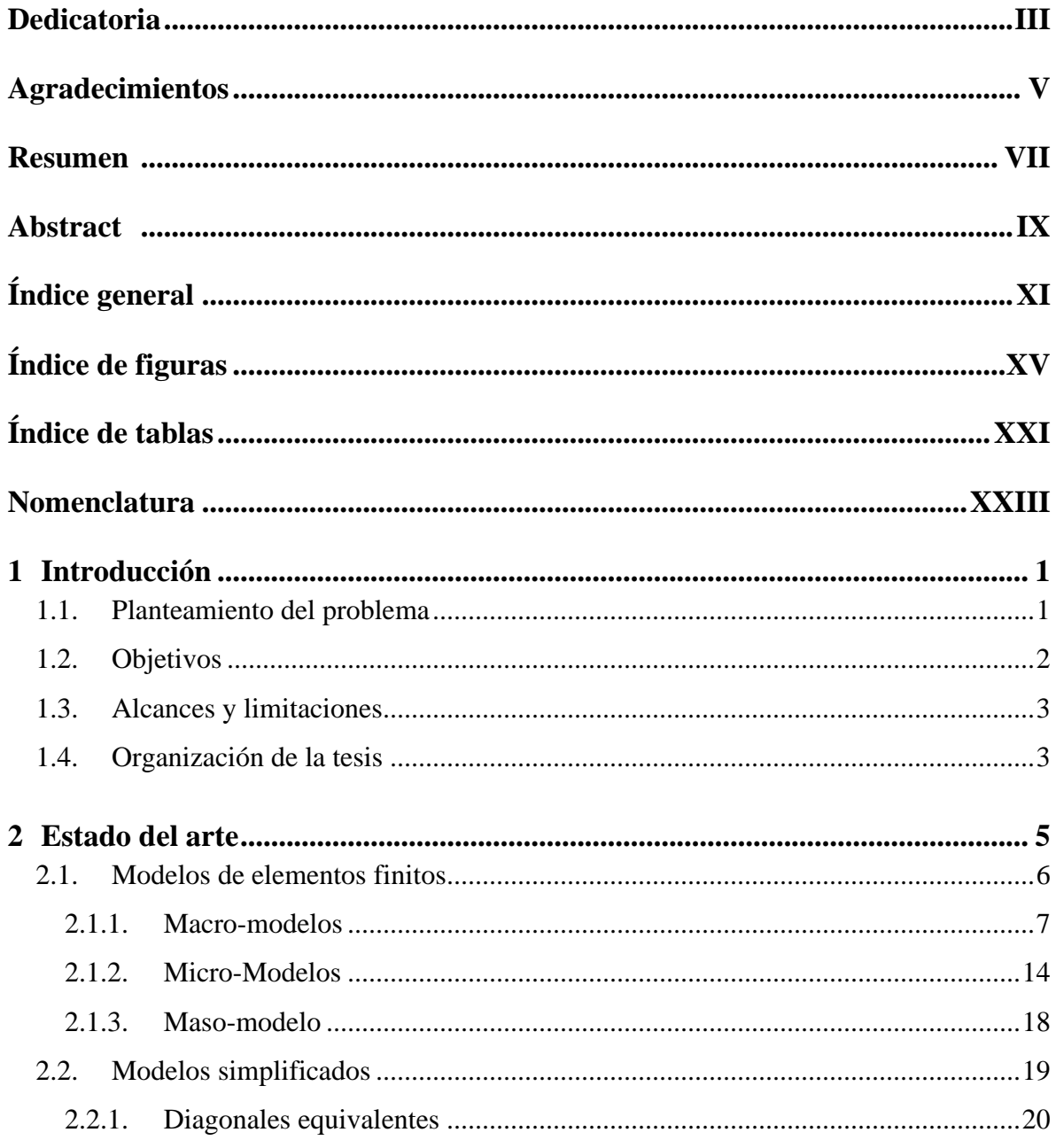

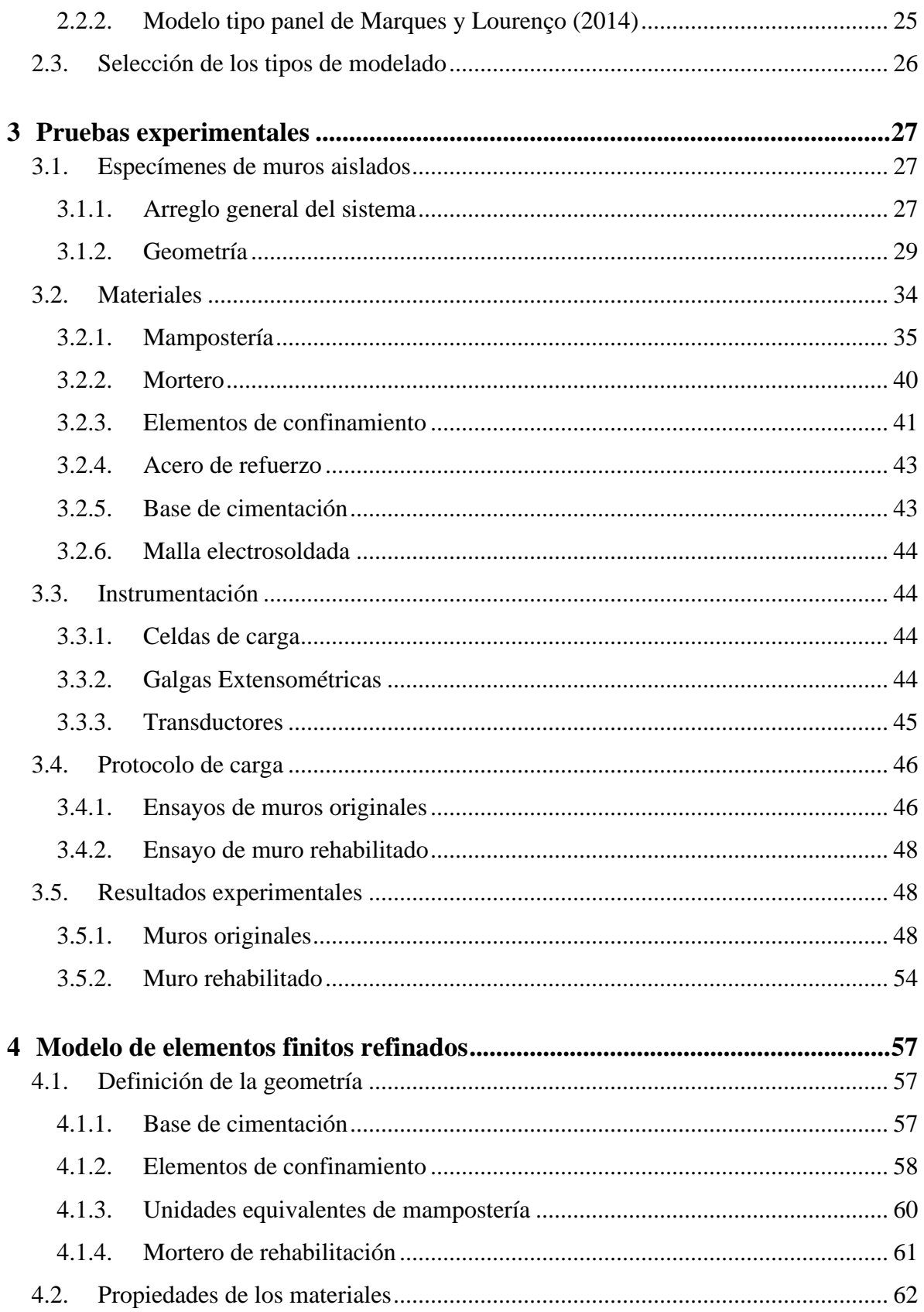

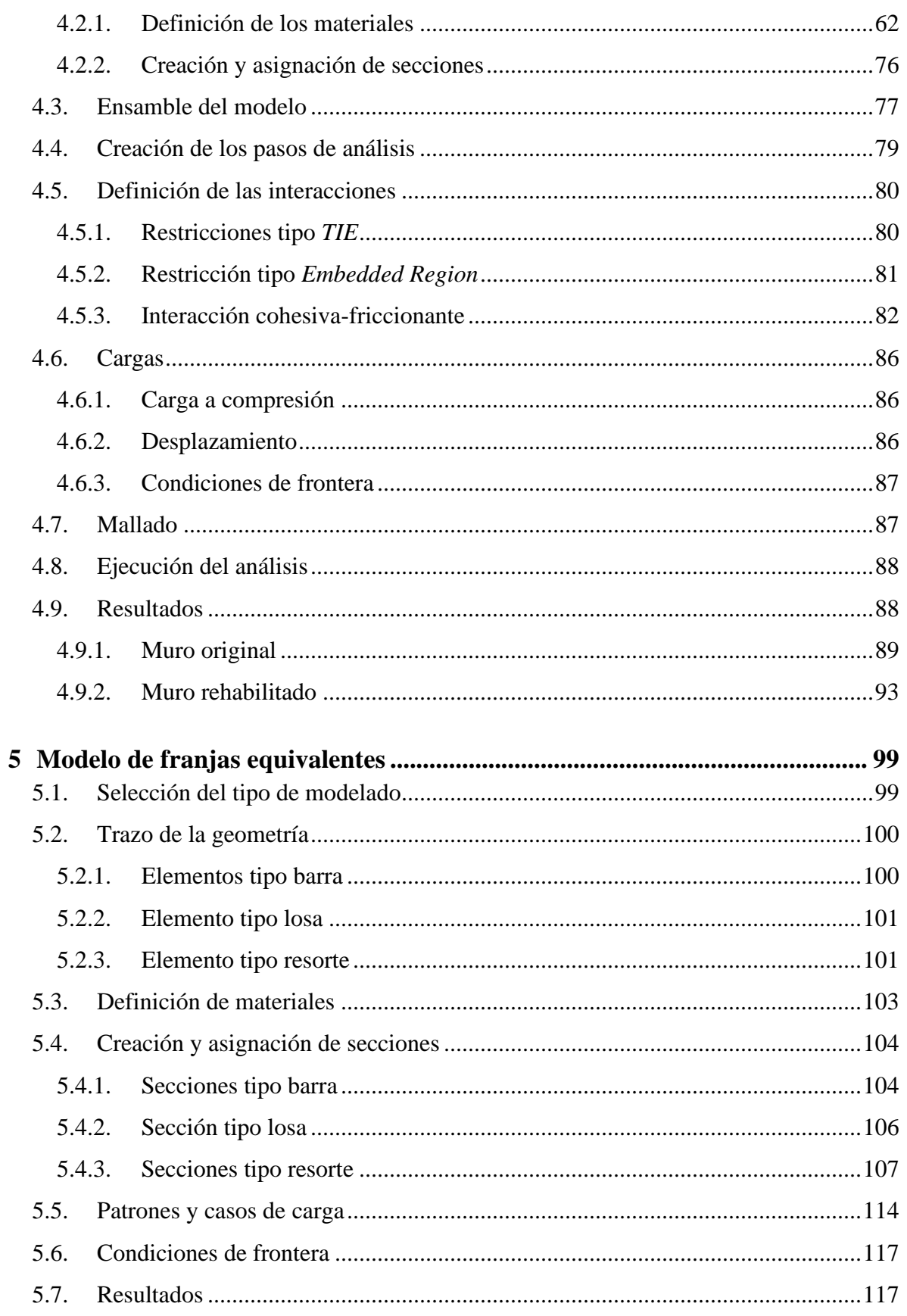

# Índice general

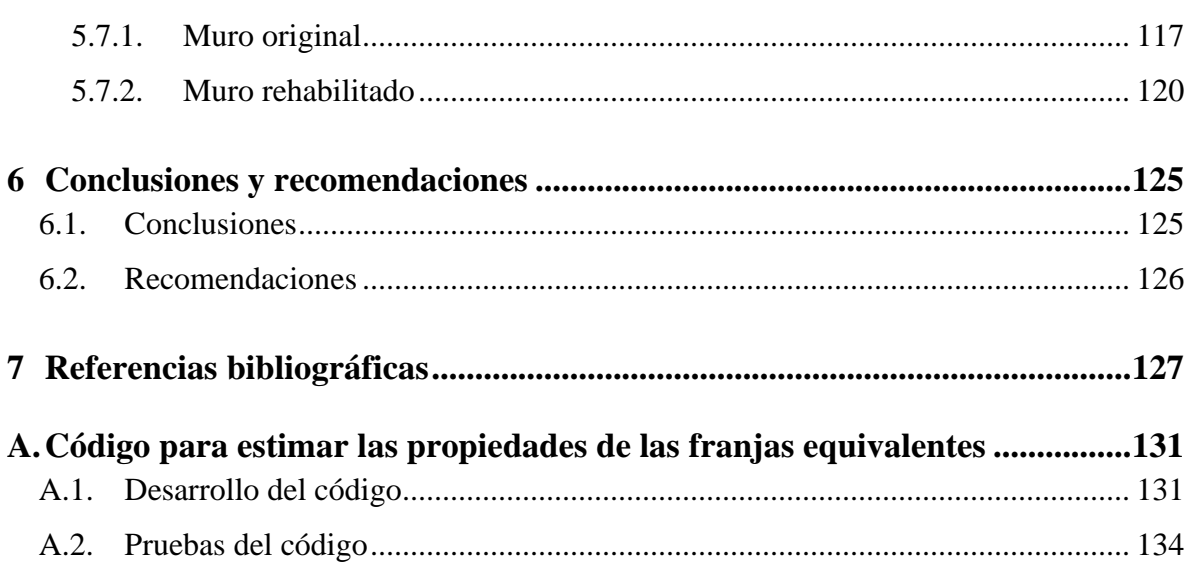

# Índice de figuras

<span id="page-15-0"></span>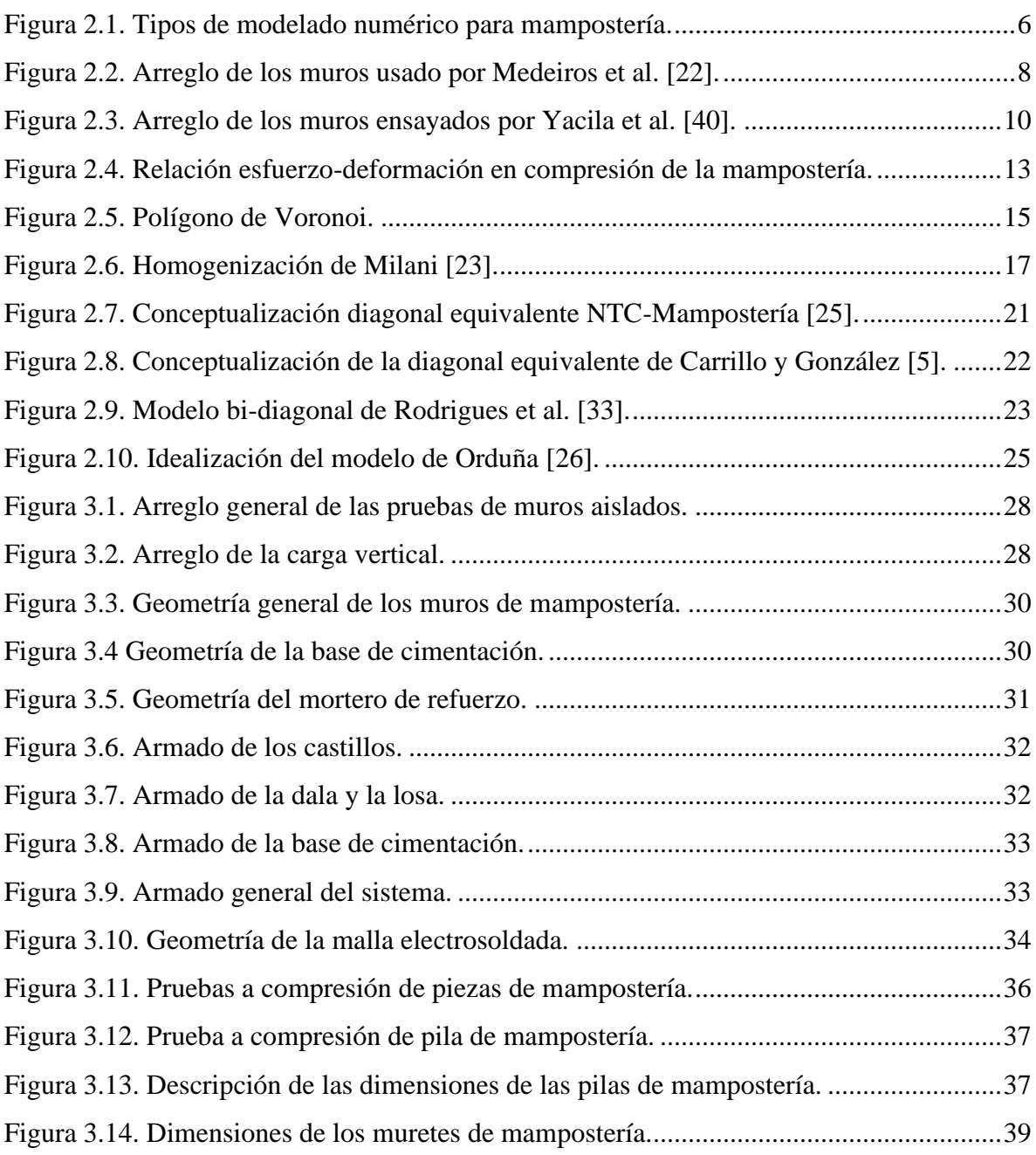

# Índice de figuras

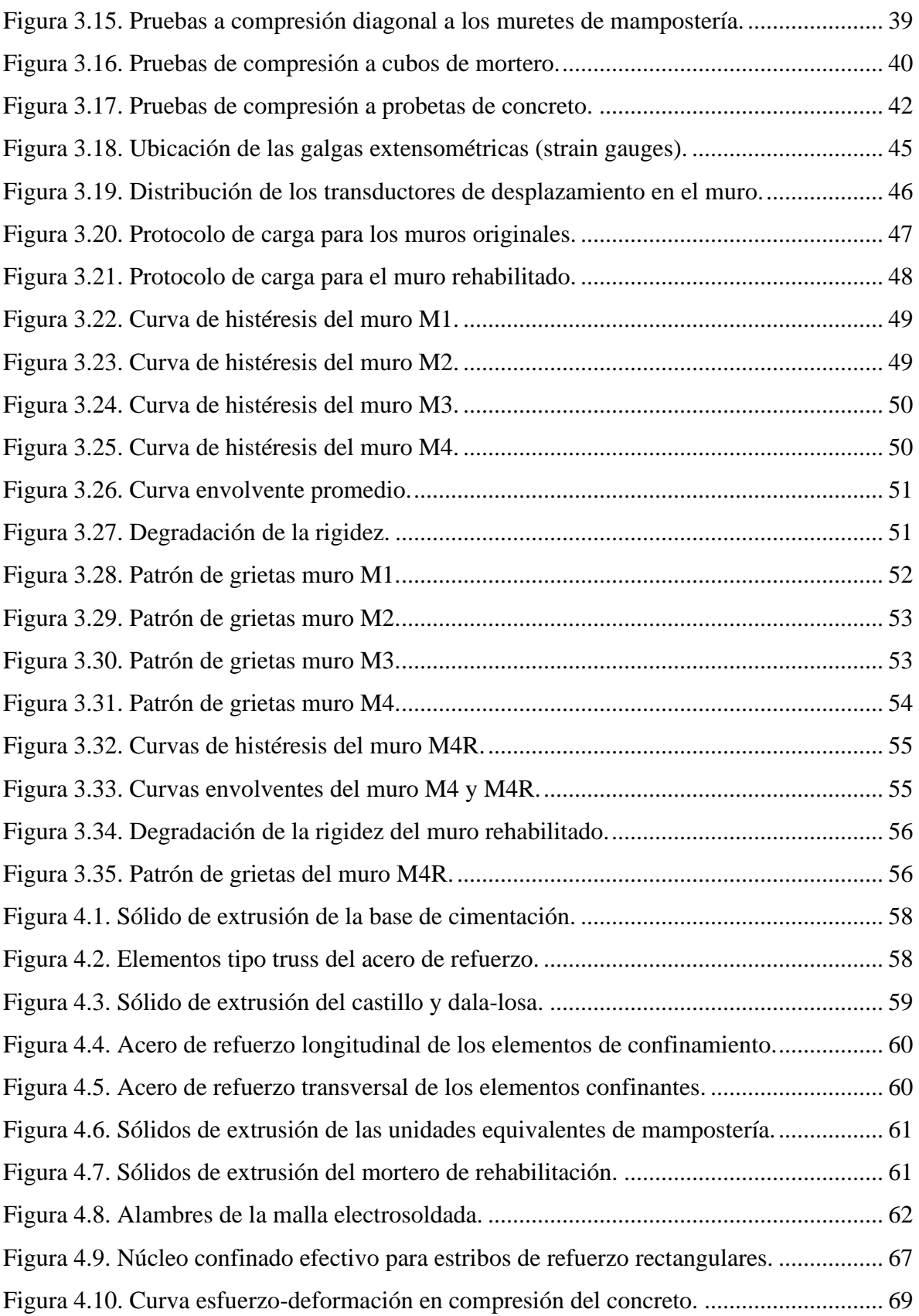

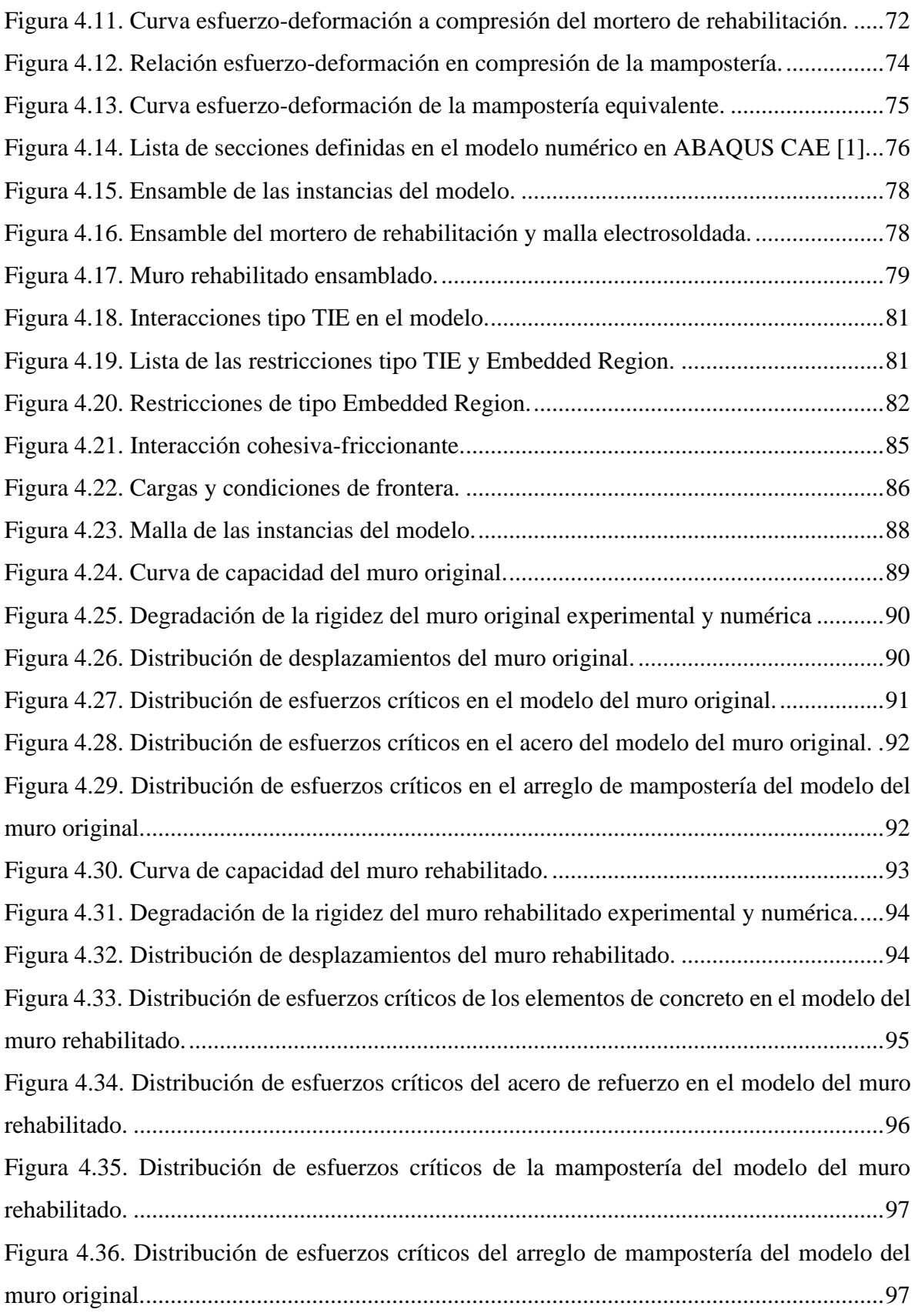

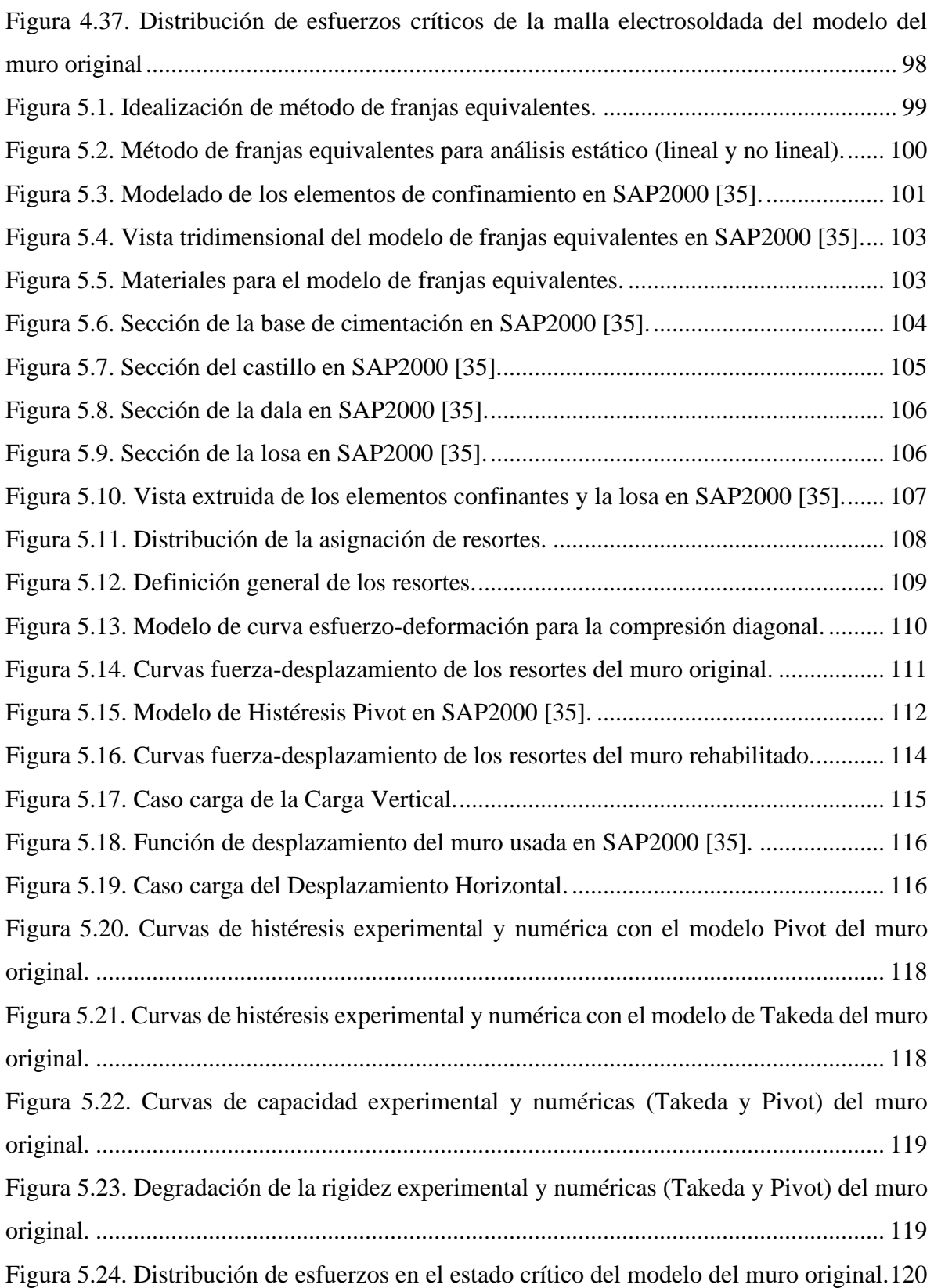

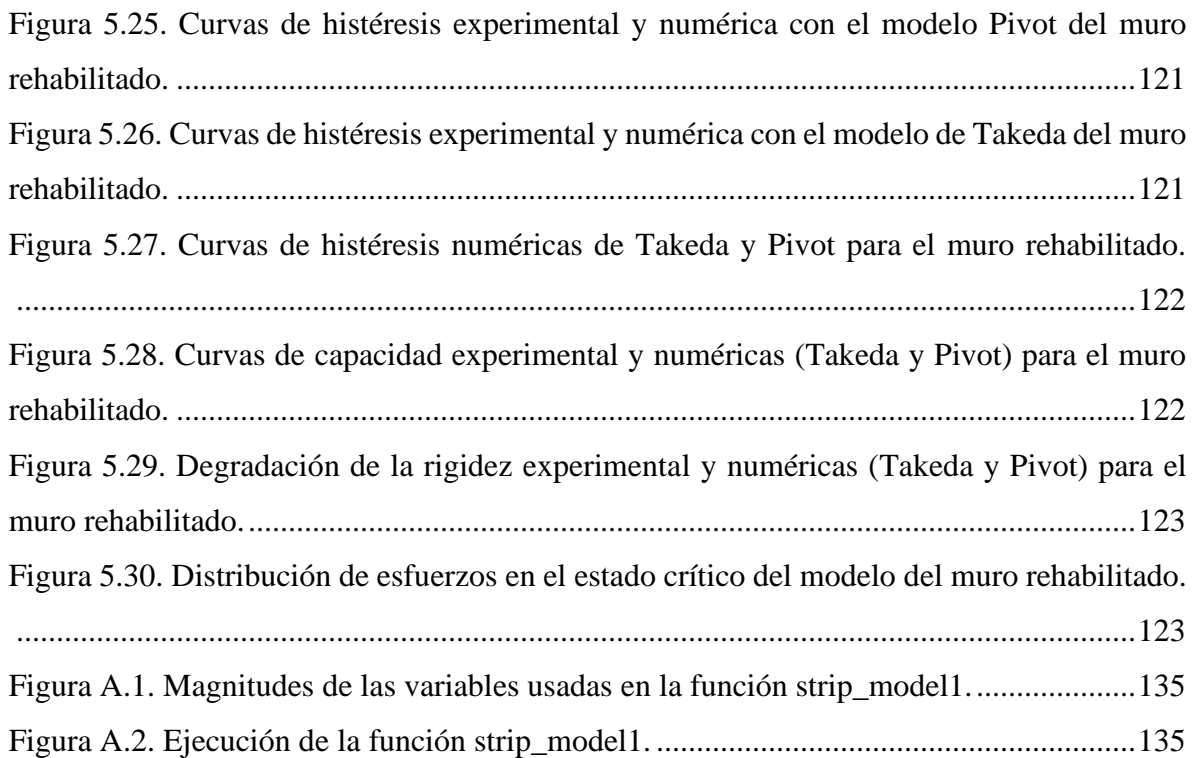

# Índice de tablas

<span id="page-21-0"></span>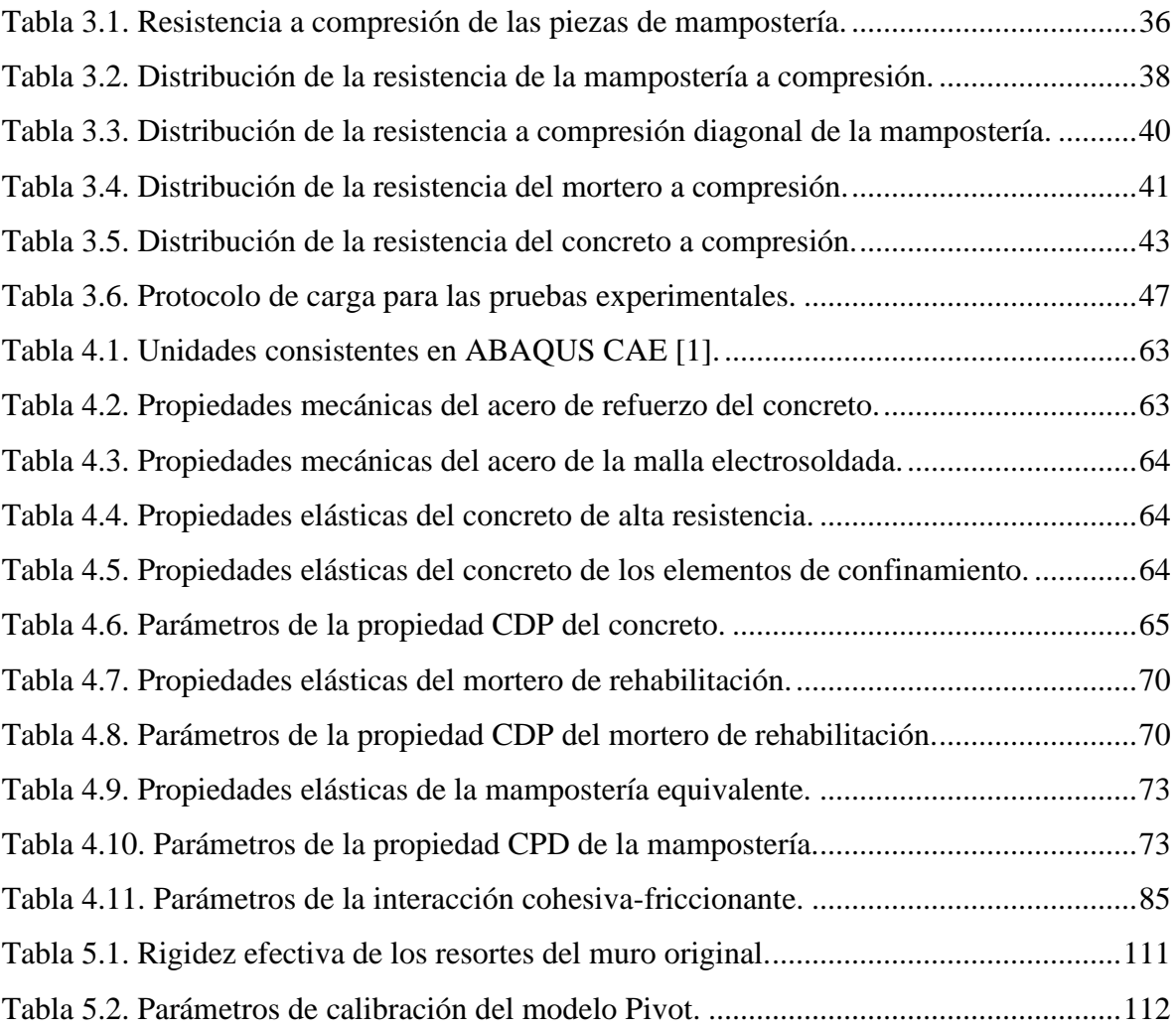

# Nomenclatura

<span id="page-23-0"></span>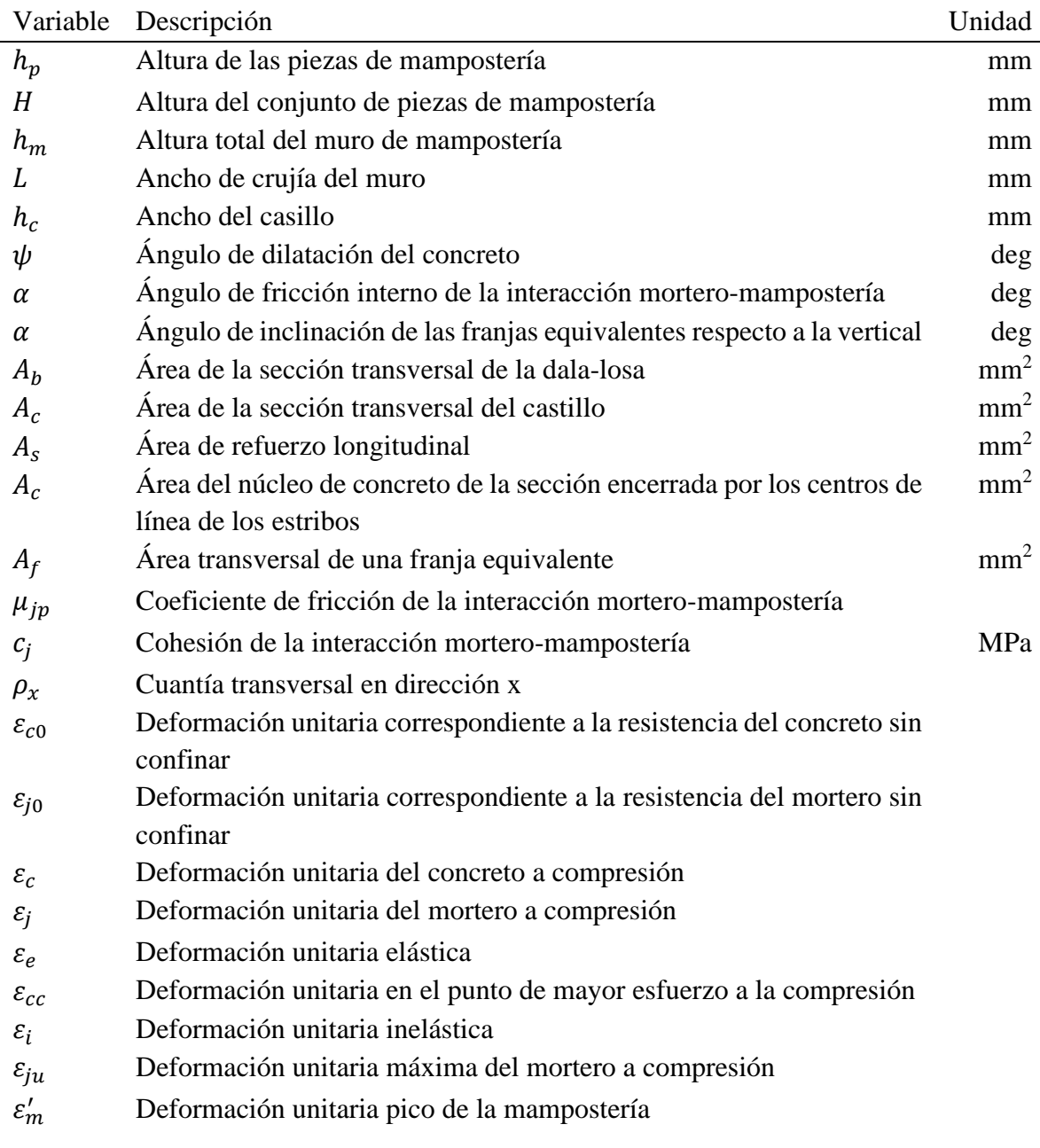

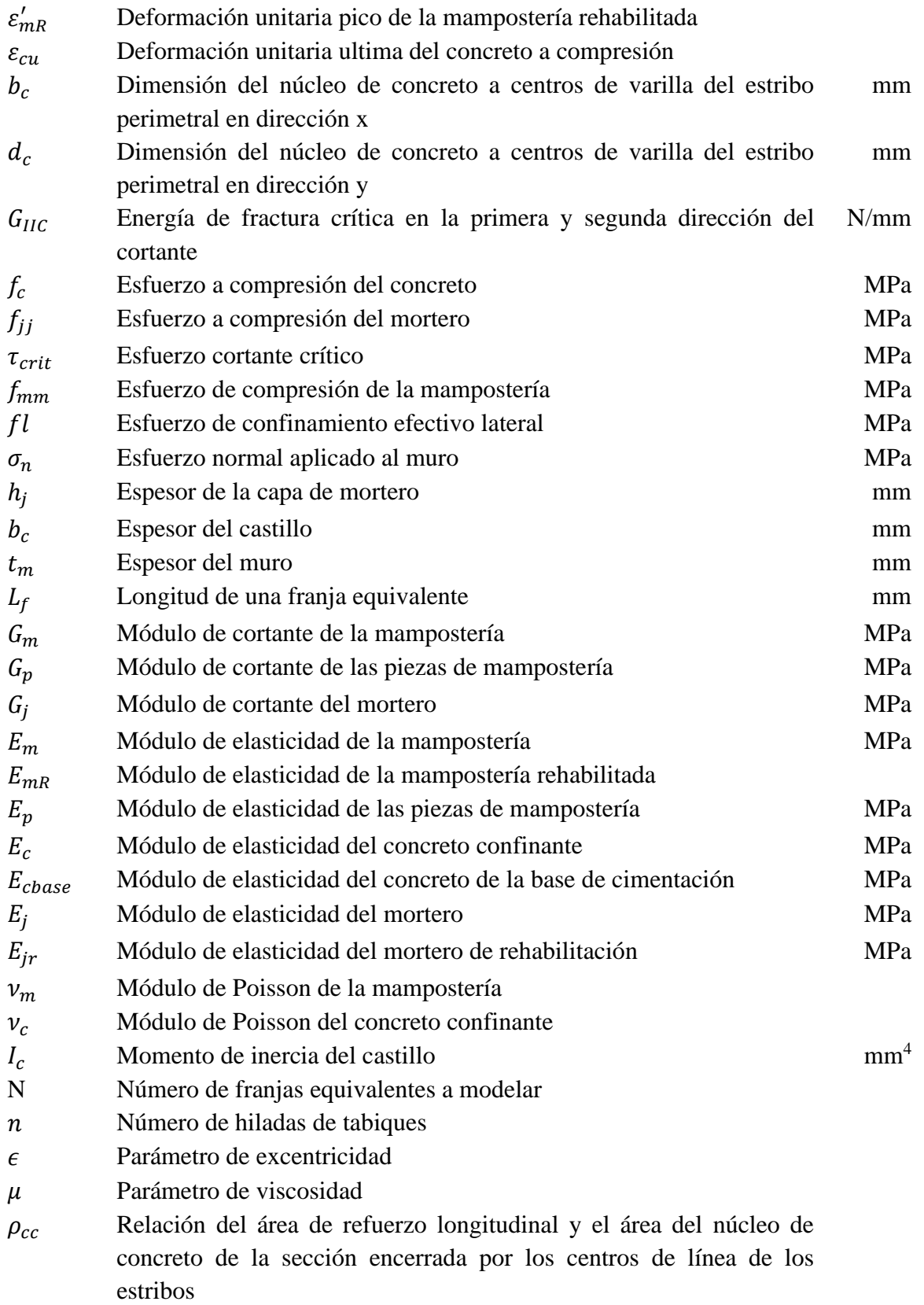

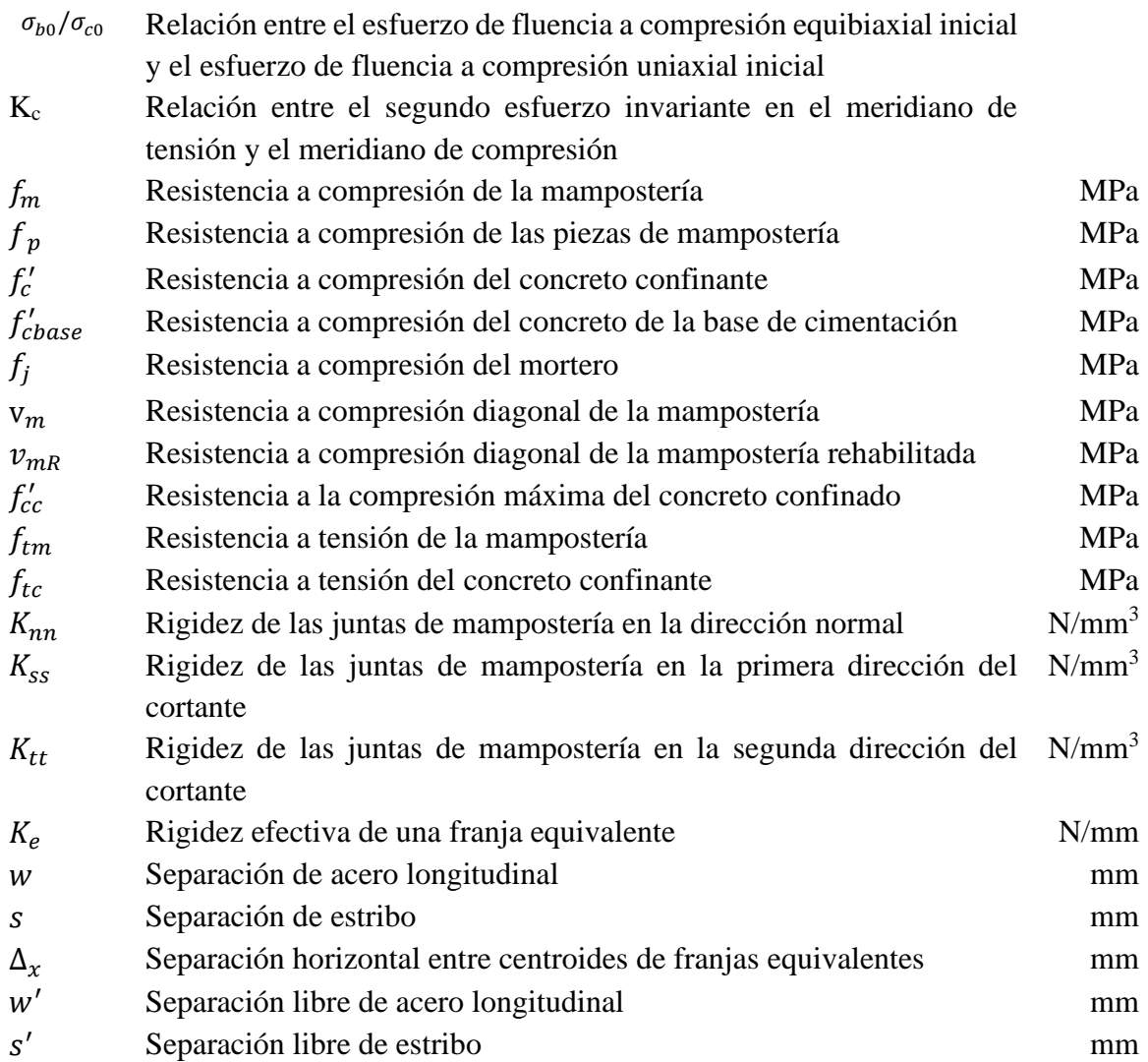

# Capítulo [1](#page-27-0) Introducción

### <span id="page-27-1"></span><span id="page-27-0"></span>**1.1. Planteamiento del problema**

México es un país vulnerable a distintos fenómenos naturales. Uno de los más relevantes es la acción sísmica provocada por el movimiento de las placas tectónicas o fallas locales. Debido a la ubicación del país, los sismos son recurrentes, mas no periódicos. Estos se producen a causa de distintas fuentes, como las zonas de subducción en el oeste del país donde la placa de Cocos y la placa de Rivera subducen por debajo de la placa Norteamericana, la ruptura de la placa ya subducida, entre otras.

Como consecuencia, los ingenieros estructuristas del país han desarrollado múltiples metodologías de diseño para poder construir infraestructura capaz de resistir demandas sísmicas severas. Además, un tema que ha ganado relevancia en los últimos años es el concepto de resiliencia sísmica; es decir, la capacidad de la sociedad de recuperarse con relativa rapidez después de sufrir cierto daño a causa de algún sismo. Por esta razón, ya no solo se estudian métodos de construcción sino también técnicas de rehabilitación efectivas y confiables. De esta manera se busca garantizar la funcionalidad de la sociedad tras padecer algún evento extraordinario.

Los investigadores han desarrollado distintas metodologías de diseño usando varios enfoques en el modelado y análisis de la infraestructura. Cada método cuenta con sus virtudes y limitaciones. Por esta razón, es necesario definir bajo qué circunstancias las metodologías son aplicables.

El diseño estructural es un proceso iterativo, el cual, a grandes rasgos, consiste en dos pasos: el análisis y el dimensionamiento. En el primer paso se asumen propiedades mecánicas y geométricas de los elementos estructurales, y se estiman las acciones a las cuales estará sometida la estructura. Con base en ello, en el segundo paso se modifican las propiedades de los elementos estructurales para resistir acciones. Se realizan algunas iteraciones entre los pasos uno y dos . Nótese que el análisis es un paso fundamental y debe ser realizado con cautela ya que los errores cometidos podrían provocar fallas en el sistema estructural.

El análisis de una estructura parte de la modelación de esta. Es decir, en ella se definen los materiales a usar, sus propiedades mecánicas y la distribución de los elementos. Este paso se hace normalmente a través de programas de análisis estructural. Hoy en día, estos fungen como una herramienta que facilita el trabajo.

La modelación numérica de la infraestructura se ha vuelto un tema vasto. Se han desarrollado múltiples teorías para poder llevar a cabo una simulación adecuada de la estructura. En algunos casos un pequeño error puede conducir a resultados erróneos lo cual se podría traducir en riesgos elevados e inaceptables para la sociedad moderna.

En consecuencia, es necesario saber representar la respuesta estructural correctamente a través de las propiedades de los materiales y la interacción entre los mismos. Uno de los aspectos más relevantes en la actualidad es la no linealidad de los materiales con el fin de realizar un análisis racional de los sistemas estructurales. Con estos análisis se obtiene la respuesta estructural con mayor detalle y de forma más certera. Gracias a esto, se pueden diseñar estructuras más seguras y económicas, garantizando la resistencia y resiliencia de estas.

Por otro lado, en el país la mayor parte de la infraestructura menor se ha construido a base de mampostería. Esta técnica de construcción resulta económica y no requiere de mano de obra especializada en comparación con otras técnicas, como la construcción con acero. Esta es estable para edificios de mediana y baja altura. Además, existen distintos métodos de rehabilitación, los cuales resultan económicos comparados con otro tipo de elementos estructurales.

Con base en lo antes mencionado, en este trabajo se comparan dos enfoques de modelado no lineal de muros de mampostería. Los modelos se realizaron tanto para muros rehabilitados como para muros sin rehabilitar. El primer enfoque de modelado consistió en la técnica de elementos finitos, usado principalmente en la investigación; y el otro enforque radicó en franjas equivalentes, que podría ser ideal para su aplicación práctica.

### <span id="page-28-0"></span>**1.2. Objetivos**

El objetivo general del trabajo es comparar dos métodos de modelado estático no lineal para muros aislados de mampostería rehabilitados y sin rehabilitar. Este proceso

2

involucra obtener la respuesta de los muros y compararla con los resultados experimentales y entre sí.

Los objetivos particulares de este trabajo son los siguientes:

- $\checkmark$  Obtener resultados de ensayes experimentales para usarlos como referencia para el desarrollo de los modelos numéricos.
- $\checkmark$  Desarrollar un modelo numérico refinado de elementos finitos en un programa especializado y comparar los resultados contra los experimentales.
- $\checkmark$  Desarrollar un modelo numérico simplificado a base de franjas equivalentes y comparar su respuesta con aquella del modelo refinado de elementos finitos y con resultados experimentales.
- ✓ Analizar las ventajas y desventajas de cada tipo de modelado.

### <span id="page-29-0"></span>**1.3. Alcances y limitaciones**

Con base en los objetivos, en esta investigación se desarrollaron modelos numéricos para simular la respuesta experimental de muros de mampostería. Se consideró la no linealidad de los materiales para estimar la respuesta estructural de los muros aislados. El tipo análisis propuesto fue estático no lineal en una sola dirección, decidido con base en las características de los ensayes experimentales.

Se construyeron dos tipos de modelos: muro original y muro rehabilitado. Por cada tipo se desarrollaron dos modelos, uno de elementos finitos y otro a base de franjas equivalentes. Como resultado, se obtuvo un total de cuatro modelos. En el modelo de elementos finitos se aplicó una carga monótona creciente y no se consideró el daño inicial del caso rehabilitado. En los modelos de franjas equivalentes (original y rehabilitado) se aplicó carga cíclica.

### <span id="page-29-1"></span>**1.4. Organización de la tesis**

La tesis comienza con el capítulo presente exponiendo la situación del problema, planteando objetivos y reconociendo los alcances y limitaciones.

En el Capítulo [2](#page-31-0) se condensa la información acerca de las distintas técnicas de modelado que han empleado diversos autores para representar la respuesta estructural de los muros de mampostería.

3

El Capítulo [3](#page-53-0) presenta ensayes experimentales realizados durante esta tesis. Este abarca la estimación de propiedades mecánicas de la mampostería y elementos confinantes, el arreglo e instrumentación usados durante los ensayes experimentales, y los resultados de dichas pruebas.

En el Capítulo [4](#page-83-0) se detalla la metodología para la modelación de muros aislados a través del programa de elementos finitos. En este se describe el proceso minucioso para el desarrollo del modelo, tomando en cuenta las propiedades no lineales de los materiales y de las interacciones de las superficies. Al final del capítulo se comparan los resultados numéricos con los experimentales.

En el Capítulo [5](#page-125-0) se propone el uso del método de franjas equivalentes comúnmente usado para muros de placa de acero, adaptado para el modelado de la mampostería. De igual forma, se especifica cada paso realizado para la creación del modelo y se realizan recomendaciones de modelado en un programa de análisis estructural. Los resultados numéricos de este modelo son comparados tanto con los resultados experimentales, como con aquellos del modelo de elementos finitos.

En el Capítulo [6](#page-151-0) se exponen las conclusiones y recomendaciones obtenidas a partir del desarrollo de este trabajo.

Por último, en el Apéndice [A](#page-157-0) se presenta un código de MATLAB® para estimar las coordenadas y propiedades mecánicas de las franjas equivalentes del enfoque de modelado del Capítulo [5.](#page-125-0)

# Capítulo [2](#page-31-0) Estado del arte

<span id="page-31-0"></span>La mampostería es uno de los materiales más antiguos dentro de la rama de la construcción. Este material ha prevalecido desde hace miles de años. Si bien la técnica de colocación de mampostería en esencia es la misma, los materiales han evolucionado con el pasar del tiempo. Además, la técnica de ensamblado se ha refinado y mejorado con la aplicación de tecnologías de refuerzo y confinamiento.

Algunos atributos más distinguidos de la mampostería son su facilidad de construcción y su reducido costo de ejecución. Como consecuencia, se han construido un sinfín de edificaciones a base de muros de mampostería, siendo de los sistemas estructurales más comunes en los edificios de baja altura y poco menos común en los de mediana altura. Por esta razón, tras padecer catástrofes a causa de los sismos en las últimas décadas, diversos investigadores se han dado a la tarea de describir el comportamiento de la mampostería ante estos efectos.

Algunos estudios realizados recientemente [\(\[2\],](#page-153-1) [\[4\],](#page-153-2) [\[5\],](#page-153-3) [\[20\],](#page-154-0) [\[22\],](#page-154-1) [\[23\],](#page-155-0) [\[27\],](#page-155-1) [\[28\],](#page-155-2) [\[33\],](#page-155-3) [\[36\],](#page-156-0) [\[40\]\)](#page-156-1) incluyen modelos numéricos desarrollados en programas computacionales enfocados al análisis estructural. Cabe destacar que la modelación de la mampostería se realiza con base en la teoría de mecánica de materiales; de esta forma se busca replicar el comportamiento del material de una manera realista. Por ello, los modelos son contrastados con resultados experimentales y de esta manera se valida la metodología usada.

La modelación de la mampostería se puede dividir en dos grandes grupos: modelos de elementos finitos y modelos equivalentes. Los primeros emplean el Método de Elementos Finitos (FEM, por sus siglas en inglés) el cual consiste en dividir un elemento en partes más pequeñas para resolver de manera numérica las ecuaciones diferenciales gobernadoras de la respuesta estructural. Se usa un método de interpolación para unir la respuesta de cada parte y así obtener la respuesta total del modelo [\[31\].](#page-155-4) Cuando este método toma en cuenta la aparición y propagación de grietas (separación de elementos o partes) la teoría evoluciona al Método de Elementos Finitos Extendido (XFEM, por sus siglas en inglés). En la sección [2.1](#page-32-0) se muestra una recopilación de los enfoques usados con regularidad y los resultados a los que han llegado diversos investigadores.

El segundo grupo para modelar la mampostería es el de los modelos equivalentes. Estos, como su nombre lo indica, simulan el comportamiento de muros a través de elementos simplificados y equivalentes. Dentro de los métodos más usados está el de la diagonal equivalente [\[25\].](#page-155-5) No obstante, en la sección [2.2](#page-45-0) se describen lo más relevantes y usados en la actualidad.

### <span id="page-32-0"></span>**2.1. Modelos de elementos finitos**

Actualmente, el Método de Elementos Finitos (MEF) se ha popularizado con relativa rapidez en distintas ramas de la ingeniería. Esto como consecuencia de su facilidad de programación. Para el caso de la modelación y análisis de mampostería no es la excepción. Se han desarrollado múltiples teorías o enforques para poder llevar a cabo esta tarea. A grandes rasgos, se destacan dos tipos de modelado: el macro-modelado y el micro-modelado [\[16\].](#page-154-2) La selección entre uno u otro radica en el grado de detalle y la precisión requerida del modelo y análisis.

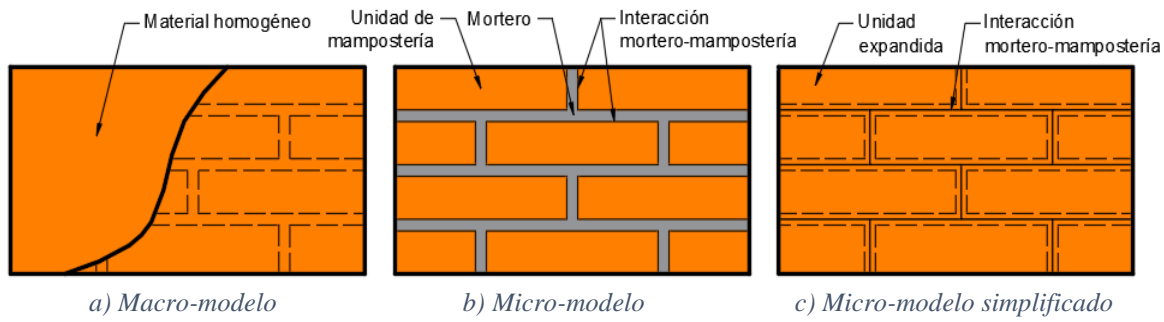

*Figura 2.1. Tipos de modelado numérico para mampostería. Adaptado de: Abdulla et al. [\[2\]](#page-153-1)*

<span id="page-32-1"></span>El macro-modelo [\(Figura 2.1.](#page-32-1)a) considera al arreglo de mampostería como un material homogéneo equivalente y continuo; es decir, no se diferencia entre las unidades de mampostería y juntas de mortero [\[15\].](#page-154-3) Este tipo de modelos requiere de un procedimiento de homogenización del material para simular el comportamiento de este a través del continuo equivalente.

Dentro de los micro-modelos se distinguen dos. El primero es el micro-modelo detallado, normalmente denominado micro-modelo [\(Figura 2.1.](#page-32-1)b). En este los tabiques y

mortero son representados por elementos continuos cada uno. El comportamiento de la interacción mortero-tabique es modelada a través de discontinuidades [\[16\].](#page-154-2) El segundo es el micro-modelo simplificado [\(Figura 2.1.](#page-32-1)c); en este el tabique y el mortero son modelados como un material homogéneo al que se le denomina unidad expandida equivalente. La interacción mortero-tabique se modela por separado como una discontinuidad a la que se le asignan sus propiedades mecánicas de forma independiente [\[2\].](#page-153-1)

El enfoque de macro-modelado está diseñado para estructuras de grandes dimensiones en los que se cuente con múltiples muros de mampostería. Para ello se establece una relación entre las tensiones y deformaciones medias del material compuesto. En otras palabras, las propiedades mecánicas son obtenidas como las medias del elemento en conjunto tabique-mortero. Sin embargo, el comportamiento constitutivo de la mampostería se caracteriza por la anisotropía que surge de la disposición geométrica del tabique y el mortero, aun cuando el comportamiento constitutivo de cada material por separado obedece a componentes isotrópicas [\[19\].](#page-154-4) Por esta razón, al modelar se debe usar teoría plástica anisotrópica, aunque la realidad es que en la mayoría de los trabajos se asume un comportamiento isotrópico del material debido a los costos computacionales que implica la teoría anisotrópica.

Por otro lado, los micro-modelos, tanto el detallado como el simplificado, son adecuados para pequeños elementos estructurales con particular interés en los esfuerzos de tensión y con deformaciones heterogéneas. Su principal objetivo es representar a detalle la mampostería a partir del conocimiento de las propiedades de cada pieza y su interfaz. Estos modelos conllevan un mayor número de datos iniciales, los cuales normalmente son parámetros obtenidos del laboratorio a través del ensaye de piezas, muretes y pilas de mampostería [\[19\].](#page-154-4) A su vez, el costo computacional que estos implican es normalmente mayor al macro-modelo, siendo el micro-modelo detallado el más costoso.

A continuación, se presenta un resumen de algunos trabajos de investigación usando los distintos tipos de enfoques ya mencionados.

#### <span id="page-33-0"></span>**2.1.1. Macro-modelos**

#### **2.1.1.1.** *Modelo de Medeiros et al. (2013)*

Medeiros et al. [\[22\]](#page-154-1) propusieron un macro-modelo de elementos finitos, validado a través de los resultados de pruebas experimentales. Construyeron seis configuraciones de

muro, ensayando un total de 16 especímenes, cada uno con dimensiones a escala, dando como resultado muros de un metro cuadrado. Dichos muros contaron con piezas huecas de mampostería. Se le apicó un esfuerzo de compresión al muro de 5.7 N/mm<sup>2</sup> y, posteriormente, se aplicaron cargas cíclicas laterales a los muros mediante el uso de un actuador hidráulico.

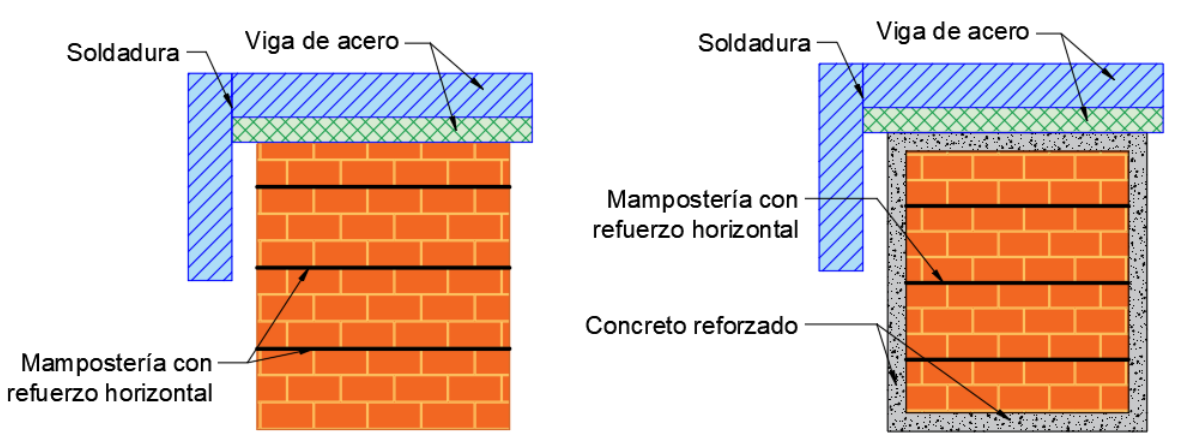

*Figura 2.2. Arreglo de los muros usado por Medeiros et al. [\[22\].](#page-154-1)*

<span id="page-34-0"></span>Dentro de las configuraciones usadas por Medeiros et al. [\[22\]](#page-154-1) se destacan tres: muros sin refuerzo horizontal ni confinamiento, muros con refuezo horizontal pero sin confinamiento y muros con refuerzo horizontal y confinamiento, ejemplificado en la [Figura](#page-34-0)  [2.2.](#page-34-0) La conección de las vigas metálicas de apoyo para la prueba fue mediante soldadura.

Los autores usaron un macro-modelo donde el muro es considerado como un material continuo de dimensiones de 1 m de ancho y 1 m de alto. Se usaron tres tipos de componentes para fines de modelado: (1) elemento contunio de ocho nodos con esfuerzos en las tres direcciones con integración Gausiana para la mampostería, concreto y vigas de acero, (2) una parte de seis nodos con una integración de Lobatto para simular la unión soldada, y (3) una interacción de refuerzo embebido para simular el refuerzo horizontal en los modelos aplicables. La interacción entre la mampostería y el concreto en los modelos correspondientes fue asumida como monolítica.

Al modelo se le aplicaron dos tipos de carga. En el primer paso se aplicó una compresión constante sobre el muro en dirección de la gravedad. En un paso subsecuente, se aplicó la envolvente de la carga cíclica horizontal (una carga monótona incremental), hasta alcanzar un desplazamiento horizontal objetivo.

Medeiros et al. [\[22\]](#page-154-1) usaron cinco tipos de materiales: (1) acero, (2) soldadura, (3) acero de refuerzo, (4) mampostería y (5) concreto. Los primeros dos materiales fueron supuestos como lineales, mientras que al resto se le asignaron propiedades no lineales, asumiendo que la mampostería y el concreto contaron con el mismo tipo de comportamiento. Se usaron materiales isotrópicos, los cuales son la base para el modelo de propagación de grieta con una orientación definida y degradación de rigidez constante. El esfuerzo de tensión fue calculado usando la fórmula propuesta por Tassios [\[38\]:](#page-156-2)

$$
H = A_w \left( \frac{f_t}{b} \sqrt{\frac{\sigma_0}{f_t} + 1} \right) \tag{2.1}
$$

Donde:

 es el esfuerzo cortante resistente de la mampostería no reforzada obtenida de pruebas experimentales.

 $f_t$  es la resistencia a tensión asociada a la apertura de la grieta diagonal.

 $\sigma_0$  es el esfuerzo promedio normal.

es el parámetro de la distribución del esfuerzo cortante.

 $A_w$  es el área de la sección transversal horizontal del muro.

La energía de fractura en tensión fue estimada conforme a las guías de Lourenço [\[17\]](#page-154-5) y la energía de fractura en compresión con base en las recomendaciones de Lourenço [\[18\].](#page-154-6) El comportamiento constitutivo de la mampostería fue asignado conforme a los resultados experimentales usando una degradación de la rigidez lineal. El comportamiendo del concreto en tensión fue lineal hasta la carga pico y exponencial posteriormente. El comportamiento a compresión fue lineal hasta alcanzar un tercio de la resitencia máxima y parabólico desde este punto hasta la falla.

Los resultados obtenidos por Medeiros et al. [\[22\]](#page-154-1) fueron: (1) en muros no reforzados y no confinados solo se detectó una grieta diagonal por el modelo, la cual fue propagada; esta grieta se generó en una etapa temprana, iniciando el comportamiento no lineal del muro y limitando la carga pico resistente; (2) en muros reforzados pero no confinados la diferencia promedio de los resultados numéricos y experimentales fue del 6%, siendo los de mejor ajuste; se obtuvo una grieta mejor distribuida, aumentando la carga pico resistente; (3) los muros confinados y reforzados tuvieron un ajuste de cargas máximas con un 8% de error, pero los niveles de desplazamiento asociados fueron distintos. No obstante, en este modelo

9
el patrón de grietas sí fue congruente con los resultados experimentales. Los autores apuntaron que la discrepancia fue producida por la propiedad de interacción y la degradación de la rigidez lineal considerada.

#### **2.1.1.2.** *Modelo de Yacila et al. (2019)*

El trabajo de Yacila et al. [\[40\]](#page-156-0) consistió en la comparación de ensayes experimentales con modelos numéricos. Las pruebas consisteiron en el ensaye de seis muros a escala natural de mamposería confinada, sujetas a cargas laterales cíclicas. Se realizaron dos tipos de experimentos, en el primero no se aplicó carga axial gravitacional al muro, mientras que en el segundo sí. La carga lateral fue transmitida mediane un actuador hidráulico controlado por desplazamientos por una computadora [\(Figura 2.3\)](#page-36-0).

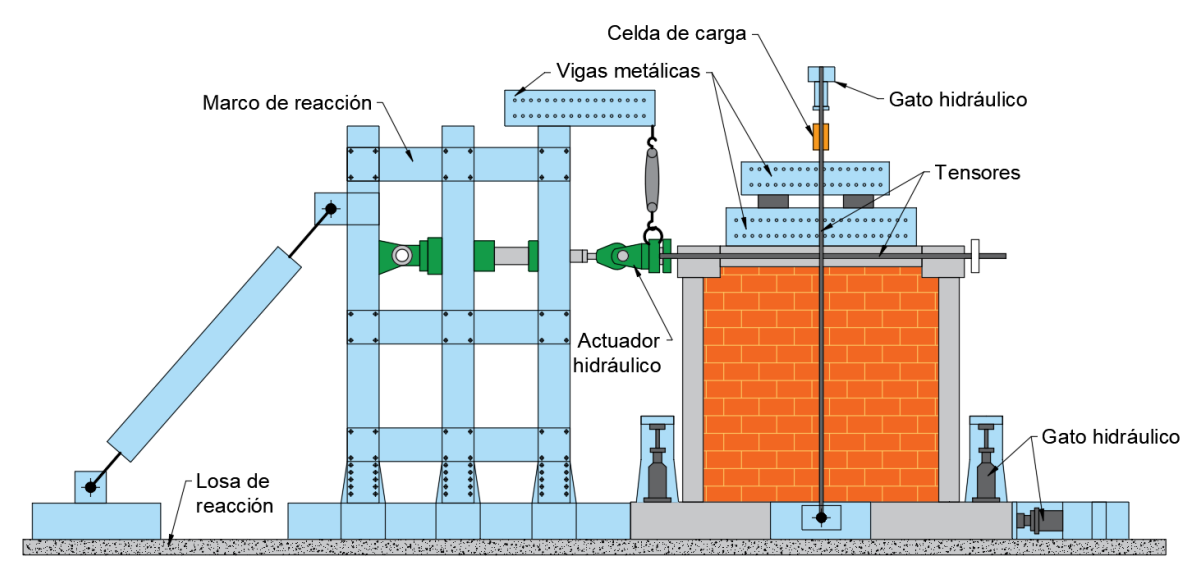

*Figura 2.3. Arreglo de los muros ensayados por Yacila et al. [\[40\].](#page-156-0)*

<span id="page-36-0"></span>El modelo propuesto por Yacila et al. [\[40\]](#page-156-0) fue un macro-modelo en donde la base de cimentación, el muro y los elementos confinantes se modelaron de forma monolítica. Para este modelo se definieron dos tipos de partes o elementos: (1) una parte continua tridimensional con ocho nodos e integración reducida para el muro homogeneizado, y (2) elementos tipo armadura tridimensional con dos nodos. La interacción entre el acero de refuerzo y el concreto se asumió como perfecta a través de una restricción de región embebida, disponible en el programa ABAQUS CAE [\[1\].](#page-153-0)

Yacila et al. [\[40\]](#page-156-0) definieron cinco materiales: (1) concreto de la base de cimentación, (2) concreto de las columnas, (3) concreto de la viga, (4) mampostería del muro y (5) acero de refuerzo. El comportamiento constitutivo del concreto en compresión se representó como

lineal hasta el 40% de la resistencia máxima del concreto. La segunda parte fue un endurecimiento parabólico hasta alcanzar la resistencia máxima, según CEB-FIP [\[6\].](#page-153-1) La última sección fue trazada siguiendo la metodología propuesta por Krätzig y Pölling [\[14\].](#page-154-0) Cada sección está representada por las ecuaciones [\(2.2\)](#page-37-0) a [\(2.4\),](#page-37-1) respectivamente.

<span id="page-37-2"></span><span id="page-37-1"></span><span id="page-37-0"></span>
$$
\sigma_{c(1)} = E_0 \varepsilon_c \tag{2.2}
$$

$$
\sigma_{c(2)} = \frac{E_{ci} \frac{\varepsilon_c}{f_{cm}} - \left(\frac{\varepsilon_c}{\varepsilon_{cm}}\right)^2}{1 + \left(E_{ci} \frac{\varepsilon_c}{f_{cm}} - 2\right) \frac{\varepsilon_c}{\varepsilon_{cm}}} f_{cm}
$$
\n(2.3)

$$
\sigma_{c(3)} = \left(\frac{2 + \gamma_c f_{cm} \varepsilon_{cm}}{2f_{cm}} - \gamma_c \varepsilon_c + \frac{\gamma_c \varepsilon_c^2}{2\varepsilon_{cm}}\right)^{-1} \tag{2.4}
$$

Donde

$$
\gamma_c = \frac{\pi^2 f_{cm} \varepsilon_{cm}}{2 \left[ \frac{G_{ch}}{l_{eq}} - 0.5 f_{cm} \left( \varepsilon_{cm} (1 - b) + b \frac{f_{cm}}{E_0} \right) \right]^2}
$$
(2.5)

 $\sigma_c$  esfuerzo de compresión.

 $\varepsilon_c$  es la deformación unitaria en compresión.

 $\varepsilon_{cm}$  es la deformación unitaria asociada a  $f_{cm}$ , considerada normalmente igual a 0.0022.

<span id="page-37-4"></span><span id="page-37-3"></span>
$$
f_{cm} = f_{ck} + 8\tag{2.6}
$$

 $f_{ck}$  es la resistencia a compresión característica.

<span id="page-37-5"></span>
$$
E_{ci} = 10000 f_{cm}^{\frac{1}{3}}
$$
 (2.7)

 $E_0$  es el módulo de elasticidad de la secante correspondiente a un esfuerzo de 0.4  $f_{cm}$ , calculado como:

$$
E_0 = \left(0.8 + \frac{0.2f_{cm}}{88}\right)E_{ci}
$$
 (2.8)

 $G<sub>ch</sub>$  es la energía de aplastamiento por unidad de área.

 $l_{ea}$  es la longitud característica, que depende del tamaño de la malla, el tipo de elemento y la dirección de agrietamiento.

 es la relación media de la deformación plástica y la deformación total divida entre el rango de deformación relevante.

Para mayor detalle sobre la aplicación de las ecuaciones [\(2.3\)](#page-37-2) a [\(2.5\)](#page-37-3) y [\(2.6\)](#page-37-4) a [\(2.8\)](#page-37-5) se recomienda consultar el trabajo de Krätzig y Pölling [\[14\]](#page-154-0) y Yacila et al. [\[40\],](#page-156-0) respectivamente.

El comportamiento a tensión del concreto se modeló elásticamente lineal hasta la resistencia máxima y posteriormente se usó la formulación de Hordijk [\[10\]](#page-153-2) mediante las ecuaciones  $(2.9)$  y  $(2.10)$ .

<span id="page-38-1"></span><span id="page-38-0"></span>
$$
\sigma_{t(1)} = E_0 \varepsilon_t \tag{2.9}
$$

$$
\frac{\sigma_{t(2)}}{f_{tm}} = \left[1 + \left(c_1 \frac{w}{w_c}\right)^3\right] e^{-c_2 \frac{w}{w_c}} - \frac{w}{w_c} (1 + c_1^3) e^{-c_2}
$$
\n(2.10)

Donde

 $\sigma_t$  es el esfuerzo a tensión.

 $\varepsilon_t$  es la deformación unitaria en tensión.

es la abertura de la grieta.

 $E_0$  es el módulo de elasticidad de la secante correspondiente a un esfuerzo de 0.4

 $f_{tm}$ .

 $f_{tm}$  es la resistencia máxima a tensión.

 $c_1, c_2$  son constantes de cálculo.

 $w_c$  es una fisura crítica, para la cual  $\sigma_{t(2)}$  se hace cero.

Para mayor detalle sobre la aplicación de las ecuaciones [\(2.9\)](#page-38-0) y [\(2.10\)](#page-38-1) se recomienda consultar el trabajo de Hordijk [\[10\].](#page-153-2)

El comportamiento de la mampostería en compresión se modeló con endurecimiento parabólico y un ablandamiento lineal según lo propuesto por Kaushik et al. [\[11\],](#page-154-1) mismo que se pude observar en la [Figura 2.4.](#page-39-0) Debido a la falta de refuerzo en la mampostería, una malla fina fue usada para poder captar de forma apropiada el comportamiento del muro. Por último, el acero de refuerzo se modeló como elastoplástico con un modelo convencional.

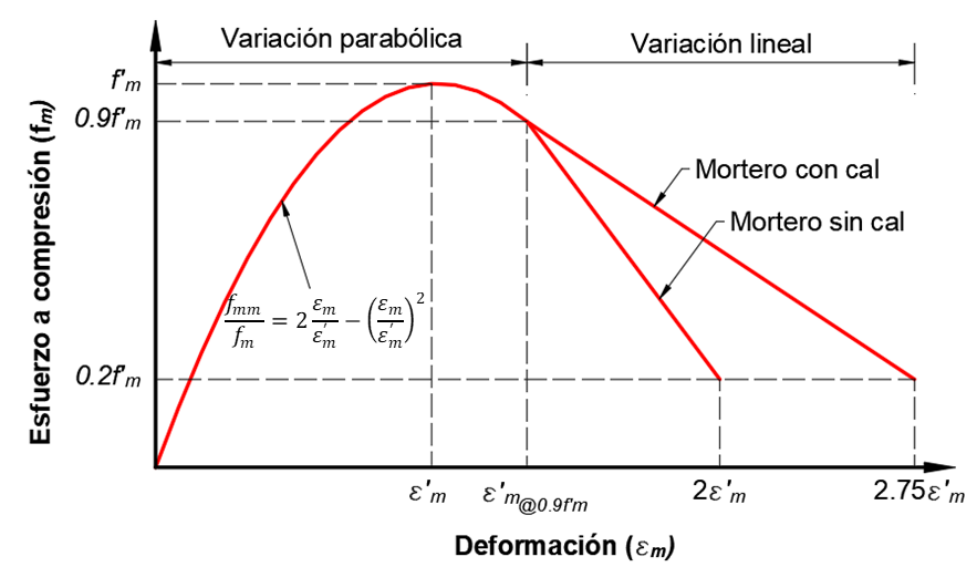

*Figura 2.4. Relación esfuerzo-deformación en compresión de la mampostería. Adaptada de Kaushik et al. [\[11\]](#page-154-1)*

<span id="page-39-0"></span>Los resultados a los que llegaron Yacila et al. [\[40\]](#page-156-0) fueron: (1) no es posible usar las propiedades obtenidas experimentalmetne de forma directa en el modelo; estas fungen como un punto de referencia y las propiedades deben de ser calibradas para poder obtener resultados satisfatorios; es decir, se debe hacer un análisis paramétrico iterativo para ajustar el modelo; (2) los parámetros de resistencia a tensión y la energía de fractura de la mampostería son los más significativos para representar el patrón de agrietamiento y el comportamiento no lineal del muro correctamente; y (3) el modelo propuesto se ajustó correctamente, por lo que puede ser usado como base para el desarrollo de pruebas de laboratorio o códigos de diseño.

#### **2.1.1.3.** *Modelo de Borah et al. (2020)*

En la investigación de Borah et al. [\[4\]](#page-153-3) se compararon resultados experimentales contra numéricos de muros de mampostería confinados. Los muros fabricados fueron a media escala, construidos con tabiques de arcilla recocida, ensamblados de manera convencional. Primero se les aplicó una carga axial en el sentido de la gravedad y, posteriormente, se transmitieron cargas laterales cíclicas a través de una viga metálica a la cual se le impusieron desplazamientos mediante un actuador hidráulico.

Para su modelación, Borah et al. [\[4\]](#page-153-3) usaron un efoque de macro-modelo. En este definieron partes sólidas continuas tridimensionales de ocho nodos con integración reducida para representar la mampostería homogeneizada y los elementos de croncreto. Usaron partes tridimensionales tipo armadura de dos nodos para modelar el acero de refuerzo del concreto.

El comportamiento constitutivo de los materiales se modeló como isotrópico. El modelo de compresión usado en la mampostería fue el de Kaushik et al. [\[11\],](#page-154-1) mientras que para la tensión se usó un modelo lineal donde la resistencia a tensión máxima se asumió como el 8% de la resistencia a compresión. Para el caso del concreto se usó el modelo de Kent y Park [\[13\],](#page-154-2) mientras que para para la tensión usaron el modelo propuesto por Wahalathantri et al. [\[39\].](#page-156-1)

Las condiciones de frontera fueron definidas como empotramiento en la base. Por otro lado, la interacción entre el concreto y la mampostería fue considerada monolítica. El desplazamiento impuesto fue modelado a través del punto central superior de la losa del muro.

Dentro de las conclusiones obtenidas por Borah et al. [\[4\]](#page-153-3) se detacan: (1) el modelo capturó de forma adecuada la respuesta no lineal del muro en términos de la curva de capacidad; (2) el patrón de grietas numérico obtenido representó satisfactoriamente al patrón observado experimentalmente; y (3) el modelo debe ser calibrado con un análisis de sensibilidad debido a la homogenización del muro.

#### **2.1.2. Micro-Modelos**

#### **2.1.2.1.** *Micro-modelo detallado de Sarhosis y Lemos (2018)*

Este tipo de modelado es poco usado incluso dentro de la investigación debido a la gran cantidad de datos iniciales que requiere y los altos costos computacionales del mismo. En esta tesis, solo se presenta un micro-modelo detallado, aquel propuesto por Sarhosis y Lemos [\[36\].](#page-156-2) Los modelos generados se compararon con los resultados experimentales de Van de Pluijm [\[29\].](#page-155-0)

La representación hecha por Sarhosis y Lemos [\[36\]](#page-156-2) consistió en brindarle a la mampostería y al mortero una microestructura aleatoria. De esta manera, tanto el mortero como las piezas de mampostería se dividieron en polígonos de Voronoi modelados como elementos continuos. Estos polígonos se forman al trazar una recta normal a la distancia mínima entre dos puntos, ubicada a la mitad de dicha distancia [\[36\].](#page-156-2) La frontera se define por las rectas normales y la intersección de estas como se observa en la [Figura 2.5.](#page-41-0)

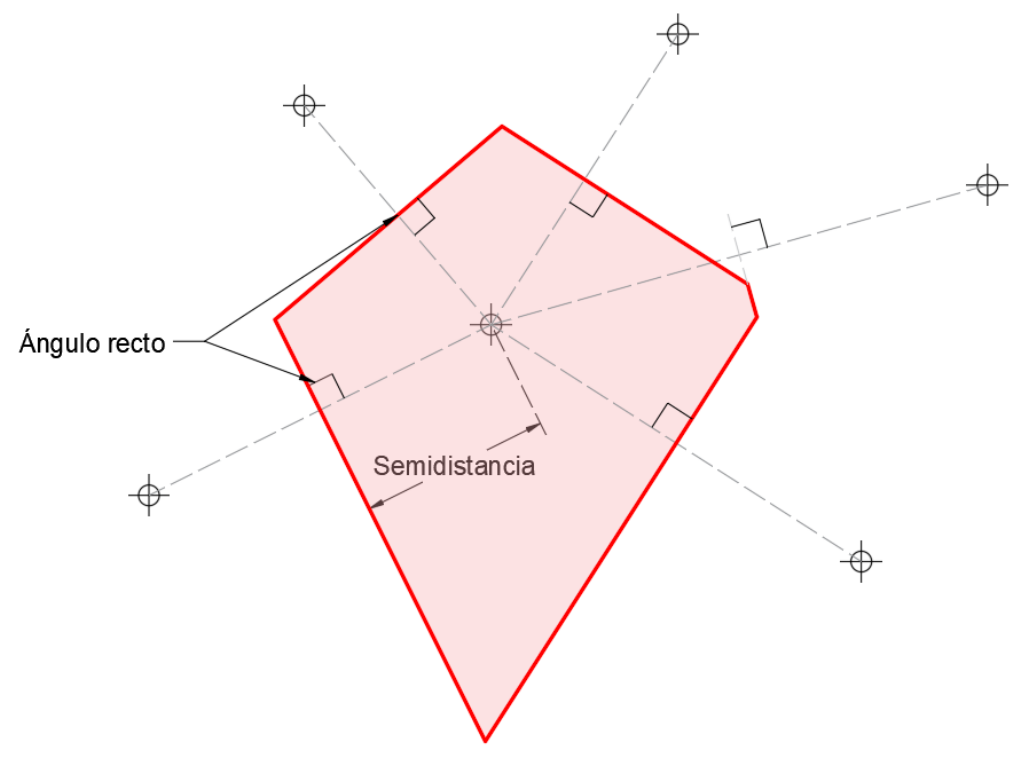

*Figura 2.5. Polígono de Voronoi. Adaptado de Sarhosis y Lemos [\[36\].](#page-156-2)*

<span id="page-41-0"></span>Cada polígono a su vez se dividió en elementos finitos triangulares a través del mallado. Este método proporciona una ventaja evidente ya que permite modelar piezas de mampostería irregulares, aunque en dicha investigaicón se usaron tabiques de arcilla recocida.

Los polígonos pertenecientes a una misma unidad se modelaron con una interacción de espesor nulo. La interacción se representó a través de un punto de contacto, en el cual se asignaron las propiedades mecánicas dependiendo de su condición: mamposteríamampostería, mortero-mortero, mampostería-mortero. Al punto de contacto se le asignó el área tributaria y con base en ello se calcularon esfuerzos puntuales. Por otro lado, las unidades de mampostería y mortero se definieron como deformables con un comportamiento elástico, caracterizado por su módulo de elasticidad, su módulo de Poisson y su densidad. No obstante, el comportamiento no lineal fue tomado por las interacciones. A su vez, se hizo un estudio de sensibilidad observando la influencia del tamaño de los polígonos de Voronoi.

En el modelo se asumió un comportamiento constitutivo basado en el criterio de falla Mohr-Coulomb. El ajuste radicó en limitar la fuerza resistente a tensión y cortante para conseguir una falla frágil, reduciendo así la resistencia hasta una resistencia residual. Si el

esfuerzo máximo resistente a tensión era excedido, este pasaba a ser cero y se permitía la separación de los polígonos, conllevando a la propagación de la grieta.

Los resultados obtenidos por Sarhosis y Lemos [\[36\]](#page-156-2) fueron: (1) existe congruencia entre los resultados experimentales y numéricos; (2) el modelo permite observar el inicio de la grieta y la propagación de esta de una forma realista gracias a la partición de Voronoi; (3) los resultados están influenciados por el tamaño de los polígonos de Voronoi, por esta razón es necesario calibrar el modelo no solo desde el punto de vista material, sino también geométrico, hecho que conlleva tiempo y requiere más información; y (4) entre mayor sea el detalle de los polígonos de Voronoi y el mallado de estos, el tiempo de análisis aumenta exponencialmente.

## **2.1.2.2.** *Micro-modelos simplificados*

## *2.1.2.2.1. Modelo de Milani (2011)*

El modelo de Milani [\[23\]](#page-155-1) consistió en introducir un método de homogenización de las unidades de mampostería y juntas de mortero usando valores promedio para representar el comportamiento macroscópico del campo de esfuerzos y deformaciones. En su modelo se redujeron las juntas a interacciones con un espesor nulo y las unidades se discretizaron por medio de una malla compuesta de elementos de tres nodos [\(Figura 2.6\)](#page-43-0). Esta partición se denomina Elemento Representativo de Volumen (RVE por sus siglas en inglés).

Para la modelación de estas unidades equivalentes se desarrolló una teoría en donde las partes de unidades triangulares se comportaban elásticamente mientras que las interacciones de superficie tomaban todo el comportamiento no lineal (degradación de la rigidez y disipación de energía). A través de este modelo se pudo simular la anisotropía del material gracias a la interacción de superficies.

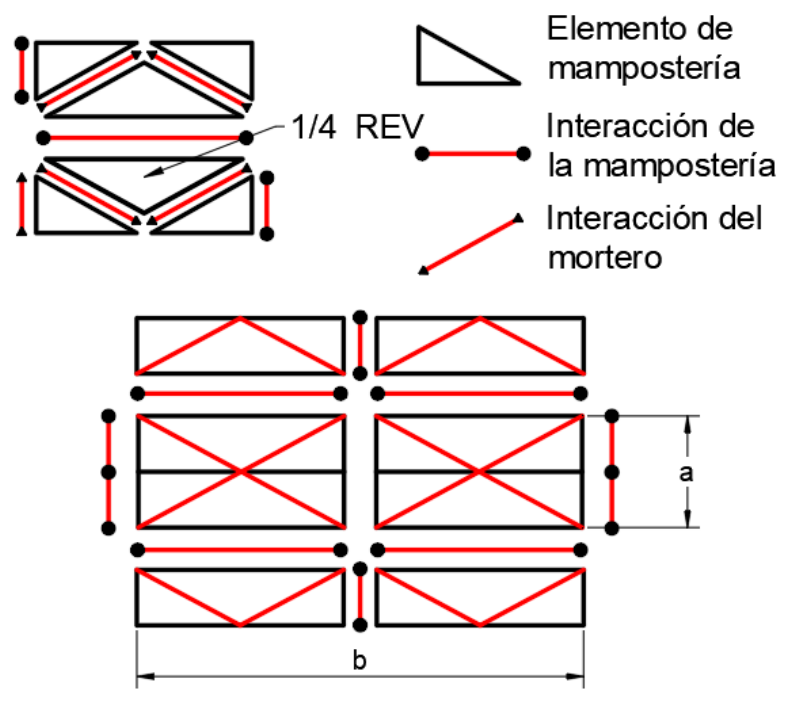

*Figura 2.6. Homogenización de Milan[i \[23\].](#page-155-1)*

<span id="page-43-0"></span>Dentro de los resultados más destacables de Milani [\[23\]](#page-155-1) se tienen: (1) se requiere conocer la respuesta combinada de esfuerzo normal y cortante resistente de las interacciones; (2) es necesaria una base de datos completa que conste de curvas de esfuerzo cortantedeformación a nivel unidad, con una precompresión creciente de la interfaz, para cada orientación de la interfaz; (3) debido al número limitado de variables de optimización involucradas en el esquema y la utilización de rutinas de puntos interiores, la convergencia siempre está garantizada con un tiempo computacional reducido.

#### *2.1.2.2.2. Abdulla et al. (2017)*

El trabajo hecho por Abdulla et al. [\[2\]](#page-153-4) constó de un micro-modelo simplificado que fue comparado con resultados experimentales de muros de mampostería no confinada. El modelo propuesto fue a base de una interacción cohesiva-friccionante entre las unidades expandidas de mampostería. Con este enfoque se consiguió representar las posibles grietas por tensión y deslizamiento por cortante en las juntas. La respuesta inicial de las interacciones se basa en una relación de separación de tensión lineal antes del daño.

Para la respuesta inelástica de las interacciones se usó un criterio cuadrático para definir el inicio del daño. Este tipo de criterio permite una mejor aproximación cuando se trabaja con una carga mixta, como fue el caso. El esfuerzo cortante máximo fue calculado con el criterio de falla Mohr-Coulomb para elementos cohesivo-friccionantes.

Para este análisis se usó un criterio de Elementos Finitos Extendidos (XFEM por sus silgas en inglés). Este enfoque permite la separación de elementos y, por lo tanto, modelar la aparición y propagación de grietas cuando la interacción de superficie alcanza su límite en tensión y cortante. El comportamiento constitutivo de la mampostería fue capturado por un programa de análisis con el modelo plástico de Drucker-Prager para el estado en compresión. Este consta de un modelo de endurecimiento y ablandamiento isotrópico de los materiales.

Las partes usadas para modelar las unidades expandidas de mampostería fueron unidades tridimensionales hexaédricas, con ocho nodos con integración reducida. Las interacciones fueron representadas con el enfoque cohesivo, propiedad a la cual también se le añadió el comportamiento tangencial y normal. El primero brinda la propiedad friccionante y la segunda permite la transferencia de esfuerzos entre una unidad expandida y sus adyacentes. Se le asignó un parámetro de viscosidad a la interacción para garantizar la convergencia del modelo.

El modelo se consideró empotrado en la base y en la losa superior se aplicó una carga axial constante en el sentido de la gravedad. Después, en un segundo paso, se aplicó un desplazamiento lateral. Se hicieron dos modelos para cargas en el plano. De ellos Abdulla et al. [\[2\]](#page-153-4) concluyeron que: (1) los resultados muestran una congruencia con los experimentos en términos de los desplazamientos y los patrones de grieta obtenidos; (2) las unidades expandidas se separaron; también se aplastaron algunas piezas en la parte superior o inferior como consecuencia de la redistribución de esfuerzos, lo que conlleva a la falla total del muro; y (3) el modelo fue capaz de captar las grietas de las unidades de mampostería sin la necesidad de especificar la ubicación de estas con anticipación.

#### **2.1.3. Maso-modelo**

#### **2.1.3.1.** *Maso-modelo de Parra-Chamorro (2016)*

Parra-Chamorro [\[28\]](#page-155-2) propuso un enfoque de modelado que buscó tomar las bondades del micro-modelo detallado y el macro-modelo. Este fue un modelo híbrido que consistió en generar un elemento continuo y fragmentarlo en elementos más pequeños a través de un módulo de partición, disponible en el programa de elementos finitos. De esta forma, se consiguió simular las piezas de mampostería y las juntas de mortero.

El tipo de muro generado por Parra-Chamorro [\[28\]](#page-155-2) fue un muro sin confinamiento y sin refuerzo horizontal. El modelo fue comparado con resultados experimentales.

La modelación del muro se llevó a cabo con una sola parte, definida como elemento tridimensional de 8 nodos de tipo deformable. Este elemento fue fragmentado a través de planos de referencia, que se emplearon para generar el arreglo de mampostería-mortero usado en la prueba.

Para este análisis se usó un criterio de XFEM para modelar el inicio y propagación de grieta. Esta propiedad fue asignada a todo el muro, incluyendo mampostería y mortero. No obstante, a cada partición se le asignó la propiedad respectiva; es decir, a la partición que representaba la mampostería contaba con las propiedades de la mampostería y lo mismo para el mortero. La propiedad no lineal más significativa de este estudio fue la energía de fractura, ya que con base en ella se definió el agrietamiento y, por lo tanto, la degradación de la rigidez.

Las condiciones de frontera del maso-modelo consistieron en un empotramiento en toda la superficie inferior de la base del muro. Se aplicaron dos pasos de carga en el modelado. El primero fue una presión en el sentido de la gravedad, aplicada de forma distribuida en la cara superior del muro. El segundo paso fue la imposición de un desplazamiento lateral en su cara superior del muro.

Las conclusiones obtenidas por Parra-Chamorro [\[28\]](#page-155-2) fueron: (1) La falla ocurre en una diagonal escalonada en el sentido de aplicación de la carga congruentemente con los resultados experimentales; (2) no es posible predecir con exactitud todas las grietas ya que el programa solo cuenta con la capacidad de generar y propagar una sola grieta en todo el modelo, la cual suele ser la grieta principal.

# **2.2. Modelos simplificados**

Los modelos simplificados consisten en desarrollar representaciones equivalentes más sencillas de los muros. El enforque usado por cada investigador es distinto por lo que en esta sección se revisan los más relevantes. El método simplificado recomendado por las NTC-Mampostería [\[25\]](#page-155-3) es el de la diagonal equivalente. No obstante, se revisan otros métodos más para poder destacar sus virtudes y limitaciones.

# **2.2.1. Diagonales equivalentes**

#### **2.2.1.1.** *Método de la diagonal equivalente*

Este método es propuesto por las NTC-Mampostería [\[25\]](#page-155-3) y consiste en aproximar el muro a una diagonal cuyas propiedades mecánicas capturan a las del muro como conjunto [\(Figura 2.7\)](#page-47-0). Las ecuaciones propuestas por la bibliografía son las siguientes.

$$
b_d = \frac{1}{2} \sqrt{l_c^2 + l_v^2} \le \frac{l_d}{4}
$$
 (2.11)

Donde:

$$
l_c = \frac{\pi}{2} \left( \frac{4E_f l_c H}{E_m t \sin(2\theta_d)} \right)^{\frac{1}{4}}
$$
(2.12)

$$
l_v = \pi \left(\frac{4E_f l_v L}{E_m t \sin(2\theta_d)}\right)^{\frac{1}{4}}
$$
\n(2.13)

$$
l_d = \sqrt{H^2 + L^2}
$$
 (2.14)

 $E_f$ ,  $E_m$  módulo de elasticidad, para cargas de corta duración, del material del marco y de la mampostería, respectivamente.

 $I_c, I_v$ , momentos de inercia de la sección transversal bruta de la columna y de la viga.

- H altura libre del muro.
- K longitud del muro.

$$
\theta_d = \tan^{-1} \frac{H}{L}
$$

Las ecuaciones para el cálculo de la resistencia a corte por aplastamiento y deslizamiento son, respectivamente:

$$
V_R = 0.4F_R f'_m b_d t \cos(\theta_d) \tag{2.15}
$$

$$
V_R = \frac{0.4F_R v'_m A_T}{1 - 0.9F_R \tan(\theta_d)}
$$
(2.16)

Donde

 $f'_m$ resistencia de diseño a compresión de la mampostería.

 $v'_m$ resistencia de diseño a compresión diagonal de la mampostería.

 $A<sub>T</sub>$  área transversal efectiva del muro.

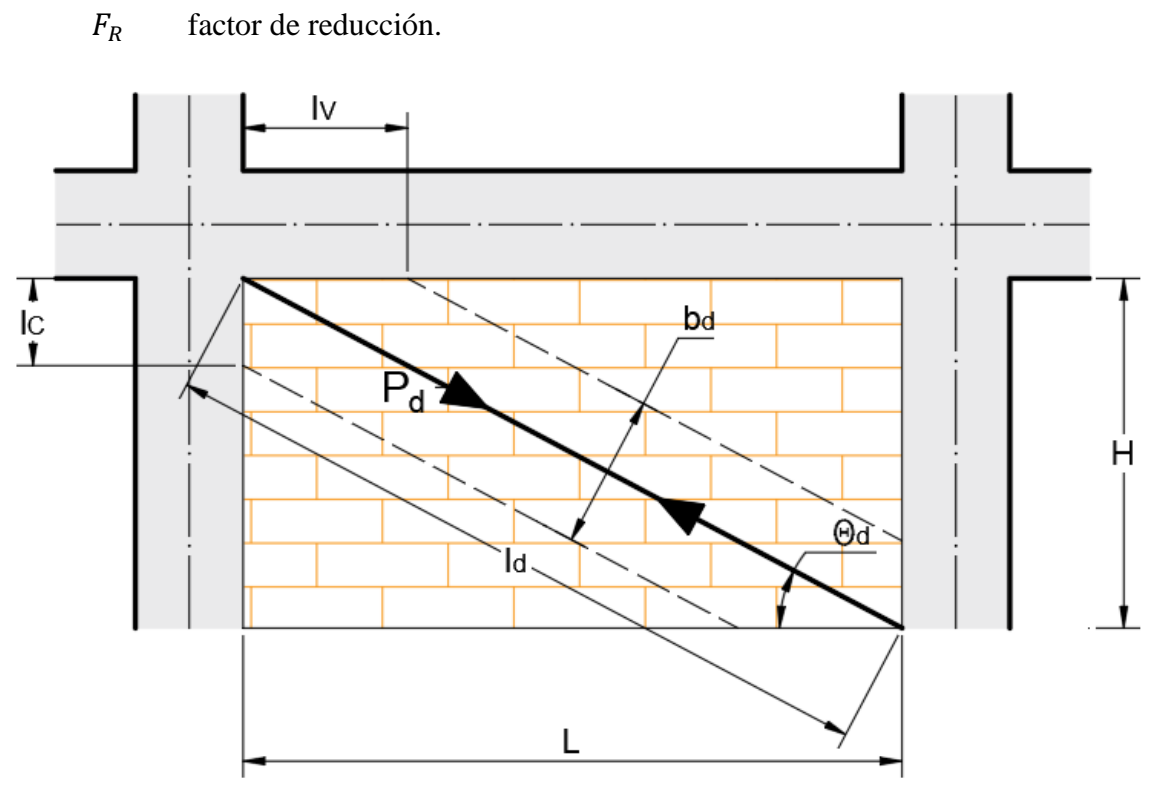

*Figura 2.7. Conceptualización diagonal equivalente NTC-Mampostería [\[25\].](#page-155-3)*

<span id="page-47-0"></span>Un método análogo, propuesto por Carrillo y González [\[5\],](#page-153-5) buscó desarrollar articulaciones plásticas para capturar la no linealidad del sistema estructural bajo un análisis estático no lineal. La principal característica de esta diagonal era su excentricidad, como se ilustra en la [Figura 2.8.](#page-48-0)

Las ecuaciones propuestas por Carrillo y González [\[5\]](#page-153-5) son:

$$
\lambda_1 = \left[ \frac{E_m \ t \sin(2\theta)}{4 \ E_{col} \ I_{col} \ H} \right] \tag{2.17}
$$

Donde

 $\lambda_1$  relación de rigidez a flexión del relleno y las columnas del marco de confinamiento.

espesor del muro.

 $E_{col}$ ,  $I_{col}$  módulo de elasticidad y momento de inercia de la columna, respectivamente.

Con lo cual se puede calcular el ancho de la diagonal  $(a)$  como:

$$
a = 0.175 D (\lambda_1 H)^{-0.4}
$$
 (2.18)

Donde D es la longitud de la diagonal equivalente.

La diagonal equivalente de mampostería debe ser conectada a los elementos del marco como se muestra en la [Figura 2.8.](#page-48-0) Donde la distancia  $l_{column}$  es calculada como:

$$
l_{columna} = \frac{a}{\cos(\theta_{columna})}
$$
 (2.19)

$$
\tan(\theta_{columna}) = \frac{h - \frac{a}{\cos(\theta_{columna})}}{l}
$$
 (2.20)

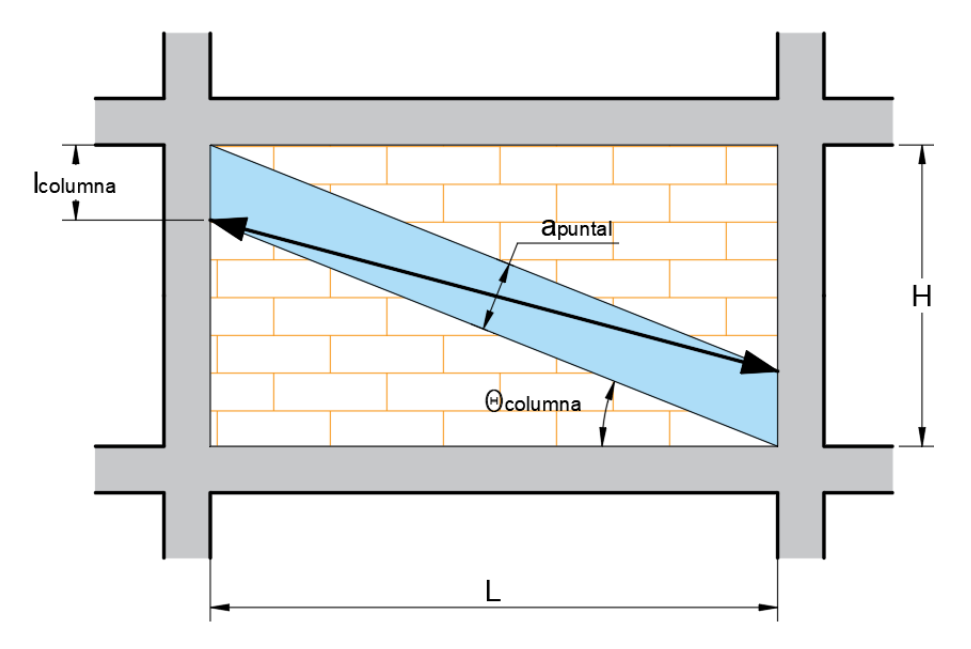

*Figura 2.8. Conceptualización de la diagonal equivalente de Carrillo y González [\[5\].](#page-153-5)*

<span id="page-48-0"></span>La resistencia de la diagonal ( $R_{diag}$ ) se estima calculando la carga necesaria para alcanzar la resistencia a compresión( $R_{compr}$ ) y al cortante ( $R_{cort}$ )

$$
R_{diag} = R_{compr} \le \frac{R_{cort}}{\cos(\theta_{diagonal})}
$$
 (2.21)

$$
\tan(\theta_{diagonal}) = \frac{h - 2l_{column}}{l}
$$
 (2.22)

Donde  $\theta_{diagonal}$  es el ángulo de la diagonal excéntrica respecto a la horizontal.

Carrillo y Gonzále[z \[5\]](#page-153-5) usaron un modelo bilineal para representar el comportamiento constitutivo de la diagonal equivalente. Por otro lado, la diagonal fue definida para trabajar

únicamente de forma axial, por lo que se liberaron los grados de libertad de cortante y momento flexionante en los extremos de la diagonal y en las intersecciones de la unión vigacolumna. Adicionalmente se añadió una articulación plástica a la mitad de la longitud de la diagonal para que esta trabajase únicamente axialmente.

El modelo fue comparado con resultados experimentales de muros confinados a escala natural, ensayados bajo cargas cíclicas. Debido a la naturaleza del modelado, se comparó la envolvente de la curva carga-desplazamiento experimental contra la curva cargadesplazamiento numérica. Cuando se compararon los resultados experimentales y analíticos, se presentan algunas diferencias causadas por la falla simultánea a compresión y cortante de la mampostería, la cual no es una falla contemplada dentro de la modelación numérica.

#### **2.2.1.2.** *Modelo bi-diagonal de Rodrigues et al. (2010)*

Rodrigues et al. [\[33\]](#page-155-4) propusieron un modeo bi-diagonal equivalente mejorado. Este considera la interacción del comportamiendo del muro de mampostería en ambos sentidos; el daño al muro en un sentido afecta su comportamiento en el sentido opuesto. Por lo tanto, el modelo es capaz de representar con mayor precisión la respuesta globlal y la disipación de energía. El muro se define estructuralmente a través de cuatro elementos tipo barra con comportamiento rígido, y una barra central donde el comportamiento histerético no lineal es concentrado [\(Figura 2.9\)](#page-49-0). Dicho comportamiento se caractriza por una curva multi-lineal. Los autores propuesieron reglas para estimar las rigideces de carga y descarga para definir el comportamiento hiseterético.

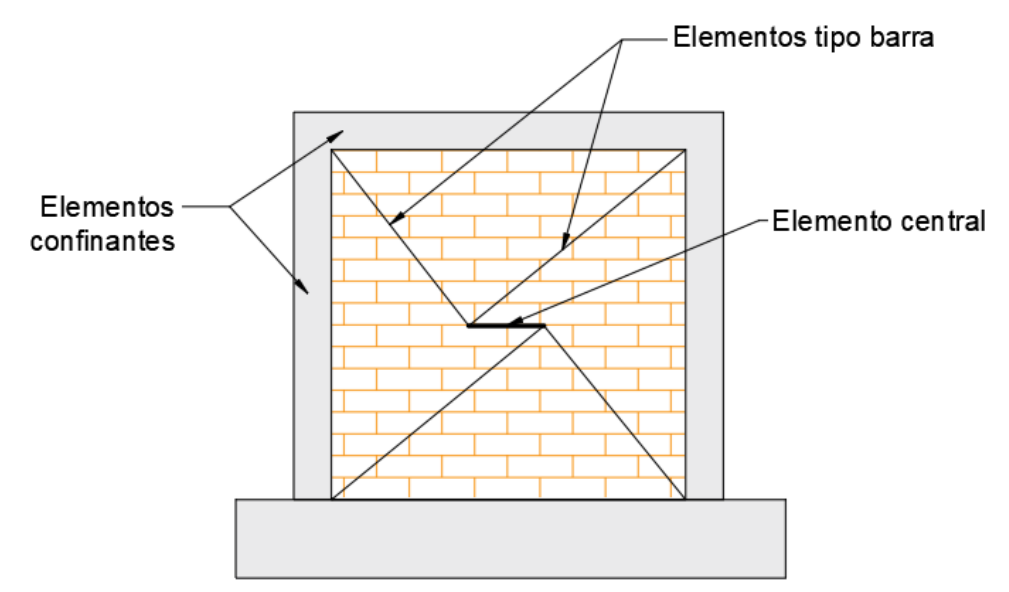

<span id="page-49-0"></span>*Figura 2.9. Modelo bi-diagonal de Rodrigues et al. [\[33\].](#page-155-4)*

Su modelo numérico fue comparado con resultados experimentales provenientes de dos series de muros a escala natural. Los elementos confinantes de concreto fueron modelados a través de un elemento barra con comportamiento lineal y extremos con comportamiento no lineal (articulaciones plásticas). En dichos puntos se concentró el comportamiento no lineal, usando el modelo hiterético de Takeda, ya que este contempla la degradación de la rigidez, entre otros fenómenos.

Dentro de los resultados encontrados por Rodrigues et. al [\[33\]](#page-155-4) se destacan: (1) el modelo numérico mostró congruencia con la respuesta experimental, no solo en términos de fuerza cortante-desplazamiento, sino también en la disipación de energía; (2) el modelo simplificado logró replicar el comportamiento histerético de los muros confinados; (3) el modelo numérico consiguió reproducir la frecuencia natural del sistema de forma adecuada; y (4) a través de un modelo de cuatro niveles y su comparación con una estructura real, se concluyó que el modelo numérico fuer capaz de replicar el comportamiento de planta baja débil del edificio, presentando mínimas diferencias en términos de desplazamiento en los pisos superiores.

#### **2.2.1.3.** *Modelo de tres diagonales equivalentes de Orduña (1999)*

Orduña [\[26\]](#page-155-5) propuso un método simplificado de análisis de muros de mampostería confinada, el cual consistió en sustituir al muro por tres elementos diagonales que únicamente pueden tomar fuerzas axiales de compresión [\(Figura 2.10\)](#page-51-0). El elemento central modela el comportamiento de la franja de muro que inicialmente toma mayor proporción de la carga, pero esta disminuye significativamente al ocurrir el agrietamiento del muro. Los elementos excéntricos transmiten inicialmente una parte de la carga, pero su principal función es modificar la distribución de elementos mecánicos en el marco y tomar en cuenta la excentricidad con la que se transmite la carga del muro al marco. Cuando ocurre el agrietamiento del muro y el elemento central pierde rigidez, los elementos excéntricos toman un porcentaje mayor de la carga.

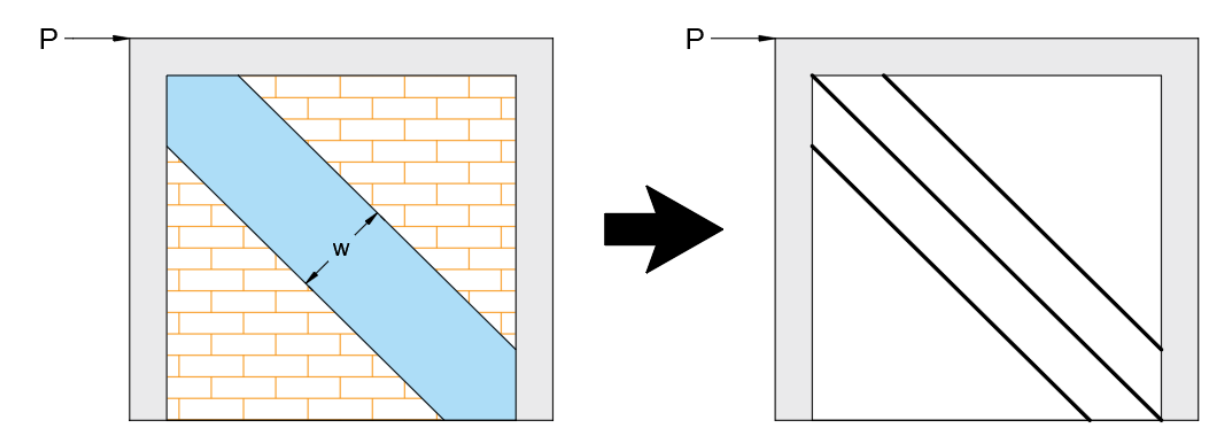

<span id="page-51-0"></span>*a) Conceptualización del trabajo en compresión del muro b) modelo propuesto para análisis Figura 2.10. Idealización del modelo de Orduña [\[26\].](#page-155-5)*

A cada elemento diagonal se le asignó un comportamiento elastoplástico perfecto, siendo este el más sencillo de representar. Al elemento central se le asignó una rigidez igual a la del muro previo a producirse el agrietamiento; una vez alcanzada su resistencia máxima el elemento fluye. Las rigideces de los elementos excéntricos fueron definidas por el comportamiento entre el agrietamiento del muro y la deformación máxima.

La ubicación de las diagonales está relacionada con la magnitud del contacto entre el muro y cada uno de los elementos que lo confinan. Orduña [\[26\]](#page-155-5) recomendó colocar los extremos de los elementos diagonales en los puntos donde se inicia el contacto al momento de producirse el agrietamiento del muro. En el estudio se realizó un análisis de sensibilidad para poder calibrar los parámetros del modelo descrito, modificando los módulos de Young de cada diagonal hasta replicar el comportamiento global del muro de elementos finitos contra el que fue comparado este modelo numérico.

Dentro de las conclusiones del estudio se obtuvo: (1) el modelo de tres diagonales se comporta en forma similar a los resultados experimentales y al modelo numérico por elementos finitos; (2) el modelo de tres diagonales permite aproximar la variación de los elementos mecánicos en los extremos de los elementos del marco, caso contrario al de una sola diagonal; y (3) se requiere contar con información experimental adecuada para poder calibrar el modelo con precisión.

# **2.2.2. Modelo tipo panel de Marques y Lourenço (2014)**

Marques y Lourenço [\[20\]](#page-154-3) llevaron a cabo un estudio comparativo de distintos programas de anáisis estructural para muros de mampsotería, donde los muros fueron modelados como páneles. Los modelos fueron comparados con resultados experimentales de muros de mampostería a escala natural.

Se realizó un análisis estático no lineal. El proceso de carga se dividió en dos etapas: aplicación de la fuerza vertical cosntante en el sentido de la gravedad y la imposición del desplazamiento horizontal incremental, paralelo al plano formado por el muro.

Tras comparar los resultados obtenidos por tres programas distintos, Marques y Lourenço [\[20\]](#page-154-3) concluyeron que todos los modelos predicen satisfactoriamente la curva de capacidad experimental de los muros, particularmente en términos de la rigideza inicial y la fuerza cortante en la base. A excepción de uno de los programas, se predijo la degradación de rigidez de forma adecuada. Más detalles se pueden encontrar en Marques y Lourenço [\[20\].](#page-154-3)

# **2.3. Selección de los tipos de modelado**

Para el desarrollo de esta tesis se decidió comparar dos tipos de modelado: uno de elementos finitos y uno simplificado. El principal objetivo de llevar a cabo esta comparación es analizar las virtudes y limitaciones de cada tipo de modelado. Se espera que el modelo de elementos finitos brinde un mayor detalle de la distribución de esfuerzos y desplazamientos en el muro, mientras que el modelo simplificado reproduzca el comportamiento global de los muros de forma adecuada en términos de la curva fueza-deformación, reduciendo los tiempos de análisis en gran medida.

El tipo de enfoque seleccionado para el modelo refinado de elementos finitos es el micro-modelo simplificado. La principal razón de esta elección es que este modelo permite obtener resultados detallados de la distribución de esfuerzos, fenómeno que es comparado con los patrones de grieta observados durante los ensayes experimentales.

Por otro lado, el tipo de modelo seleccionado para el método simplificado es a través de diagonales equivalentes. Se propone adaptar un método de diseño para muros de placa de acero, recomendado por el American Institute of Steel Construction (AISC) [\[34\].](#page-155-6) Las consideraciones tomadas para el desarrollo de este método se exponen con detalle en el Capítulo [5.](#page-125-0)

# Capítulo [3](#page-53-0) Pruebas experimentales

<span id="page-53-0"></span>Se realizaron un conjunto de pruebas experimentales con la intención de contar con datos de comparación para los modelos numéricos. En este capítulo se presentan detalles de las pruebas y sus resultados.

# **3.1. Especímenes de muros aislados**

# **3.1.1. Arreglo general del sistema**

Para el desarrollo de las pruebas experimentales se fabricaron y ensayaron cuatro muros de mampostería confinada (M1, M2, M3 y M4). Los muros fueron elaborados con tabique rojo macizo y confinados con castillos y dala de concreto reforzado. El cuarto muro fue rehabilitado con malla electrosoldada en una cara y cubierto con una capa de mortero de 25 mm de espesor. A este muro se le denominó M4R.

A los muros se les transmitió una carga vertical de 150 kN para posteriormente aplicarles cargas cíclicas horizontales mediante el uso de actuadores hidráulicos. Estos actuadores son capaces de ejercer fuerzas de tensión y compresión sobre una viga metálica la cual transmite las fuerzas hacia el muro. El arreglo usado durante las pruebas de los muros se muestra en la [Figura 3.1.](#page-54-0) En ella se observan el muro y la losa de reacción. Estos dos elementos son parte de la infraestructura del Laboratorio de Estructuras Grandes del CENAPRED, donde se llevaron a cabo las pruebas. El muro de reacción funge como apoyo para fijar al actuador hidráulico, mientras que la losa de reacción restringe el movimiento del muro. La base fue un elemento de concreto reforzado sobre el cual se desplantó el muro como se observa en l[a Figura 3.1.](#page-54-0) Las vigas metálicas desempeñaron la tarea de transmitir las cargas tanto horizontales como verticales hacia el muro. Se usaron barras metálicas postensadas para unir el muro a la losa de reacción.

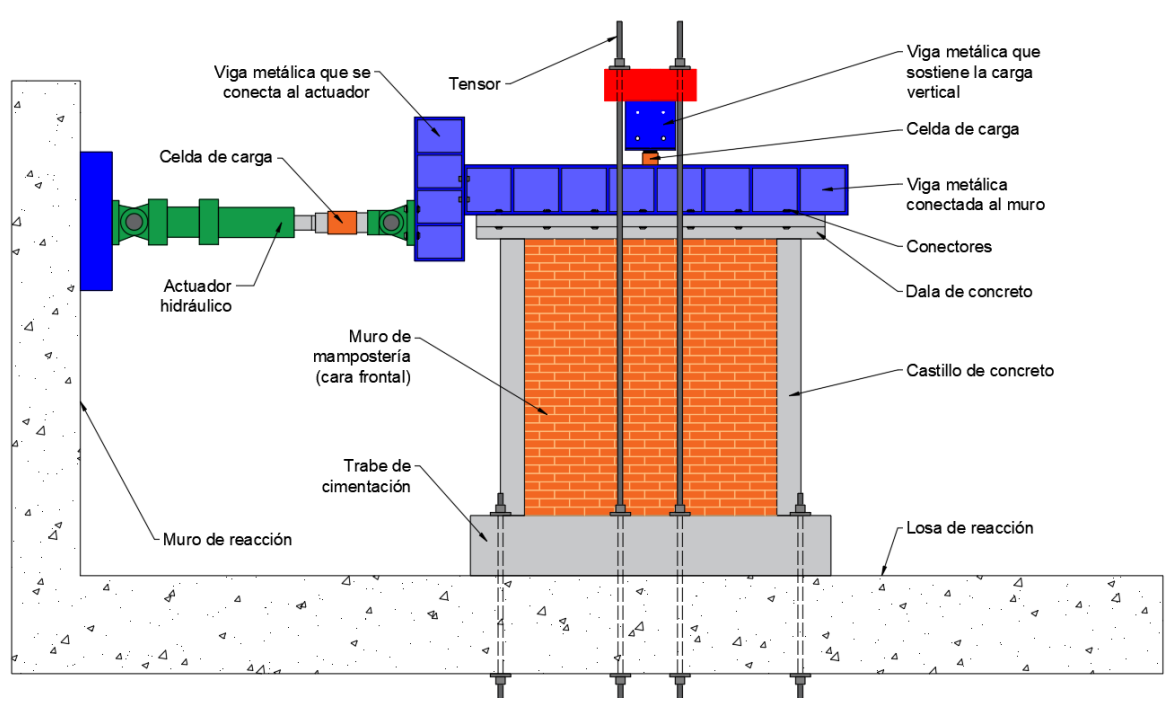

# Capítulo 3. Pruebas experimentales

*Figura 3.1. Arreglo general de las pruebas de muros aislados.*

<span id="page-54-0"></span>Por otro lado, el arreglo del peso usado para generar la carga vertical se muestra en la [Figura 3.2.](#page-54-1) Cabe destacar que el peso sostenido a través del tensor es de 131.6 kN debido a que el resto de la carga es proporcionada mediante el peso propio de las vigas metálicas.

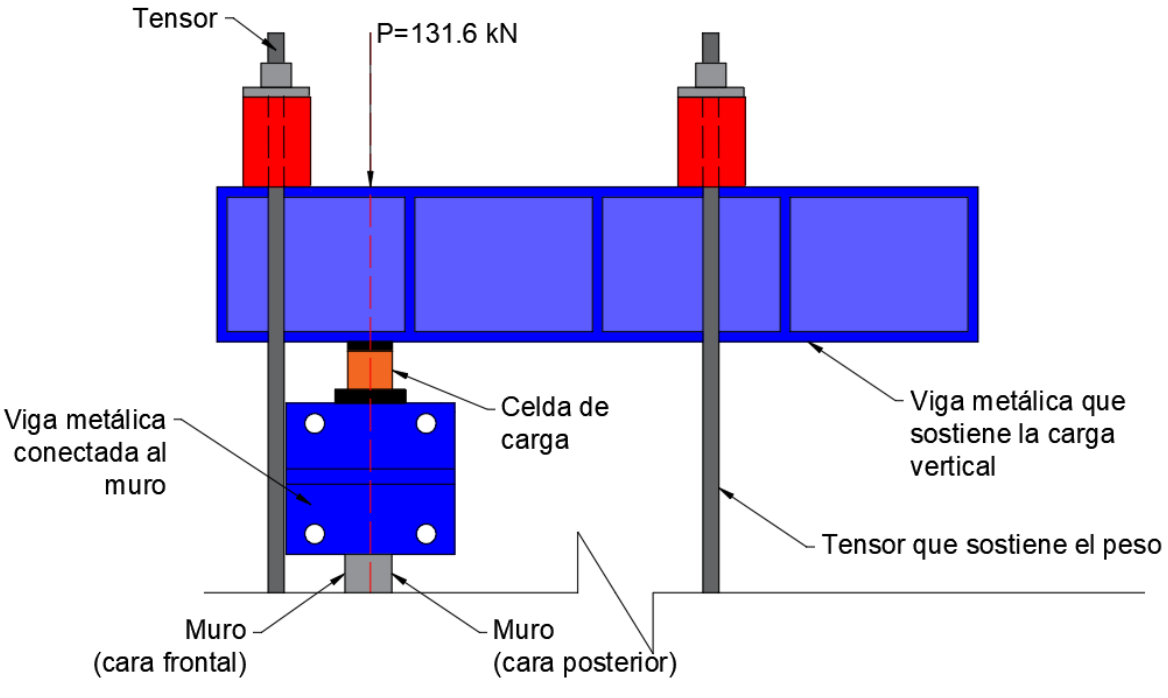

<span id="page-54-1"></span>*Figura 3.2. Arreglo de la carga vertical.*

Para llevar a cabo la prueba, se controlaron los ciclos por carga hasta alcanzar el 40% de la capacidad teórica del muro, según lo recomendado por las NTC-Mampostería [\[25\].](#page-155-3) Posteriormente, los ciclos fueron controlados por desplazamientos, estos relacionados a distorsiones de 0.0015, 0.002, 0.004 y 0.005. Cada uno de los ciclos, tanto los controlados por carga como por desplazamiento, se repetían una vez. La distorsión máxima obtenida fue tal que los muros tuvieran un nivel de daño esperado y estos pudieran ser rehabilitados posteriormente.

# **3.1.2. Geometría**

Los cuatro muros fabricados fueron de mampostería confinada. Su geometría fue llamada geometría base ya que todos los muros tuvieron la misma geometría. El cuarto muro fue rehabilitado; es decir, sobre la geometría base se colocó malla electrosoldada 6-6/8-8 en una cara con un recubrimiento de mortero cemento-arena con proporción 1:3 y un espesor de 25 mm.

#### **3.1.2.1.** *Dimensiones de los elementos de la geometría base*

La geometría base consistió en una base de cimentación, dos castillos de concreto reforzado, una dala con losa de concreto reforzado y el muro de mampostería. Debido a la existencia de los dos castillos laterales y a la dala, el muro construido se clasifica como confinado: los elementos de concreto reforzado rodean perimetralmente al muro de mampostería y estos le brindan a todo el sistema una mayor ductilidad y resistencia ante la presencia de cargas laterales.

Las dimensiones de cada elemento de la geometría base en el sistema se presentan en la [Figura 3.3.](#page-56-0) El primer elemento fue la base de cimentación. Esta se encargó de fijar a los especímenes a la losa de reacción y fungió como un empotramiento para los muros de mampostería ya que restringió todo desplazamiento y giro de los especímenes. La base de cimentación fue de 3000 mm de largo, 800 mm de ancho y 500 mm de alto; este elemento fue de concreto reforzado [\(Figura 3.4\)](#page-56-1). La colocación de la base en su posición se llevó a cabo con ayuda de la grúa viajera del Laboratorio de Estructuras Grandes del CENAPRED. Cabe destacar que se usó una capa de mortero entre la base y la losa de reacción para conseguir una nivelación adecuada. Posteriormente, la base de cimentación se ancló a la losa de reacción con ayuda de barras metálicas postensadas para restringir el movimiento.

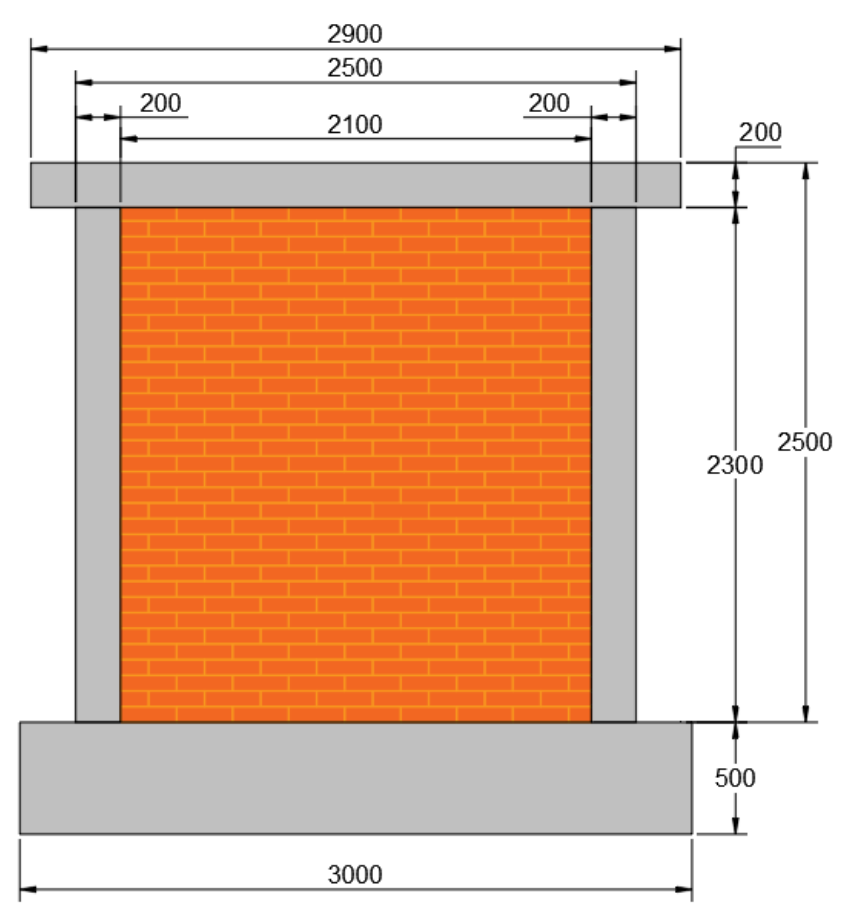

*Acotaciones en milímetros. Figura 3.3. Geometría general de los muros de mampostería.*

<span id="page-56-0"></span>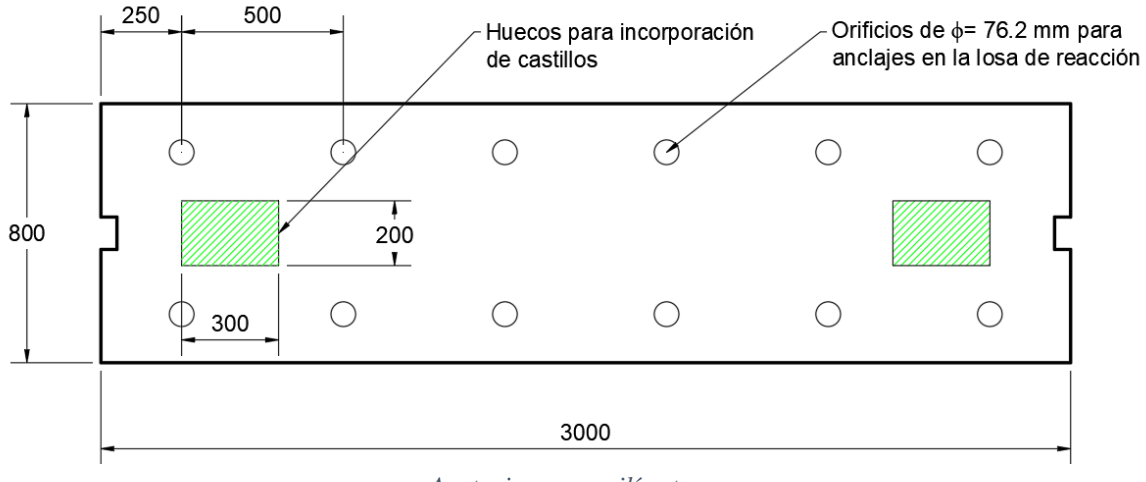

*Acotaciones en milímetros. Figura 3.4 Geometría de la base de cimentación.*

<span id="page-56-1"></span>Los castillos contaron con una sección de 200 mm por 120 mm y con una altura de 2500 mm. El armado de estos se embebió en el concreto usado para rellenar los huecos correspondientes mostrados en la [Figura 3.4.](#page-56-1) Dicho concreto contó con una resistencia nominal de 25 MPa. La colocación de estos fue tal que se permitió un claro libre de 2100 mm para el desplante del muro de mampostería. Por otro lado, la dala con losa tuvo una longitud de 2900 mm y la sección de esta se aprecia en la [Figura 3.7.](#page-58-0) Tanto los castillos como la dala con losa fueron colados en sitio.

El muro de mampostería estuvo constituido por piezas de tabique rojo recocido y cementados con un mortero en proporción 1:1/3:3 (cemento:cal:arena) con un espesor de junta de 150 mm. Las dimensiones de las piezas de tabique fueron 235 mm de largo, 55 mm de alto y 120 mm de espesor. Por esta razón, el espesor del muro fue de 120 mm.

#### **3.1.2.2.** *Dimensiones del mortero de rehabilitación*

Uno de los principales objetivos de la rehabilitación fue generar un muro resiliente, es decir, un muro con la capacidad de resistir y recuperarse rápidamente después de experimentar alguna excitación provocada por algún fenómeno natural. Esta característica se resume, en términos estructurales, a aumentar la ductilidad y velocidad de recuperación del muro. Por esta razón, se seleccionó el método de rehabilitación a base de malla electrosoldada con mortero. Se esperaba que este aumentara la capacidad y ductilidad del muro, con la ventaja de contar con un método relativamente fácil y rápido de implementar.

De esta manera, la rehabilitación del cuarto muro (M4R) se realizó con una malla electrosoldada comercial 6-6/8-8, cubierta con una capa de mortero cemento-arena en proporción 1:3 de 25 mm de espesor. Para fines de anclaje de la malla, esta se dobló hacia la cara posterior del muro. Como consecuencia, la capa de mortero también cubrió un segmento de la cara posterior, como se ejemplifica en la [Figura 3.5.](#page-57-0) En la misma figura también se muestran las dimensiones en planta de la capa de mortero. La altura de esta fue de 2400 mm; abarcó de la base a la dala del muro.

<span id="page-57-0"></span>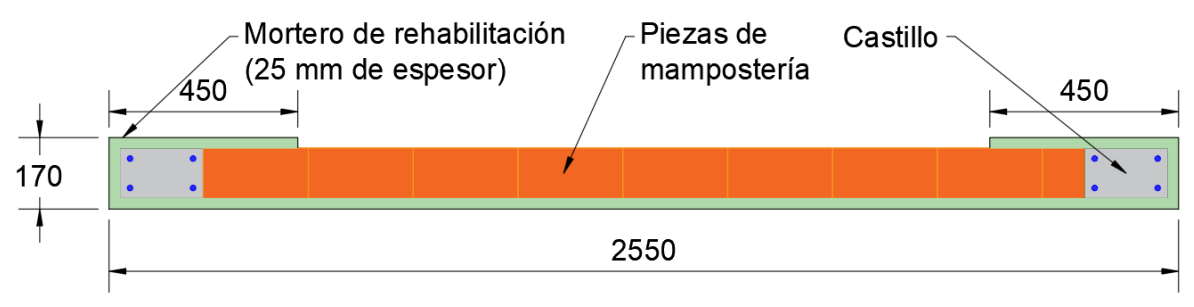

*Acotaciones en milímetros. Figura 3.5. Geometría del mortero de refuerzo.*

#### **3.1.2.3.** *Armado de los elementos de concreto*

Los castillos se reforzaron con cuatro varillas longitudinales del número 4 y con estribos del número 2.5 a cada 150 mm, colocando el primero a 50 mm de la base de reacción, este arreglo se muestra en la [Figura 3.6.](#page-58-1) El armado usado para la dala con losa consistió en cuatro varillas longitudinales del número 3, estribos del número 2.5 a cada 150 mm y varillas del número 3 a cada 180 mm como se observa en la [Figura 3.7.](#page-58-0) Respecto al armado de la base, este consiste en 14 varillas longitudinales del número 8 y estribos del número 4 a cada 200 mm; la distribución del armado se ejemplifica en la [Figura 3.8.](#page-59-0) Por último, el armado general del sistema de confinamiento del muro se representa a través de la [Figura 3.9.](#page-59-1)

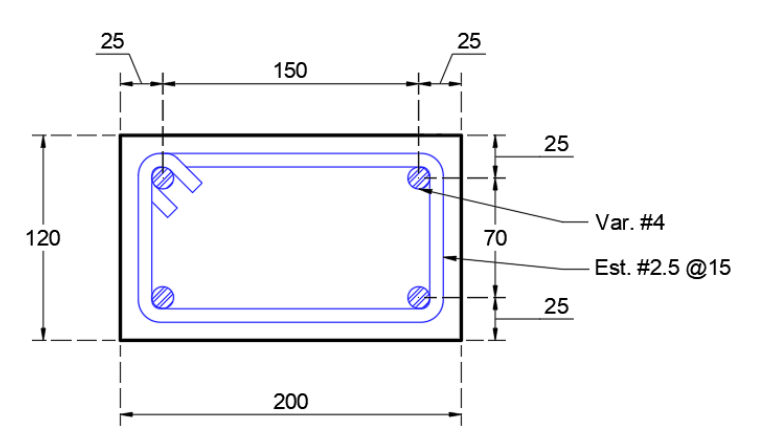

*Acotaciones en milímetros. Figura 3.6. Armado de los castillos.*

<span id="page-58-1"></span>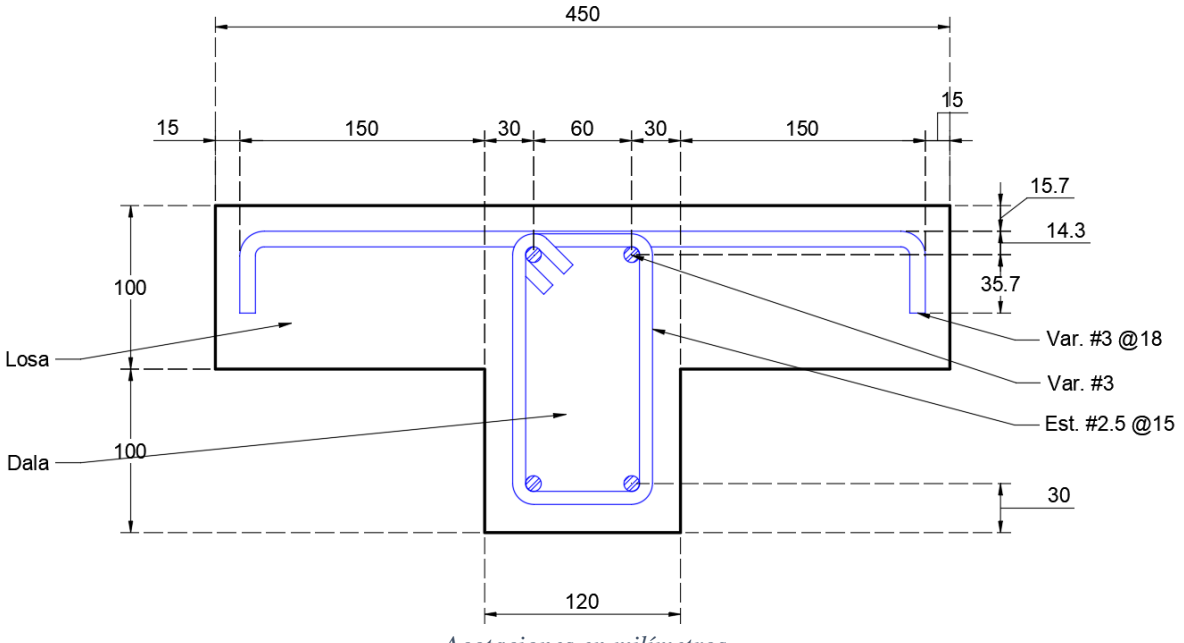

<span id="page-58-0"></span>*Acotaciones en milímetros. Figura 3.7. Armado de la dala y la losa.*

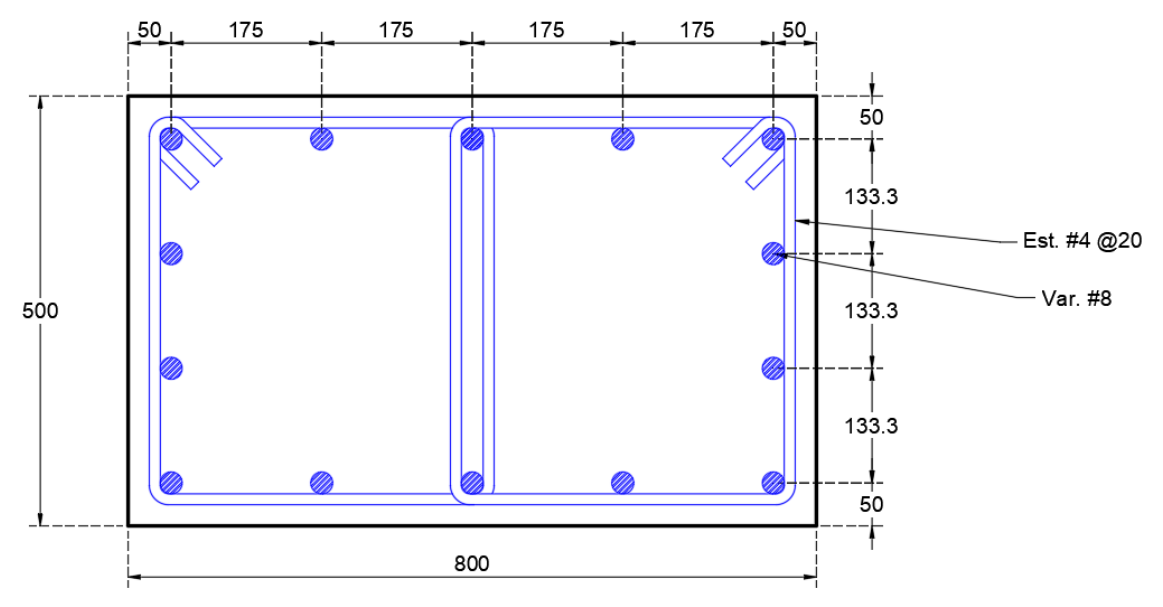

*Acotaciones en milímetros. Figura 3.8. Armado de la base de cimentación.*

<span id="page-59-0"></span>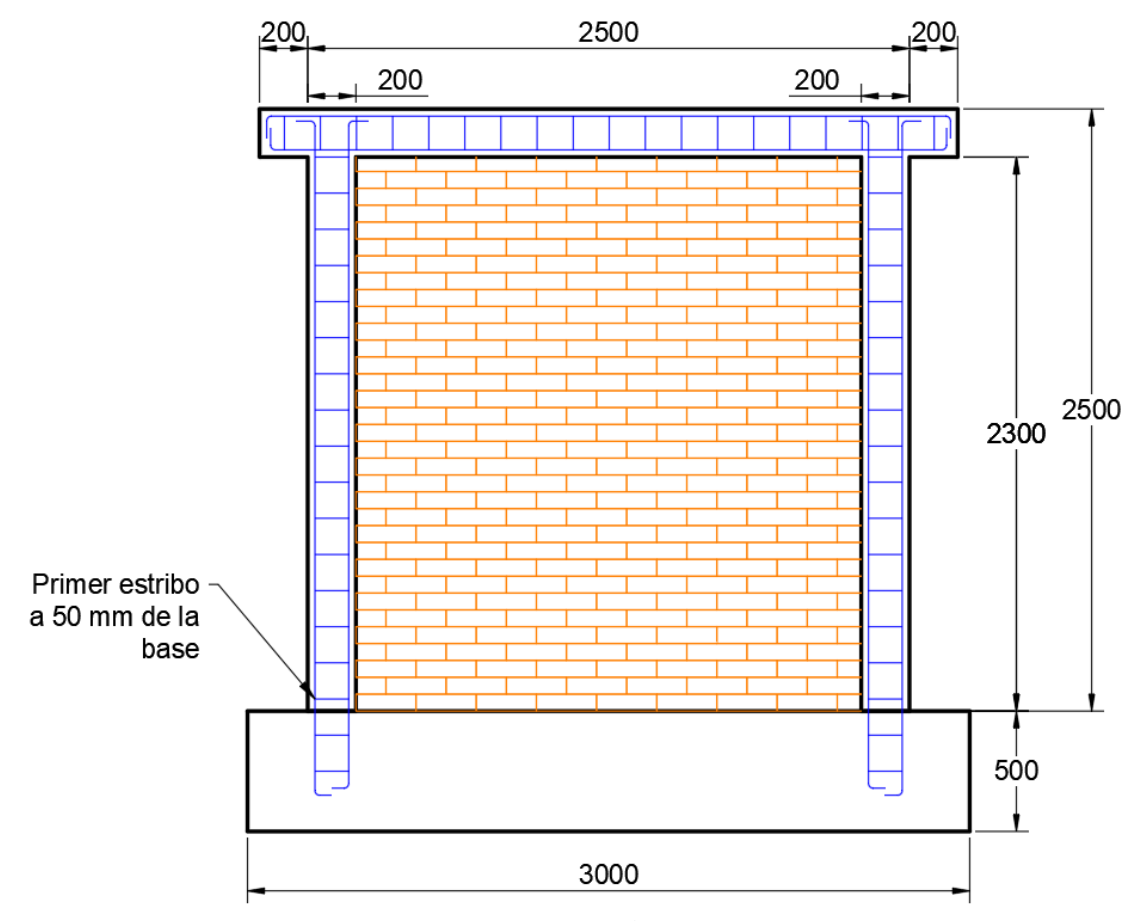

<span id="page-59-1"></span>*Acotaciones en milímetros. Figura 3.9. Armado general del sistema.*

# **3.1.2.4.** *Malla electrosoldada*

La malla seleccionada para el refuerzo del quinto muro fue 6-6/8-8 de tipo comercial. Es decir, la separación de los alambres tanto horizontal como vertical es de 152.4 mm (6 in) y el calibre de los alambres es del número 8, lo cual equivale a 4.11 mm de diámetro [\(Figura](#page-60-0)  [3.10\)](#page-60-0). La malla se fijó al muro con la ayuda de clavos metálicos que se doblaron en los extremos para mejorar el anclaje de esta. La geometría y las propiedades mecánicas de la malla fueron tomadas de la ficha técnica del fabricante, donde la resistencia nominal a la fluencia del alambre  $(f_v)$  era de 500 MPa.

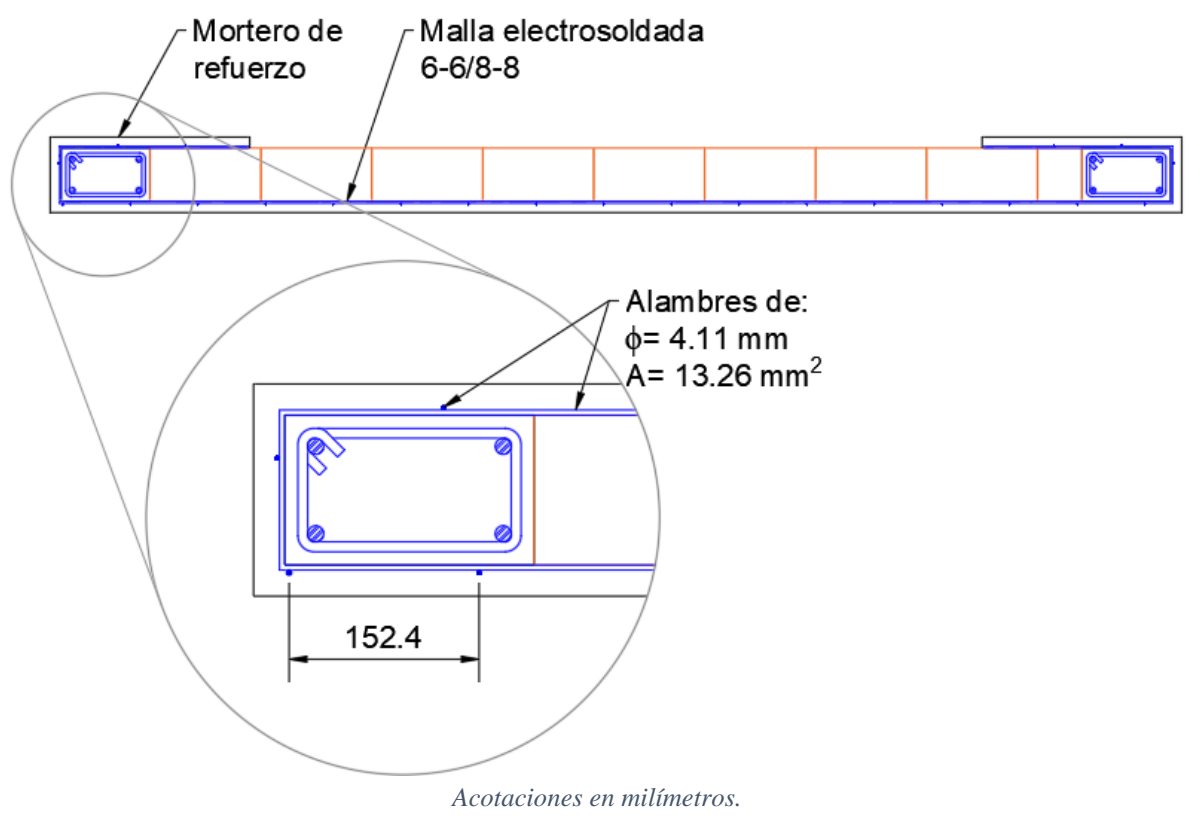

*Figura 3.10. Geometría de la malla electrosoldada.*

# <span id="page-60-0"></span>**3.2. Materiales**

Los materiales usados en la fabricación de los muros fueron ensayados en laboratorio para poder obtener sus propiedades mecánicas, las cuales fueron usadas posteriormente para el desarrollo de modelos numéricos computacionales. A continuación, se describen las pruebas realizadas y se desglosan las propiedades mecánicas obtenidas y calculadas.

Un hecho sustancial a tomar en cuenta es que para la obtención de las propiedades mecánicas se consideran únicamente los valores medios de las pruebas. Es decir, no se afectan por valores de ajuste como se menciona en las NTC-Mampostería [\[25\]](#page-155-3) porque en los modelos computacionales se busca representar el comportamiento esperado de los materiales.

# **3.2.1. Mampostería**

La mampostería no solo comprende las piezas de arcilla, sino también su arreglo y material cementante. Por esta razón, en esta sección se presentan las propiedades tanto de las piezas individuales como del conjunto mortero-mampostería. Durante las pruebas a las mismas se buscó determinar sus propiedades mecánicas tales como: su resistencia a compresión axial, su resistencia a compresión diagonal y la resistencia a compresión de las piezas individuales. Con estos valores se pueden estimar otras propiedades como el módulo de elasticidad y el módulo de cortante.

Las pruebas se efectuaron lo describen las NTC-Mampostería [\[25\].](#page-155-3) Por lo tanto, las pruebas se llevaron a cabo para tres tipos de elementos: piezas, pilas y muretes.

#### **3.2.1.1.** *Piezas de mampostería*

Las piezas de tabique rojo recocido se probaron a compresión como se muestra en la [Figura 3.11.](#page-62-0) El total de las muestras fue de 5 especímenes representativos. Estos se midieron, pesaron y ensayaron. Las medidas de las piezas de tabique fueron 235 mm de largo, 55 mm de alto y 120 mm de ancho. Tras ejecutar las pruebas se obtuvieron a los resultados mostrados en la [Tabla 3.1,](#page-62-1) donde se aprecia una resistencia media a compresión de las piezas  $(f_p)$  igual a 7.69 MPa.

Para determinar el módulo de elasticidad de las piezas de mampostería  $(E_n)$  se recurrió a la ecuación [\(3.1\)](#page-61-0) propuesta por Kaushik et al. [\[11\].](#page-154-1) Con ello, se obtuvo un módulo de elasticidad con la ecuación [\(3.1\).](#page-61-0)

<span id="page-61-0"></span>
$$
E_p = 300 f_p = 300(7.96 MPa) = 2,308 MPa \tag{3.1}
$$

| Pieza          |     |     |    |            | Ancho    Largo    Espesor    Resistencia    Resistencia |
|----------------|-----|-----|----|------------|---------------------------------------------------------|
|                | mm  | mm  | mm | N          | MPa                                                     |
| T1             | 120 | 235 | 55 | 227,101.50 | 8.05                                                    |
| T <sub>2</sub> | 120 | 235 | 55 | 153,526.50 | 5.44                                                    |
| T <sub>3</sub> | 120 | 235 | 55 | 245,250.00 | 8.70                                                    |
| T <sub>4</sub> | 120 | 235 | 55 | 228,573.00 | 8.11                                                    |
| T <sub>5</sub> | 120 | 235 | 55 | 230,535.00 | 8.18                                                    |
|                |     |     |    | Promedio   | 7.69                                                    |

<span id="page-62-1"></span>*Tabla 3.1. Resistencia a compresión de las piezas de mampostería.*

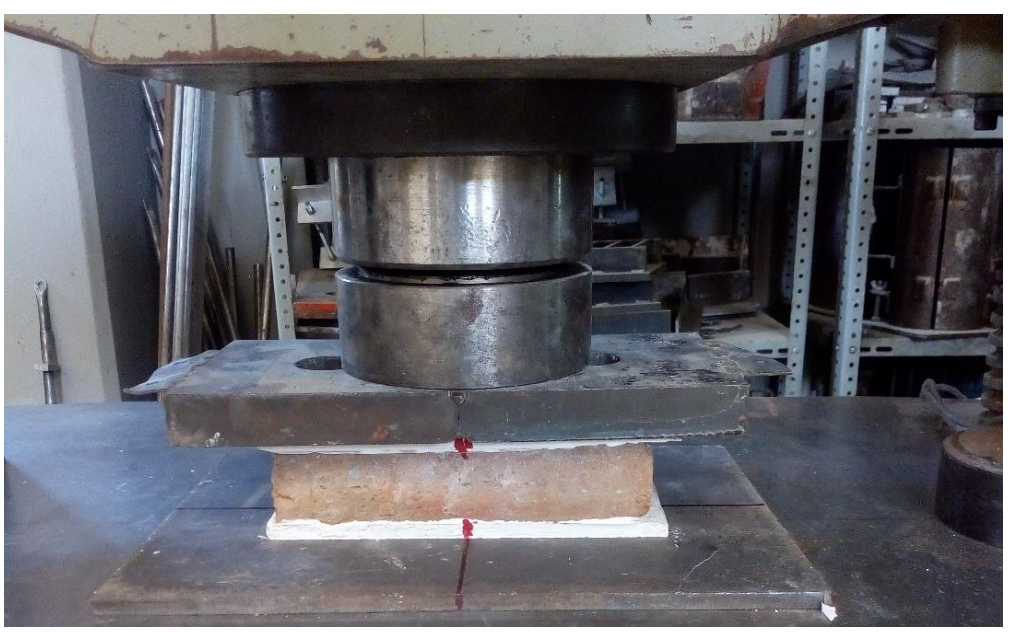

*Figura 3.11. Pruebas a compresión de piezas de mampostería.*

#### <span id="page-62-0"></span>**3.2.1.2.** *Pilas de mampostería*

Las pilas probadas a compresión fueron diseñadas según la sección 2.8.1.1 de las NTC-Mampostería [\[25\].](#page-155-3) La pila fue conformada por la unión de 5 piezas dando como resultado una altura total igual 365 mm y un espesor de 120 mm. Por lo tanto, la relación de esbeltez de la pila fue de tres, siendo este valor mayor al mínimo de dos e inferior al máximo de seis establecidos por las normas. El arreglo de las pilas durante las pruebas se muestra en la [Figura 3.12,](#page-63-0) y en la [Figura 3.13](#page-63-1) las dimensiones de estas.

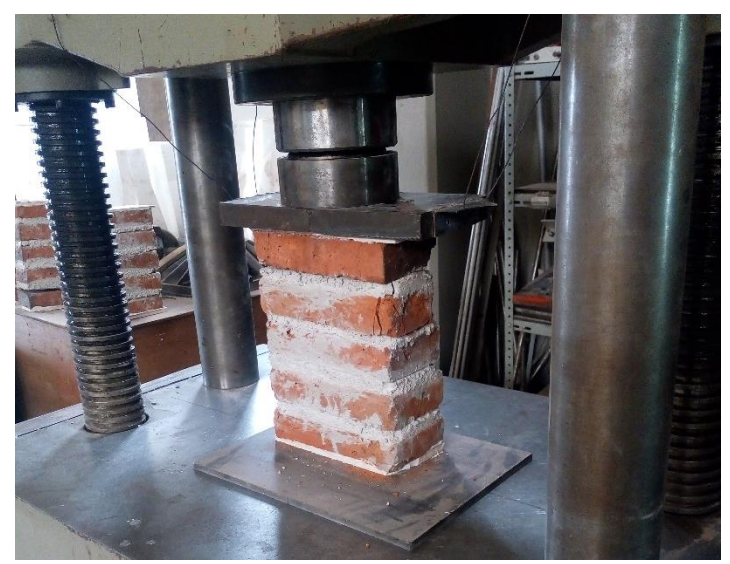

*Figura 3.12. Prueba a compresión de pila de mampostería.*

<span id="page-63-0"></span>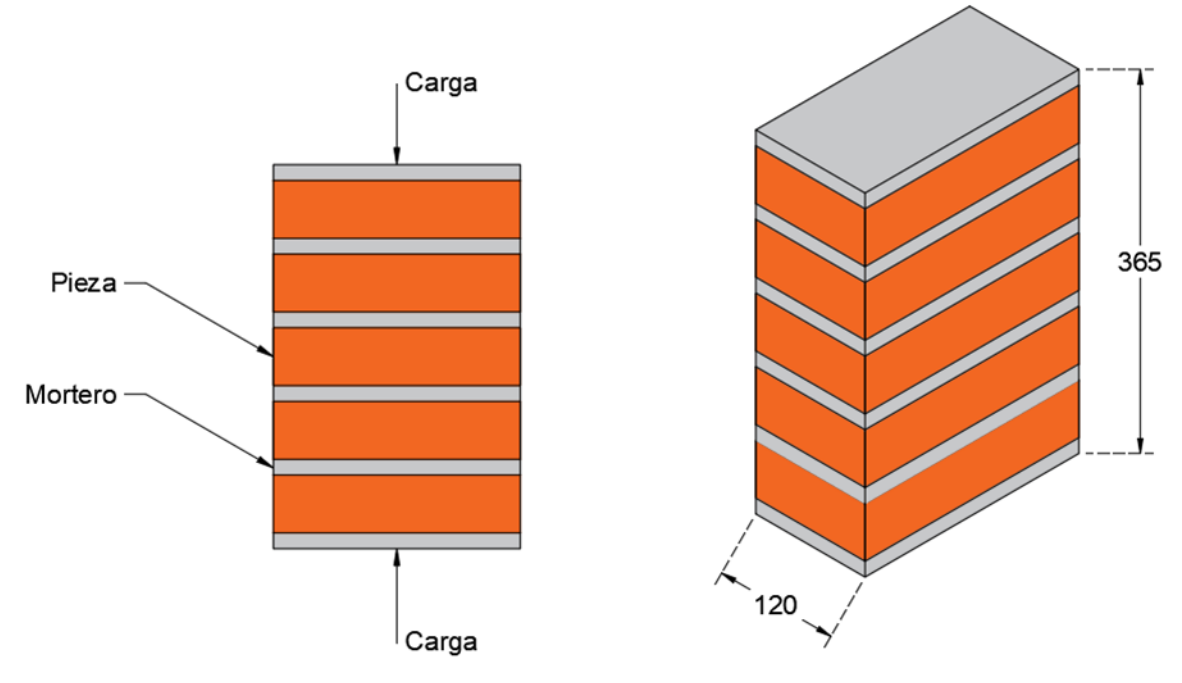

*Acotaciones en milímetros. Figura 3.13. Descripción de las dimensiones de las pilas de mampostería.*

<span id="page-63-1"></span>Las pilas fueron probadas en la máquina universal del Laboratorio de Estructuras Grandes del CENAPRED obteniéndose los resultados mostrados en la [Tabla 3.2.](#page-64-0) La resistencia a compresión media de la mampostería ( $f<sub>m</sub>$ ) resultó ser de 4.13 MPa.

| Pieza           |     | Alto Largo | Ancho |           | Resistencia Resistencia |
|-----------------|-----|------------|-------|-----------|-------------------------|
|                 | mm  | mm         | mm    | N         | MPa                     |
| P <sub>1</sub>  | 365 | 235        | 120   | 138,321.0 | 4.91                    |
| P <sub>2</sub>  | 365 | 235        | 120   | 134,887.5 | 4.78                    |
| P <sub>3</sub>  | 365 | 235        | 120   | 137,340.0 | 4.87                    |
| P <sub>4</sub>  | 365 | 235        | 120   | 138,811.5 | 4.92                    |
| P <sub>5</sub>  | 365 | 235        | 120   | 138,811.5 | 4.92                    |
| P <sub>6</sub>  | 365 | 235        | 120   | 156,960.0 | 5.57                    |
| P7              | 365 | 235        | 120   | 119,682.0 | 4.24                    |
| P <sub>8</sub>  | 365 | 235        | 120   | 73,575.0  | 2.61                    |
| P <sub>9</sub>  | 365 | 235        | 120   | 77,989.5  | 2.77                    |
| P <sub>10</sub> | 365 | 235        | 120   | 113,305.5 | 4.02                    |
| <b>P11</b>      | 365 | 235        | 120   | 113,305.5 | 4.02                    |
| P <sub>12</sub> | 365 | 235        | 120   | 75,537.0  | 2.68                    |
| P <sub>13</sub> | 365 | 235        | 120   | 105,653.7 | 3.75                    |
| P <sub>14</sub> | 365 | 235        | 120   | 105,457.5 | 3.74                    |
|                 |     |            |       | Promedio  | 4.13                    |

<span id="page-64-0"></span>*Tabla 3.2. Distribución de la resistencia de la mampostería a compresión.*

Según la sección 2.8.5.2 de las NTC-Mampostería [\[25\],](#page-155-3) el módulo de elasticidad de la Mampostería ( $E_m$ ) se calcula con la ecuación [\(3.2\)](#page-64-1) y el módulo de cortante ( $G_m$ ) con la ecuación [\(3.3\).](#page-64-2)

$$
E_m = 600 f_m = 600(4.13 MPa) = 2,477 MPa \tag{3.2}
$$

<span id="page-64-2"></span><span id="page-64-1"></span>
$$
G_m = 0.2 E_m = 0.2(2.477 MPa) = 495 MPa \tag{3.3}
$$

Por último, el módulo de Poisson de la mampostería ( $v_m$ ) se igualó al valor recomendado por la sección 2.8.6 de las NTC-Mampostería [\[25\],](#page-155-3) con una magnitud de 0.25.

#### **3.2.1.3.** *Muretes a compresión diagonal*

Los muretes son arreglos de piezas de mampostería cuya relación altura-ancho es igual a la unidad; en otras palabras, son especímenes cuadrados. La prueba de compresión diagonal consiste en aplicar cargas en dos esquinas opuestas mediante cabezales de acero. Las dimensiones de los muretes ensayados fueron 335 x 335 x 120 mm [\(Figura 3.14](#page-65-0) y [Figura](#page-65-1)  [3.15\)](#page-65-1).

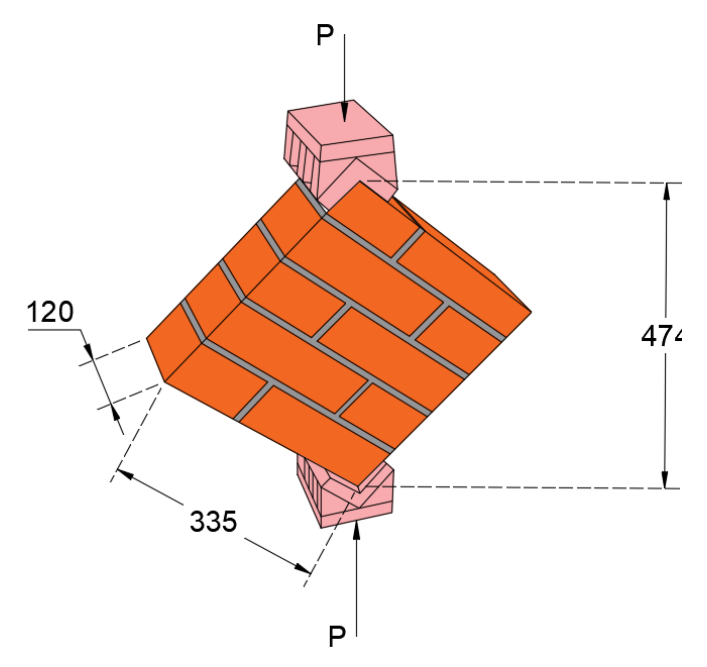

*Acotaciones en milímetros. Figura 3.14. Dimensiones de los muretes de mampostería.*

<span id="page-65-1"></span><span id="page-65-0"></span>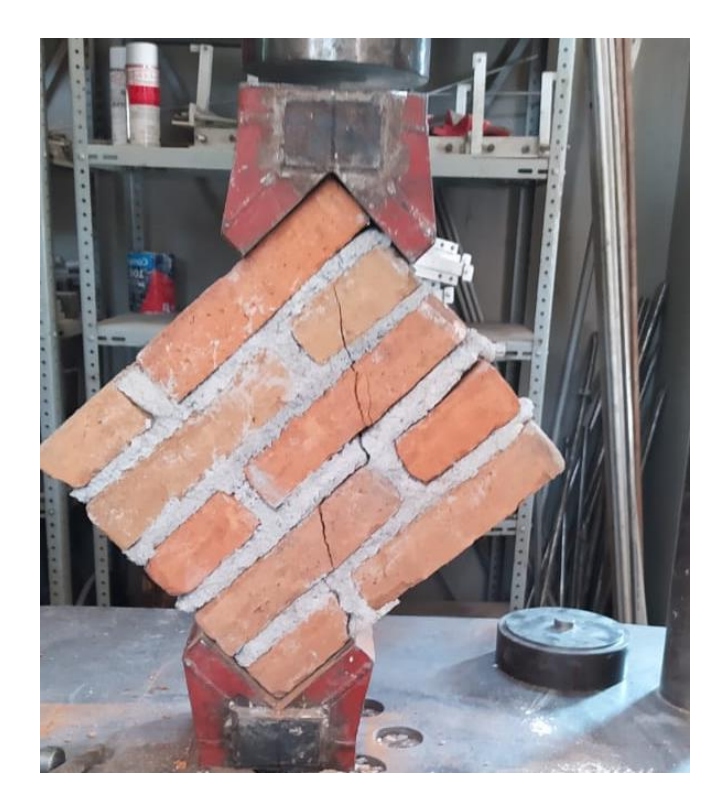

*Figura 3.15. Pruebas a compresión diagonal a los muretes de mampostería.*

Una vez ensayados los muretes se registraron los valores de la [Tabla 3.3,](#page-66-0) con los cuales se determinó la resistencia a compresión diagonal media de la mampostería  $(v_m)$ . Esta propiedad tuvo un valor de 0.79 MPa.

| Pieza           | Alto $\ $ | Largo | Ancho | Resistencia | Resistencia |
|-----------------|-----------|-------|-------|-------------|-------------|
|                 | mm        | mm    | mm    | N           | MPa         |
| Mu1             | 335       | 335   | 120   | 38,259.0    | 0.67        |
| Mu2             | 335       | 335   | 120   | 34,629.3    | 0.61        |
| Mu3             | 335       | 335   | 120   | 51,404.4    | 0.90        |
| Mu4             | 335       | 335   | 120   | 40,809.6    | 0.72        |
| Mu5             | 335       | 335   | 120   | 30,803.4    | 0.54        |
| Mu6             | 335       | 335   | 120   | 48,265.2    | 0.85        |
| Mu7             | 335       | 335   | 120   | 68,473.8    | 1.20        |
| Mu <sub>8</sub> | 335       | 335   | 120   | 65,236.5    | 1.15        |
| Mu9             | 335       | 335   | 120   | 60,625.8    | 1.07        |
| Mu10            | 335       | 335   | 120   | 25,506.0    | 0.45        |
| Mu11            | 335       | 335   | 120   | 30,214.8    | 0.53        |
|                 |           |       |       | Promedio    | 0.79        |

<span id="page-66-0"></span>*Tabla 3.3. Distribución de la resistencia a compresión diagonal de la mampostería.*

## **3.2.2. Mortero**

El mortero es el material que se usa para unir las piezas de mampostería. Por esta razón, la calidad del mortero juega un papel fundamental en la capacidad del muro. Este material fue creado en obra de manera manual con una dosificación 1:1/3:3 (cemento:cal:arena). La [Figura 3.16](#page-66-1) muestra el ensaye de una muestra cúbica de mortero de 50 mm de arista.

<span id="page-66-1"></span>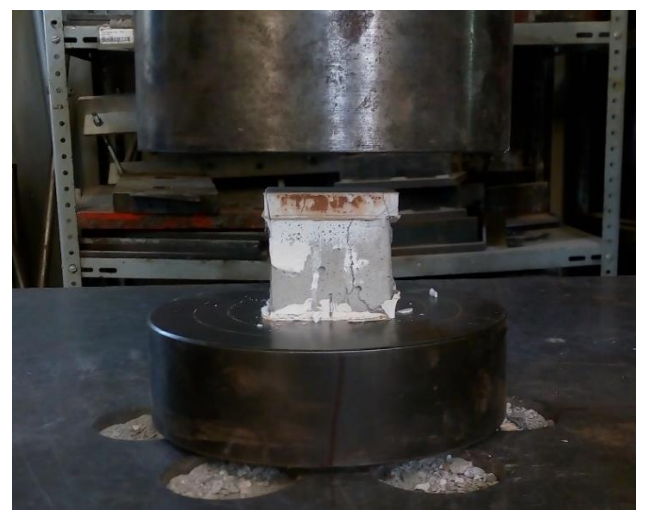

*Figura 3.16. Pruebas de compresión a cubos de mortero.*

Las muestras de mortero se extrajeron de cada mezcla elaborada en moldes cúbicos. Dichos moldes fueron impregnados previamente con aceite desmoldante para su fácil manipulación una vez que el mortero fraguase. Se realizaron 18 muestras de mortero durante la construcción de los muros cuyos resultados se resumen en la [Tabla 3.4.](#page-67-0) Con dichos valores, se calculó la resistencia a compresión media del mortero  $(f_j)$  y se llegó a que su magnitud es igual a 13.37 MPa.

Según Kaushik et al. [\[12\],](#page-154-4) el módulo de elasticidad del mortero  $(E_j)$  puede ser calculado mediante la ecuación [\(3.4\).](#page-67-1)

<span id="page-67-1"></span>
$$
E_j = 100 f_j = 100(13.37 MPa) = 1,337 MPa \tag{3.4}
$$

| Pieza            | Alto | Largo | Ancho | Resistencia Resistencia |       |
|------------------|------|-------|-------|-------------------------|-------|
|                  | mm   | mm    | mm    | N                       | MPa   |
| Mor1             | 50   | 50    | 50    | 35,217.9                | 14.09 |
| Mor <sub>2</sub> | 50   | 50    | 50    | 31,882.5                | 12.75 |
| Mor <sub>3</sub> | 50   | 50    | 50    | 35,414.1                | 14.17 |
| Mor <sub>4</sub> | 50   | 50    | 50    | 31,343.0                | 12.54 |
| Mor <sub>5</sub> | 50   | 50    | 50    | 33,452.1                | 13.38 |
| Mor <sub>6</sub> | 50   | 50    | 50    | 34,482.2                | 13.79 |
| Mor7             | 50   | 50    | 50    | 31,293.9                | 12.52 |
| Mor <sub>8</sub> | 50   | 50    | 50    | 35,463.2                | 14.19 |
| Mor9             | 50   | 50    | 50    | 33,255.9                | 13.30 |
| Mor10            | 50   | 50    | 50    | 31,686.3                | 12.67 |
| Mor11            | 50   | 50    | 50    | 29,920.5                | 11.97 |
| Mor12            | 50   | 50    | 50    | 34,727.4                | 13.89 |
| Mor13            | 50   | 50    | 50    | 32,569.2                | 13.03 |
| Mor14            | 50   | 50    | 50    | 32,373.0                | 12.95 |
| Mor15            | 50   | 50    | 50    | 36,689.4                | 14.68 |
| Mor16            | 50   | 50    | 50    | 29,430.0                | 11.77 |
| Mor17            | 50   | 50    | 50    | 35,414.1                | 14.17 |
| Mor18            | 50   | 50    | 50    | 37,081.8                | 14.83 |
|                  |      |       |       | Promedio                | 13.37 |

<span id="page-67-0"></span>*Tabla 3.4. Distribución de la resistencia del mortero a compresión.*

#### **3.2.3. Elementos de confinamiento**

Los elementos de confinamiento de la mampostería quedan representados por los castillos y la dala. La dala, junto con la losa, es la encargada de transmitir las fuerzas

41

provenientes del actuador al muro. El actuador ejerce carga sobre el arreglo de vigas metálicas, mismas que transmiten las cargas hacia la dala y el muro.

El concreto utilizado para la fabricación de los castillos, la dala y la losa fue elaborado en obra, con ayuda de una máquina revolvedora. La proporción de este fue 1:4:5 (cemento:arena:grava).

De las mezclas realizadas se extrajeron muestras cilíndricas con un diámetro de 100 mm y una altura de 200 mm. Estas fueron preparadas y ensayadas conforme a la sección 15.3.4.2 de las NTC-Concreto [\[24\].](#page-155-7) En la [Figura 3.17](#page-68-0) se muestra una fotografía de una muestra de concreto, mientras que en la [Tabla 3.1](#page-62-1) muestra los resultados obtenidos. La resistencia a compresión media del concreto  $(f'_c)$  es igual a 16.44 MPa.

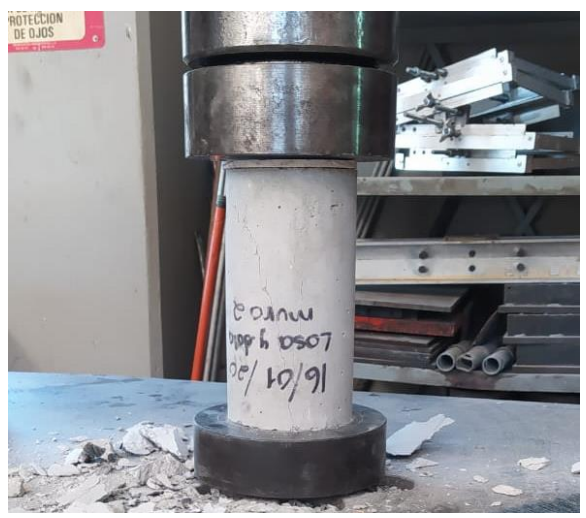

*Figura 3.17. Pruebas de compresión a probetas de concreto.*

<span id="page-68-0"></span>Posteriormente, se estimó el módulo de elasticidad del concreto  $(E_c)$  y la resistencia a la tensión ( $f_{tc}$ ) según las NTC-Concreto [\[24\]](#page-155-7) Se usó la ecuación [\(3.5\)](#page-68-1) para el cálculo del módulo de elasticidad.

$$
E_c = 3,500 \sqrt{f'_c} = 3,500 \left( MPa^{\frac{1}{2}} \right) \sqrt{16.44 MPa} = 14,019 MPa \tag{3.5}
$$

Para el cálculo de la resistencia a tensión se usó a la ecuación [\(3.6\).](#page-68-2)

<span id="page-68-2"></span><span id="page-68-1"></span>
$$
f_{tc} = 0.44\sqrt{f_c'} = 0.44 \left( MPa^{\frac{1}{2}} \right) \sqrt{16.44 MPa} = 1.76 MPa \tag{3.6}
$$

Por último, se consideró un módulo de Poisson para el concreto  $(v_c)$  de 0.2, siendo este el más comúnmente utilizado en México, según las NTC-Concreto [\[24\].](#page-155-7)

| Pieza           |     |     | Diámetro    Altura    Resistencia    Resistencia |       |
|-----------------|-----|-----|--------------------------------------------------|-------|
|                 | mm  | mm  | N                                                | MPa   |
| PC1             | 100 | 200 | 117,720.0                                        | 14.99 |
| PC2             | 100 | 200 | 120,172.5                                        | 15.30 |
| PC <sub>3</sub> | 100 | 200 | 119,682.0                                        | 15.24 |
| PC <sub>4</sub> | 100 | 200 | 122,919.3                                        | 15.65 |
| PC <sub>5</sub> | 100 | 200 | 126,843.3                                        | 16.15 |
| PC <sub>6</sub> | 100 | 200 | 118,701.0                                        | 15.11 |
| PC7             | 100 | 200 | 111,343.5                                        | 14.18 |
| PC <sub>8</sub> | 100 | 200 | 118,014.3                                        | 15.03 |
| PC <sub>9</sub> | 100 | 200 | 128,216.7                                        | 16.33 |
| PC10            | 100 | 200 | 158,922.0                                        | 20.23 |
| <b>PC11</b>     | 100 | 200 | 152,055.0                                        | 19.36 |
| <b>PC12</b>     | 100 | 200 | 155,292.3                                        | 19.77 |
|                 |     |     | Promedio                                         | 16.44 |

*Tabla 3.5. Distribución de la resistencia del concreto a compresión.*

#### **3.2.4. Acero de refuerzo**

Se consideró que el acero de refuerzo usado para los elementos confinantes tuvo un módulo de elasticidad ( $E_s$ ) de 200,000 MPa, un esfuerzo de fluencia ( $f_y$ ) de 420 MPa y un módulo de Poisson de 0.3.

#### **3.2.5. Base de cimentación**

Es importante destacar que las propiedades mecánicas de esta base fueron supuestas, ya que no se cuenta con esa información, pues las bases usadas fueron fabricadas hace varios años, y han sido usadas para varios proyectos. No obstante, las propiedades precisas no son imprescindibles, pues las bases solo cumplen con la función de restringir el movimiento del muro en la parte inferior. Por esta razón, para el modelado computacional es necesario conocer solo sus propiedades mecánicas básicas. Para ello, se supuso una resistencia a la compresión  $(f_{\text{cbase}}')$  de 40 MPa.

El cálculo del módulo de elasticidad se realizó con la ecuación [\(3.7\),](#page-69-0) obtenida de la sección 12.2.2 de las NTC-Concreto [\[24\].](#page-155-7) El valor calculado fue:

<span id="page-69-0"></span>
$$
E_{cbase} = 2,700 \sqrt{f_{cbase}^{\prime}} + 11,000 = 2,700\sqrt{40} + 11,000 = 28,070 MPa
$$
 (3.7)

#### **3.2.6. Malla electrosoldada**

La malla electrosoldada fue de tipo comercial, por lo que se usó una ficha técnica del fabricante para obtener las propiedades mecánicas del material. Este acero tuvo un esfuerzo de fluencia de 500 MPa y un módulo de elasticidad igual a 200,000 MPa. El módulo de Poisson usado para este material fue de 0.3.

# **3.3. Instrumentación**

Un arreglo de instrumentación fue usado durante las pruebas de los muros. Este se encargó de registrar los desplazamientos horizontales, verticales y diagonales a distintas alturas mediante el uso de transductores. También se usaron celdas de carga y galgas extensométricas. En las siguientes secciones se describe la instrumentación utilizada.

# **3.3.1. Celdas de carga**

Estos elementos transforman la deformación de un elemento en corrientes eléctricas, las cuales a su vez son convertidas en fuerzas mediante un factor de conversión y un dispositivo de adquisición de datos. Para la ejecución de las pruebas se usaron dos celdas de carga, las cuales se mostraron previamente en la [Figura 3.1.](#page-54-0) Una de ellas fue usada para controlar la carga vertical que se le aplicó al muro y la otra para leer la fuerza lateral aplicada al muro mediante el actuador hidráulico.

# **3.3.2. Galgas Extensométricas**

Las galgas extensométricas, mejor conocidas como *strain gauges*, son láminas metálicas que contienen un circuito eléctrico. Esta galga se adhiere a diversas superficies mediante un adhesivo especial. Al deformarse la superficie, la lámina también lo hace; este fenómeno provoca una variación en su resistencia eléctrica y los valores son registrados y transformados a esfuerzos.

La ubicación de las galgas extensométricas se muestra en la [Figura 3.18.](#page-71-0) Se usaron cuatro galgas destinadas a registrar deformaciones del acero longitudinal cercano a la base de cimentación y una para medir las deformaciones del primer estribo a partir de la base. La longitud de los dispositivos usados fue de 2 mm.

La nomenclatura usada para identificar las galgas extensométricas fue de la forma LxCw O ExCw; donde la letra L indica que se trata de un elemento longitudinal y la letra E de un elemento transversal (estribo), mientras que la x representa el número de la galga dentro

del conjunto L o E. Por otro lado, la letra C y w se refieren a la columna y el número de columna, respectivamente.

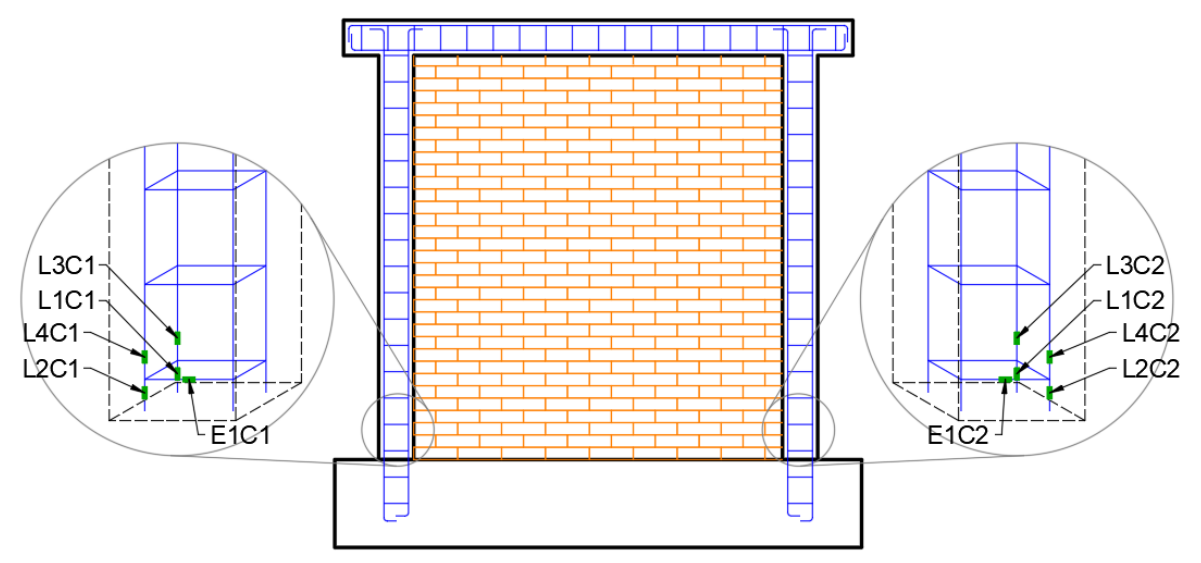

*Figura 3.18. Ubicación de las galgas extensométricas (strain gauges).*

# <span id="page-71-0"></span>**3.3.3. Transductores**

La segunda parte de la instrumentación consistió en la colocación de transductores de desplazamiento de tipo CDP. Estos instrumentos cuentan con un vástago retráctil que registra desplazamientos a través de una corriente eléctrica leída por un dispositivo de adquisición de datos. Para la colocación de estos fue necesario contar con soportes independientes al muro.

El arreglo de transductores de desplazamiento usado para las pruebas experimentales se ilustra en la [Figura 3.19.](#page-72-0) Los transductores catalogados como H1 a H8 se encargaron de registrar los desplazamientos horizontales. Particularmente, H1 y H2 se utilizaron para obtener la distorsión total del muro, H6 y H8 para medir un posible desplazamiento en la base del muro y H7 para verificar que no existiese desplazamiento de la base de cimentación. Los transductores V1 y V2 registraron los desplazamientos verticales usados para calcular la rotación de los castillos. De manera análoga, los transductores R1 y R2 documentaron los desplazamientos verticales para definir la rotación de todo el muro. Los transductores D1 y D2 se usaron para obtener de manera indirecta la deformación angular de los muros. Finalmente, FP1 y FP2 se emplearon para medir desplazamientos fuera del plano.
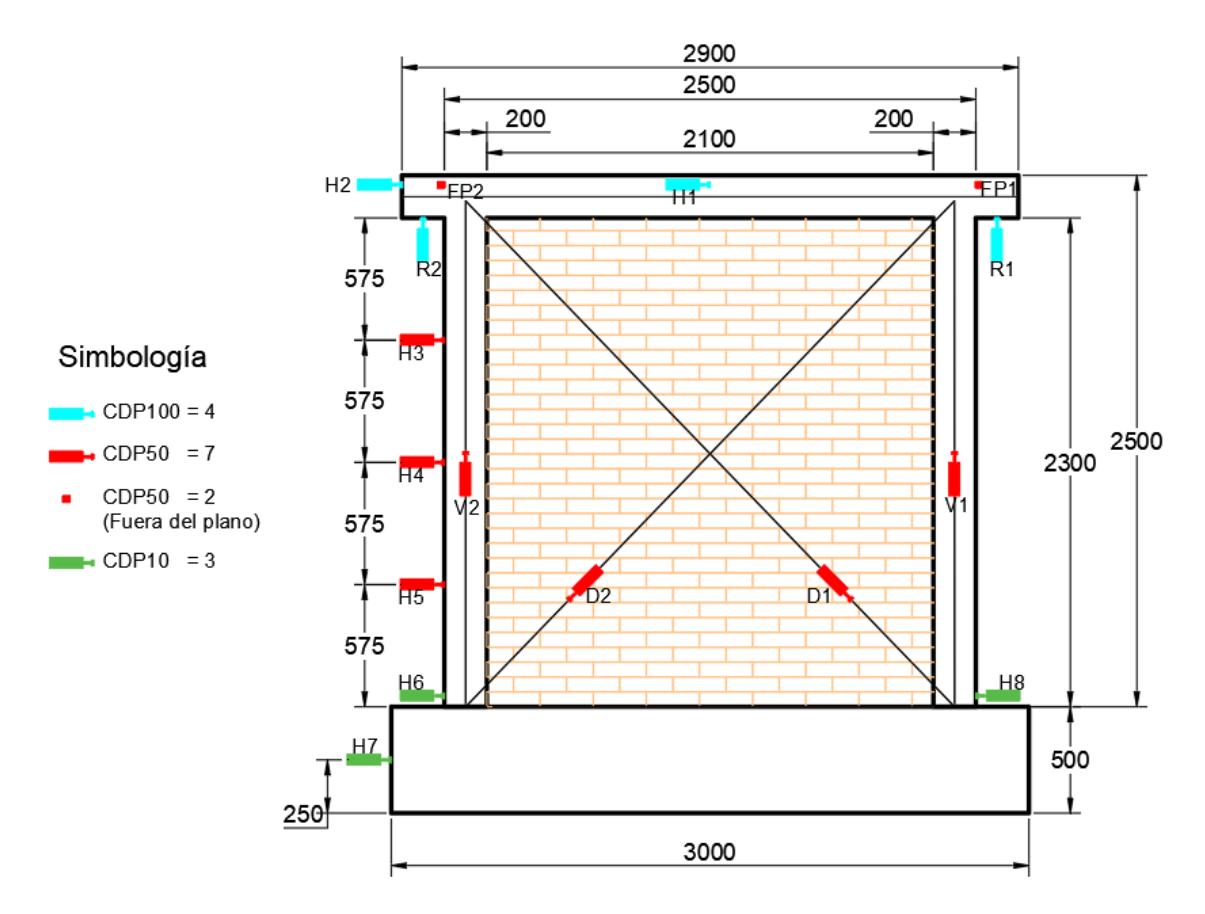

*Figura 3.19. Distribución de los transductores de desplazamiento en el muro.*

# **3.4. Protocolo de carga**

## **3.4.1. Ensayos de muros originales**

Para el desarrollo de las pruebas experimentales se definió un protocolo de carga dividido en dos etapas. En la primera se hizo un control por carga; es decir, se aplicó fuerza lateral cíclica y se midieron los desplazamientos asociados a dicha fuerza. La segunda etapa consistió en la aplicación de desplazamientos laterales. En este caso se buscó que el desplazamiento de H1 y H2 llegara a un valor objetivo, asociado a una distorsión según lo establecen las NTC-Mampostería [\[25\].](#page-155-0) Es importante destacar que cada ciclo se repetía una vez, sin importar si era por carga o por desplazamiento. En la [Tabla 3.6](#page-73-0) se puede apreciar el protocolo de carga seguido durante las pruebas, y en la [Figura 3.20](#page-73-1) se puede observar gráficamente.

<span id="page-73-0"></span>

| Control por carga |               | Control por desplazamiento |                  |                |
|-------------------|---------------|----------------------------|------------------|----------------|
| Ciclo             | Carga lateral |                            | Ciclo Distorsión | Desplazamiento |
|                   | kN            |                            |                  | mm             |
| 1                 | $-25.506$     | 9                          | $-0.0015$        | $-3.75$        |
| $\overline{c}$    | 25.506        | 10                         | 0.0015           | 3.75           |
| 3                 | $-25.506$     | 11                         | $-0.0015$        | $-3.75$        |
| $\overline{4}$    | 25.506        | 12                         | 0.0015           | 3.75           |
| 5                 | $-51.012$     | 13                         | $-0.002$         | $-5.0$         |
| 6                 | 51.012        | 14                         | 0.002            | 5.0            |
| 7                 | $-51.012$     | 15                         | $-0.002$         | $-5.0$         |
| 8                 | 51.012        | 16                         | 0.002            | 5.0            |
|                   |               | 17                         | $-0.004$         | $-10.0$        |
|                   |               | 18                         | 0.004            | 10.0           |
|                   |               | 19                         | $-0.004$         | $-10.0$        |
|                   |               | 20                         | 0.004            | 10.0           |
|                   |               | 21                         | $-0.005$         | $-12.5$        |
|                   |               | 22                         | 0.005            | 12.5           |
|                   |               | 23                         | $-0.005$         | $-12.5$        |
|                   |               | 24                         | 0.005            | 12.5           |

*Tabla 3.6. Protocolo de carga para las pruebas experimentales.*

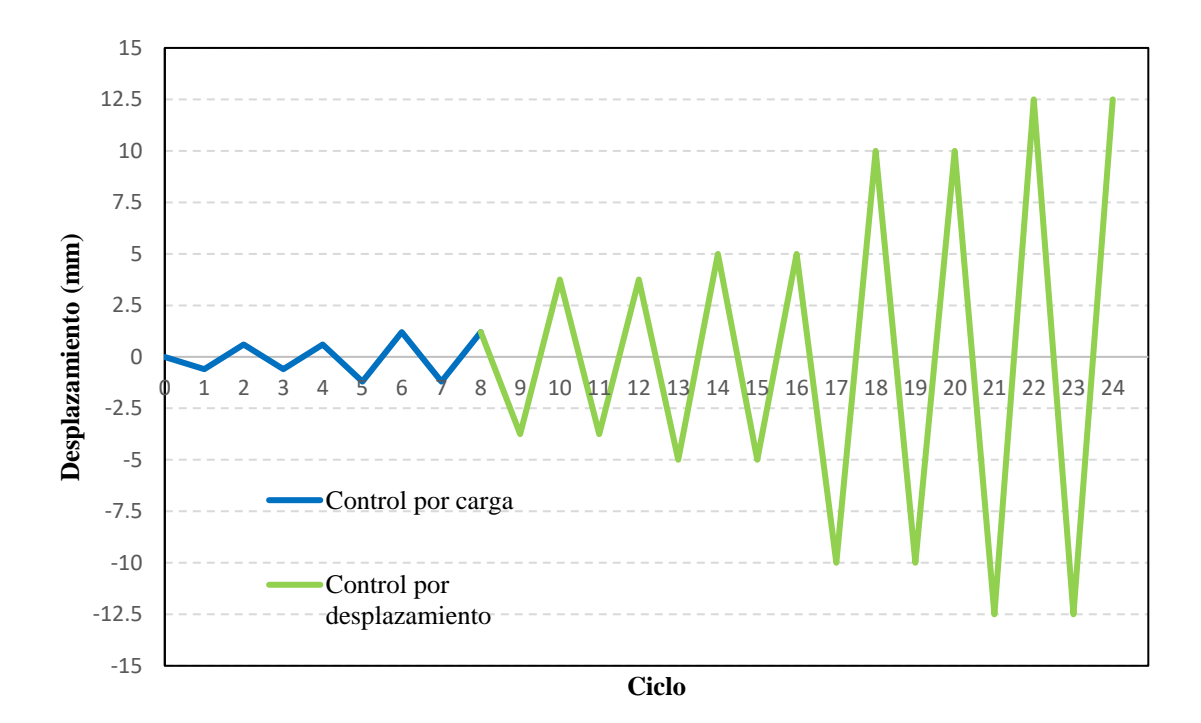

<span id="page-73-1"></span>*Figura 3.20. Protocolo de carga para los muros originales.*

## **3.4.2. Ensayo de muro rehabilitado**

De manera muy similar al protocolo anterior, se definió uno para el muro ya rehabilitado. La principal diferencia radicó en la distorsión máxima a la que fue ensayado el muro. Debido a que se pronosticaba un comportamiento dúctil y una mayor resistencia, se estimó que el muro podría soportar una distorsión de 0.012. Por lo tanto, el protocolo de carga seguido fue el que se presenta en la [Figura 3.21.](#page-74-0)

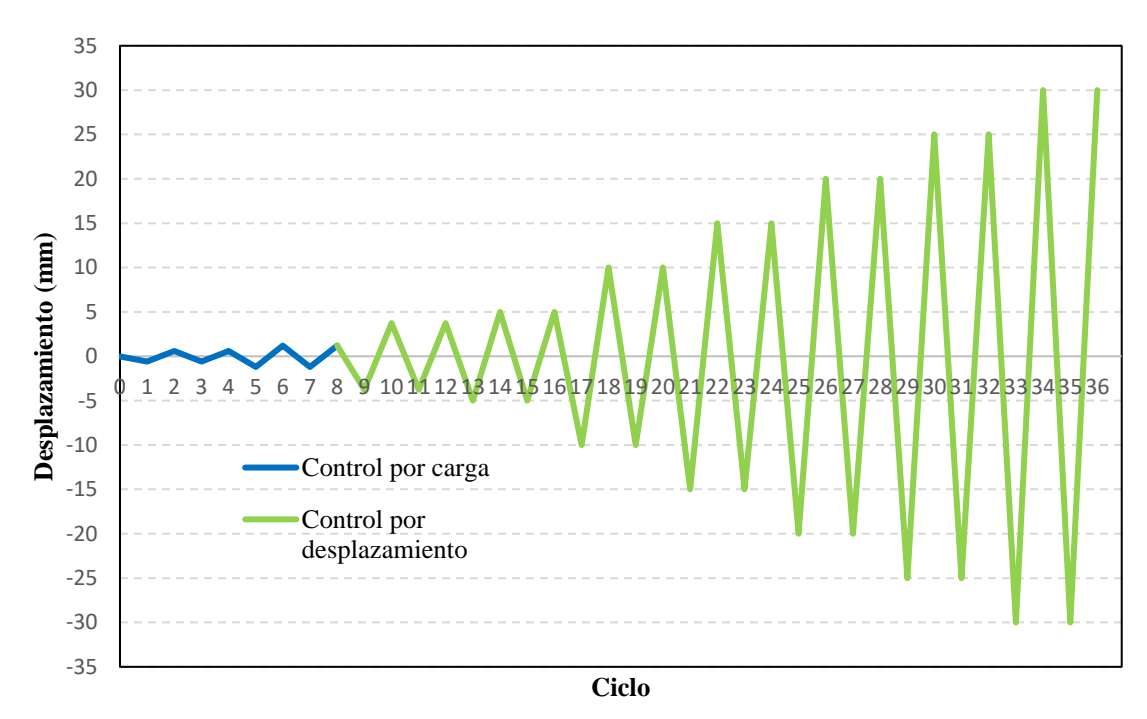

*Figura 3.21. Protocolo de carga para el muro rehabilitado.*

# <span id="page-74-0"></span>**3.5. Resultados experimentales**

Para la fácil interpretación de resultados, primero se presentan los resultados de los muros originales y luego aquellos del muro rehabilitado.

## **3.5.1. Muros originales**

A continuación, se muestran las curvas de histéresis obtenidas durante las pruebas. Estas curvas muestran el comportamiento del muro en términos de la distorsión y la fuerza lateral aplicada. Posteriormente, con ayuda del programa Análisis de Datos (AD) [\[9\]](#page-153-0) se obtuvieron las envolventes para cada muro. Las curvas de histéresis se presentan desde la [Figura 3.22](#page-75-0) a la [Figura 3.25;](#page-76-0) mientras que sus envolventes se comparan en la [Figura 3.26.](#page-77-0)

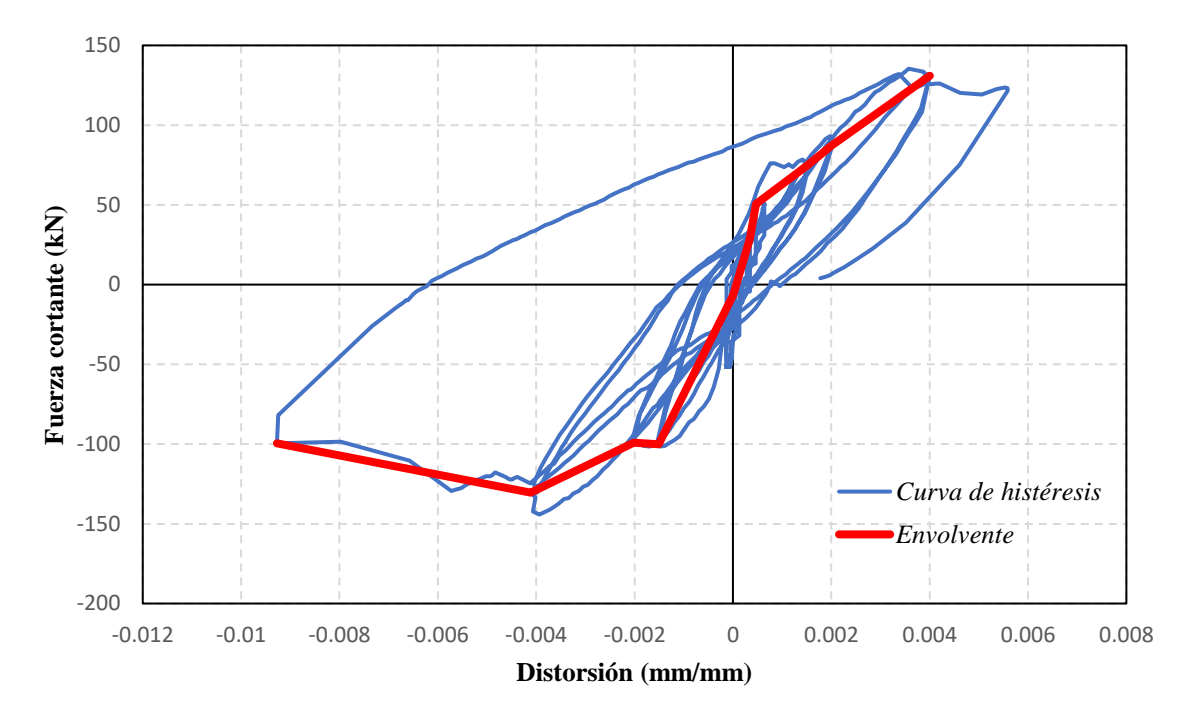

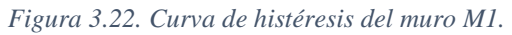

<span id="page-75-0"></span>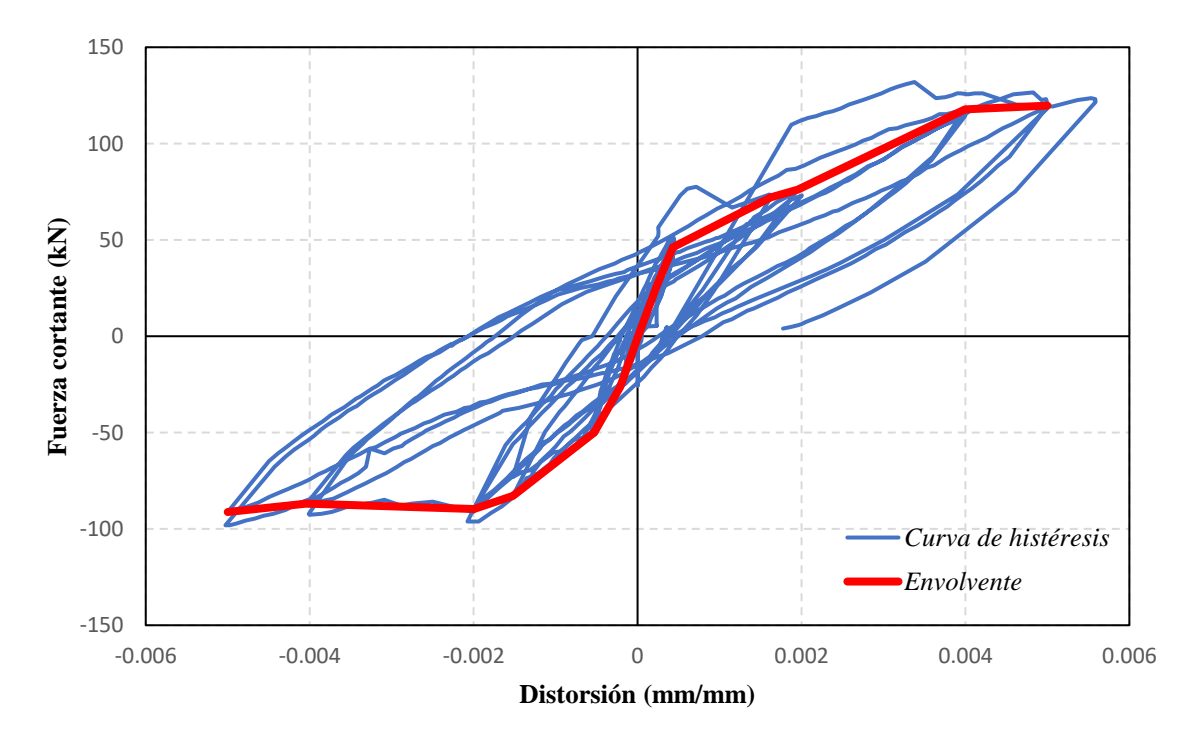

*Figura 3.23. Curva de histéresis del muro M2.*

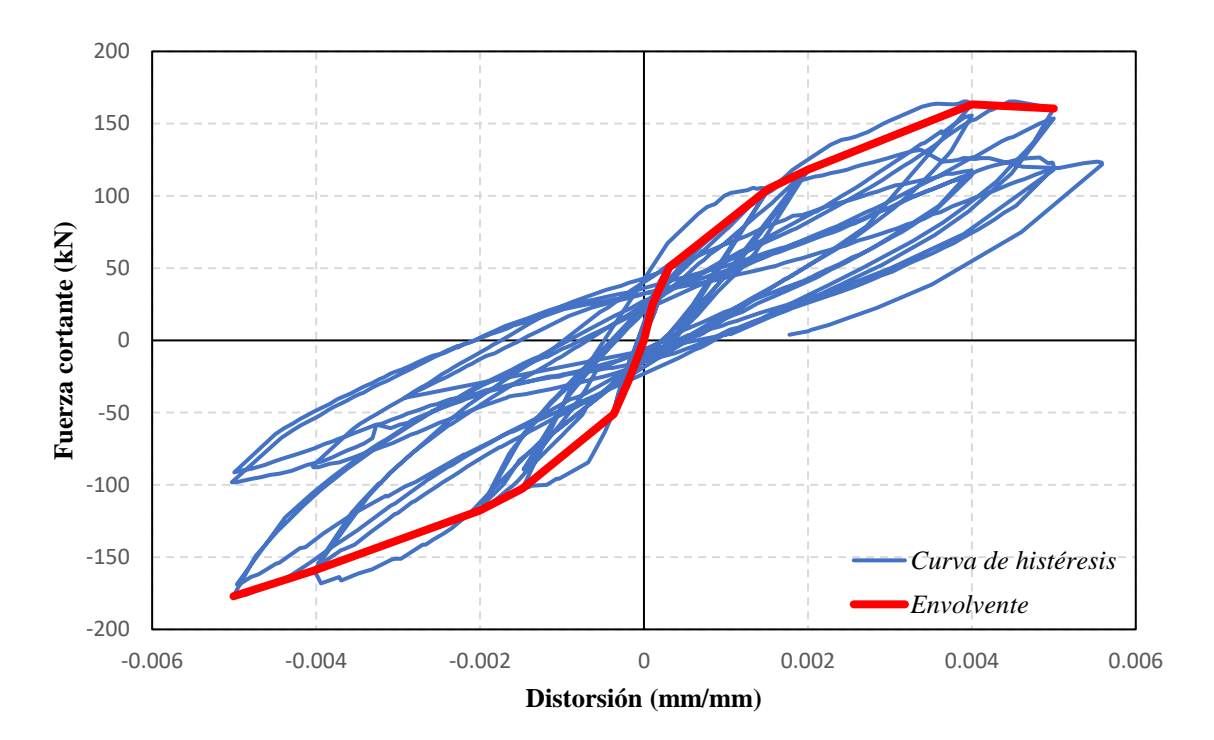

*Figura 3.24. Curva de histéresis del muro M3.*

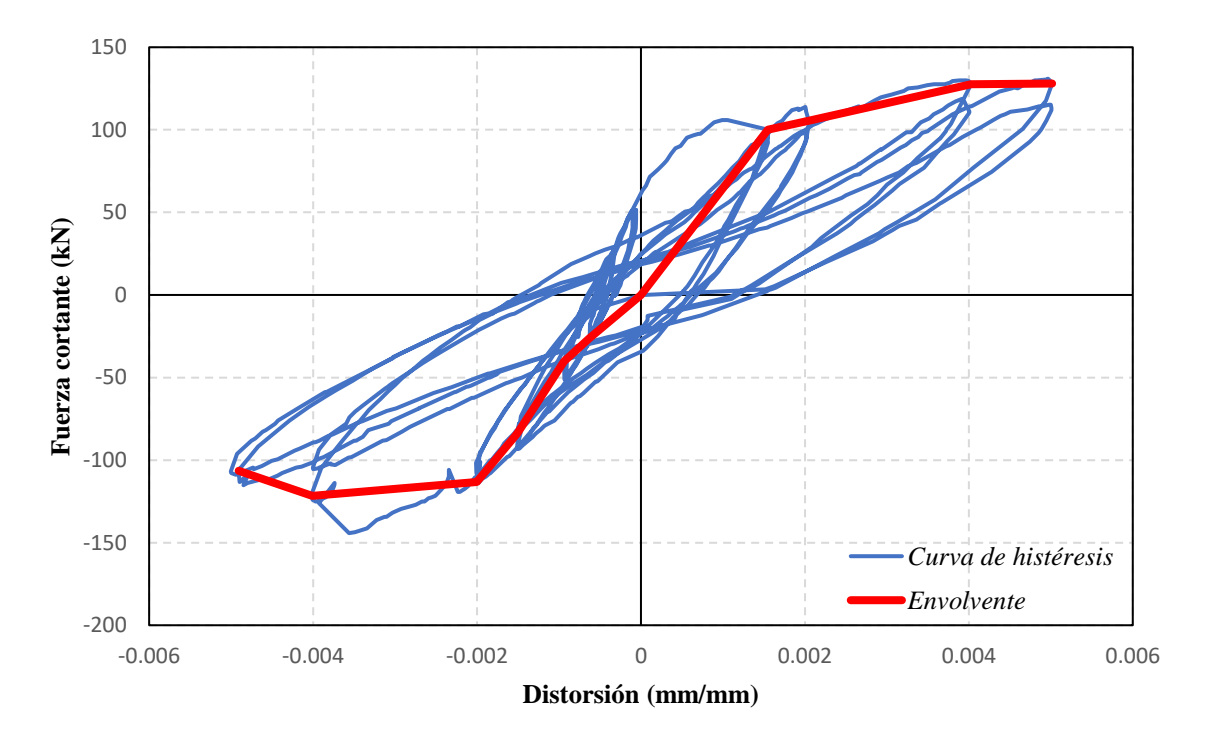

*Figura 3.25. Curva de histéresis del muro M4.*

<span id="page-76-0"></span>Estos resultados experimentales fueron usados como punto de comparación para evaluar los resultados de los modelos numéricos computacionales. Por esta razón, fue necesario obtener una curva envolvente promedio (MP), la cual se muestra en la [Figura 3.26.](#page-77-0)

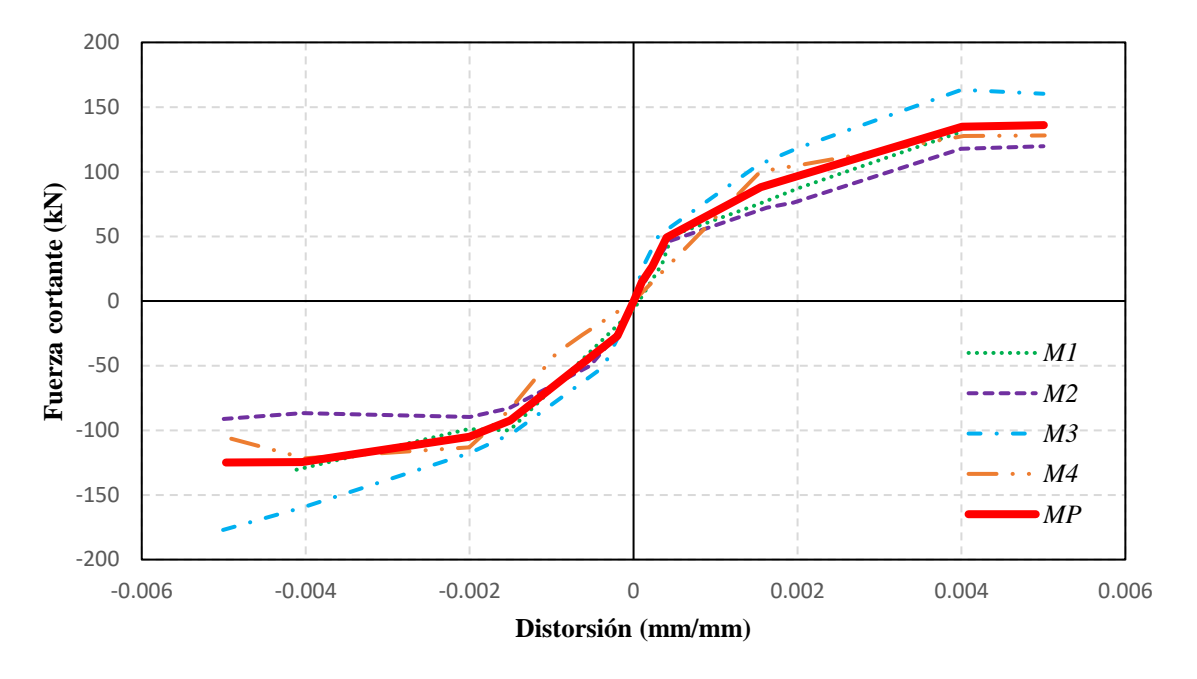

*Figura 3.26. Curva envolvente promedio.*

<span id="page-77-0"></span>Por otro lado, también se analizó la degradación de la rigidez de los muros ensayados; cuyos valores se presentan en la [Figura 3.27.](#page-77-1) Durante las pruebas experimentales se observó una disminución de la rigidez a medida que las distorsiones aumentaban. Se deduce que este comportamiento se produce debido a la generación de grietas en el muro de mampostería, llegando a valores muy bajos de rigidez para distorsiones de 0.004 y 0.005.

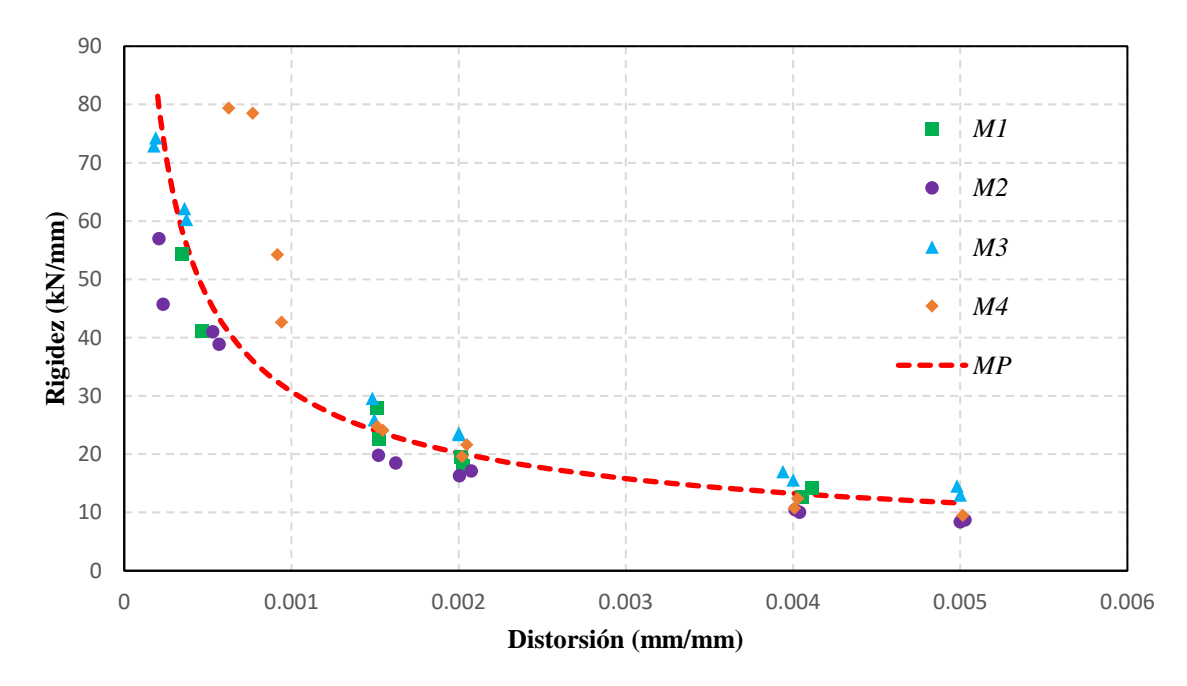

<span id="page-77-1"></span>*Figura 3.27. Degradación de la rigidez.*

Otro aspecto importante de los resultados es el patrón de grietas de cada muro. Con base en este se puede intuir la distribución de esfuerzos a la que estuvo sometido el muro. En otras palabras, las zonas más esforzadas terminaron agrietadas al final de la prueba. De la [Figura 3.28](#page-78-0) a la [Figura 3.31](#page-80-0) se pueden observar las grietas generadas en los ciclos positivo y negativo. Claramente se aprecian grietas en diagonal, típicas de muros de mampostería sujetas a cargas laterales.

<span id="page-78-0"></span>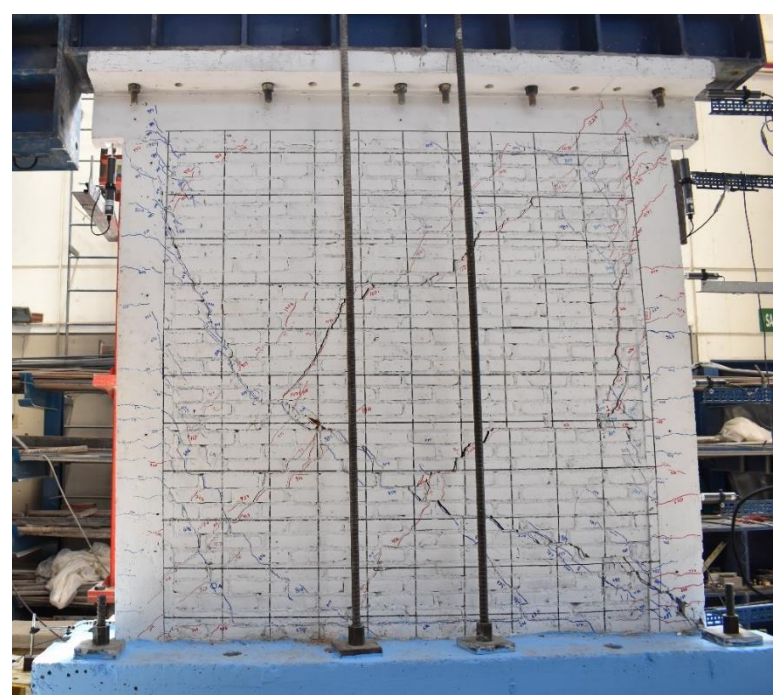

*Figura 3.28. Patrón de grietas muro M1.*

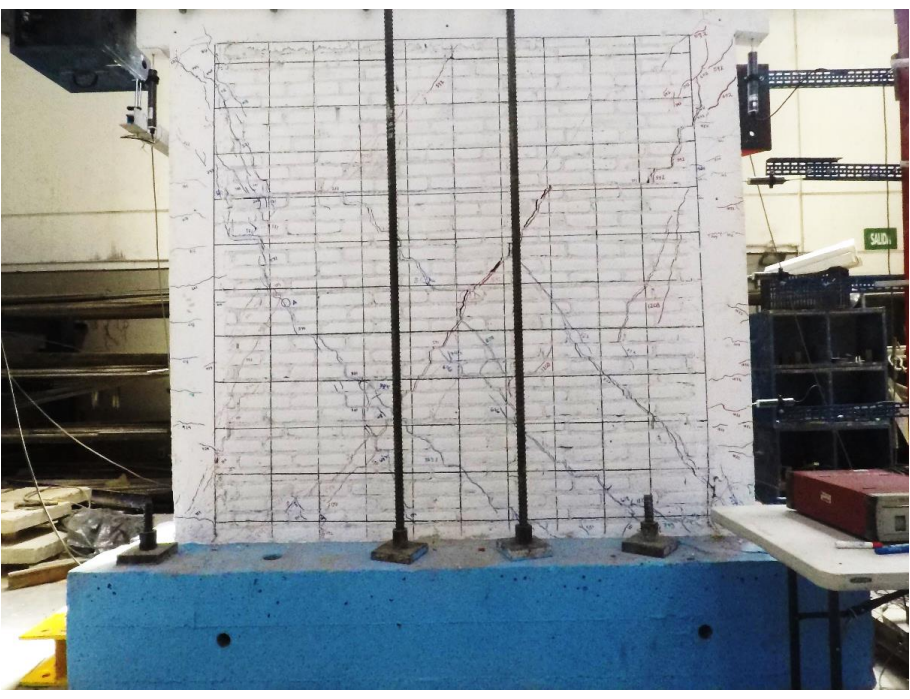

*Figura 3.29. Patrón de grietas muro M2.*

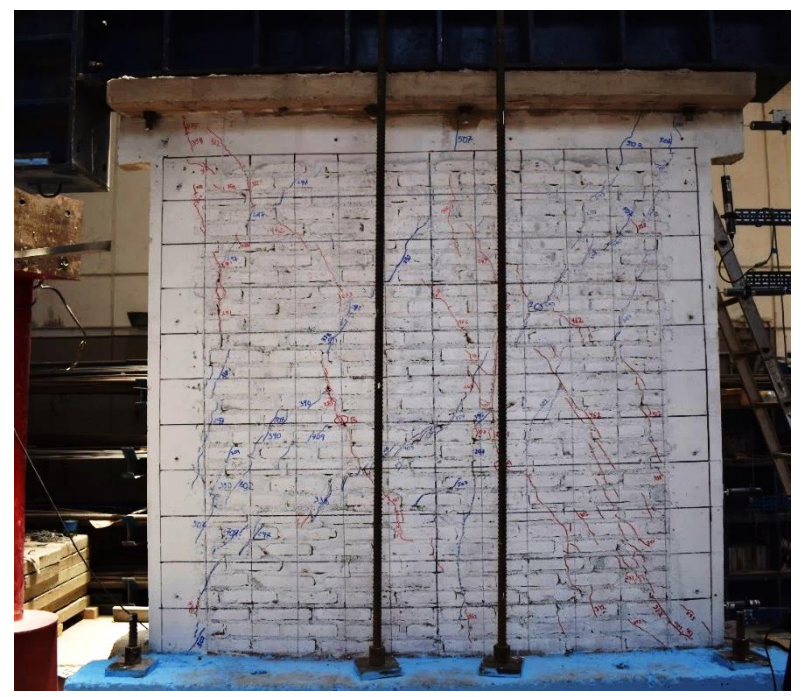

*Figura 3.30. Patrón de grietas muro M3.*

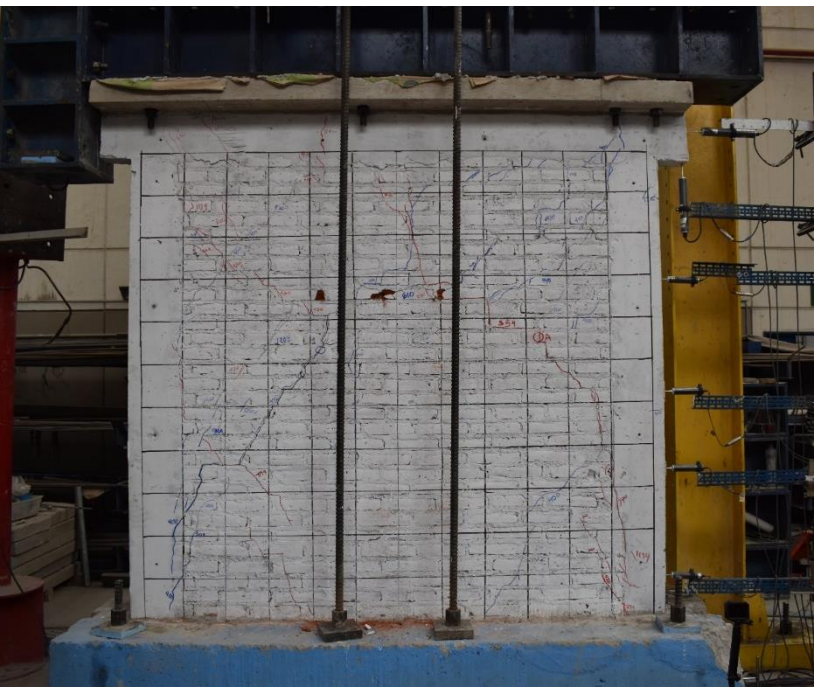

*Figura 3.31. Patrón de grietas muro M4.*

## <span id="page-80-0"></span>**3.5.2. Muro rehabilitado**

De manera análoga, se realizó el mismo procedimiento para los datos registrados del muro rehabilitado (M4R). Se describió la curva de histéresis y se calculó la envolvente con ayuda del programa Análisis de Datos (AD) [\[9\].](#page-153-0) Con ello, se llegó a las curvas presentadas en la [Figura 3.32](#page-81-0) y la [Figura 3.33.](#page-81-1) En esta última se muestra la comparación entre el muro M4 y M4R, siendo la del segundo claramente superior (del orden del 200%), tanto en términos de resistencia máxima como de ductilidad. Con base en estos resultados se puede afirmar que el muro aumentó su resiliencia, ya que la misma carga (supóngase 120 kN) podría generar daños importantes en el muro M4 y despreciables en el muro M4R. Hay que considerar que el tiempo de rehabilitación con malla y mortero fue relativamente corto, del orden de tres jornadas laborales.

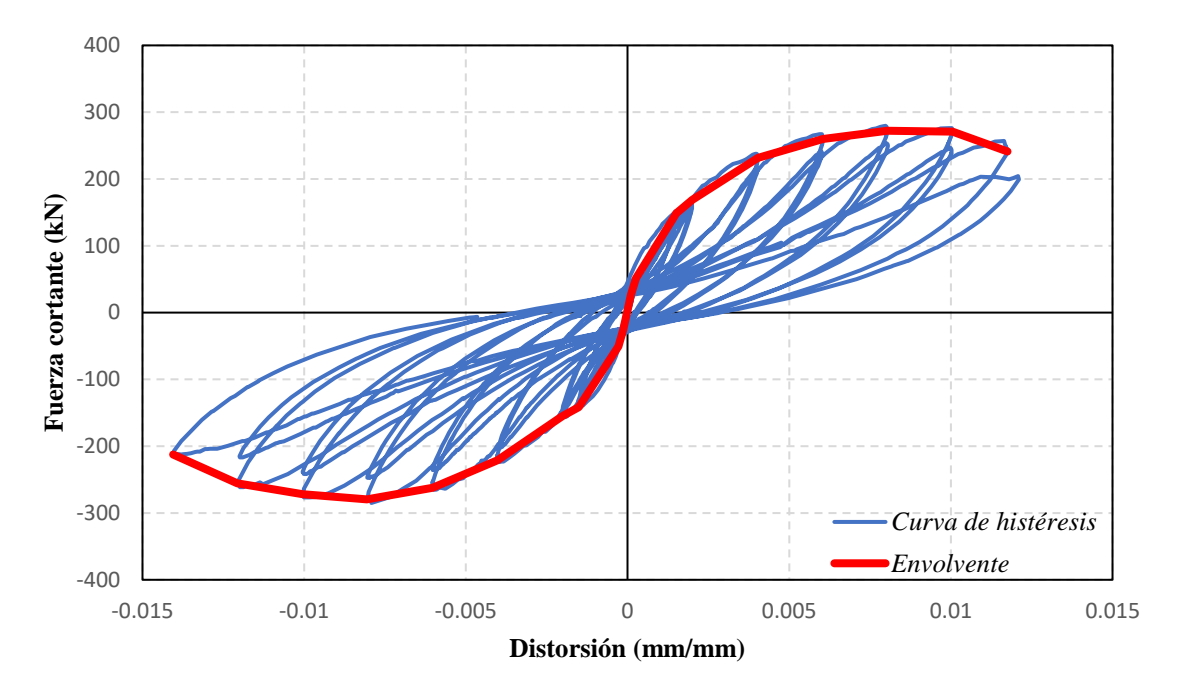

*Figura 3.32. Curvas de histéresis del muro M4R.*

<span id="page-81-0"></span>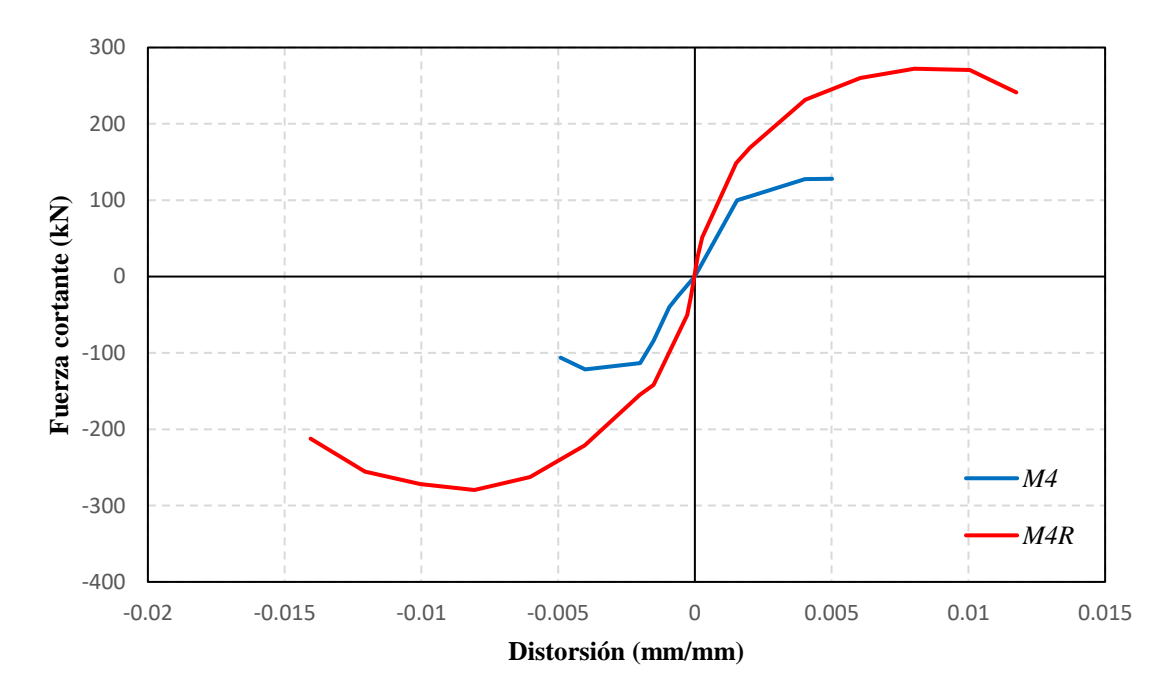

*Figura 3.33. Curvas envolventes del muro M4 y M4R.*

<span id="page-81-1"></span>De igual manera, la degradación de rigidez se observa en la [Figura 3.34.](#page-82-0) Fue notorio que la degradación de la rigidez progresó un poco más suave en comparación con el muro M4, aunque la degradación fue muy notoria para distorsiones mayores 0.004.

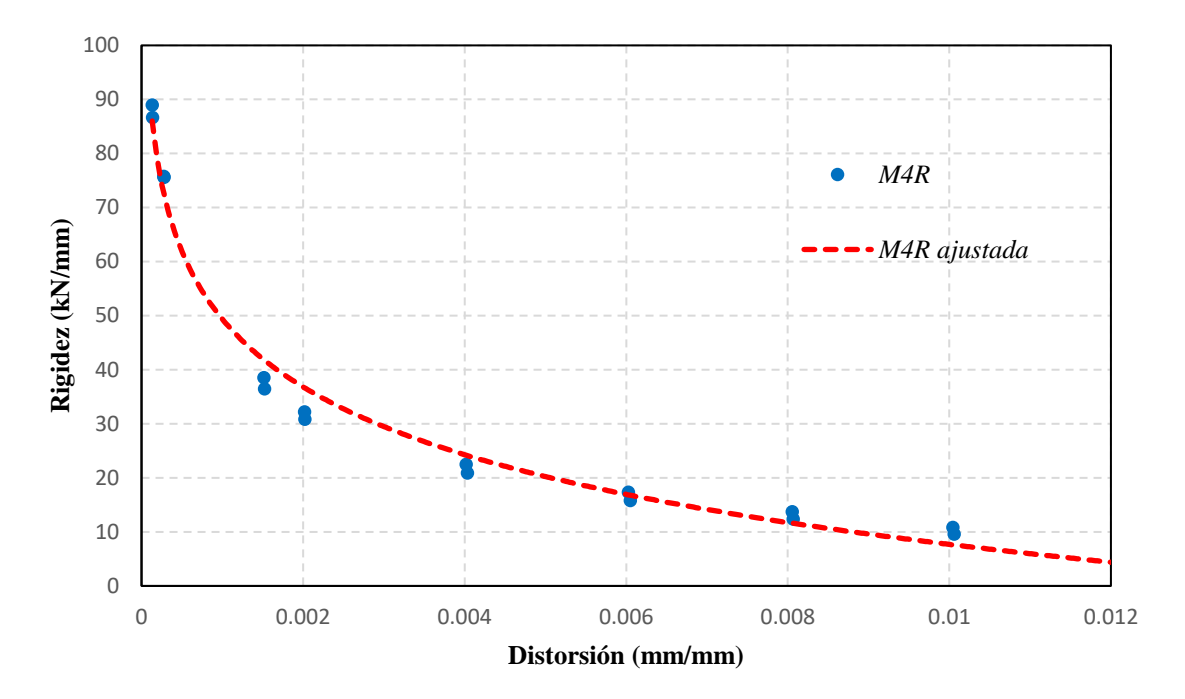

*Figura 3.34. Degradación de la rigidez del muro rehabilitado.*

<span id="page-82-0"></span>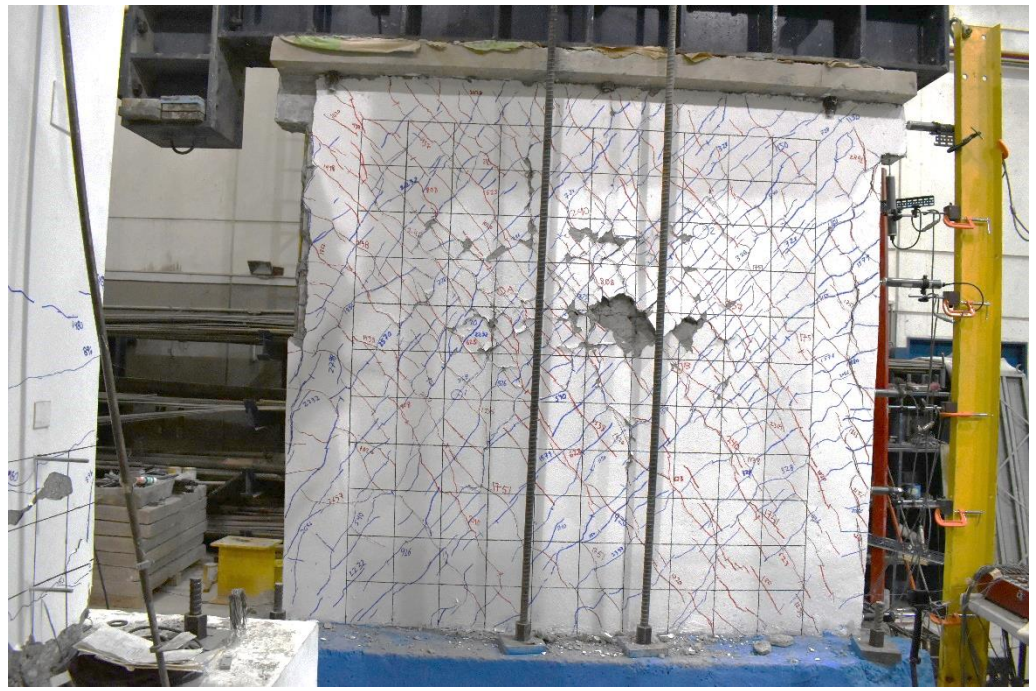

*Figura 3.35. Patrón de grietas del muro M4R.*

# Capítulo [4](#page-83-0) Modelo de elementos finitos refinados

<span id="page-83-0"></span>En la actualidad, existen diversos tipos de modelado numérico. Algunos de ellos son el Método de Elemento Finito (FEM), el Método de los Elementos Discretos (DEM), el Método de los Elementos Aplicados (AEM), entre otros. Para el caso de estudio del trabajo presente, se seleccionó el Método de Elementos Finitos (FEM). El enfoque utilizado fue un micro-modelo simplificado, cuyos pasos se detallan en este capítulo. La modelación y análisis se llevó a cabo mediante el programa comercial ABAQUS CAE [\[1\].](#page-153-1)

La metodología utilizada para la modelación, misma que se muestra en este capítulo, fue la convencional para cualquier problema de elementos finitos, es decir: definición de la geometría, definición de las propiedades de los materiales, ensamble del modelo, creación de las interacciones entre materiales y condiciones de frontera, aplicación de cargas, mallado del modelo y análisis de este.

# **4.1. Definición de la geometría**

La creación del modelo numérico comienza por dibujar las partes geométricas que conforman el modelo. Para fines prácticos, este proceso fue dividido en cuatro: la base de cimentación, los elementos de confinamiento, las unidades equivalentes de mampostería y el mortero de rehabilitación. En aspectos generales, se usaron dos tipos de partes dentro del programa, estos fueron los sólidos de extrusión y elementos tipo *truss* (o armadura); ambos definidos en un espacio tridimensional. Los primeros se emplearon para definir todos los elementos de concreto, mortero y mampostería, mientras que los segundos para el acero de refuerzo. Cabe destacar que todos los elementos fueron creados respetando las dimensiones indicadas en la sección [3.1.2.](#page-55-0)

#### **4.1.1. Base de cimentación**

Las dimensiones de la base de cimentación fueron 3000 mm de largo, 800 mm de ancho y 500 mm de alto, mientras que su armado contó de 14 varillas longitudinales del número 8 y estribos del número 4 a cada 200 mm (para mayores referencias ver l[a Figura 3.4](#page-56-0) y la [Figura 3.8\)](#page-59-0). Se comenzó con el elemento de concreto, que se muestra en la [Figura 4.1.](#page-84-0) Este se definió como una parte de tipo 3D, deformable y sólido de extrusión.

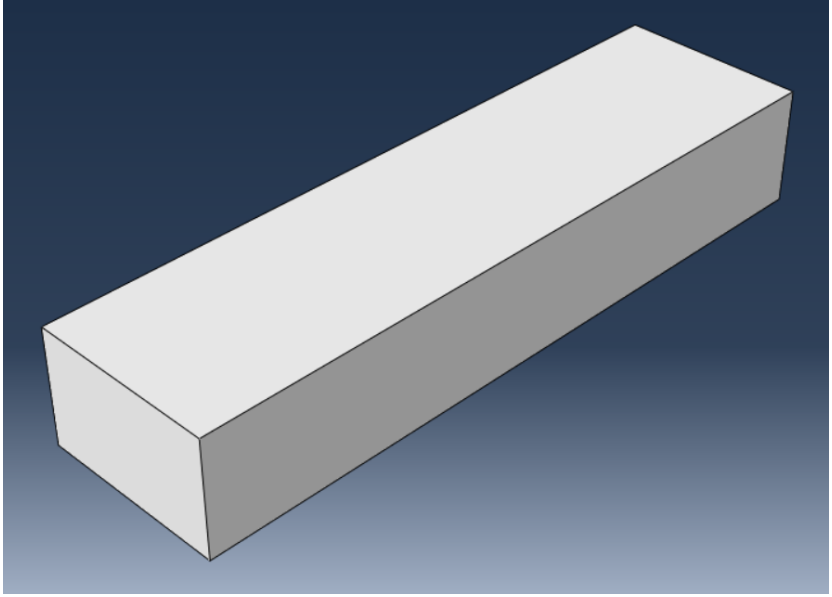

*Figura 4.1. Sólido de extrusión de la base de cimentación.*

<span id="page-84-0"></span>El acero de refuerzo se creó dividido en dos partes, la primera fue una barra de acero longitudinal de 2900 mm de longitud [\(Figura 4.2.](#page-84-1)a) y la segunda un estribo cerrado de 700 mm de largo por 400 mm de alto [\(Figura 4.2.](#page-84-1)b). Ambas partes se modelaron como elementos 3D, deformables de tipo *wire planar*, disponibles en ABAQUS CAE [\[1\].](#page-153-1)

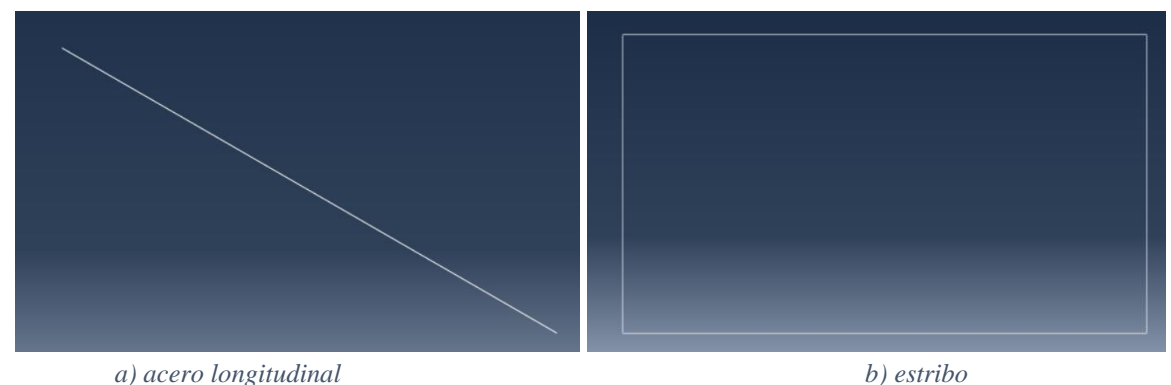

*Figura 4.2. Elementos tipo truss del acero de refuerzo.*

# <span id="page-84-1"></span>**4.1.2. Elementos de confinamiento**

Los elementos de confinamiento fueron dos castillos, uno en cada extremo, y la dala con su losa. Debido a que los castillos eran idénticos se aprovechó la bondad del programa para crear un arreglo a partir de un elemento ya modelado. Por otro lado, la dala y su losa se definieron como un solo elemento con sección tipo T, como se muestra en la [Figura 3.7.](#page-58-0)

De esta manera, se crearon dos partes, una para el castillo y otra para la dala y su losa. Estas modelan al concreto, por lo que se definieron como elementos 3D, deformables y como sólidos de extrusión. La parte correspondiente al castillo tuvo dimensiones de 200 mm de largo, 120 mm de ancho y 2100 mm de alto [\(Figura 4.3.](#page-85-0)a). La parte de la dala y la losa contó con dimensiones de 200 mm de peralte, 200 mm de ancho superior, 100 mm de ancho inferior y 2900 mm de largo [\(Figura 4.3.](#page-85-0)b).

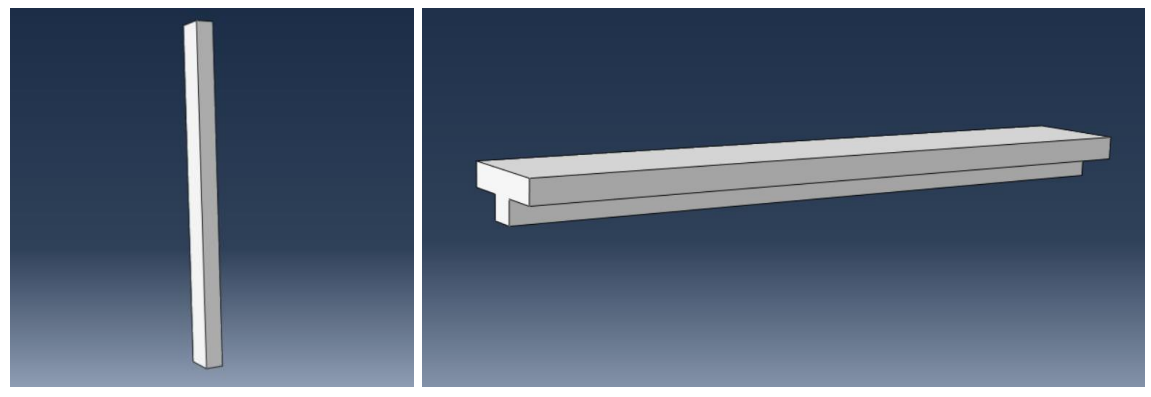

 *a) Castillo b) Dala-losa Figura 4.3. Sólido de extrusión del castillo y dala-losa.*

<span id="page-85-0"></span>Para modelar el acero de refuerzo se usaron elementos 3D, deformables de tipo *wire planar*. Se crearon un total de cuatro partes. La primera fue el acero longitudinal del castillo con una longitud de 2750 mm [\(Figura 4.4.](#page-86-0)a); esta magnitud se debe a que una porción del acero de refuerzo del castillo también se encuentra alojada en la base de cimentación y otra en la dala-losa. El acero longitudinal de la dala-losa tuvo una extensión de 2800 mm [\(Figura](#page-86-0)  [4.4.](#page-86-0)b). Estas dos partes no se modelaron con el doblez real que se les hizo a las varillas debido a que este fungió como un elemento de anclaje y esta propiedad fue considerada a través de una restricción de tipo *Embedded Region* en la sección [4.5.2](#page-107-0) (disponible en ABAQUS CAE [\[1\]\)](#page-153-1).

# Capítulo 4. Modelo de elementos finitos refinados

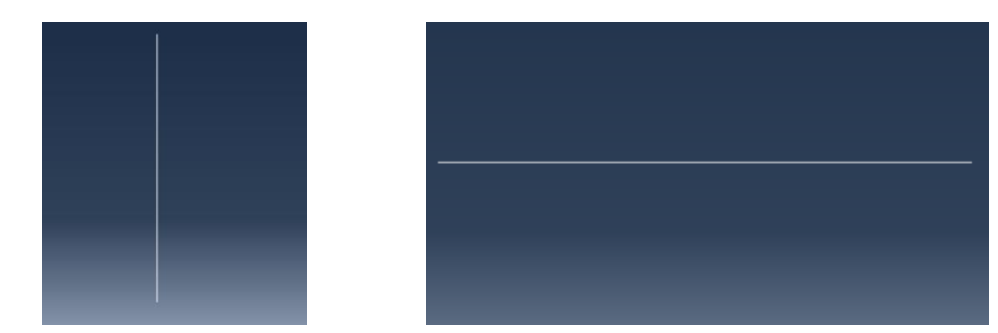

 *a) Acero longitudinal del castillo b) Acero longitudinal de la dala-losa Figura 4.4. Acero de refuerzo longitudinal de los elementos de confinamiento.*

<span id="page-86-0"></span>Por su parte, los estribos de los castillos y la dala contaron con la misma geometría, hecho por el cual se modelaron a través de la misma parte. Esta constó de una sección de 140 mm de largo y 60 mm de ancho [\(Figura 4.5.](#page-86-1)a). El acero de refuerzo de la losa consistió en una varilla de 420 mm de longitud con dobleces en sus extremos de 50 mm [\(Figura 4.5.](#page-86-1)b).

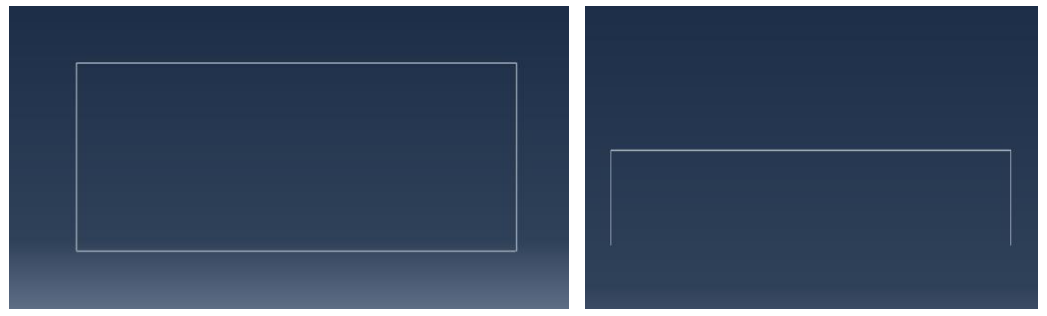

*a) Estribo de los castillos y dala-losa b) Acero transversal de la losa Figura 4.5. Acero de refuerzo transversal de los elementos confinantes.*

## <span id="page-86-1"></span>**4.1.3. Unidades equivalentes de mampostería**

Debido al tipo de modelado seleccionado, se usaron unidades expandidas, las cuales contaron con dimensiones de 250 mm de largo, 120 mm de ancho y 70 mm de alto. Por razones de la colocación de las piezas, fue necesario definir cuatro partes, considerando las pequeñas porciones de unidades en los extremos del muro. Por consiguiente, la única dimensión que varió fue el largo, teniendo piezas de 250 mm, 225 mm, 125 mm y 100 mm; las cuales se muestran en la [Figura 4.6.](#page-87-0) Cada una de estas partes fue definida como 3D, deformable y de tipo sólido de extrusión.

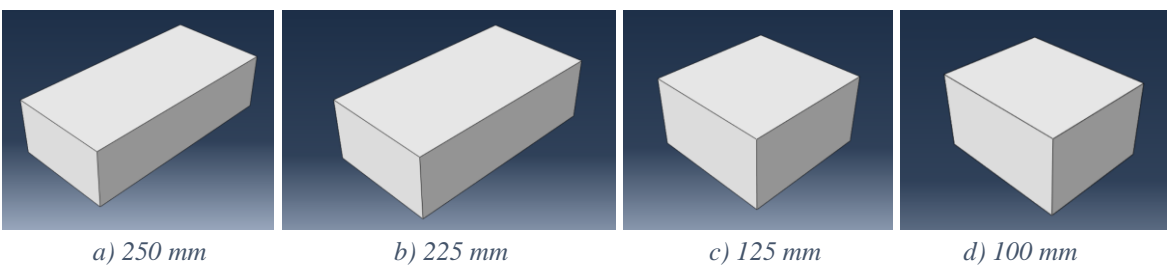

*Figura 4.6. Sólidos de extrusión de las unidades equivalentes de mampostería.*

## <span id="page-87-0"></span>**4.1.4. Mortero de rehabilitación**

Tomando en cuenta lo explicado en el capítulo [3,](#page-53-0) fue necesario definir un conjunto de partes con las cuales modelar tanto el mortero de rehabilitación como la malla electrosoldada. Se decidió modelar el mortero y malla en la cara posterior del muro como se ilustró en l[a Figura 3.10](#page-60-0) para tomar en cuenta el aporte a la resistencia que estos proporcionan. Por esta razón, fue necesario crear tres partes para el mortero de rehabilitación. No se modeló como un elemento continuo ya que en la vuelta del elemento se interpone la viga. Es decir, las caras laterales de los muros tuvieron una altura menor a la cara frontal y posterior de este. Las tres partes fueron definidas como 3D, deformable y de tipo sólido de extrusión. La cara frontal del mortero tuvo dimensiones de 2550 mm de ancho, 2400 mm de alto y 25 mm de espesor [\(Figura 4.7.](#page-87-1)a). La cara lateral del muro contó con 120 mm de ancho, 2300 mm de alto y 25 mm de espesor [\(Figura 4.7.](#page-87-1)b). Finalmente, la cara posterior midió 500 mm de ancho, 2400 mm de alto y 25 mm de espesor [\(Figura 4.7.](#page-87-1)c).

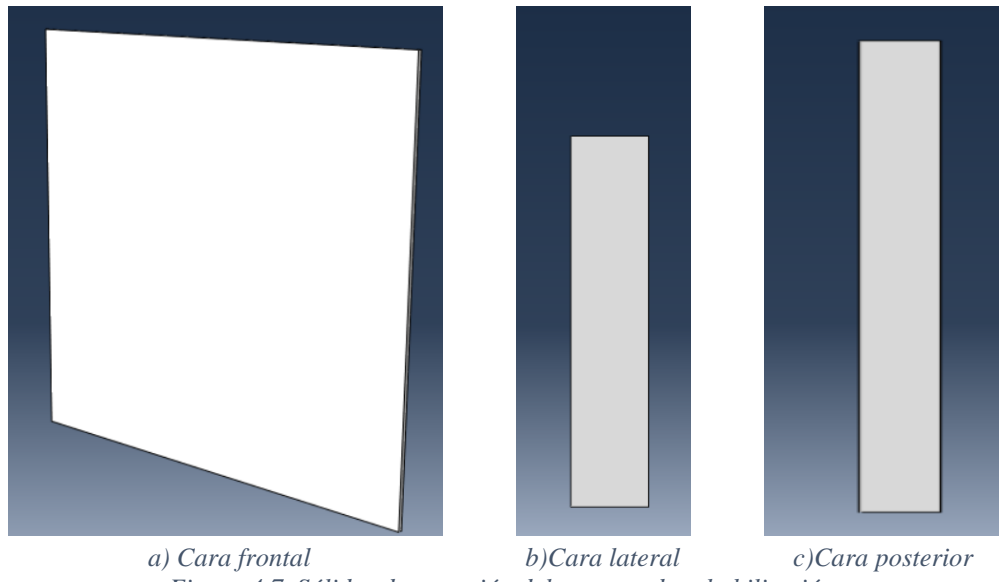

<span id="page-87-1"></span>*Figura 4.7. Sólidos de extrusión del mortero de rehabilitación.*

# Capítulo 4. Modelo de elementos finitos refinados

El acero de la malla electrosoldada fue modelado con dos elementos 3D, deformables de tipo *wire planar*. Se crearon únicamente dos partes, una para el acero horizontal y otra para el vertical. El alambre horizontal midió 2500 mm de largo y contó con dobleces de 120 mm y 450 mm para conseguir la forma ilustrada en la [Figura 4.8.](#page-88-0)a. Por otro lado, el alambre vertical tuvo una longitud de 2400 mm [\(Figura 4.8.](#page-88-0)b).

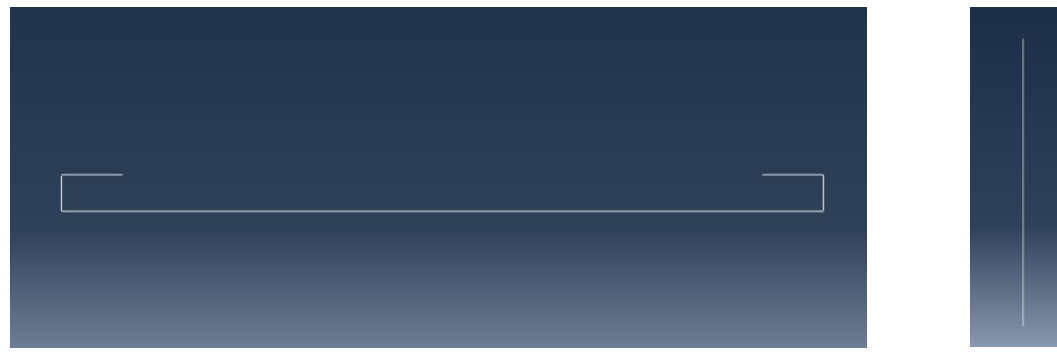

*a) Alambre horizontal b)Alambre vertical Figura 4.8. Alambres de la malla electrosoldada.*

# <span id="page-88-0"></span>**4.2. Propiedades de los materiales**

Los materiales juegan un papel de suma importancia dentro del análisis del modelo. Estos representan gran parte del comportamiento no lineal del modelo a través de las curvas de esfuerzo-deformación. Por esta razón, la definición y asignación de estos debe ser hecha con cautela. Para la creación del muro se necesitaron seis materiales distintos: (1) el concreto de la base de cimentación, (2) el concreto de los elementos confinantes, (3) el acero de refuerzo del concreto confinante, (4) la mampostería a través de las unidades expandidas equivalentes, (5) el mortero de rehabilitación y (6) el acero de la malla electrosoldada.

## **4.2.1. Definición de los materiales**

Todos los materiales se crearon con base en las propiedades mecánicas estimadas en la sección [3.2.](#page-60-1) Además, es importante considerar que el programa seleccionado no maneja unidades. Por esta razón, es sustancial ingresar los datos con unidades consistentes. En la [Tabla 4.1](#page-89-0) se muestran las unidades consistentes para trabajar en el programa. Para el modelado se decidió trabajar con el Sistema Internacional en milímetros (SI mm).

<span id="page-89-0"></span>

| Magnitud | SI.               | $SI$ (mm)               | US Unit (ft) | US Unit (inch)             |
|----------|-------------------|-------------------------|--------------|----------------------------|
| Longitud | m                 | mm                      |              | 1n                         |
| Fuerza   | N                 |                         | lbf          | lbf                        |
| Masa     | kg                | ton $(10^3 \text{ kg})$ | slug         | lbf $s^2$ /in              |
| Tiempo   | S                 |                         | S            |                            |
| Esfuerzo | Pa                | MPa                     | $Lbf/ft^2$   | psi                        |
| Energía  |                   | mJ $(10^{-3} J)$        | ft lbf       | in lbf                     |
| Densidad | kg/m <sup>3</sup> | $\text{ton/mm}^3$       | $Slug/ft^3$  | lbf $s^2$ /in <sup>4</sup> |

*Tabla 4.1. Unidades consistentes en ABAQUS CAE [\[1\].](#page-153-1)*

#### **4.2.1.1.** *Acero de refuerzo del concreto*

El acero de refuerzo usado para la construcción de los elementos de concreto contó con un esfuerzo de fluencia  $(f_v)$  de 420 MPa. Se le otorgaron al material propiedades elásticas y plásticas para poder modelar el comportamiento no lineal del muro en general.

Se infiere, con base en las pruebas experimentales, que el acero de refuerzo no alcanzó esfuerzos sumamente mayores a su esfuerzo de fluencia. Por esta razón, el comportamiento plástico que se le concedió fue uno bilineal. Además, de esta forma se redujo el costo computacional del modelo. En la [Tabla 4.2](#page-89-1) se muestran las propiedades mecánicas asignadas a dicho material.

*Tabla 4.2. Propiedades mecánicas del acero de refuerzo del concreto.*

<span id="page-89-1"></span>

| Densidad              | Elasticidad |           | Plasticidad |             |  |
|-----------------------|-------------|-----------|-------------|-------------|--|
| Densidad de la        | Módulo de   | Módulo de | Esfuerzo de | Deformación |  |
| masa                  | Young       | Poisson   | fluencia    | plástica    |  |
| $\text{ton/mm}^3$     | <b>MPa</b>  |           | MPa         |             |  |
| $7.85 \times 10^{-9}$ | 200,000     | 0.3       | 420         |             |  |

#### **4.2.1.2.** *Acero de la malla electrosoldada*

La malla electrosoldada fue de tipo comercial y contó con un esfuerzo de fluencia de 500 MPa. Este material fue descrito de manera análoga al acero de refuerzo del concreto. Es decir, se le otorgaron tres propiedades: densidad, elasticidad y plasticidad. Esta última se hizo también a través de un modelo bilineal. Los parámetros usados se muestran en la [Tabla 4.3.](#page-90-0)

# Capítulo 4. Modelo de elementos finitos refinados

<span id="page-90-0"></span>

| Densidad              | Elasticidad |           | Plasticidad |             |  |
|-----------------------|-------------|-----------|-------------|-------------|--|
| Densidad de la        | Módulo de   | Módulo de | Esfuerzo de | Deformación |  |
| masa                  | Young       | Poisson   | fluencia    | plástica    |  |
| $\text{ton/mm}^3$     | MPa         |           | MPa         |             |  |
| $7.85 \times 10^{-9}$ | 200,000     | 0.3       | 500         |             |  |

*Tabla 4.3. Propiedades mecánicas del acero de la malla electrosoldada.*

#### **4.2.1.3.** *Concreto de la cimentación*

Este material fue usado para representar al concreto de la base de cimentación. Este se contó con una resistencia a la compresión  $(f_{\text{chase}}')$  de 40 MPa. Se consideró, con base en el arreglo de las pruebas experimentales, que la base de cimentación no se esfuerza considerablemente ya que solo funge como apoyo para restringir el movimiento del muro. Por esta razón, se decidió que este era el único material que tendría un comportamiento completamente elástico, hecho por el cual solo se definieron dos propiedades: la densidad y la elasticidad; estas se muestran en la [Tabla 4.4.](#page-90-1)

*Tabla 4.4. Propiedades elásticas del concreto de alta resistencia.*

<span id="page-90-1"></span>

| Densidad                                                  | Elasticidad |  |  |
|-----------------------------------------------------------|-------------|--|--|
| Densidad de la masa   Módulo de Young   Módulo de Poisson |             |  |  |
| $\text{ton/mm}^3$                                         | MPa         |  |  |
| $2.4 \times 10^{-9}$                                      | 28,076      |  |  |

#### **4.2.1.4.** *Concreto de los elementos de confinamiento*

Este material se usó para modelar el concreto de los castillos y la dala-losa. Su resistencia a compresión  $(f'_c)$  fue de 16.4 MPa. Este concreto, a diferencia del anterior, sí presenta un comportamiento no lineal en el modelo. Por esta razón, además de capturar las propiedades elásticas, se deben registrar las propiedades plásticas. Las propiedades elásticas ya conocidas se exponen en la [Tabla 4.5.](#page-90-2) Estas fueron obtenidas en la sección [3.2.3.](#page-67-0)

<span id="page-90-2"></span>*Tabla 4.5. Propiedades elásticas del concreto de los elementos de confinamiento.*

| Densidad                                                  | Elasticidad |  |  |
|-----------------------------------------------------------|-------------|--|--|
| Densidad de la masa   Módulo de Young   Módulo de Poisson |             |  |  |
| $\text{ton/mm}^3$                                         | <b>MPa</b>  |  |  |
| $2.4 \times 10^{-9}$                                      | 28,076      |  |  |

Sümer y Muharrem [\[37\]](#page-156-0) recomendaron que el comportamiento plástico del concreto sea modelado en ABAQUS CAE [\[1\]](#page-153-1) mediante la opción *Concrete Damaged Plasticity* (*CDP*) obteniendo resultados satisfractorios. Por esta razón, se usó esta opción de modelado. Para ello, se definieron los parámetros de plasticidad como se exponen en la [Tabla 4.6.](#page-91-0)

El ángulo de dilatación  $(\psi)$  fue estimado conforme a los resultados de Sümer y Muharrem [\[37\].](#page-156-0) Los parámetros de excentricidad  $(\epsilon)$ , la relación entre el esfuerzo de fluencia a compresión equibiaxial inicial y el esfuerzo de fluencia a compresión uniaxial inicial  $(\sigma_{b0}/\sigma_{c0})$  y la relación entre el segundo esfuerzo invariante en el meridiano de tensión y el meridiano de compresión  $(K_c)$  fueron definidas con los valores predeterminados por Dassault Systemes [\[8\]](#page-153-2) en su manual para el usuario. La magnitud del parámetro de viscosidad  $(\mu)$  se seleccionó conforme a las recomendaciones dadas por Dassault Systemes [\[8\]:](#page-153-2) el uso de un parámetro de viscosidad pequeño generalmente ayuda a mejorar la tasa de convergencia del modelo en el régimen de ablandamiento sin comprometer los resultados.

*Tabla 4.6. Parámetros de la propiedad CDP del concreto.*

<span id="page-91-0"></span>

|  |                        | $\parallel$ Ángulo de dilatación $\parallel$ Excentricidad $\parallel \sigma_{b0}/\sigma_{c0} \parallel$ K <sub>c</sub> Parámetro de viscosidad |
|--|------------------------|----------------------------------------------------------------------------------------------------|
|  | 1.16 $\parallel$ 0.667 | $\,0.002\,$                                                                                                    |

La curva de esfuerzo-deformación a compresión del concreto fue calculada acorde a las NTC-Concreto [\[24\],](#page-155-1) sección D.1.2 Modelo elastoplástico para concreto confinado. El esfuerzo a compresión  $(f_c)$  fue calculado usando la ecuación [\(4.1\).](#page-91-1)

$$
f_c = \frac{f'_{cc} x r}{r - 1 + x^r} \tag{4.1}
$$

Donde:

<span id="page-91-5"></span><span id="page-91-4"></span><span id="page-91-1"></span>
$$
x = \frac{\varepsilon_c}{\varepsilon_{cc}} \tag{4.2}
$$

<span id="page-91-3"></span><span id="page-91-2"></span>
$$
r = \frac{E_c}{E_c - \frac{f'_{cc}}{\varepsilon_{cc}}}
$$
(4.3)

$$
\varepsilon_{cc} = \varepsilon_{c0} \left[ 1 + 5 \left( \frac{f'_{cc}}{f'_c} - 1 \right) \right]
$$
 (4.4)

$$
f'_{cc} = f'_{c}(-1.254 + 2.254 \sqrt{1 + \frac{7.94 \text{ fl}}{f'_{c}}} - 2\frac{\text{fl}}{f'_{c}})
$$
(4.5)

<span id="page-92-0"></span>
$$
\varepsilon_{cu} = 0.004 + 1.4 \frac{\rho_{st} f_y \varepsilon_{cc}}{f_{cc}'} \tag{4.6}
$$

 $\varepsilon_c$  Deformación unitaria del concreto a compresión.

 $\varepsilon_{c0}$  Deformación unitaria correspondiente a la resistencia del concreto sin confinar. Normalmente, esta toma un valor de 0.002.

- $\varepsilon_{cu}$  Deformación unitaria última del concreto a compresión.
- s Separación de estribo.
- s' Separación libre de estribo.
- Separación de acero longitudinal.
- ′ Separación libre de acero longitudinal.
- $f_{cc}$ Resistencia a la compresión máxima del concreto confinado.
- $\varepsilon_{cc}$  Deformación unitaria en el punto de mayor esfuerzo a la compresión.
- Esfuerzo de confinamiento efectivo lateral.

La [Figura 4.9](#page-93-0) muestra un croquis con el modelo de concreto confinado definido en las NTC-Concreto [\[24\].](#page-155-1)

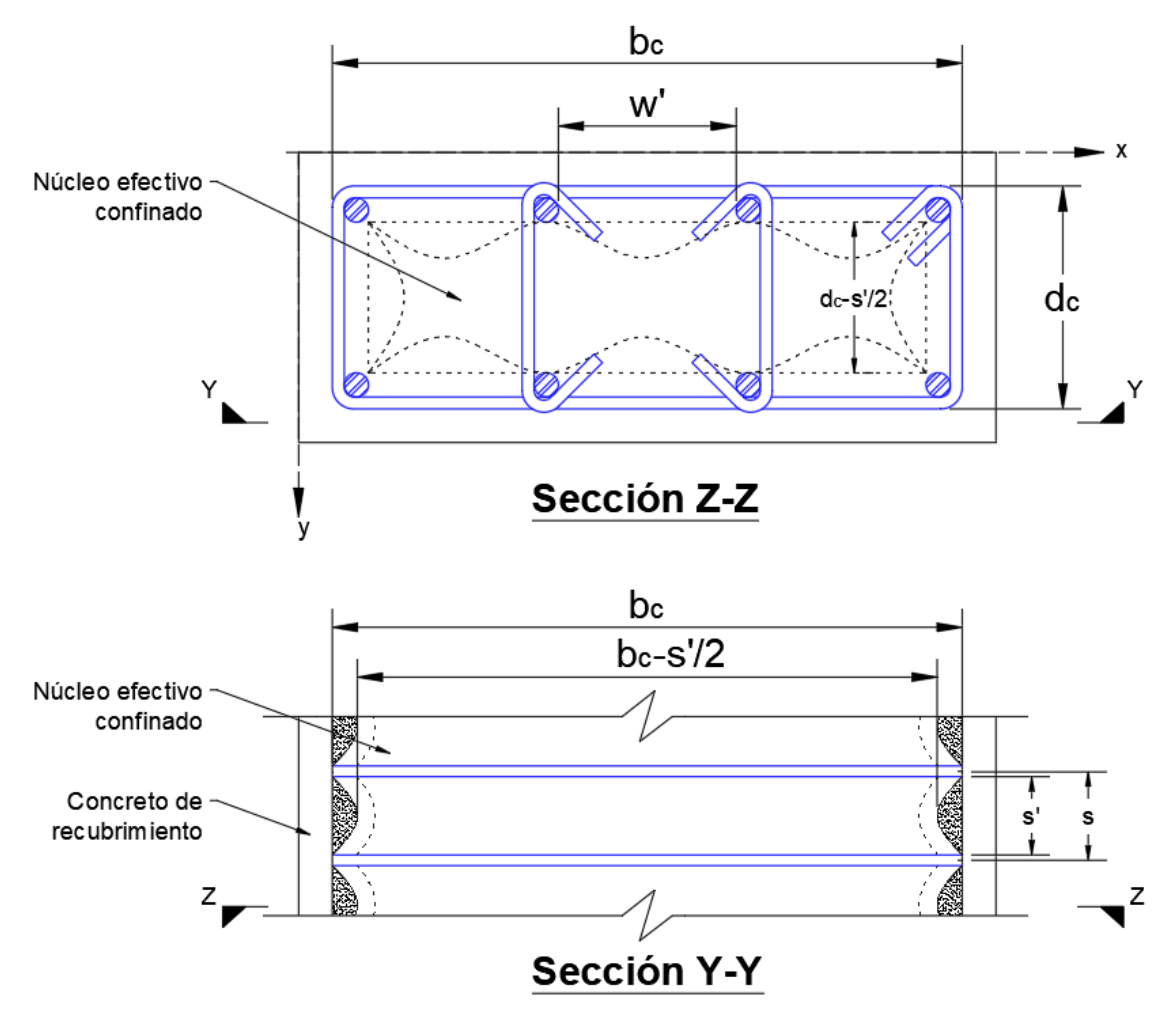

*Figura 4.9. Núcleo confinado efectivo para estribos de refuerzo rectangulares. Adaptado de las NTC-Concreto [\[24\].](#page-155-1)*

<span id="page-93-0"></span>Para secciones rectangulares:

<span id="page-93-2"></span><span id="page-93-1"></span>
$$
fl_x = k_e \rho_x f_y = k_e \frac{A_{sx}}{s d_c} f_y \tag{4.7}
$$

Donde:

$$
k_e = \frac{\left(1 - \sum_{i=1}^n \left(\frac{w_j^2}{6b_c d_c}\right)\right)\left(1 - \frac{s'}{2b_c}\right)\left(1 - \frac{s'}{2d_c}\right)}{1 - \rho_{cc}}
$$
(4.8)

 $b_c, d_c$  Dimensión del núcleo de concreto a centros de varilla del estribo perimetral en dirección en x y dirección y, respectivamente, donde  $b_c \geq d_c$ .

 $\rho_{cc}$  Relación del área de refuerzo longitudinal  $A_s$ , y el área del núcleo de concreto de la sección encerrada por los centros de línea de los estribos,  $A_c$ .

 $\rho_x$  Cuantía transversal en dirección x.

Debido a que el muro fue probado únicamente en una dirección, se calcula la cuantía transversal en dicha dirección. Esto permite reducir los cálculos y obtener el esfuerzo de confinamiento efectivo lateral  $(l_x)$ . Por otro lado, el orden de operaciones para llegar a describir la curva de esfuerzo-deformación a compresión fue de la ecuación [\(4.8\)](#page-93-1) hacia la ecuación [\(4.1\).](#page-91-1)

Se comenzó por definir las variables básicas  $b_c$ ,  $d_c$ ,  $w$ ,  $s'$ ,  $\rho_x$   $y$   $\rho_{cc}$  con base en las [Figura 3.6.](#page-58-1) Estos valores fueron sustituidos en la ecuación [\(4.8\)](#page-93-1) llegando a un valor de 0.005. Posteriormente, usando la ecuación [\(4.7\)](#page-93-2) se obtuvo el esfuerzo de confinamiento efectivo lateral en la dirección de estudio.

Sustituyendo los valores en la ecuación [\(4.5\)](#page-91-2) se obtuvo la resistencia a la compresión máxima del concreto confinado ( $f'_{cc}$ ) igual a 16.103 MPa. Este valor fue muy similar al  $f'_{c}$ , con una magnitud de 16.044 MPa, debido a que el núcleo confinado es pequeño y por ende no aumenta considerablemente su resistencia. Posteriormente, se calculó  $\varepsilon_{cc}$  con la ecuación [\(4.4\);](#page-91-3) su magnitud fue igual a 0.00204. Con la ecuación [\(4.6\)](#page-92-0) se consiguió la deformación unitaria última del concreto a compresión igual a 0.0043. Posteriormente, se calculó el parámetro  $r$  mediante la ecuación [\(4.3\),](#page-91-4) igual a 2.293.

Finalmente, se definió un vector que contiene las deformaciones unitarias del concreto desde un valor de cero hasta alcanzar la deformación unitaria última. Con este se calcula el vector de parámetros x mediante la ecuación  $(4.2)$ ; y con la ecuación  $(4.1)$  se obtuvieron los esfuerzos a compresión  $(f_c)$  que se muestran en la [Figura 4.10.](#page-95-0)

No obstante, en el programa es necesario ingresar la curva esfuerzo-deformación inelástica del material. Por esta razón, la deformación unitaria inelástica  $(\varepsilon_i)$  para cada deformación unitaria total ( $\varepsilon_c$ ) asociada se puede calcular mediante la ecuación [\(4.9\).](#page-94-0) Al realizarlo, se llegó a la curva inelástica mostrada en la [Figura 4.10.](#page-95-0)

<span id="page-94-0"></span>
$$
\varepsilon_i = \varepsilon_c - \varepsilon_e \tag{4.9}
$$

Donde:

 $\varepsilon_e$  Deformación unitaria elástica, calculada como:

<span id="page-95-1"></span>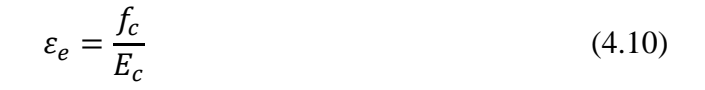

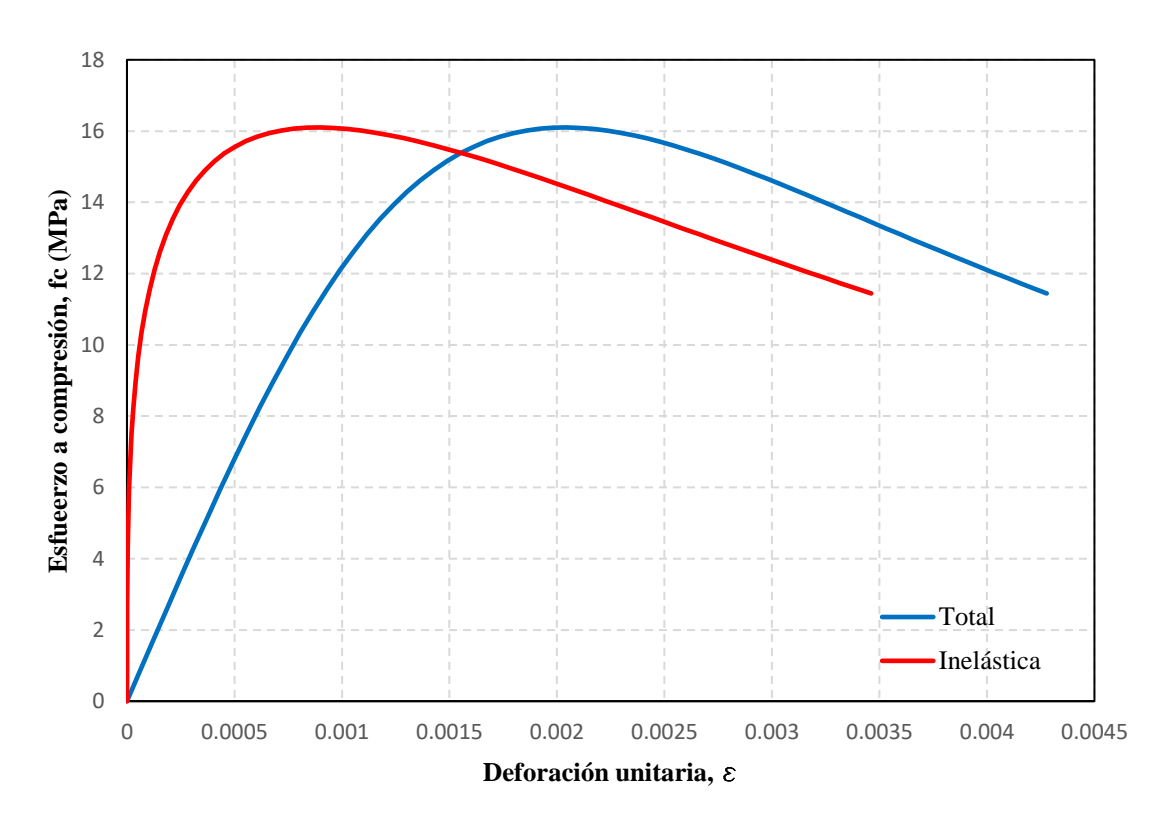

*Figura 4.10. Curva esfuerzo-deformación en compresión del concreto.*

<span id="page-95-0"></span>Por último, se definió la curva de esfuerzo-deformación en tensión del material como bilineal donde la resistencia a tensión fue igual a 1.76 MPa. El motivo de esta decisión fue que el acero tomaría la tensión del elemento, trabajando el concreto en una muy pequeña proporción. Aunado a ello, el procesamiento de datos resultaba más ágil y, por lo tanto, se redujeron los costos computacionales.

#### **4.2.1.5.** *Mortero de rehabilitación*

El mortero de rehabilitación fue modelado similar al concreto de confinamiento en el sentido de que se definieron tres propiedades (densidad, elasticidad y CDP). La propiedad mecánica a partir de la cual se estimaron el resto de ellas fue la resistencia a compresión  $(f_j)$ , con un valor de 13.37 MPa. Debido a que este material fue reforzado con la malla electrosoldada, se hizo la consideración de modelarlo como concreto reforzado. Por esta razón, se estimó un nuevo módulo de elasticidad para el mortero de rehabilitación ( $E_{ir}$ ) con

la ecuación [\(4.11\)](#page-96-0) conforme a la sección 2.1.4 de las NTC-Concreto [\[24\]](#page-155-1) para un concreto de clase 2. Los parámetros usados para definir las propiedades se muestran en la [Tabla 4.7,](#page-96-1) donde el módulo de elasticidad  $(E_{ir})$  se calculó como:

$$
E_{jr} = 2500 \sqrt{f_j} = 2500 \left( MPa^{\frac{1}{2}} \right) \sqrt{13.37 MPa} = 9,208 MPa \tag{4.11}
$$

<span id="page-96-0"></span>*Tabla 4.7. Propiedades elásticas del mortero de rehabilitación.*

<span id="page-96-1"></span>

| Densidad                                                  | Elasticidad |  |  |
|-----------------------------------------------------------|-------------|--|--|
| Densidad de la masa   Módulo de Young   Módulo de Poisson |             |  |  |
| $\text{ton/mm}^3$                                         | <b>MPa</b>  |  |  |
| $2.1 \times 10^{-9}$                                      | 9.208       |  |  |

Debido al tipo de modelado, se seleccionó una propiedad plástica de tipo CDP para este material. Los parámetros de dicha propiedad fueron definidos de manera similar que para el concreto de confinamiento, dejando los valores predeterminados en la mayoría de casos. De esta manera, los valores usados para cada parámetro se condensan en la [Tabla 4.8.](#page-96-2)

Sümer y Muharrem [\[37\]](#page-156-0) exponen en su trabajo que el comportamiento plástico del concreto puede ser modelado en Abaqus CAE mediante la opción *Concrete Damaged Plasticity (CDP)* obteniendo resultados satisfractorios. Por esta razón, se usó esta opción de modelado. Para ello, se definieron los parámetros de plasticidad como se exponen en l[a Tabla](#page-91-0)  [4.6.](#page-91-0)

*Tabla 4.8. Parámetros de la propiedad CDP del mortero de rehabilitación.*

<span id="page-96-2"></span>

|  |              | $\parallel$ Ángulo de dilatación $\parallel$ Excentricidad $\parallel \sigma_{b0}/\sigma_{c0} \parallel$ K <sub>c</sub> $\parallel$ Parámetro de viscosidad |
|--|--------------|----------------------------------------------------------------------------------------------------|
|  | $1.16$ 0.667 | 0.002                                                                                                    |

La curva de esfuerzo-deformación a compresión del mortero fue calculada con las ecuaciones [\(4.1\)](#page-91-1) a la [\(4.6\),](#page-92-0) cambiando las variables de concreto por sus equivalentes de mortero. Se consideró que la malla electrosoldada reforzaba al mortero ya que le ayudaba a distribuir y tomar los esfuerzos. Sin embargo, no existió un núcleo de mortero porque la malla no confinaba al elemento. Por esta razón, la curva fue calculada para un elemento no confinado. Para ello se tomó al esfuerzo de confinamiento efectivo lateral  $(fl)$  igual a cero. Al aplicar las simplificaciones pertinentes se llegaron a las ecuaciones [\(4.12\),](#page-97-0) [\(4.13\),](#page-97-1) [\(4.14\)](#page-97-2) y [\(4.15\).](#page-97-3)

$$
f_{jj} = \frac{f_j x r}{r - 1 + x^r} \tag{4.12}
$$

Donde:

<span id="page-97-2"></span><span id="page-97-1"></span><span id="page-97-0"></span>
$$
x = \frac{\varepsilon_j}{\varepsilon_{j0}}\tag{4.13}
$$

$$
r = \frac{E_{jr}}{E_{jr} - \frac{f_j}{\varepsilon_{j0}}}
$$
\n
$$
(4.14)
$$

<span id="page-97-3"></span>
$$
\varepsilon_{ju} = 0.004\tag{4.15}
$$

 $\varepsilon_i$  Deformación unitaria del mortero a compresión.

 $\varepsilon_{i0}$  Deformación unitaria correspondiente a la resistencia del mortero sin confinar. Se igualó a 0.002.

- $\varepsilon_{ju}$  Deformación unitaria máxima del mortero a compresión.
- $f_j$  Resistencia a la compresión máxima del mortero.
- $f_{ij}$  Esfuerzo a compresión del mortero.

Se estimó el parámetro  $r$  y posteriormente se creó un vector con valores de deformación desde cero hasta la deformación unitaria máxima del mortero a compresión ( $\varepsilon_{iu}$ ). Con ello se calculó el parámetro  $x$  y finalmente se llegaron a los esfuerzos a compresión del mortero  $(f_{jj})$ . La curva esfuerzo-deformación en compresión se muestra en la [Figura 4.11.](#page-98-0) La parte inelástica fue calculada usando la ecuación [\(4.9\)](#page-94-0) y [\(4.10\)](#page-95-1) con las variables correspondientes a mortero.

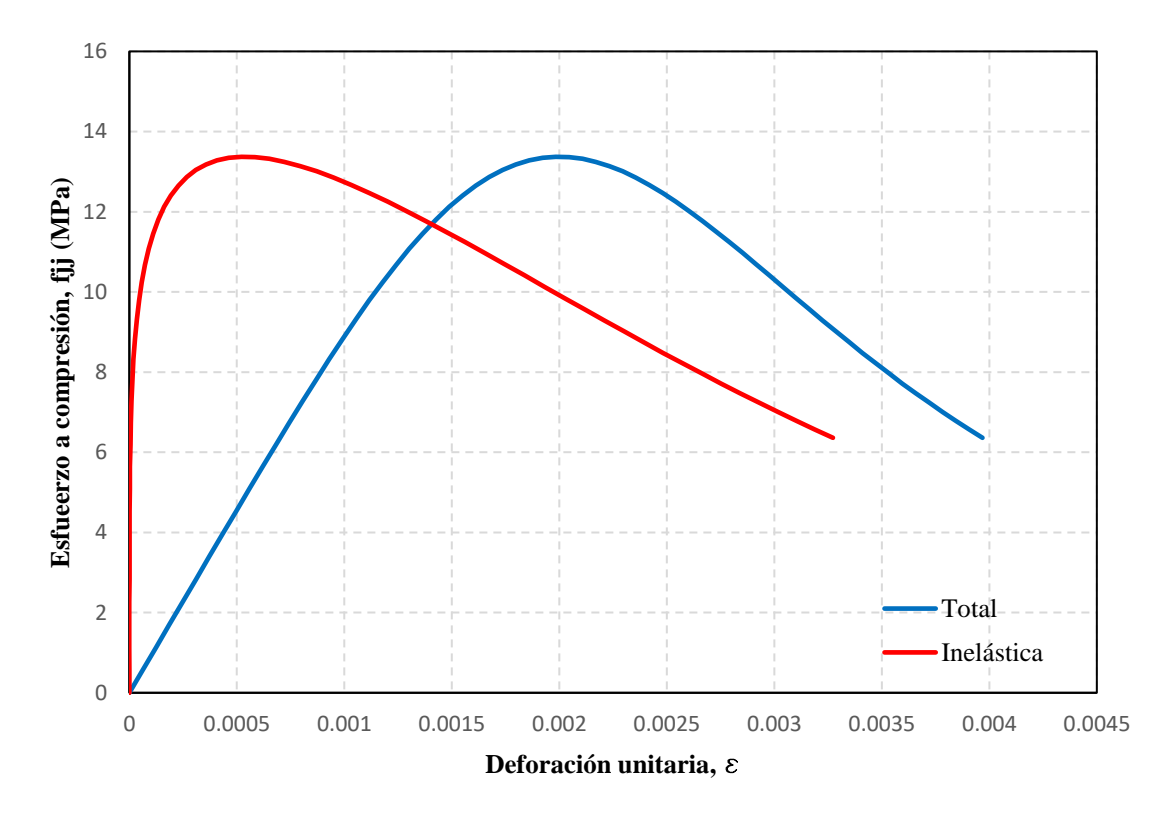

*Figura 4.11. Curva esfuerzo-deformación a compresión del mortero de rehabilitación.*

#### <span id="page-98-0"></span>**4.2.1.6.** *Mampostería equivalente*

El material de las unidades expandidas de mampostería se denominó mampostería equivalente. La principal razón del nombre fue que este contempla también a la unión de mortero, lo cual modifica las propiedades mecánicas del material. No obstante, la única propiedad que no varió fue la resistencia a compresión ya que las pilas contemplan dicha unión de mortero. Cabe recalcar que esta propiedad contó con una magnitud de 4.13 MPa.

El material fue caracterizado por tres propiedades: la densidad, la elasticidad y la plasticidad. El valor de la densidad se presenta en la [Tabla 4.9.](#page-99-0) Según Abdulla et al. [\[2\]](#page-153-3) el módulo de elasticidad o módulo Young de la mampostería equivalente ( $E_{adj}$ ) se puede estimar con base en la ecuación [\(4.16\).](#page-98-1) El módulo de Poisson fue obtenido en la sección [3.2.1.](#page-61-0) Estas últimas dos propiedades también se muestran en la [Tabla 4.9.](#page-99-0)

<span id="page-98-1"></span>
$$
E_{adj} = \frac{H E_p E_j}{n h_p E_j + (n-1) h_j E_p}
$$
(4.16)

Donde:

Altura del conjunto de piezas de mampostería.

- $E_p$  Módulo de elasticidad de las piezas de mampostería.
- $E_i$  Módulo de elasticidad del mortero.
- $n$  Número de hiladas de tabiques (33 hiladas).
- $h_p$  Altura de las piezas de mampostería.
- <span id="page-99-0"></span> $h_i$  Espesor de la capa de mortero (15 mm).

*Tabla 4.9. Propiedades elásticas de la mampostería equivalente.*

| Densidad                                                    | Elasticidad |  |  |
|-------------------------------------------------------------|-------------|--|--|
| Densidad de la masa    Módulo de Young    Módulo de Poisson |             |  |  |
| $\text{ton/mm}^3$                                           | <b>MPa</b>  |  |  |
| $1.3 \times 10^{-9}$                                        | 2,008       |  |  |

Bhosale y Desai [\[3\]](#page-153-4) y Rehman et al. [\[32\]](#page-155-2) probaron mediante sus estudios que el comportamiento plástico de la mampostería puede ser modelado a través de la propiedad *Concrete Damaged Plasticity (CPD)*. Como consecuencia, en este trabajo se decidió seguir esta línea de estudio ya que ofrece una ventaja de convergencia a los resultados. Los parámetros de dicha propiedad se encuentran en la [Tabla 4.10.](#page-99-1) Estos se seleccionaron iguales a los del concreto ya que en el trabajo de Bhosale y Desai [\[3\]](#page-153-4) se observó que guían a resultados satisfactorios.

*Tabla 4.10. Parámetros de la propiedad CPD de la mampostería.*

<span id="page-99-1"></span>

|  |                  | $\parallel$ Ángulo de dilatación $\parallel$ Excentricidad $\parallel$ $\sigma_{b0}/\sigma_{c0} \parallel$ K <sub>c</sub> $\parallel$ Parámetro de viscosidad |
|--|------------------|----------------------------------------------------------------------------------------------------|
|  | $1.16 \pm 0.667$ | 0.002                                                                                                    |

De manera análoga al concreto, se definió una curva esfuerzo-deformación en compresión parabólica y una bilineal para la tensión. Siguiendo las recomendaciones de Kaushik et al. [\[11\]](#page-154-0) la curva a compresión se estimó con un modelo adimensional parabólico representado por la ecuación [\(4.17\)](#page-100-0) y una parte lineal mostrada en la [Figura 4.12.](#page-100-1) Esta curva cuenta con la característica de ajustarse adecuadamente al comportamiento real de la mampostería y asegurar la convergencia de resultados en la mayoría de los casos.

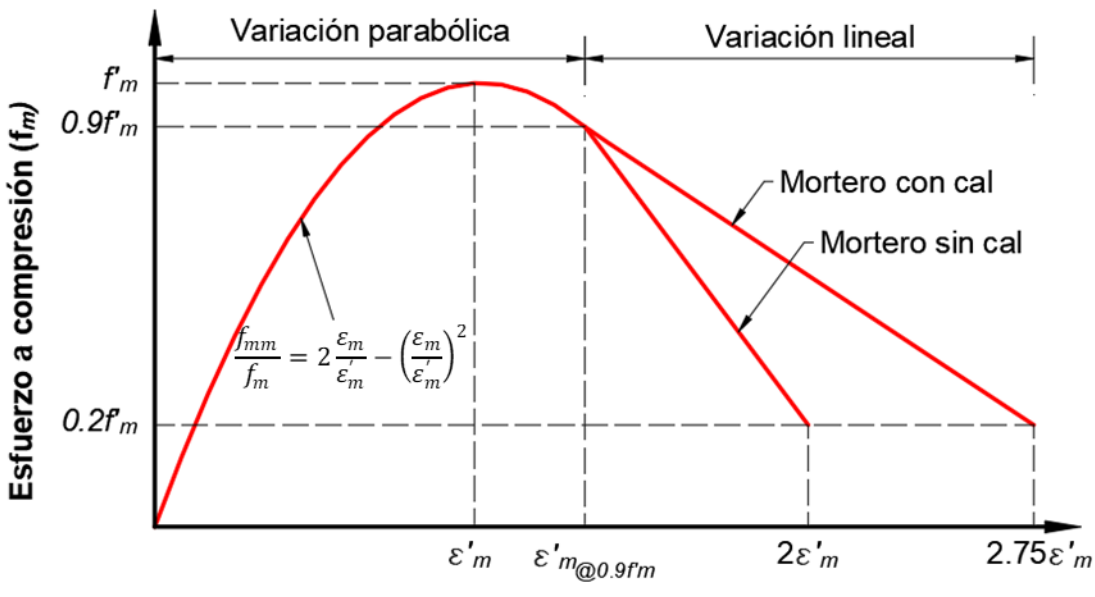

<span id="page-100-0"></span>Deformación ( $\varepsilon_m$ )

<span id="page-100-1"></span>*Figura 4.12. Relación esfuerzo-deformación en compresión de la mampostería. Adaptada de Kaushik et al. [\[11\].](#page-154-0)*

$$
\frac{f_{mm}}{f_m} = 2\frac{\varepsilon_m}{\varepsilon_m'} - \left(\frac{\varepsilon_m}{\varepsilon_m'}\right)^2\tag{4.17}
$$

Donde:

 $f_{mm}$  Esfuerzo de compresión de la mampostería

 $f_m$  Resistencia a compresión de la mampostería

 $\varepsilon_m$  Deformación unitaria de la mampostería

 $\varepsilon'_m$ ′ Deformación unitaria pico de la mampostería

La deformación unitaria pico de la mampostería  $(\varepsilon'_m)$  se calculó con la ecuación [\(4.18\),](#page-100-2) propuesta de manera empírica por Kaushik et al. [\[12\].](#page-154-1) Es importante destacar que el módulo de elasticidad sustituído en la ecuación fue el de la mampostería equivalente ( $E_{adj}$ ) ya que es este el material que se desea modelar. Una vez ejecutadas las operaciones se llega a una deformación unitaria pico de la mampostería de 0.00284.

<span id="page-100-2"></span>
$$
\varepsilon'_{m} = \frac{0.27 f_{m}}{f_{j}^{0.25} E_{m}^{0.7}}\tag{4.18}
$$

Despejando al esfuerzo de compresión de la mampostería de la ecuación [\(4.17\)](#page-100-0) se llegó a la ecuación [\(4.19\).](#page-101-0) En esta se sustituyeron las magnitudes correspondientes y se obtuvo la parte parabólica de la curva esfuerzo-deformación en compresión ilustrada en la [Figura 4.13.](#page-101-1)

<span id="page-101-0"></span>
$$
f_{mm} = \left[2\frac{\varepsilon_m}{\varepsilon_m'} - \left(\frac{\varepsilon_m}{\varepsilon_m'}\right)^2\right] f_m \tag{4.19}
$$

Para la parte lineal, se seleccionó la semirrecta de mortero con cal debido a la proporción de este. Por lo tanto, se planteó la ecuación [\(4.20\)](#page-101-2) con base en la [Figura 4.12.](#page-100-1) Esto se hizo con el objetivo de obtener el punto donde comienza la semirrecta, denotado por las coordenadas cartesianas ( $\varepsilon_{0.9f_m}$ , 0.9 $f_m$ ). El punto final de la semirrecta se conocía por la misma figura y este era (2.75 $\varepsilon'_m$ , 0.2 $f_m$ ). Con ello se calculó la ecuación de la recta que pasa por dichos puntos y se obtuvo la parte lineal de la curva esfuerzo-deformación mostrada en la [Figura 4.13.](#page-101-1)

<span id="page-101-2"></span>
$$
2\frac{\varepsilon_m}{\varepsilon_m'} - \left(\frac{\varepsilon_m}{\varepsilon_m'}\right)^2 = 0.9\tag{4.20}
$$

Para el cálculo de la curva de esfuerzo-deformación inelástica se recurrió a las ecuaciones [\(4.9\)](#page-94-0) y [\(4.10\),](#page-95-1) llegando así a la curva inelástica de la [Figura 4.13.](#page-101-1)

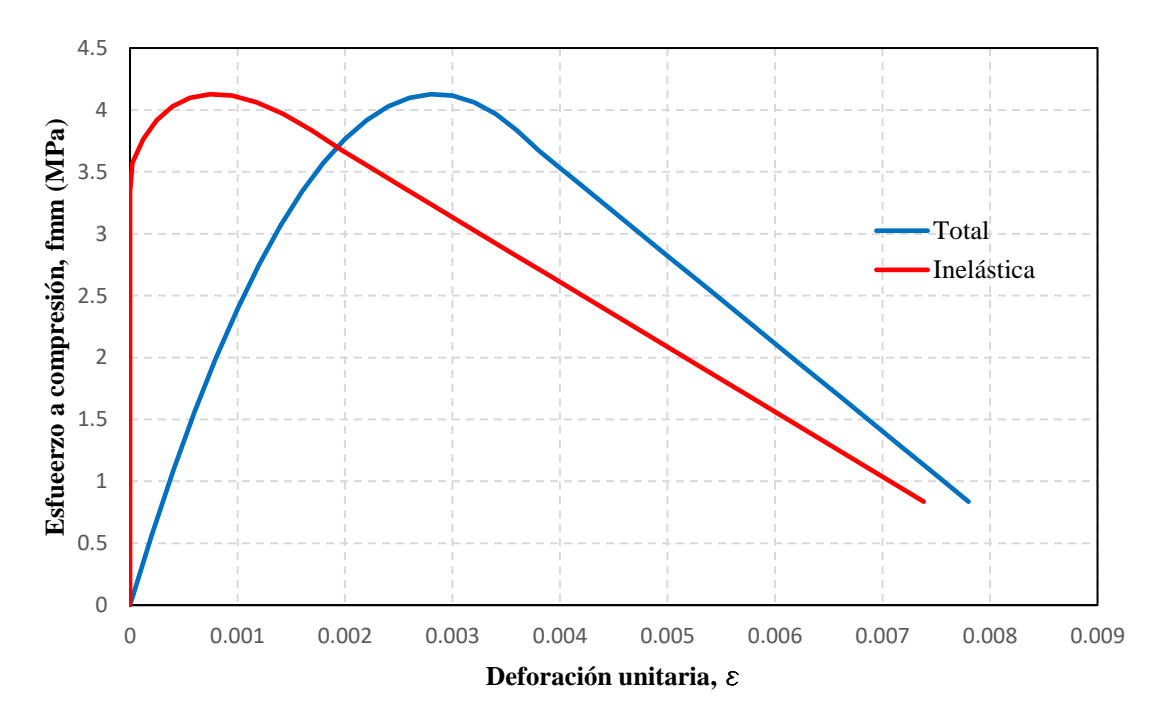

<span id="page-101-1"></span>*Figura 4.13. Curva esfuerzo-deformación de la mampostería equivalente.*

Finalmente, la curva esfuerzo-deformación bilineal en tensión quedó definida por la resistencia a tensión de la mampostería ( $f_{tm}$ ). Este valor fue calculado con la ecuación [\(3.6\)](#page-68-0) debido a que se seleccionó una propiedad plástica de tipo CDP. Su magnitud fue de 1 MPa.

## **4.2.2. Creación y asignación de secciones**

Las secciones son una herramienta que permite asignarle las propiedades del material a las partes. Por esta razón, se debe crear una sección por tipo de elemento que se tiene. En este modelo se usaron nueve secciones [\(Figura 4.14\)](#page-102-0). Las primeras cuatro fueron de tipo sólido y homogéneo para cada material: el concreto de la base, los elementos confinantes, el mortero de rehabilitación y las unidades de mampostería equivalente. Las cinco secciones restantes fueron del acero de refuerzo y se definieron como tipo *truss*. Cuatro de ellas contaron con el mismo material de acero de refuerzo del concreto confinante, pero a cada una se le asignó el área de la barra correspondiente: barra del no. 2.5 (49.48 mm<sup>2</sup>), no. 3  $(71.26 \text{ mm}^2)$ , no. 4  $(126.7 \text{ mm}^2)$  y no. 8  $(506.7 \text{ mm}^2)$ . La última se creó con el acero de la malla electrosoldada con un área de 13.26 mm<sup>2</sup> (calibre 8).

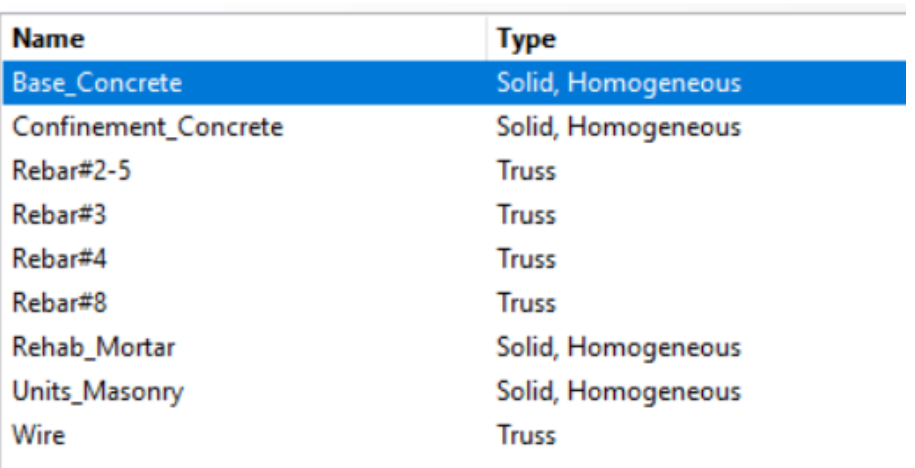

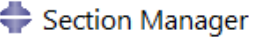

#### *Figura 4.14. Lista de secciones definidas en el modelo numérico en ABAQUS CAE [\[1\].](#page-153-1)*

<span id="page-102-0"></span>La asignación de secciones consistió en asociar cada una de las partes con la sección correspondiente de acuerdo con sus propiedades geométricas y el material. De esta manera, la sección de la base de cimentación se usó únicamente para la base de cimentación, la de los elementos confinantes para los catillos y la dala y su losa, la barra del no. 2.5 para todos los estribos, la barra del no. 3 para las barras longitudinales de la dala y el acero transversal de la losa, la barra del no. 4 para el acero longitudinal de los castillos y los estribos de la base de cimentación, la barra del no. 8 para el acero longitudinal de la base y las unidades de mampostería para las unidades expandidas de mampostería. A las partes de mortero se les asignó la sección correspondiente y lo mismo se hizo con los alambres de la malla electrosoldada.

# **4.3. Ensamble del modelo**

El programa cuenta con un módulo de ensamble, el cual permite modelar las instancias en un espacio tridimensional. Una instancia es creada en función de las partes ya definidas. Para el caso de estudio, se seleccionaron instancias con malla independiente (malla en la propia instancia).

Una vez incorporadas las instancias, el programa permite trasladar o rotar las instancias con relativa facilidad ya que el espacio está referenciado a un sistema de coordenadas cartesiano. Por practicidad, se comenzó por posicionar las instancias de concreto en el modelo, decidiendo que la esquina inferior trasera izquierda de la base de cimentación se colocaría en el origen. A partir de esta referencia y con base en la [Figura 3.3](#page-56-1) se fueron trasladando y girando las instancias del castillo y la dala.

El siguiente paso fue introducir el acero de refuerzo al modelo. Para ello se crearon las instancias de cada barra y se colocaron como se especificó en la [Figura 3.6,](#page-58-1) [Figura 3.7](#page-58-0) y [Figura 3.8.](#page-59-0) Una consideración fue que la barra de acero longitudinal del castillo se introdujo 250 mm en la base de cimentación. Se usó la herramienta arreglo lineal para crear las barras faltantes en los elementos y para correr los estribos por toda la longitud de los elementos.

Para el caso de la mampostería, también se usó la herramienta de arreglo lineal para crear las dos primeras hiladas y nuevamente para replicar dichas hiladas hasta llegar a la altura máxima del muro. De esta manera, se llegó al modelo ilustrado en la [Figura 4.15.](#page-104-0)

Para fines de manipulación del modelo se crearon *sets* para cada tipo de elemento y para el acero de refuerzo de cada elemento. Esto resultó conveniente para los pasos subsecuentes. De igual manera, en este mismo módulo se definieron superficies para posteriormente crear las interacciones. Se seleccionaron todas aquellas donde dos instancias estaban en contacto y se definió cada una por separado.

77

# Capítulo 4. Modelo de elementos finitos refinados

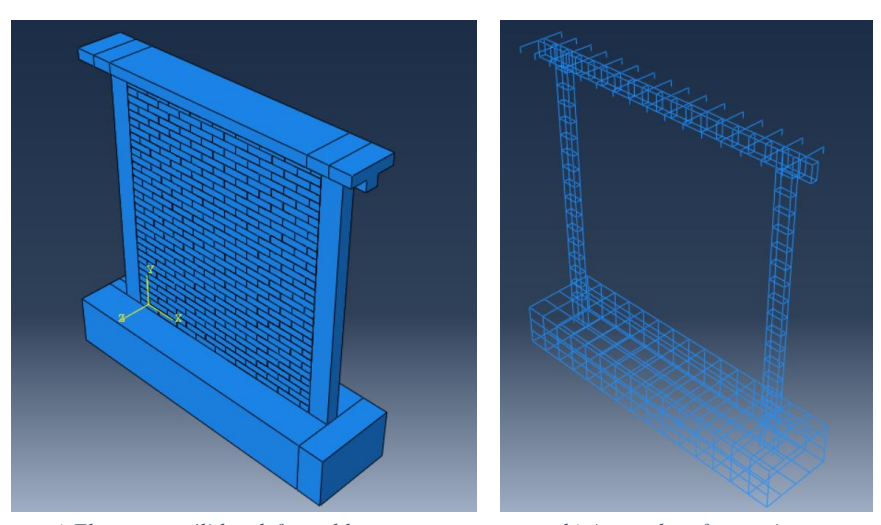

*a) Elementos sólidos deformables b) Acero de refuerzo tipo truss Figura 4.15. Ensamble de las instancias del modelo.*

<span id="page-104-0"></span>El muro rehabilitado fue modelado de la misma forma, tomando como base el muro ya creado [\(Figura 4.15\)](#page-104-0). Solo se añadió el mortero de rehabilitación y el acero de la malla electrosoldada. Las partes correspondientes a las caras lateral y posterior fueron duplicadas para poder cubrir los dos castillos como se ilustró en la [Figura 3.5.](#page-57-0) La malla electrosoldada fue colocada sobre el muro de mampostería original, debido a que durante el proceso de rehabilitación este fue sujetado al muro mediante clavos de concreto. De esta manera, se simuló de la mejor manera. La separación de la malla, tanto en horizontal como en vertical fue constante de 152.4 mm (6 in), por lo que las partes de los alambres fueron replicadas con la herramienta de arreglo lineal que permitió construir toda la malla [\(Figura 4.16\)](#page-104-1). El muro ya ensamblado se ilustra en la [Figura 4.17.](#page-105-0)

<span id="page-104-1"></span>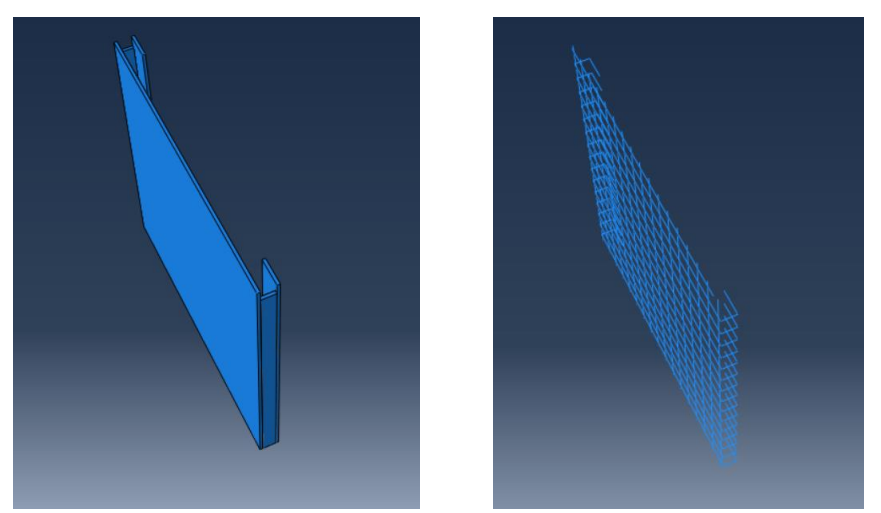

*a) Mortero de rehabilitación b)Malla electrosoldada Figura 4.16. Ensamble del mortero de rehabilitación y malla electrosoldada.*

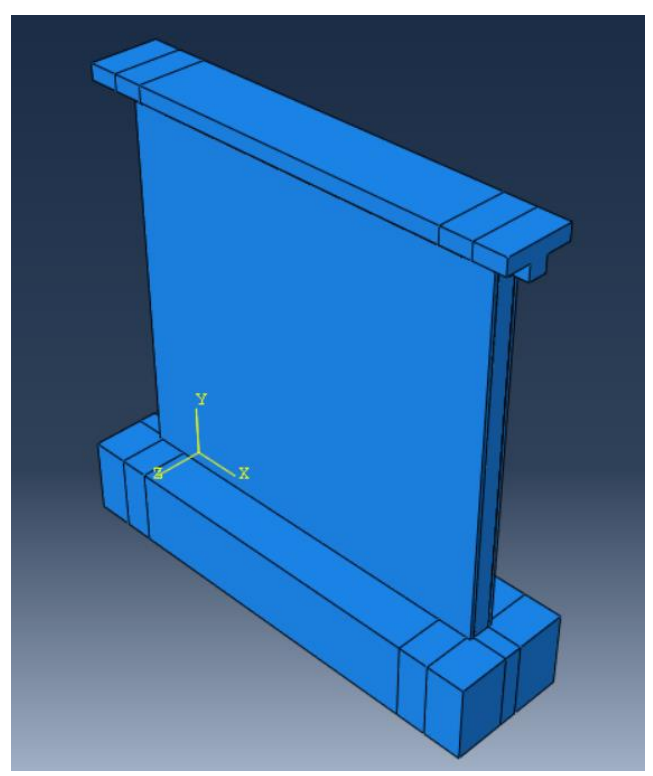

*Figura 4.17. Muro rehabilitado ensamblado.*

# <span id="page-105-0"></span>**4.4. Creación de los pasos de análisis**

Para ejecutar el análisis fue necesario definir un total de tres pasos para ambos modelos. Esto se debe a la naturaleza de los experimentos ya que antes de aplicar las cargas cíclicas horizontales se cargó un peso sobre el muro. Es importante destacar que el análisis realizado fue de tipo estático no lineal ya que con base en ello se definieron los pasos de análisis. Además, se realizó un único empujón en un sentido para simular el comportamiento de la envolvente.

El primer paso se denominó *inicial.* En este, se definieron todas las propiedades de los materiales, las interacciones, y las condiciones de frontera. El segundo paso llamado *fuerza vertical* fue usado para cargar el peso sobre el muro. Esta se aplicó en forma de presión ya que durante las pruebas experimentales la viga metálica transmitía el peso a través de una carga distribuida. Este paso fue definido como estático general activando las propiedades no lineales de los materiales. El último paso, *desplazamiento horizontal*, también fue de tipo estático general con las propiedades no lineales activadas. En este se aplicó un desplazamiento máximo de 12.5 mm para el muro original y de 30 mm para el muro rehabilitado, simulando una prueba controlada por desplazamiento.

En el mismo módulo se crearon dos salidas de datos. La primera fue en un punto de la losa para registrar los desplazamientos del muro en el análisis. La segunda fue en la superficie superior de la losa y esta se usó para recopilar la fuerza a la cual estaba sometida el muro en un instante. Estos dos campos creados fueron usados durante la obtención de resultados para construir las curvas de capacidad del muro.

# **4.5. Definición de las interacciones**

En ABAQUS CAE [\[1\]](#page-153-1) es necesario definir las interacciones entre las superficies de las instancias distintas. De no hacerlo, el programa calcula resultados incorrectos durante el análisis. En el presente trabajo se distinguieron tres tipos de interacciones principales: dos restricciones o *constraints* y una interacción de superficie general.

## **4.5.1. Restricciones tipo** *TIE*

La restricción de tipo *TIE* cuenta con la característica de unir a dos elementos a través de sus superficies en contacto. Esta unión es perfecta o ideal, es decir, hace que el movimiento de traslación y rotación, así como todos los demás grados de libertad activos, sean iguales para un par de superficies [\[8\].](#page-153-2) En las uniones concreto-concreto o concreto-mampostería no se observaron separaciones o grietas importantes durante las pruebas experimentales. Por esta razón, se decidió usar restricciones tipo *TIE* en dichas uniones.

Esta restricción se usó para definir las interacciones base-castillo, dala-castillo, castillo-mampostería, base-mampostería y dala-mampostería. Las interacciones se muestran en la [Figura 4.18.](#page-107-1)a (selección en naranja) y [Figura 4.19.](#page-107-2) Es importante puntualizar que el primer elemento en el nombre es el usado como superficie maestra y el segundo como superficie esclava. Los parámetros de la restricción de dejaron por defecto, según el programa.

De manera análoga, se definieron las interacciones entre el mortero y la mamposteríaconcreto. Durante las pruebas experimentales no se observó un desprendimiento de la capa de mortero, hecho por el cual se decidió modelar estas uniones a través de una interacción tipo *TIE*. En la [Figura 4.18.](#page-107-1)b se muestran en color naranja las interacciones definidas. La superficie maestra fue constituida por el mortero de rehabilitación y las esclavas por las superficies de concreto y mampostería. Asimismo, se definió una restricción tipo *TIE* para la unión de las superficies del mortero con la base y del mortero con la dala. En ambos casos el mortero fue la superficie esclava. Por su parte, la [Figura 4.19](#page-107-2) muestra una lista de las restricciones.

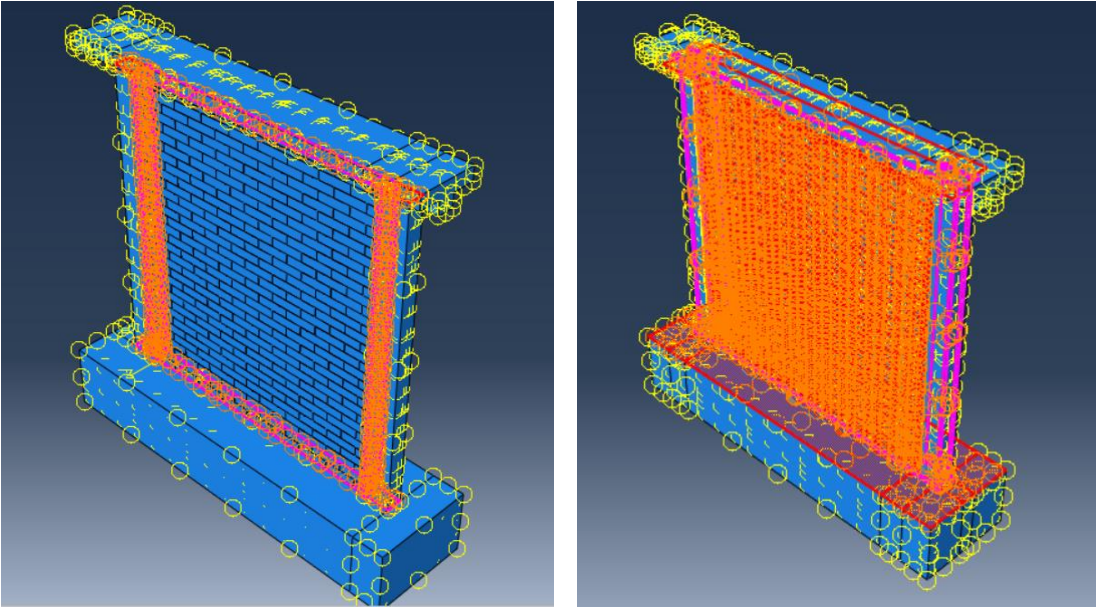

 *a) Muro original b)Muro rehabilitado Figura 4.18. Interacciones tipo TIE en el modelo.*

<span id="page-107-1"></span>Constraint Manager

|   | <b>Name</b>        | <b>Type</b>            |
|---|--------------------|------------------------|
| ✓ | <b>Base-Mortar</b> | Tie                    |
| ✓ | <b>Base CER</b>    | <b>Embedded region</b> |
| ✓ | Beam-Mortar        | Tie                    |
| ✓ | Beam_CER           | <b>Embedded region</b> |
| ✓ | Col1-Base          | Tie                    |
| ✓ | Col1-Beam          | Tie                    |
| ✓ | Col1_CER           | <b>Embedded region</b> |
| ✓ | Col2-Base          | Tie                    |
|   | Col2-Beam          | Tie                    |
| ✓ | Col2 CEB           | <b>Embedded region</b> |
|   | Mason-Base         | Tie                    |
| ✓ | Mason-Beam         | Tie                    |
| ✓ | Mason-Col1         | Tie                    |
| ✓ | Mason-Col2         | Tie                    |
| ✓ | Mortar-Mason       | Tie                    |
| ✓ | Welded Mesh        | <b>Embedded region</b> |

*Figura 4.19. Lista de las restricciones tipo TIE y Embedded Region.*

### <span id="page-107-2"></span><span id="page-107-0"></span>**4.5.2. Restricción tipo** *Embedded Region*

Esta restricción es una técnica de modelado que se utiliza para especificar que un elemento o grupo de elementos (*embedded element*) se encuentra embebido en otro elemento huésped (host). Normalmente, este método se usa cuando se desea modelar el acero de
refuerzo en elementos de concreto [\[8\].](#page-153-0) Lo que hace esta técnica es igualar los grados de libertad traslacionales del elemento embebido y del elemento huésped; de esta manera, se simula el anclaje del acero de refuerzo y es por dicha razón que no es necesario incluir los dobleces en los extremos en la geometría del acero de refuerzo.

En la [Figura 4.20.](#page-108-0)a se observan en rojo las restricciones creadas para el muro original. Se hizo una por cada elemento que conlleva acero de refuerzo: castillo 1, castillo 2, dala con losa y base de cimentación. El mismo procedimiento se aplicó para la malla electrosoldada que fungió como refuerzo del mortero de rehabilitación [\(Figura 4.20.](#page-108-0)b). La región embebida fue conformada por el acero de refuerzo del elemento y el huésped por el elemento en sí. De igual manera, las restricciones definidas se ilustran en la [Figura 4.19.](#page-107-0)

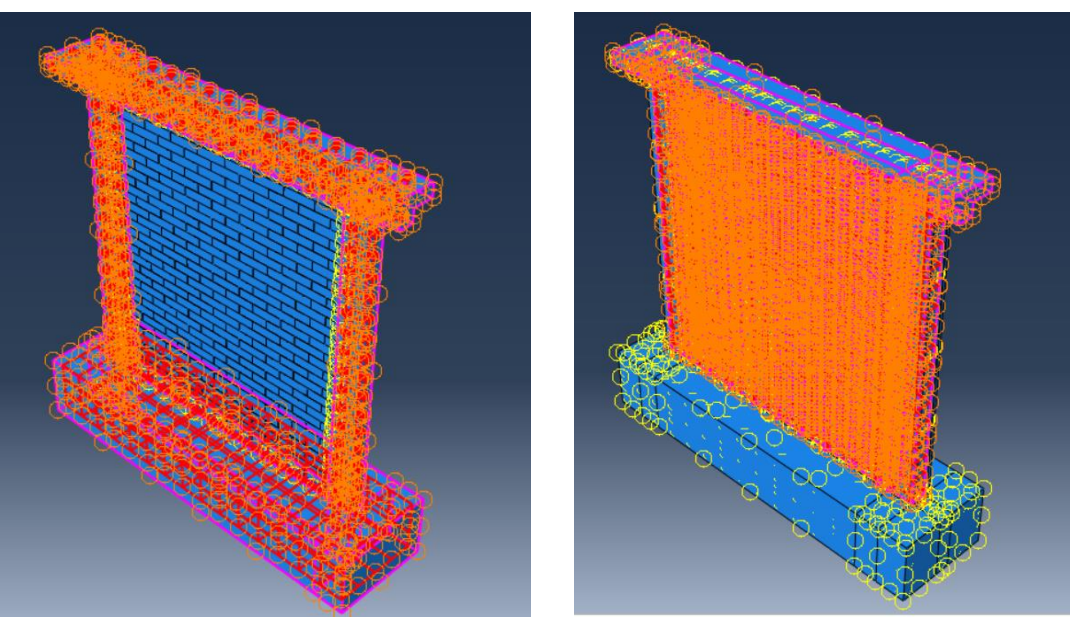

 *a) Muro original b)Muro rehabilitado Figura 4.20. Restricciones de tipo Embedded Region.*

## <span id="page-108-0"></span>**4.5.3. Interacción cohesiva-friccionante**

Uno de los elementos más importantes dentro del modelado de la mampostería es el mortero que une a las piezas. La respuesta no lineal de este impacta fuertemente en la respuesta total del muro ya que reduce la rigidez del muro de forma considerable. Por esta razón, esta interacción no puede modelarse con una restricción de tipo *TIE*.

Según Abdulla et al. [\[2\]](#page-153-1) la interacción de las piezas de mampostería expandida equivalente puede ser modelada a través de una propiedad cohesiva-friccionante con un parámetro de degradación, obteniendo resultados satisfactorios y representativos del fenómeno físico. Esta interacción fue definida en el modelo mediante cuatro propiedades: tangencial, normal, cohesiva y daño.

Los parámetros de estas propiedades fueron definidas con base en la teoría de falla de Mohr-Coulomb para un elemento cohesivo-friccionante, representada por la ecuación [\(4.21\).](#page-109-0) En términos de esta prueba, la teoría ayudó a estimar el esfuerzo cortante crítico ( $\tau_{crit}$ ) dado un esfuerzo normal, representado por el peso impuesto al muro.

<span id="page-109-0"></span>
$$
\tau_{crit} = c_j + \mu_{jp}\sigma_n \tag{4.21}
$$

Donde:

 $c_i$  Cohesión de la interacción mortero-mampostería.

 $\mu_{jp}$  Coeficiente de fricción de la interacción mortero-mampostería.

 $\sigma_n$  Esfuerzo normal aplicado al muro.

El comportamiento tangencial fue definido a través de una formulación tipo *penalty* con un coeficiente de fricción ( $\mu_{jp}$ ) de 0.7. Este coeficiente fue obtenido con la ecuación [\(4.22\),](#page-109-1) la cual está basada en la teoría de falla de Mohr-Coulomb. El ángulo de fricción ( $\alpha$ ) se estimó en 35°, valor estándar para este tipo de interacciones [\[2\].](#page-153-1)

<span id="page-109-1"></span>
$$
\mu_{jp} = \tan(\alpha) \tag{4.22}
$$

La propiedad normal se creó con la finalidad de definir un contacto o choque entre piezas. Fue necesario para evitar que dos piezas se sobrepusieran ya que este es un hecho físico imposible. No obstante, se deshabilitó la opción de *permitir la separación después del contacto* debido a que las grietas generadas en las pruebas experimentales se generaron en las piezas y no en el mortero o las interacciones. Para comproblarlo se realizó una corrida considerando dicha separación, pero la respuesta del muro fue completamente distinta a la experimental. Además, al deshabilitar dicha opción el costo computacioinal se reduce considerablemente.

La propiedad cohesiva se definió a través de los coeficientes de rigidez para elementos desacoplados. Estos fueron calculados con las ecuaciones [\(4.23\)](#page-109-2) y [\(4.24\)](#page-110-0)  propuestas por Lourenço [\[17\].](#page-154-0)

<span id="page-109-2"></span>
$$
K_{nn} = \frac{E_p E_j}{h_j (E_p - E_j)}\tag{4.23}
$$

## Capítulo 4. Modelo de elementos finitos refinados

<span id="page-110-0"></span>
$$
K_{ss}, K_{tt} = \frac{G_p G_j}{h_j (G_p - G_j)}
$$
(4.24)

Donde:

 $K_{nn}$  Rigidez de las juntas de mampostería en la dirección normal.

 $K_{ss}$  Rigidez de las juntas de mampostería en la primera dirección del cortante.

 $K_{tt}$  Rigidez de las juntas de mampostería en la segunda dirección del cortante.

 $E_p$  Módulo de elasticidad de las piezas de mampostería.

 $E_i$  Módulo de elasticidad del mortero.

- $G_p$  Módulo de cortante de las piezas de mampostería. (Ecuación [\(4.25\)\)](#page-110-1)
- $G_i$  Módulo de cortante del mortero. (Ecuación [\(4.25\)\)](#page-110-1)
- $h_i$  Espesor de la capa de mortero.

<span id="page-110-1"></span>
$$
G = \frac{E}{2(1+\nu)}\tag{4.25}
$$

Donde:

- Módulo de cortante.
- Módulo de elasticidad.
- Módulo de Poisson.

Según Abdulla et al[. \[2\],](#page-153-1) la propiedad de daño se puede definir a través de los efuerzos nominales máximos, considerando una variable de evolución de daño lineal. El esfuerzo nominal máximo normal de la interacción y la energía de fractura  $(G_{HC})$  se tomaron iguales a Abdulla et al. [\[2\],](#page-153-1) mientras que los esfuerzos cortantes máximos nominales fueron calculados con la ecuación [\(4.21\).](#page-109-0) El valor de la cohesión del mortero se igualó a la calculada por Rahman y Ueda [\[30\]](#page-155-0) para un mortero de características similares. Las magnitudes de las propiedades se muestran en la [Tabla 4.11.](#page-111-0)

<span id="page-111-0"></span>

| Tangencial |            | Cohesiva                              |           |               |  |
|------------|------------|---------------------------------------|-----------|---------------|--|
| α          | $\mu_{jp}$ | $K_{nn}$                              | $K_{SS}$  | $K_{tt}$      |  |
| deg        |            | $N/mm^3$                              | $N/mm^3$  | $N/mm^3$      |  |
| 35         | 0.7        | 318                                   | 125       | 125           |  |
| Daño       |            |                                       |           |               |  |
|            |            | Normal only Shear only-1 Shear only-2 | $G_{ILC}$ | C. viscosidad |  |
| MPa        | MPa        | MPa                                   | N/mm      |               |  |
| 0.25       | 0.199      | 0.199                                 | 0.2       | 0.002         |  |

*Tabla 4.11. Parámetros de la interacción cohesiva-friccionante.*

La asignación de estas propiedades de interacción al modelo se hizo con una interacción de tipo *General contact (Standard)*. La propiedad general de interacción se denominó como *fake* ya que esta solo tiene una propiedad tangencial como la ya descrita y se usó para poder asignar la propiedad cohesiva únicamente a las secciones necesarias. Se creó una superficie con todas las caras inferiores de las piezas, otra con las superiores, otra con las caras izquierdas y una última con las derechas. Posteriormente, en la misma propiedad en *individual property assignments* se seleccionaron los pares de superficies superior-inferior e izquierda-derecha y se les asignó la propiedad cohesiva-friccionante. La [Figura 4.21](#page-111-1) muestra la definición de la interacción cohesiva-friccionante en el programa.

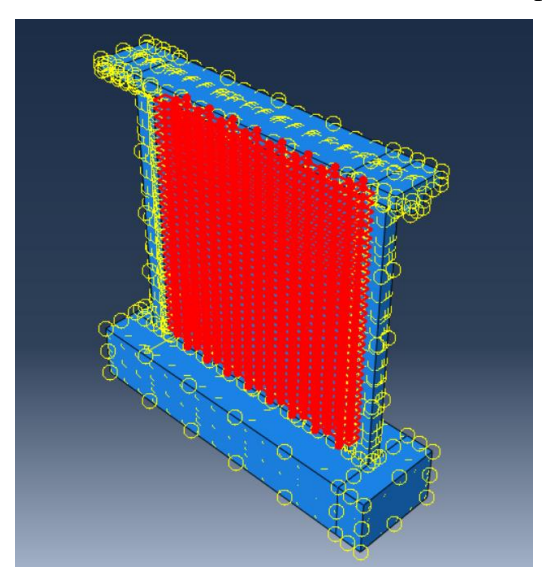

<span id="page-111-1"></span>*Figura 4.21. Interacción cohesiva-friccionante.*

## **4.6. Cargas**

#### **4.6.1. Carga a compresión**

El peso que se le colocó al muro durante las pruebas experimentales fungió como una carga a compresión. Según a la teoría de falla de Mohr-Coulomb, esta incrementa la resistencia a cortante del muro. La modelación de esta fuerza se hizo a través de una presión ya que la viga metálica colineal a la losa del muro [\(Figura 3.1\)](#page-54-0) transmite la carga de esta forma. Por lo tanto, la magnitud de la presión fue de 0.113 MPa. Esta fuerza se definió a en el paso de análisis *Fuerza vertical* y se propagó al paso *Desplazamiento horizontal.* En la [Figura 4.22](#page-112-0) se aprecia la carga vertical representada con flechas rosadas.

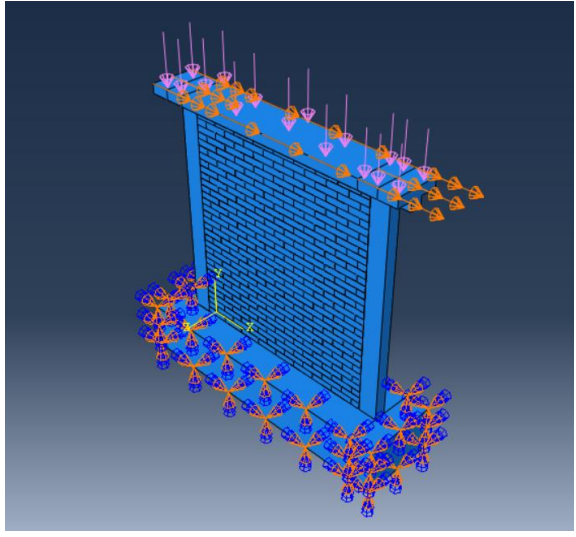

*Figura 4.22. Cargas y condiciones de frontera.*

## <span id="page-112-0"></span>**4.6.2. Desplazamiento**

Las fuerzas horizontales aplicadas al muro mediante el actuador hidráulico durante las pruebas experimentales se simularon con un desplazamiento horizontal impuesto a la losa. Este desplazamiento se definió en el paso *Desplazamiento horizontal* y se aplicó sobre la cara superior de la dala-losa como se muestra en la [Figura 4.22.](#page-112-0) Se aplicó con una distribución uniforme en dirección U1 con una magnitud de 12.5 (mm). No se decidió usar la opción de rampa porque en la definición del paso ya se había considerado un incremento minúsculo del mismo y solo se analizó al muro en un solo sentido.

Este paso fue definido de igual forma para el muro rehabilitado. La principal diferencia radicó en el desplazamiento impuesto. Debido a que se estimaba que este tendría una mejor respuesta tanto en términos de resistencia como de ductilidad, el muro rehabilitado

fue ensayado hasta los 30 mm y el original hasta los 12.5 mm. Por esta razón, el modelo se llevó hasta el mismo desplazamiento.

## **4.6.3. Condiciones de frontera**

La condición de frontera usada fue una de tipo *Encastre* o empotrada. Esta se encarga de restringir todos los grados de libertad del elemento. Se seleccionó esta condición de frontera ya que con el arreglo de las pruebas experimentales en la base se restringió todo movimiento traslacional y rotacional.

# **4.7. Mallado**

La creación malla es un paso fundamental en un análisis de elementos finitos porque con base en ella se define la convergencia de resultados y la exactitud de estos. No solo consiste en una separación adecuada, sino también en la forma de los elementos de la malla (triángulos/tetraedros, cuadrilátero/hexaedro, etc.).

En este proyecto se contaron con elementos simétricos y hexaédricos, sin importar el tamaño. Por esta razón principal, se eligieron elementos de tipo cuadrilátero/hexaedro para la creación de la malla. Con las separaciones adecuadas fue posible llegar a resultados satisfactorios sin necesidad de contar con geometrías de malla más refinadas.

El primer paso consistió en asignar el tipo de elemento a cada instancia con la herramienta correspondiente. Los elementos confinantes, la base de cimentación, las unidades expandidas equivalentes de mampostería y el mortero de rehabilitación fueron definidos como *Standard*, familia *3D Stress* y geometría lineal, dejando los parámetros con los valores predeterminados del programa. Por su parte, todo el acero de refuerzo, incluyendo la malla electrosoldada, se categorizó como *Standard*, familia *truss* y geometría lineal, con valores predeterminados del programa.

El segundo paso fue la generación de la malla. Esta se llevó a cabo con las herramientas *Seed part instance* y *Mesh part instance* de ABAQUS CAE [\[1\]](#page-153-2)*.* Con la primera se definió la separación global de la malla en cada instancia y con la segunda se creó la malla. La dimensión ideal de la malla se obtuvo de forma experimental tras modificarla hasta encontrar resultados consistentes. De tal forma, para el modelo del muro original la separación de la malla en las unidades de mampostería fue de 30 (mm), en los elementos confinantes de 50 (mm), en el acero de refuerzo de 40 (mm) y en la base de cimentación de 100 (mm). En la [Figura 4.23](#page-114-0) se pueden observar las mallas de cada instancia.

La malla del muro rehabilitado se modificó debido al tiempo de análisis: de haber conservado la malla fina y agregado los nuevos elementos con una malla similar, el análisis tomaría demasiado tiempo. Por esta razón, las separaciones mallas usadas fueron: en las unidades de mampostería y el mortero de rehabilitación fue de 45 (mm), en el mortero de rehabilitación 60 (mm), en los elementos confinantes de 75 (mm), en el acero de refuerzo, incluyendo la malla electrosoldada, de 60 (mm) y en la base de cimentación de 120 (mm).

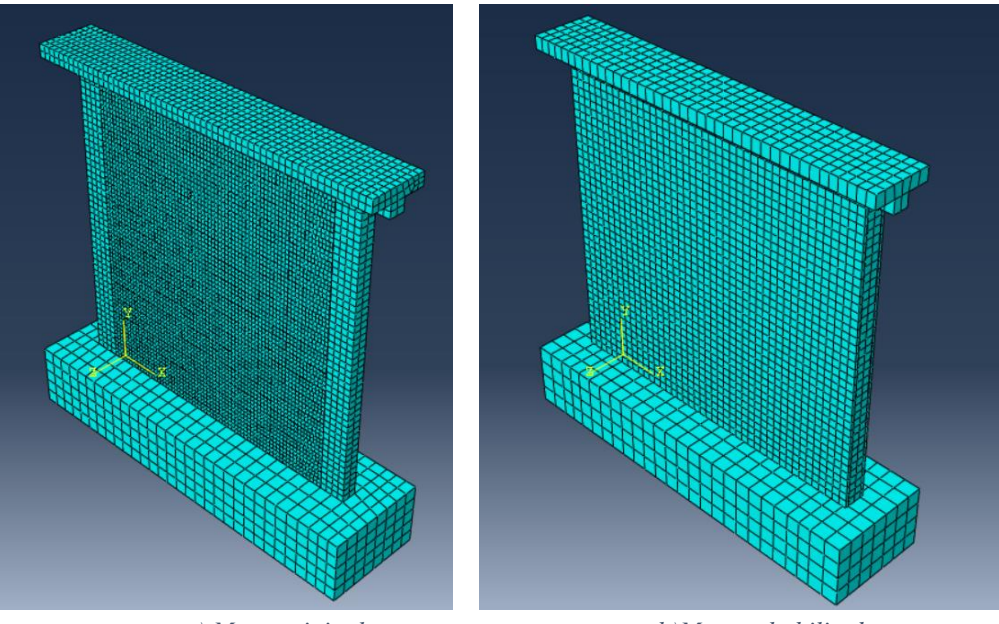

 *a) Muro original b)Muro rehabilitado Figura 4.23. Malla de las instancias del modelo.*

# <span id="page-114-0"></span>**4.8. Ejecución del análisis**

En ABAQUS CAE [\[1\],](#page-153-2) el último paso previo a la ejecución del análisis es la creación de un trabajo. Para ello, en el módulo de *Job* se creó un trabajo para cada modelo. Se les asignó un nombre y se asociaron cada uno al modelo correspondiente. El trabajo se definió como tipo *Full análisis*, dejando el resto de los parámetros con los valores predeterminados del programa. Al final, se inició el análisis y se fue monitoreando conforme este avanzaba.

# **4.9. Resultados**

Una vez analizado el modelo con el programa, se consiguieron en esencia dos tipos de resultados: la distribución de esfuerzos y deformaciones y la curva de capacidad del muro. Estos resultados fueron obtenidos tanto para el modelo del muro original como para el muro rehabilitado. La obtención de la distribución de esfuerzos y deformaciones es directa del programa, ya que solo basta con solicitarlos para ciertos elementos de interés antes definidos con los *sets* (sección [4.3\)](#page-103-0). Para obtener la curva de capacidad del muro se leyeron los resultados de desplazamiento y fuerza lateral definidos en las salidas del programa.

#### **4.9.1. Muro original**

Primero se calculó la curva de capacidad del muro original, la cual se muestra en la [Figura 4.24.](#page-115-0) Debido a que en el modelo el muro se ensayó en un solo sentido, la curva generada se replicó en el otro sentido para formar la curva completa mostrada en dicha figura.

Es importante recalcar que la curva envolvente promedio no difirió en gran medida de las curvas de cada muro ensayado. Tomando esto en cuenta, la respuesta del modelo numérico se asemejó notablemente a la respuesta experimental del muro original. La parte negativa de la curva experimental fue prácticamente idéntica a la del modelo numérico. Por lo tanto, la degradación de rigidez del muro original se representó adecuadamente a través de las propiedades no lineales otorgadas al modelo, esto se demuestra a través de la [Figura 4.25.](#page-116-0)

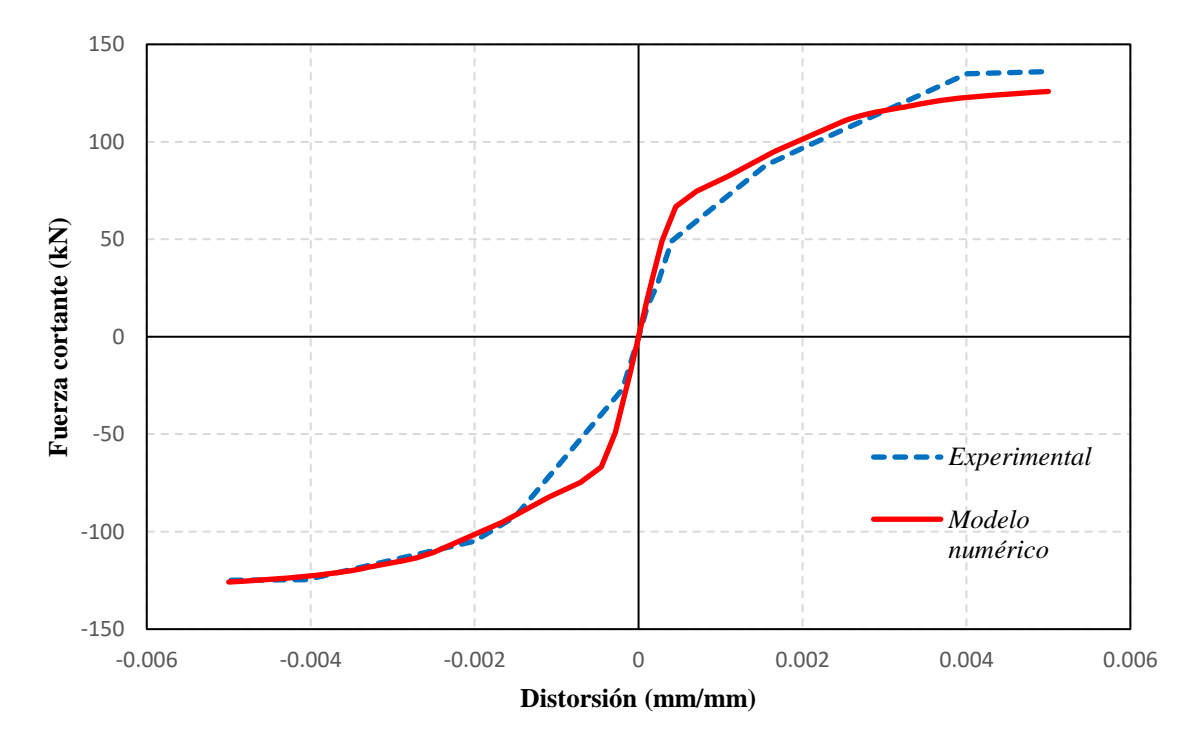

<span id="page-115-0"></span>*Figura 4.24. Curva de capacidad del muro original.*

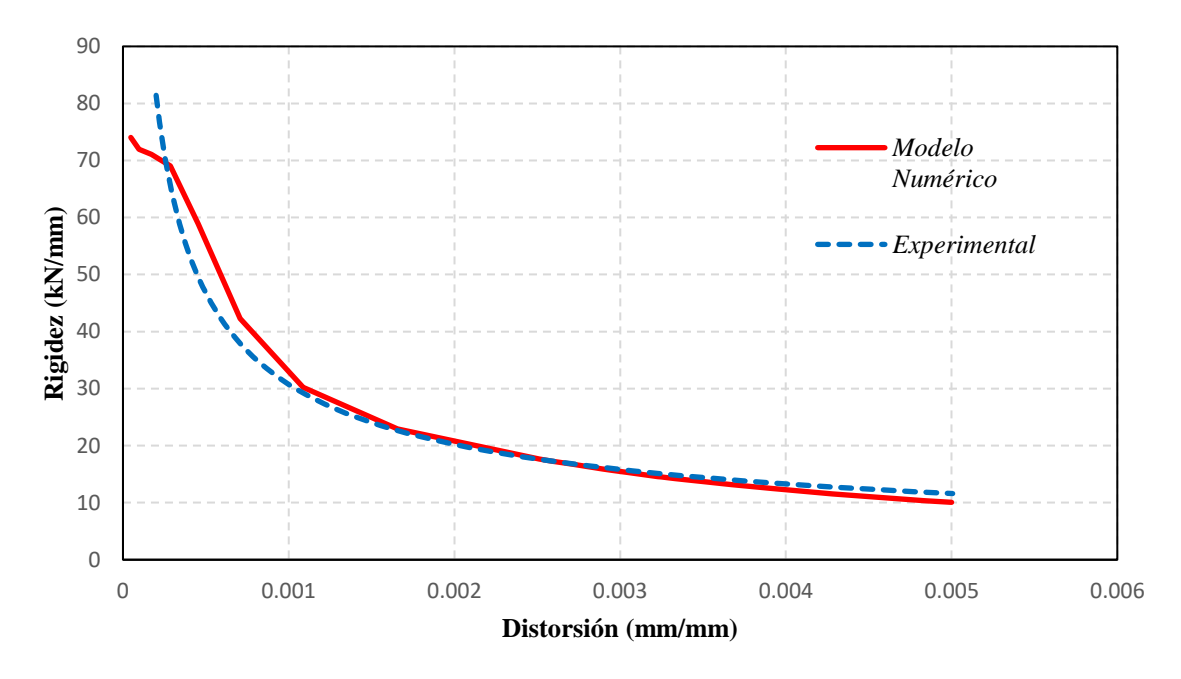

*Figura 4.25. Degradación de la rigidez del muro original experimental y numérica*

<span id="page-116-0"></span>Por otro lado, la distribución de desplazamientos del modelo se puede visualizar en la [Figura 4.26.](#page-116-1) El comportamiento en términos de desplazamiento fue el esperado: no existe movimiento en la parte inferior del muro debido a la restricción traslacional y rotacional que se le impuso a la base de cimentación y la parte superior del muro se desplazó aproximadamente 12.5 mm ya que en esta se aplicó la fuerza horizontal durante los ensayos.

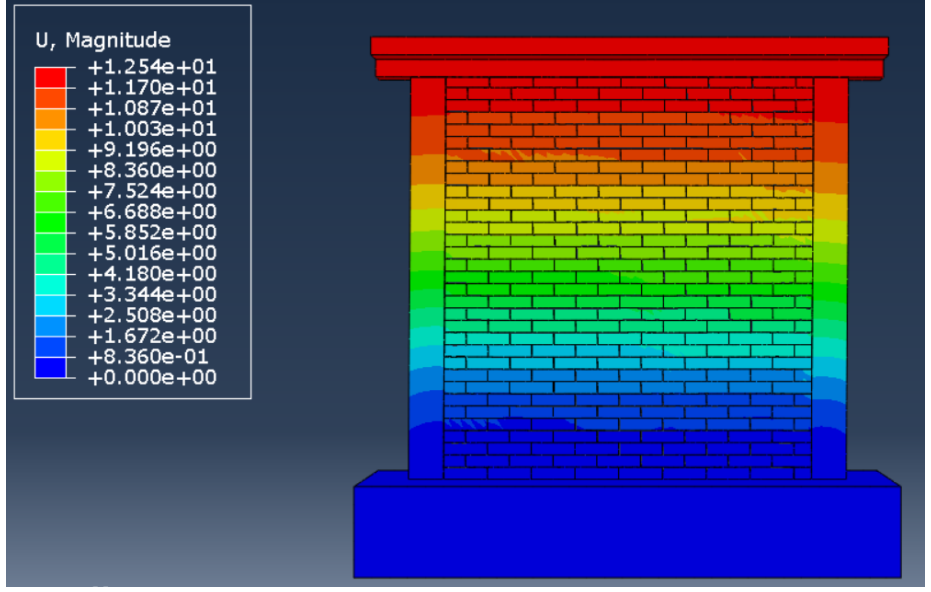

<span id="page-116-1"></span>*Figura 4.26. Distribución de desplazamientos del muro original.*

La distribución de esfuerzos se puede observar en la [Figura 4.27,](#page-117-0) [Figura 4.29](#page-118-0) y [Figura](#page-118-1)  [4.28.](#page-118-1) En la primera se aprecian de mejor forma los esfuerzos de los elementos confinantes. De esta se destaca el punto crítico en el castillo derecho en la parte inferior; el esfuerzo en ese punto fue extremadamente grande y ronda los 17.6 MPa, mayor a la resistencia máxima a compresión del concreto. Por esta razón, se esperaría que en este punto el material se agrietara provocando una falla local, hecho que se suscitó durante las pruebas experimentales. Las grietas generadas en esta zona durante los ensayos se mostraron en la [Figura 3.28](#page-78-0) y la [Figura 3.29.](#page-79-0)

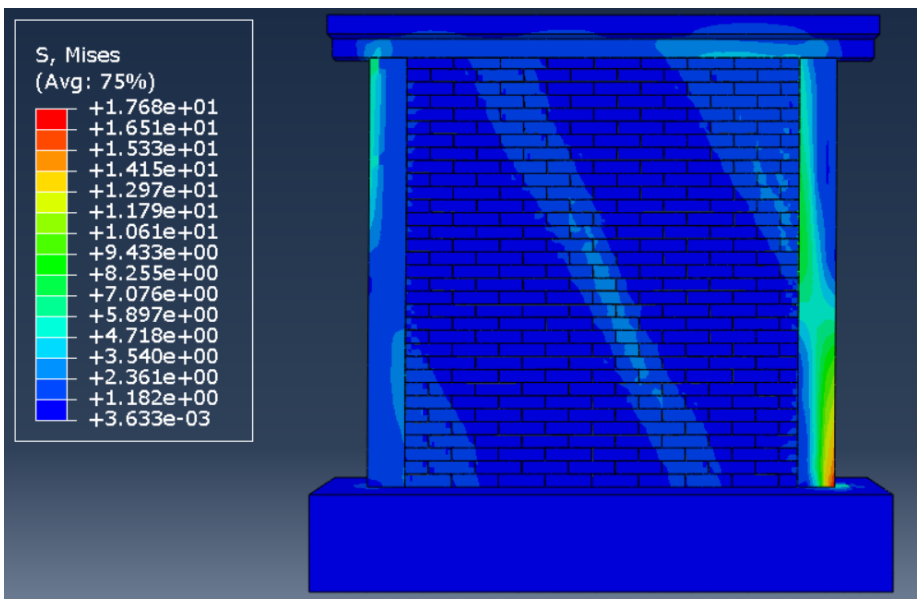

*Figura 4.27. Distribución de esfuerzos críticos en el modelo del muro original.*

<span id="page-117-0"></span>La distribución de los esfuerzos del acero de refuerzo, ilustrada en la [Figura 4.28,](#page-118-1) constató la suposición hecha para la modelación del material. Los esfuerzos en las varillas fueron menores al esfuerzo de fluencia. En consecuencia, el comportamiento plástico del material tomó una mínima participación en la respuesta total del muro, permitiendo así poder usar una curva bilineal. El esfuerzo de fluencia del acero fue de 420 MPa, mientras que el esfuerzo máximo presentado en el modelo fue de 307 MPa; siendo la parte inferior de los castillos la zona más esforzada de todo el acero de refuerzo.

Por último, la distribución de esfuerzos de la mampostería [\(Figura 4.29\)](#page-118-0) quedó representada a través de tres franjas diagonales: una inferior, una central y una superior. La franja más importante y, hasta cierto punto, la más crítica fue la central. En la [Figura 3.30](#page-79-1) y [Figura 3.31](#page-80-0) se observó que la grieta central principal se encuentra contenida en la franja central del modelo numérico. Además, en la [Figura 3.28](#page-78-0) se apreció claramente un patrón de grietas en la parte superior derecha del muro, la cual coincide con la franja superior del modelo numérico. Por consiguiente, se puede afirmar que los resultados del modelo numérico son congruentes con los resultados experimentales.

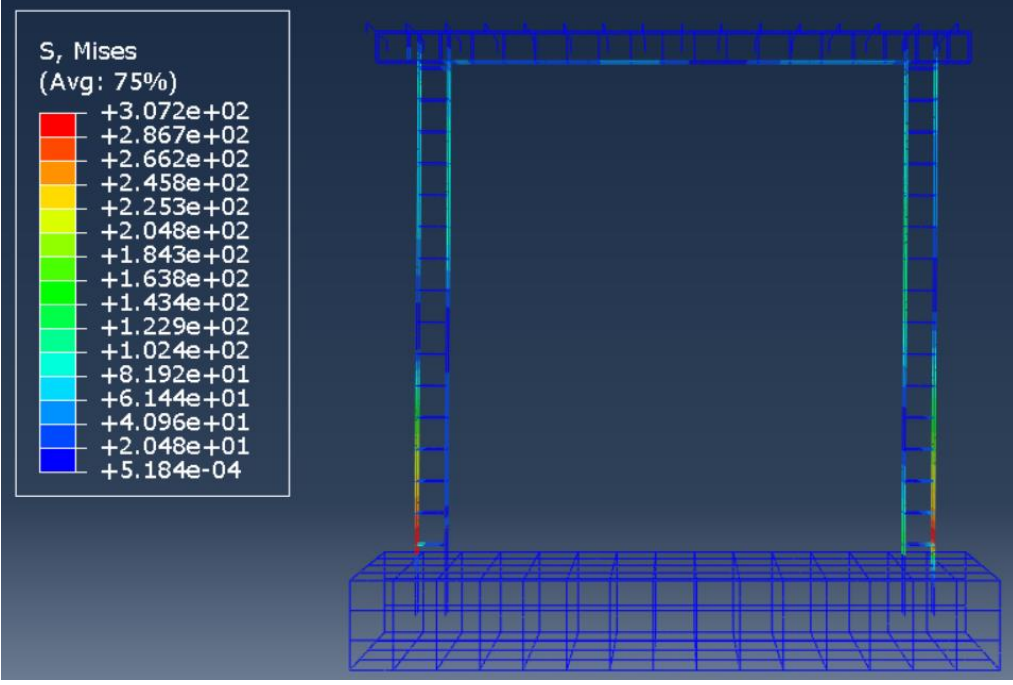

*Figura 4.28. Distribución de esfuerzos críticos en el acero del modelo del muro original.*

<span id="page-118-1"></span>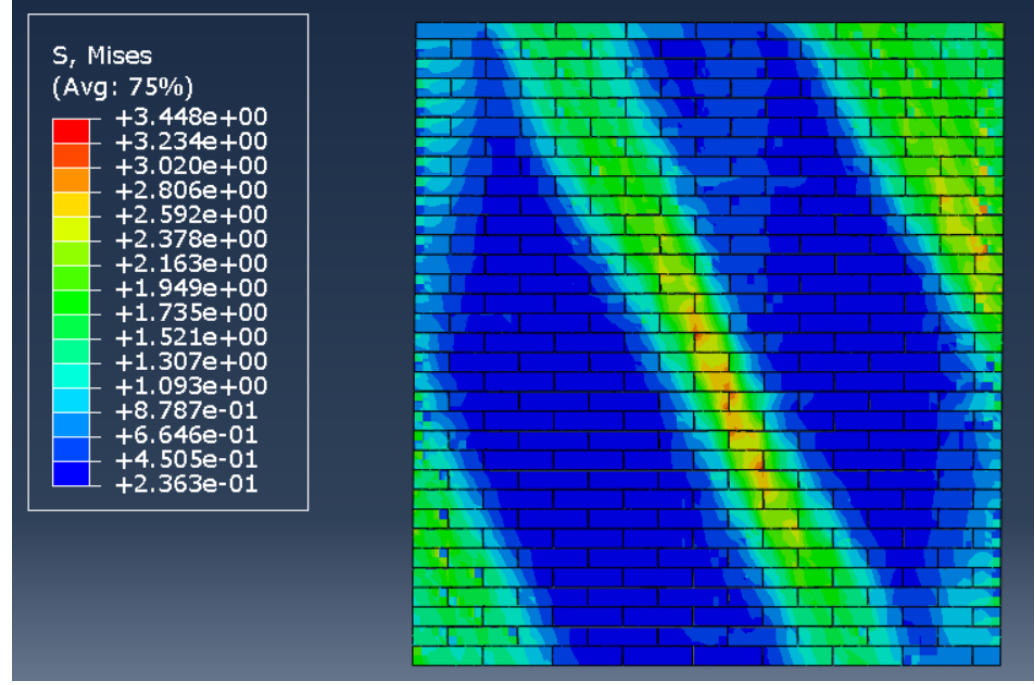

<span id="page-118-0"></span>*Figura 4.29. Distribución de esfuerzos críticos en el arreglo de mampostería del modelo del muro original.*

#### **4.9.2. Muro rehabilitado**

La evaluación del muro rehabilitado se llevó a cabo de manera similar al muro original. El primer paso consistió en estimar la curva de capacidad del modelo original. Esta se puede apreciar en la [Figura 4.30.](#page-119-0) Considerando que el modelo se analizó únicamente en un sentido, la curva generada se replicó en el otro sentido para formar la parte negativa de la curva mostrada en dicha figura. Se puede observar en la figura el ajuste de los resultados numéricos y experimentales.

En la curva de capacidad existe una diferencia notoria al inicio de la curva para distorsiones menores a 0.005. Se dedujo que esta ocurrió debido a que el muro físico fue rehabilitado; es decir, contaba con daño inicial producido en la primera prueba que disminuyó su resistencia a tensión. Sin embargo, representar esta condición inicial en el modelo numérico no fue posible. Por el contrario, para distorsiones mayores a 0.005 se afirmó que el modelo se ajustó de forma adecuada.

Asimismo, la pérdida de rigidez se observa en la [Figura](#page-120-0) 4.31. Con esta figura se comprueba lo antes dicho. El modelo se ajustó satisfactoriamente después de una distorsión de 0.005.

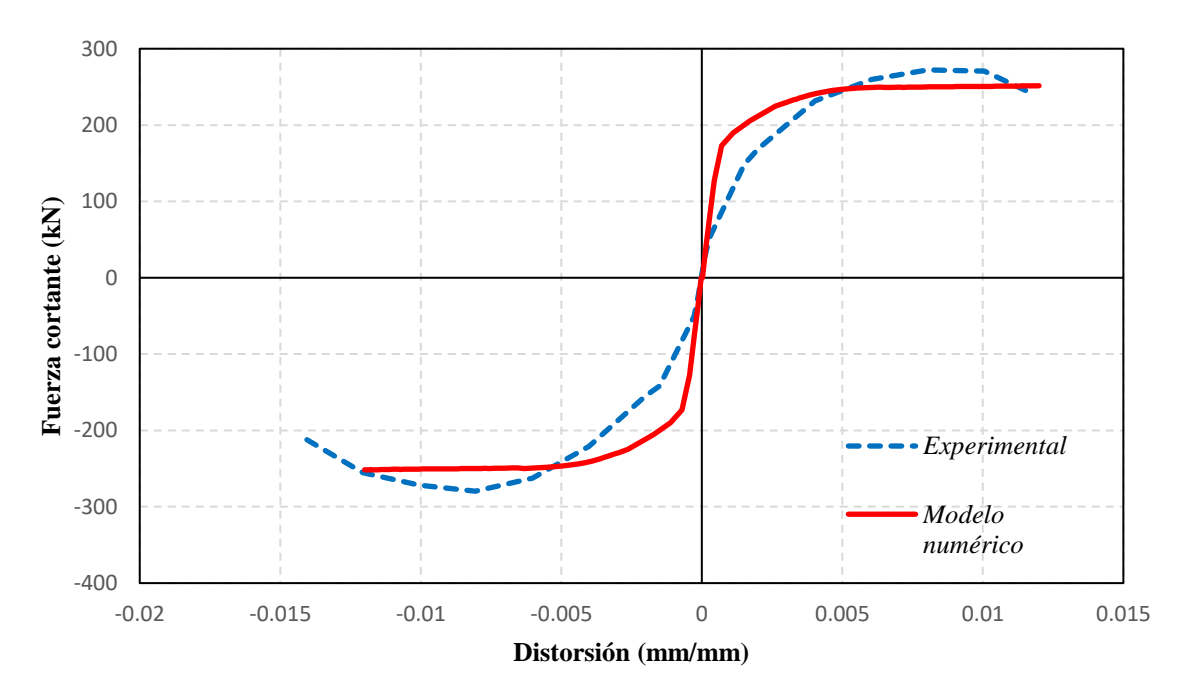

<span id="page-119-0"></span>*Figura 4.30. Curva de capacidad del muro rehabilitado.*

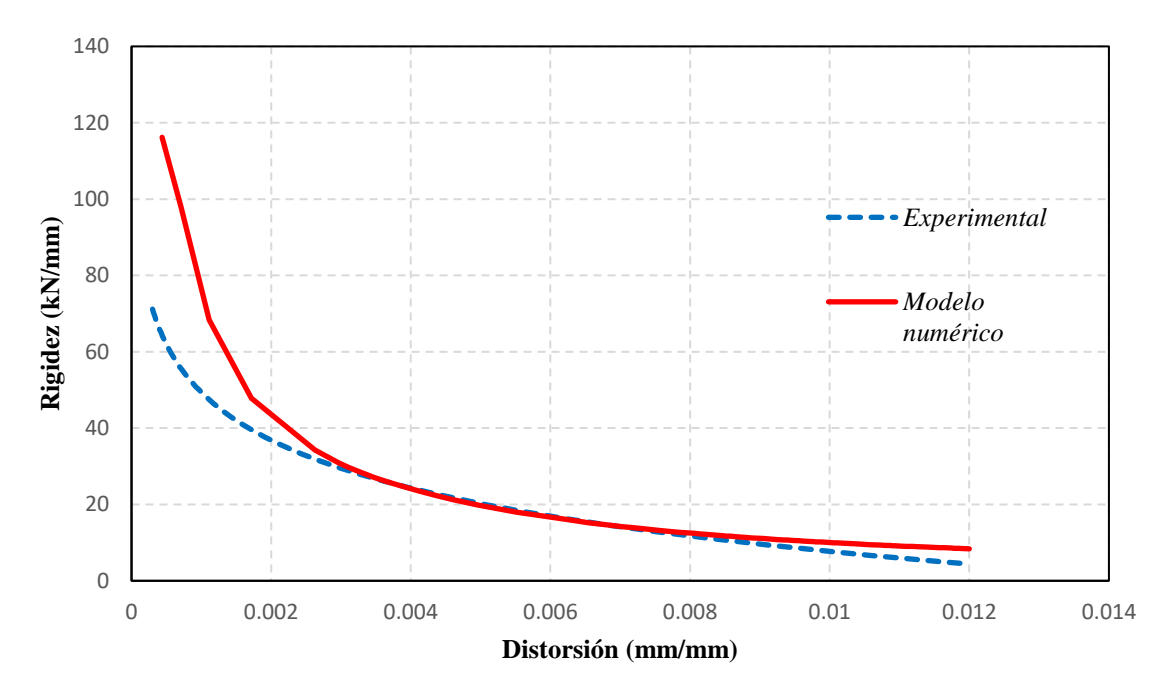

*Figura 4.31. Degradación de la rigidez del muro rehabilitado experimental y numérica.*

<span id="page-120-0"></span>Por otro lado, la distribución de desplazamientos del modelo se puede visualizar en la [Figura 4.32.](#page-120-1) En este caso el comportamiento fue el esperado: No hubo desplazamiento traslacional en la base y el elemento dala-losa llegaron a los 30 mm aproximadamente.

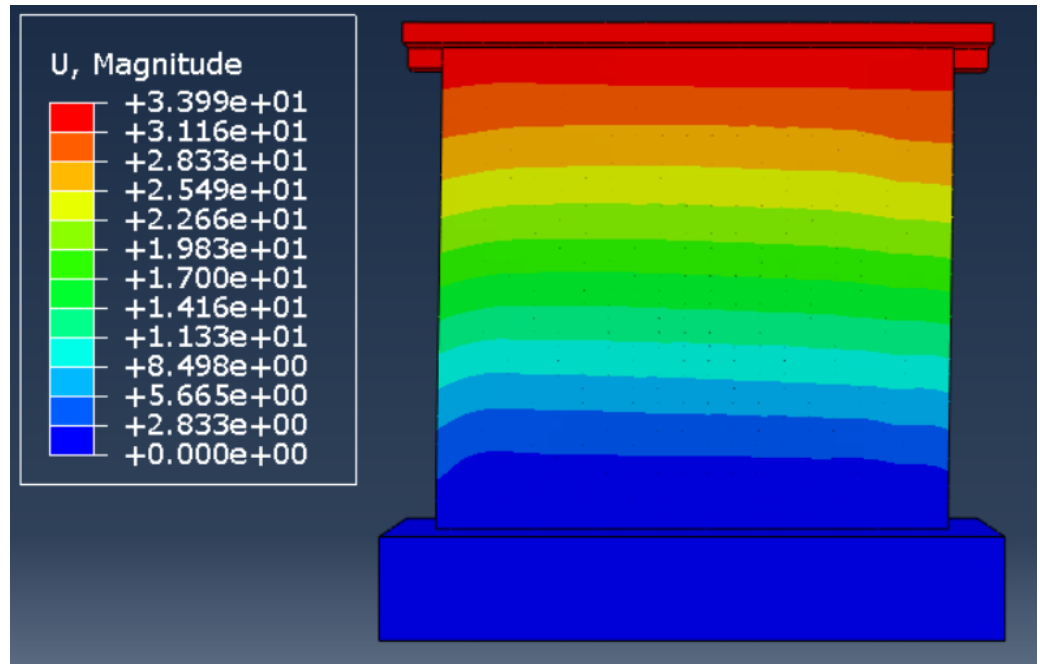

*Figura 4.32. Distribución de desplazamientos del muro rehabilitado.*

<span id="page-120-1"></span>La distribución de esfuerzos quedó representada por la [Figura 4.33,](#page-121-0) [Figura 4.34,](#page-122-0) [Figura 4.35,](#page-123-0) [Figura 4.36](#page-123-1) y [Figura 4.37.](#page-124-0) La [Figura 4.33](#page-121-0) muestra los esfuerzos de los elementos

confinantes. Esta distribución fue similar a la del modelo del muro original [\(Figura 4.27\)](#page-117-0). El punto crítico nuevamente se encontró en la esquina inferior derecha del muro con un esfuerzo máximo de 18.6 MPa. Por lo tanto, el concreto en esa zona se esperaría que se agrietara.

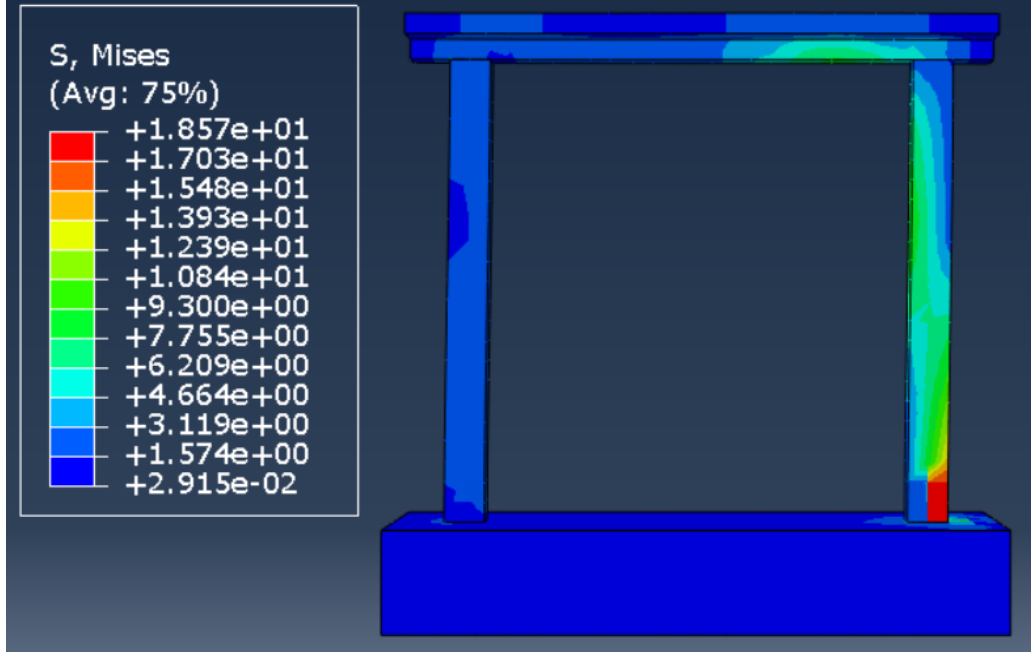

<span id="page-121-0"></span>*Figura 4.33. Distribución de esfuerzos críticos de los elementos de concreto en el modelo del muro rehabilitado.*

En la [Figura 4.34](#page-122-0) se puede observar la distribución de esfuerzos del acero de refuerzo. Los puntos críticos del acero se localizaron en los castillos en la parte inferior donde la compresión (castillo derecho) y tensión (castillo izquierdo) cuentan con los valores máximos. Estos se encontraban cerca de la fluencia ya que el esfuerzo de máximo del modelo numérico fue 412 MPa. No obstante, como el acero no superó dicho límite, se comprobó que el modelo bilineal usado para la plasticidad es adecuado para las solicitaciones impuestas al modelo muro.

# Capítulo 4. Modelo de elementos finitos refinados

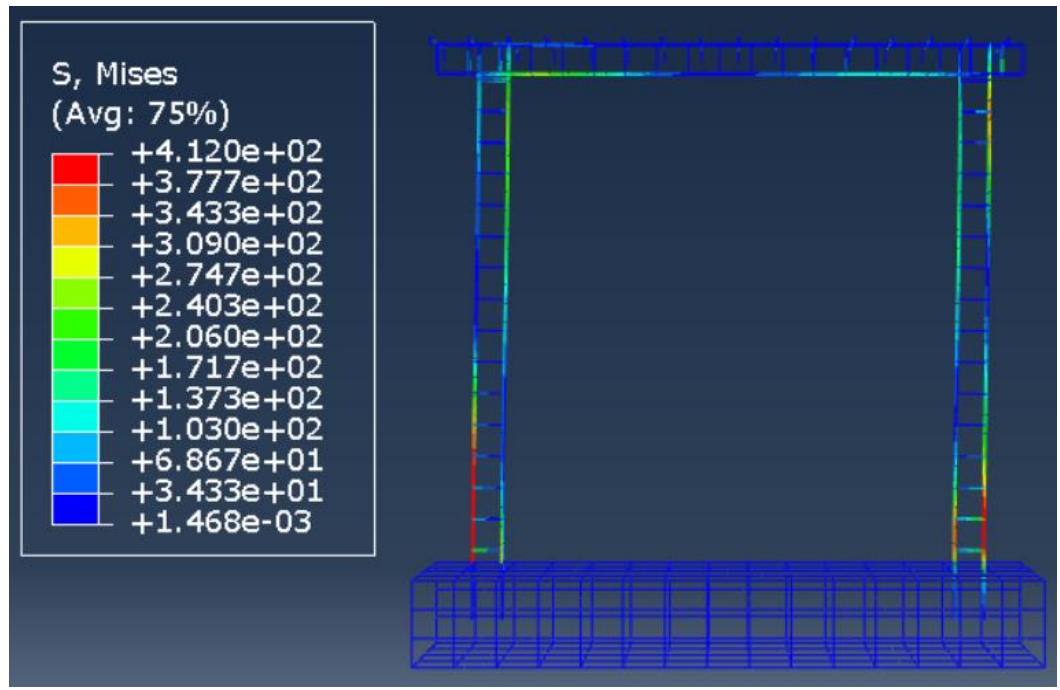

<span id="page-122-0"></span>*Figura 4.34. Distribución de esfuerzos críticos del acero de refuerzo en el modelo del muro rehabilitado.*

Por otro lado, la distribución de esfuerzos de la mampostería [\(Figura 4.35\)](#page-123-0) cambió respecto a la del muro original [\(Figura 4.29\)](#page-118-0) no solo en magnitud, sino también en forma. Se apreció que en el modelo del muro rehabilitado los esfuerzos se distribuyeron de mejor forma en el muro original, ya que, en lugar de identificarse tres franjas, se formaron cinco. La franja más esforzada fue la superior derecha y la segunda más esforzada la inferior izquierda.

Un hecho importante a destacar es que las franjas esforzadas de la mampostería son coincidentes con las franjas en el mortero de rehabilitación [\(Figura 4.36\)](#page-123-1). En la [Figura 3.35](#page-82-0) se observan grietas uniformes, siendo el centro el punto crítico de agrietamiento ya que en esta sección el mortero se desprendió durante las pruebas experimentales. En la [Figura 4.36](#page-123-1) se observa que las tres franjas centrales de esfuerzos máximos son coincidentes con la zona crítica de los muros experimentales. No obstante, la distribución de grietas en el muro experimental fue uniforme mientras que en el modelo se concentró en cinco franjas aparentes. Se intuye que este este cambio en el fenómeno se debió a que el muro contaba con daño previo. Dicho daño afecta directamente a la rigidez del muro y, por consiguiente, a la distribución de esfuerzos de este.

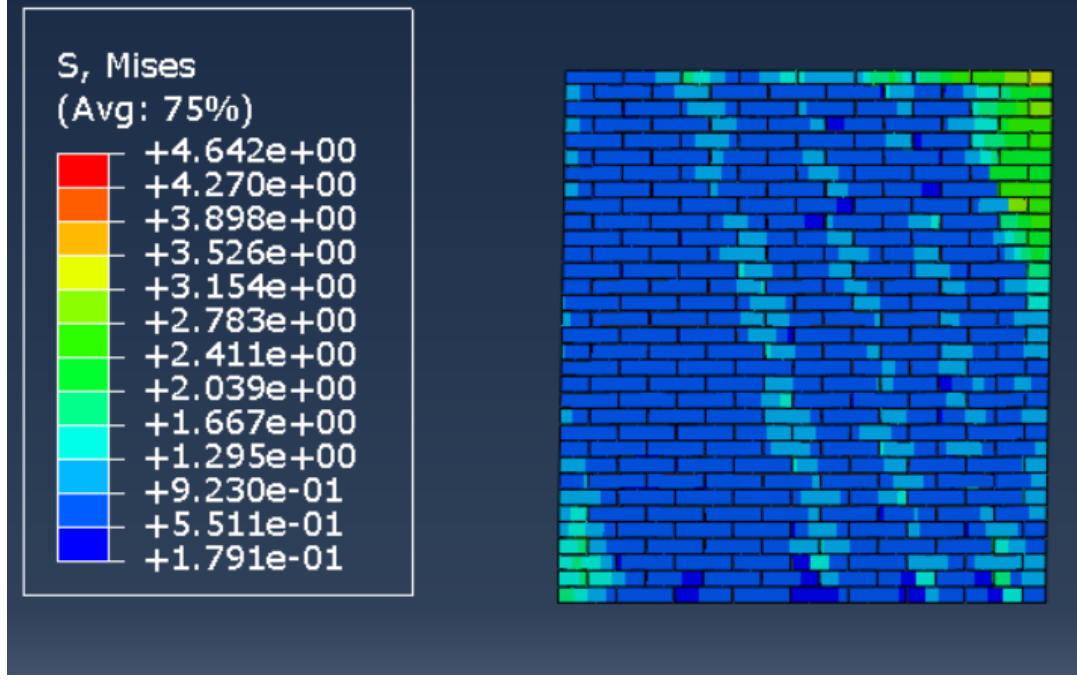

*Figura 4.35. Distribución de esfuerzos críticos de la mampostería del modelo del muro rehabilitado.*

<span id="page-123-0"></span>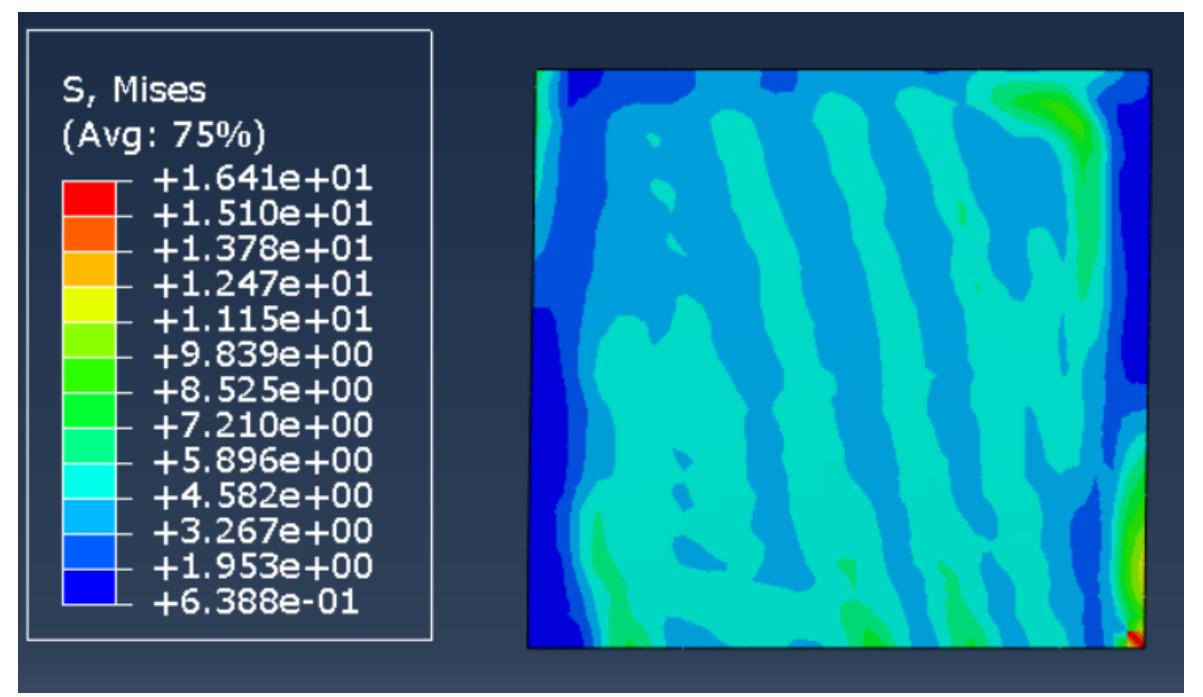

<span id="page-123-1"></span>*Figura 4.36. Distribución de esfuerzos críticos del arreglo de mampostería del modelo del muro original.*

Por último, se obtuvo la distribución de esfuerzos de la malla electrosoldada mostrada en la [Figura 4.37.](#page-124-0) Durante las pruebas experimentales se observó que los alambres más esforzados fueron los horizontales debido a que estos se rompieron en puntos específicos por la generación de las grietas. No obstante, en el modelo no se llegó a este estado debido a que este contó con una mayor rigidez inicial debido a que no se simuló el daño previo a la rehabilitación. Como consecuencia, se deduce que la mampostería y los elementos confinantes tomaron mayores esfuerzos a los reales, reduciendo así la demanda en el mortero de rehabilitación y la malla electrosoldada.

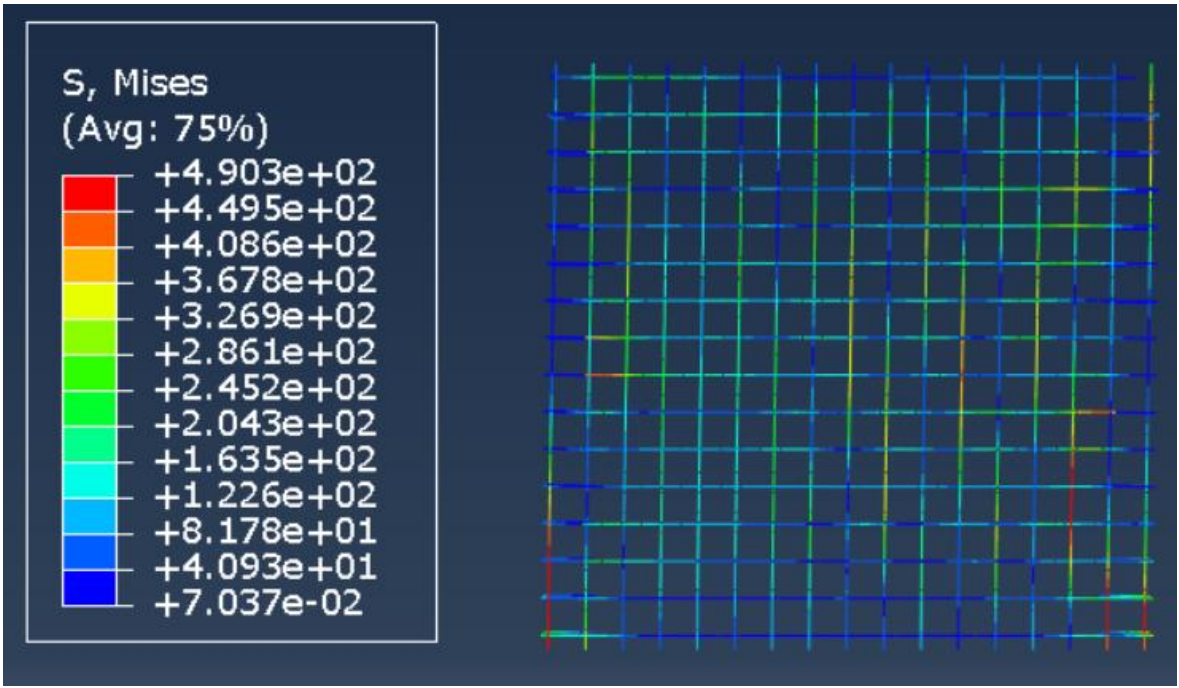

<span id="page-124-0"></span>*Figura 4.37. Distribución de esfuerzos críticos de la malla electrosoldada del modelo del muro original*

# Capítulo [5](#page-125-0) Modelo de franjas equivalentes

## <span id="page-125-0"></span>**5.1. Selección del tipo de modelado**

Como se observó en el capítulo [4,](#page-83-0) los muros de mampostería pueden ser modelados por un micro-modelo simplificado, usando elementos finitos. No obstante, este método conlleva altos costos computacionales y de tiempo. Por esta razón, en este capítulo se propuso un método alternativo con el cual fue posible replicar el comportamiento de los muros reduciendo considerablemente dichos costos.

El método empleado se basó en el propuesto por el American Institute of Steel Construction (AISC) [\[34\]](#page-155-1) para muros de placa de acero. Este consistió en segmentar al muro en franjas diagonales equivalentes [\(Figura 5.1\)](#page-125-1). Estas franjas tienen la cualidad de trabajar solo en el sentido longitudinal del elemento, hecho por el cual fue necesario considerar franjas en las dos direcciones en el modelo computacional como se indica en la [Figura 5.2.](#page-126-0)

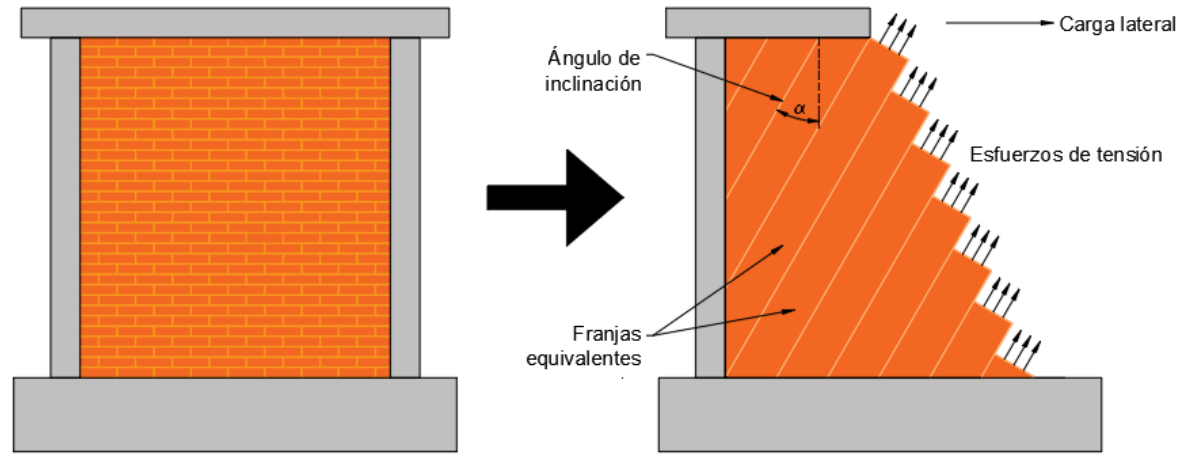

*Figura 5.1. Idealización de método de franjas equivalentes. Adaptado de Sabelli y Bruneau [\[34\].](#page-155-1)*

<span id="page-125-1"></span>Este método fue adaptado para la mampostería usando los parámetros estimados en la sección [3.2.](#page-60-0) Asimismo, se respetó la recomendación de usar un mínimo de 10 franjas. No obstante, estas franjas sí trabajan tanto a tensión como compresión. Por otro lado, el tipo de análisis usado fue un estático no lineal, por lo que se le asignaron las propiedades adecuadas a cada franja en los pasos subsecuentes. Tanto el modelado como el análisis fueron realizados mediante el programa comercial SAP2000 [\[35\].](#page-156-0)

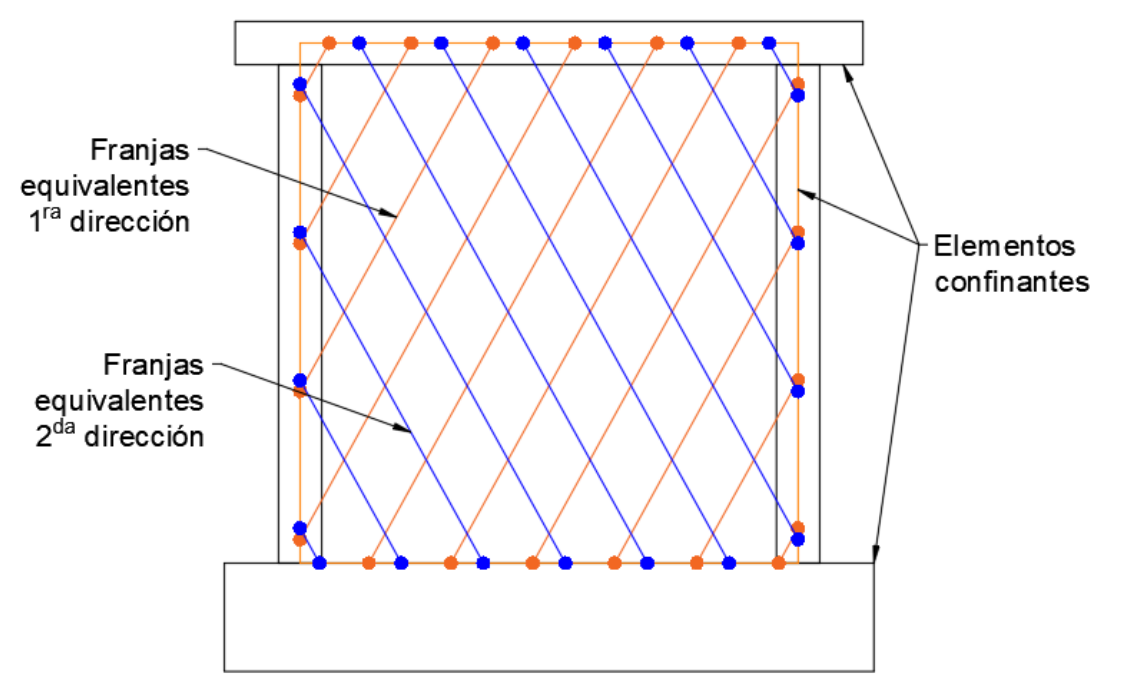

*Figura 5.2. Método de franjas equivalentes para análisis estático (lineal y no lineal). Adaptado de Sabelli y Bruneau [\[34\].](#page-155-1)*

# <span id="page-126-0"></span>**5.2. Trazo de la geometría**

La geometría usada consistió en tres tipos de elementos: losa (*slab*), barra (*frame*) y resorte (*link*). El elemento tipo losa fue usado para modelar la losa a la cual se le aplica la carga vertical y horizontal. El elemento tipo barra se usó para representar a los elementos confinantes: castillos, dala y base de cimentación. El resorte se usó para modelar cada una de las franjas equivalentes.

## **5.2.1. Elementos tipo barra**

Los elementos tipo barra son usados comúnmente para modelar columnas y vigas, o, en este caso, castillos, dala y base de cimentación. Estos se representan a través de líneas en el modelo, a las cuales se les asignan propiedades geométricas y del material. Su trazo se hizo con la herramienta *Draw frame* de SAP2000 [\[35\].](#page-156-0)

Debido a que en este programa no se usaron elementos sólidos, se decidió dibujar los castillos sobre los ejes centroidales; es decir, la línea fue trazada a la mitad del ancho del castillo. Por otra parte, tanto la dala como la losa de cimentación se trazaron al paño superior del elemento. Los puntos de inserción de estos últimos dos elementos fueron modificados en sección [5.4.](#page-130-0)

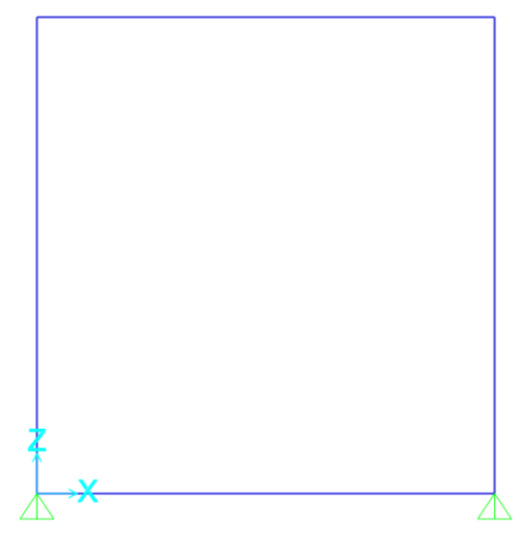

*Figura 5.3. Modelado de los elementos de confinamiento en SAP2000 [\[35\].](#page-156-0)*

#### **5.2.2. Elemento tipo losa**

Solo una losa fue usada para el modelo con geometría de 2400 mm de largo y 450 mm de ancho. Esta se creó con la herramienta *Draw rectangular area* del programa y fue dividida en 14 fragmentos para poder llevar a cabo un análisis preciso. En la [Figura 5.4](#page-129-0) se puede observar este elemento a detalle.

#### **5.2.3. Elemento tipo resorte**

Estos elementos fueron usados para modelar las franjas equivalentes. Las coordenadas de inicio y final de cada resorte fueron estimadas a partir de las ecuaciones [\(5.1\),](#page-127-0) [\(5.2\)](#page-128-0) y [\(5.3\)](#page-128-1) mediante el Apéndice [A.](#page-157-0)

La ecuación [\(5.1\)](#page-127-0) se usó para estimar el ángulo de inclinación de las franjas con respecto a la vertical. Debido a que para el muro original el ángulo calculado fue de 28.9° y para el rehabilitado 29.0°, se decidió usar el ángulo de 28.9° para ambos modelos ya que la diferencia fue despreciable.

<span id="page-127-0"></span>
$$
\alpha = \text{atan}^4 \left( \frac{1 + \frac{t_m L}{2A_c}}{1 + t_m h_m \left( \frac{1}{A_b} + \frac{h_m^3}{360 I_c L} \right)} \right) \tag{5.1}
$$

Donde:

 $\alpha$  es el ángulo de inclinación de las franjas equivalentes respecto a la vertical.

 $t_m$  es el espesor del muro, 120 mm en el muro original y 145 mm en el rehabilitado.

 $h_m$  es la altura total del muro de mampostería, igual a 2500 mm.

es el ancho de crujía, igual a 2400 mm (a ejes).

es el área de la sección transversal del castillo.

es el área de la sección transversal de la dala-losa.

 $I_c$  es el momento de inercia del castillo, calculado como:

<span id="page-128-0"></span>
$$
I_c = \frac{b_c h_c^3}{12} \tag{5.2}
$$

 $b_c$  es el espesor del castillo, igual a 120 mm.

 $h_c$  es el ancho del casillo, igual a 200 mm.

Por otro lado, la separación horizontal de las barras fue estimada con la ecuación [\(5.3\).](#page-128-1) La distribución de las barras comenzó de derecha a izquierda para la primera dirección y de izquierda a derecha para la segunda dirección [\(Figura 5.2\)](#page-126-0). Como en los modelos del capítulo [4](#page-83-0) se observaron aproximadamente tres franjas en el muro original y seis en el rehabilitado, se decidió trabajar con 10 franjas equivalentes, el mínimo recomendado por Sabelli y Bruneau [\[34\].](#page-155-1)

<span id="page-128-1"></span>
$$
\Delta_x = \frac{1}{N} \left( L + h_m \tan(\alpha) \right) \tag{5.3}
$$

Donde:

 $\Delta_{x}$  es la separación horizontal entre centroides de franjas equivalentes.

N es el número de franjas equivalentes a modelar.

El arreglo final para el modelado se muestra en la [Figura 5.4.](#page-129-0) Los resortes no cuentan con una geometría definida; sus propiedades se estiman particularmente para cada uno.

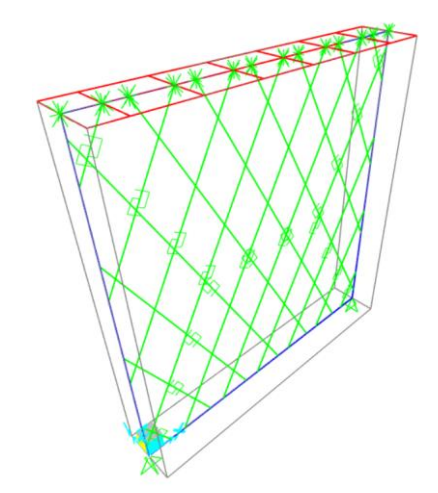

*Figura 5.4. Vista tridimensional del modelo de franjas equivalentes en SAP2000 [\[35\].](#page-156-0)*

## <span id="page-129-0"></span>**5.3. Definición de materiales**

Para este modelo solo se crearon dos materiales, el concreto con una resistencia a compresión de f'c=16.445 MPa y otro de f'c=40 MPa. El primero fue usado para los castillos, dala y losa y el segundo para la base de cimentación. La definición de estos materiales se muestra en la [Figura 5.5](#page-129-1) como se introduce en SAP2000 [\[35\],](#page-156-0) la cual está basada en los resultados experimentales de la sección [3.2.](#page-60-0)

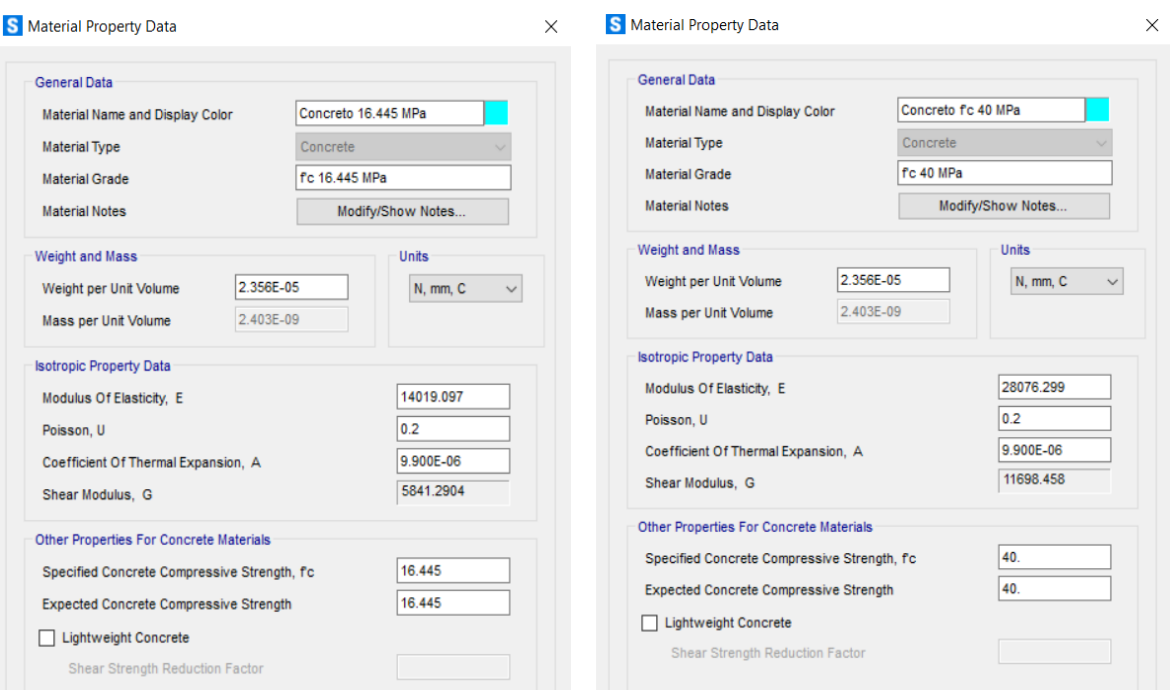

<span id="page-129-1"></span> *a) f'c=16.445 MPa b) f'c=40 MPa Figura 5.5. Materiales para el modelo de franjas equivalentes.*

# <span id="page-130-0"></span>**5.4. Creación y asignación de secciones**

La principal función de las secciones consiste en asociar las propiedades geométricas y las del material a un elemento. Por esta razón, se crearon un total de tres secciones de barra para los elementos confinantes y una sección de área para la losa. Por otra parte, a los resortes no se les asigna un material, sino que las propiedades se determinan dentro de la definición por separado y se asignaron en su definición.

## **5.4.1. Secciones tipo barra**

La primera sección creada fue la de la base de cimentación. La sección fue 500 mm de alto y 800 mm de ancho, a la cual se le asignó como material el concreto de f'c=40 MPa. El acero de refuerzo proporcionado al elemento fue el ilustrado en la [Figura 3.8.](#page-59-0) Debido a que este elemento solo fungió como soporte para el muro durante las pruebas experimentales, no se decidió afectar por algún factor alguna de sus propiedades geométricas. La [Figura 5.6](#page-130-1) muestra creación de la sección correspondiente a la base de cimentación.

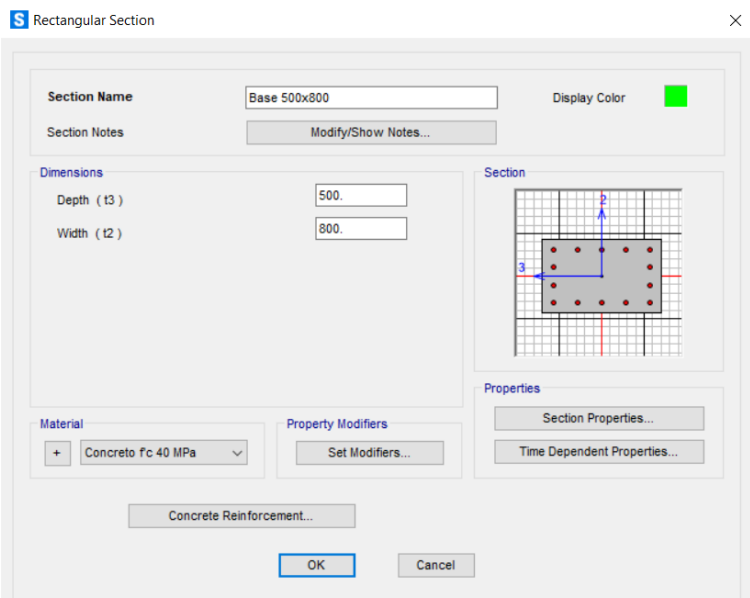

*Figura 5.6. Sección de la base de cimentación en SAP2000 [\[35\].](#page-156-0)*

<span id="page-130-1"></span>La segunda sección fue la del castillo, con una geometría de 120 mm de ancho y 200 mm de largo. El material asignado fue el concreto de f'c=16.4 MPa. Se le proporcionaron cuatro barras longitudinales y estribos a cada 150 mm acorde a la [Figura 3.6.](#page-58-0) Se afectaron por un factor de 0.7 los momentos de inercia acorde a lo establecido en las Normas Técnicas Complementarias para Concreto (2017) para tomar en cuenta el agrietamiento de la sección. La [Figura 5.7](#page-131-0) muestra creación de la sección correspondiente al castillo.

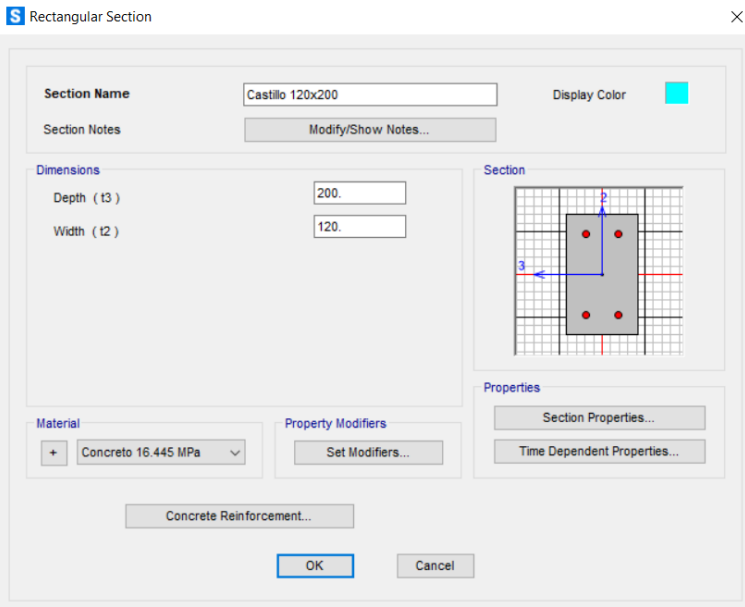

*Figura 5.7. Sección del castillo en SAP2000 [\[35\].](#page-156-0)*

<span id="page-131-0"></span>La tercera sección fue de la dala. Su geometría fue de 120 mm de ancho y 200 mm de alto. Al igual que el castillo, esta se definió con el concreto de f'c=16.4 MPa. Se le proporcionaron cuatro barras longitudinales y estribos a cada 150 mm acorde a la [Figura 3.7,](#page-58-1) sin considerar el acero de la losa. Se afectaron por un factor de 0.5 los momentos de inercia acorde a lo establecido en las Normas Técnicas Complementarias para Concreto (2017) para tomar en cuenta el agrietamiento de la sección. La [Figura 5.8](#page-132-0) muestra creación de la sección de la dala.

A cada elemento se le asignó la sección correspondiente. Posteriormente, se modificó el punto de inserción de la dala y base de cimentación para que estos quedasen ubicados correctamente como se muestra en la [Figura 5.10.](#page-133-0) El punto de inserción de los castillos fue el centroide (identificado en el programa con el número 10) y el de la dala y base fue centro superior (identificado en el programa con el número 8). De esta manera, la separación entre castillos fue de 2400 mm y la de los elementos horizontales de 2500 mm.

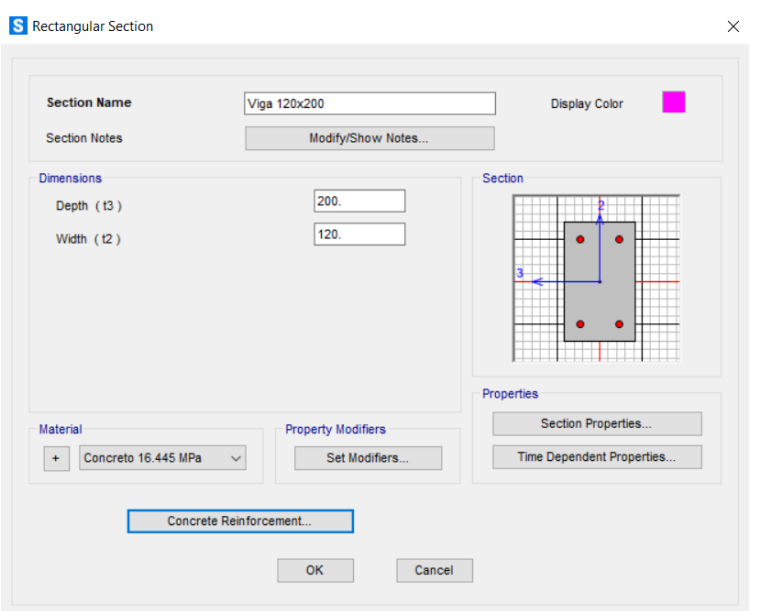

*Figura 5.8. Sección de la dala en SAP2000 [\[35\].](#page-156-0)*

## <span id="page-132-0"></span>**5.4.2. Sección tipo losa**

La última sección fue la de la losa, esta se definió como *shell-thin* con un espesor de 100 mm y con el concreto de f'c= 16.4 MPa de material. La definición de esta sección se muestra en la [Figura 5.9.](#page-132-1)

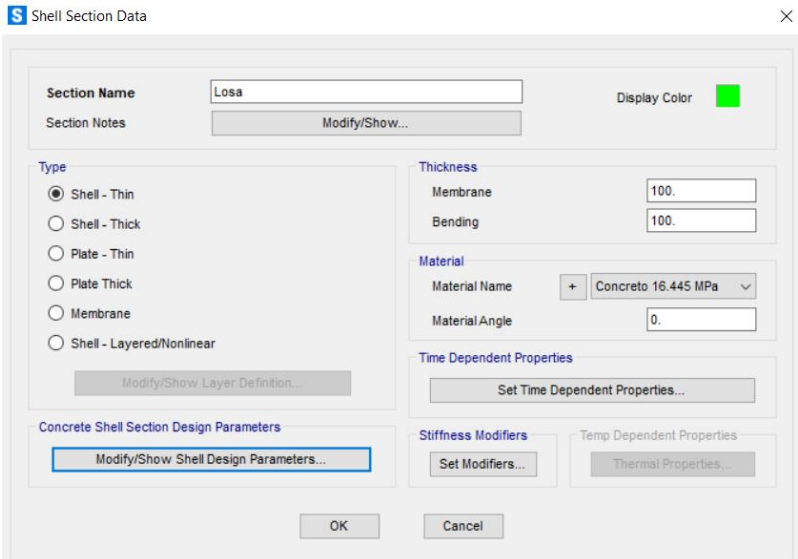

<span id="page-132-1"></span>*Figura 5.9. Sección de la losa en SAP2000 [\[35\].](#page-156-0)*

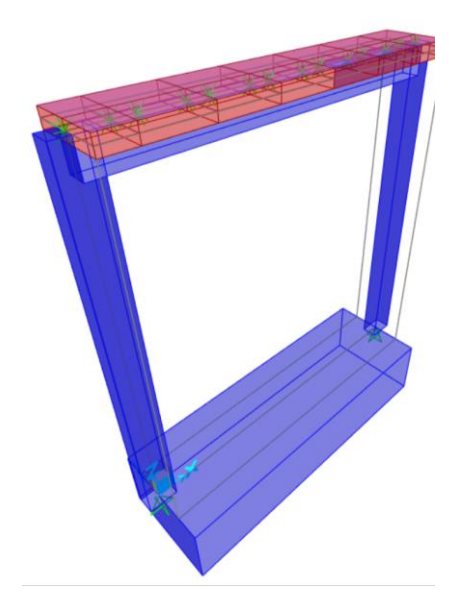

*Figura 5.10. Vista extruida de los elementos confinantes y la losa en SAP200[0 \[35\].](#page-156-0)*

## <span id="page-133-0"></span>**5.4.3. Secciones tipo resorte**

A diferencia de las barras, las propiedades de los resortes variaron en función de dos parámetros principales: el muro analizado y el modelo de histéresis usado. Los modelos de histéresis evaluados en este estudio fueron los de Takeda y Pivot, ambos incluidos en el programa SAP2000 [\[35\].](#page-156-0) De esta manera, se crearon y analizaron un total de cuatro modelos.

En todos los modelos se usaron 10 franjas equivalentes representadas por los resortes inelásticos. No obstante, se desarrolló cierta simetría inherente a la distribución de las franjas, hecho por el cual solo fue necesario calcular las propiedades de un total de cinco resortes. La distribución de los resortes se muestra en la [Figura 5.11.](#page-134-0)

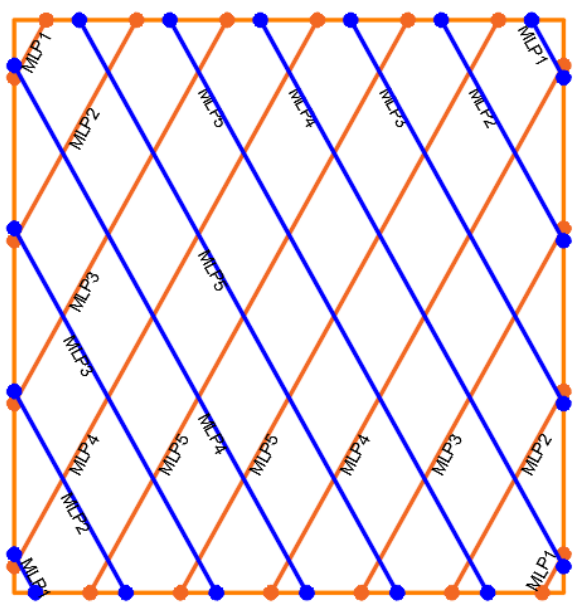

*Figura 5.11. Distribución de la asignación de resortes.*

#### <span id="page-134-0"></span>**5.4.3.1.** *Muro original*

La creación de los cinco resortes se llevó a cabo de manera similar. La diferencia radicó en la curva fuerza-desplazamiento, la rigidez efectiva y los parámetros de cada modelo de histéresis. La rigidez efectiva  $(K_e)$  fue calculada con la ecuación [\(5.4\),](#page-134-1) considerando que las barras trabajaban solo axialmente.

<span id="page-134-1"></span>
$$
K_e = \frac{E_m A_{fi}}{L_{fi}}\tag{5.4}
$$

Donde:

 $E_m$  es el módulo de elasticidad de la mampostería.

 $A_{fi}$  es el área transversal de la franja equivalente i.

 $L_{fi}$  es la longitud de la franja equivalente i.

Los resortes se definieron como no lineales de tipo Plástico Multilineal (*MultiLinear Plastic*) con propiedades únicamente en la dirección axial (U1). Las condiciones de rigidez y el resto de las propiedades generales pueden observarse en la [Figura 5.12](#page-135-0) donde se muestran a detalle las condiciones descritas.

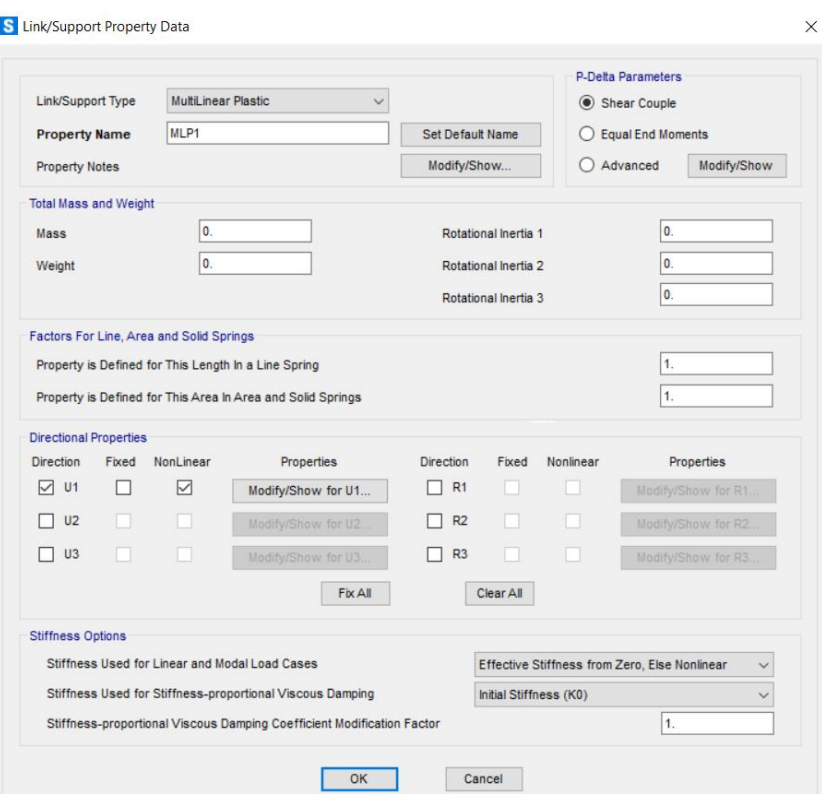

*Figura 5.12. Definición general de los resortes.*

<span id="page-135-0"></span>La curva fuerza-desplazamiento de las franjas se construyó con base en l[a Figura 5.13,](#page-136-0) adaptada del modelo trilineal de Kaushik et al. [\[12\].](#page-154-1) En esta curva se relaciona la deformación  $(\varepsilon_m)$  y el esfuerzo a compresión diagonal de la mampostería  $(v_m)$ . Se seleccionó este parámetro para el modelado principalmente porque es este el que respresenta al fenómeno global del muro durante las pruebas experimentales ya que toma en cuenta tanto la tensión como la compresión en el muro. La curva de la [Figura 5.13](#page-136-0) se expresó en términos de fuerza y desplazamiento para cada franja mediante las ecuacione[s \(5.5\)](#page-135-1) y [\(5.6\).](#page-135-2) Estas dos ecuaciones también fueron integradas en el código del Apéndice [A.](#page-157-0)

<span id="page-135-1"></span>
$$
P_{mi} = v_m A_{fi} \tag{5.5}
$$

Donde:

 $P_{mi}$  es la fuerza máxima resistente de la franja equivalente i.

 $v_m$  es la resistencia a compresión diagonal de la mampostería, igual a 0.79 MPa.

<span id="page-135-2"></span>
$$
d_{mi} = \varepsilon'_{m} * L_{fi} \tag{5.6}
$$

Donde:

 $d_{mi}$  es el desplazamiento asociado a la fuerza máxima resistente.

 $\varepsilon'$ <sub>m</sub> es la deformación unitaria de la mampostería, calculada con la ecuación  $(4.18)^1$  $(4.18)^1$ , igual a 0.002454.

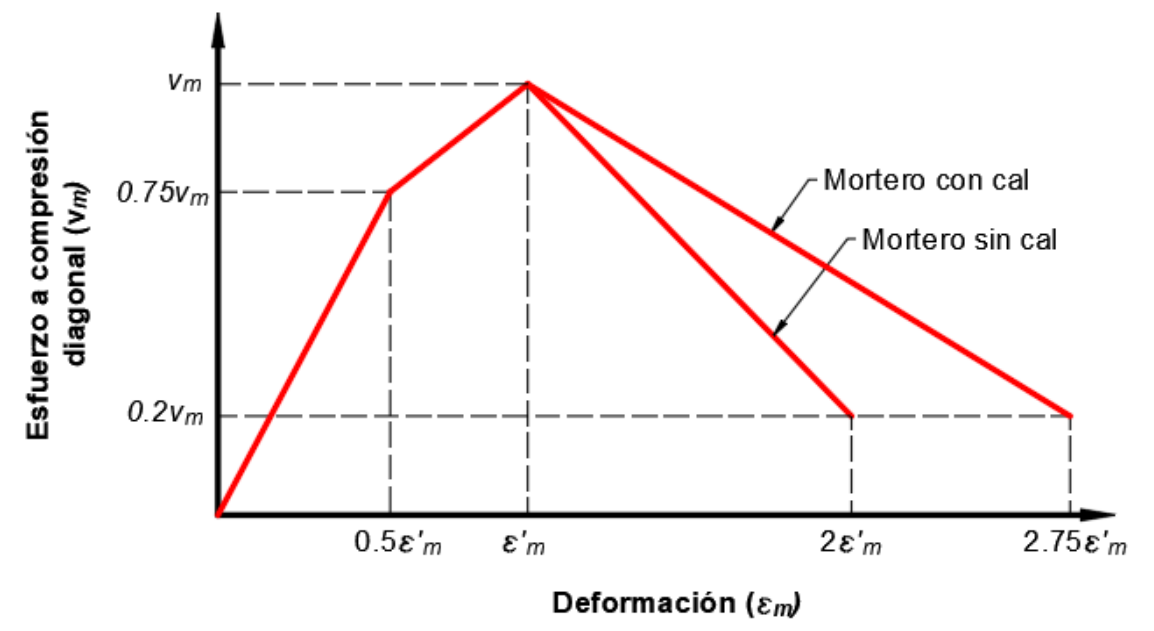

*Figura 5.13. Modelo de curva esfuerzo-deformación para la compresión diagonal. Adaptada de Kaushik et al[. \[12\]](#page-154-1)*

<span id="page-136-0"></span>Debido a que las curvas fueron definidas tanto para tensión como compresión, la curva de la [Figura 5.13](#page-136-0) se replicó en sentido negativo para obtener la otra parte de la curva. Una vez hecho esto se calcularon las cinco curvas para cada resorte, las cuales se aprecian en la [Figura 5.14.](#page-137-0) Por otro lado, la rigidez efectiva de los resortes se muestra en la [Tabla 5.1.](#page-137-1) Es importante recalcar que la diferencia obtenida en las curvas fuerza-desplazamiento se debe a la longitud de cada resorte. En la [Figura 5.11](#page-134-0) se aprecia claramente este fenómeno.

<sup>&</sup>lt;sup>1</sup> En esta ecuación se debe reemplazar el  $E_{adj}$  por el  $E_m$  ya que ahora se analiza el arreglo mampostería-mortero, mientras que en el capítulo 4 era una pieza de mampostería equivalente.

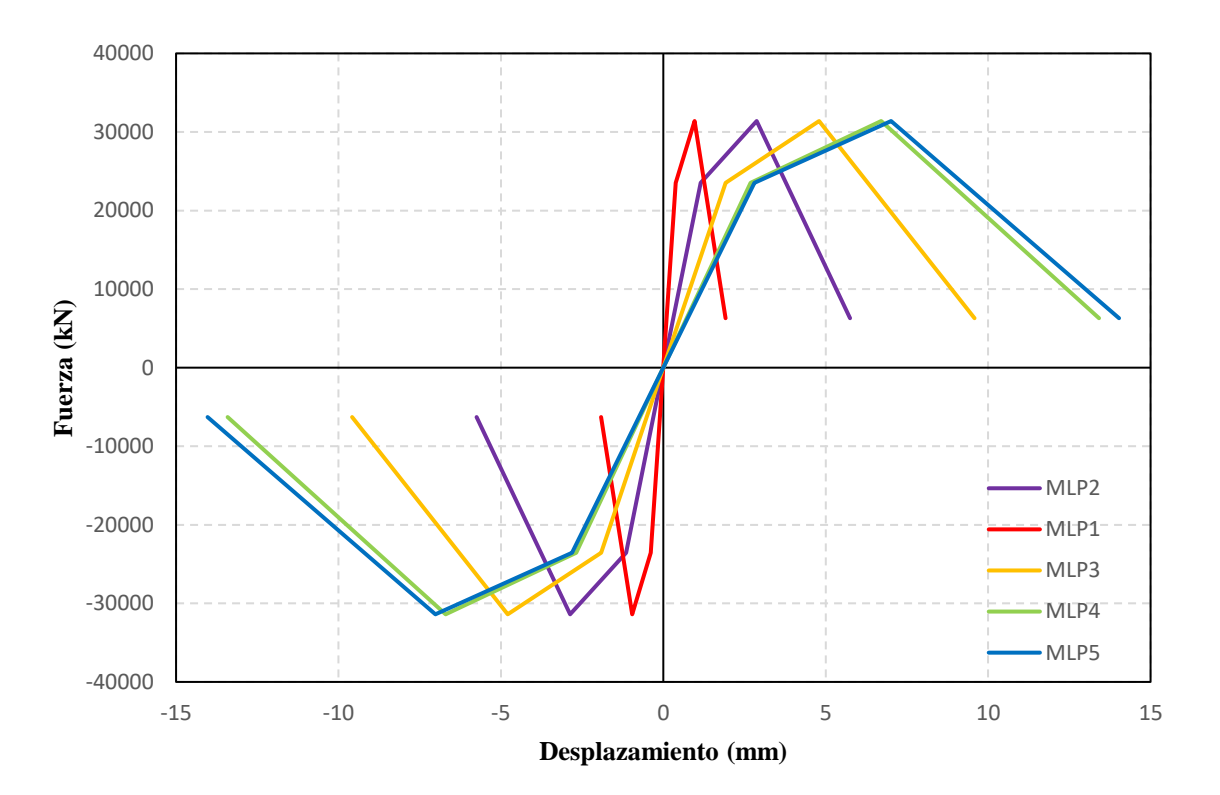

<span id="page-137-1"></span><span id="page-137-0"></span>*Figura 5.14. Curvas fuerza-desplazamiento de los resortes del muro original.*

|                  | Rigidez   |  |
|------------------|-----------|--|
| Resorte          | N/mm      |  |
| MLP1             | 252,068.3 |  |
| MLP <sub>2</sub> | 84,022.77 |  |
| MLP3             | 50,413.66 |  |
| MLP4             | 36,009.76 |  |
| MLP <sub>5</sub> | 34,426.2  |  |

*Tabla 5.1. Rigidez efectiva de los resortes del muro original.*

El primer modelo creado fue el que usó el modelo de histéresis de Takeda. Por lo tanto, solo se requirieron los datos hasta ahora descritos. Por el contrario, el modelo Pivot (mostrado en la [Figura 5.15\)](#page-138-0) solicitó otros parámetros que deben ser definidos por el usuario (α, β y η). Estos permitieron refinar la degradación de la curva de histéresis.

Los parámetros  $\alpha_1$  y  $\alpha_2$  localizan el punto de pivote para la descarga a cero de la fuerza positiva y negativa, respectivamente. La descarga se produce para resguardar al punto en la prolongación de la línea elástica positiva, pero con un valor de fuerza negativa de  $\alpha_1$  y  $\alpha_2$  veces el límite elástico positivo, respectivamente [\[7\].](#page-153-3)

Los parámetros  $\beta_1$  y  $\beta_2$  localizan al punto pivote de agarre, el cual se usa para la carga inversa desde cero hacia la fuerza positiva y negativa, respectivamente. La carga se produce nuevamente hacia un punto de la línea elástica positiva en un valor de fuerza de  $\beta_1$  y  $\beta_2$  veces la resistencia máxima positiva y negativa, respectivamente. Este parámetro puede tomar valores desde 0.0 hasta 1.0. Más allá de ese punto, la carga se produce a lo largo de la secante hasta el punto de máxima deformación anterior en la curva [\[7\].](#page-153-3)

Por último, el parámetro  $\eta$  determina la cantidad de degradación de las pendientes elásticas después de la deformación plástica. Este parámetro puede tomar valores desde 0.0 hasta 1.0. El modelo del muro fue calibrado con estos parámetros y los valores finales usados se muestran en la [Tabla 5.2.](#page-138-1)

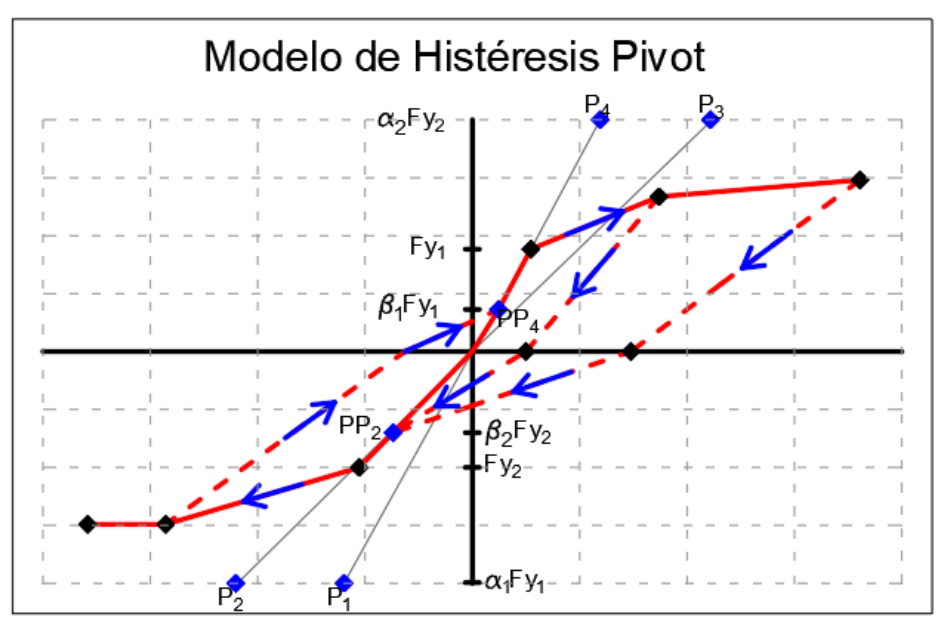

<span id="page-138-0"></span>*Figura 5.15. Modelo de Histéresis Pivot en SAP2000 [\[35\].](#page-156-0) Adaptado de Computers & Structures, Inc. [\[7\].](#page-153-3)*

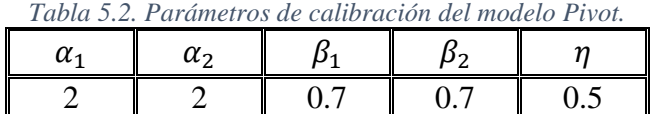

#### <span id="page-138-1"></span>**5.4.3.2.** *Muro rehabilitado*

La creación de secciones de los resortes para el muro rehabilitado fue similar a la del muro original. Las principales diferencias fueron las curvas fuerza-desplazamiento. No obstante, debido a la falta de información experimental de muretes rehabilitados, se decidió

afectar tanto la fuerza máxima resistente como la deformación unitaria pico asociada por un factor.

El cálculo de este factor se realizó como una proporción entre los resultados experimentales de muro M3 y el muro M4R. Se decidió realizar la proporción respecto al muro M3 y no al promedio debido a que los resultados de la modelación del muro original fueron muy similares a los del muro M3. De esta manera, la deformación unitaria pico de la mampostería rehabilitada fue calculada con la ecuación [\(5.8\)](#page-139-0) y la resistencia a compresión diagonal con la [\(5.7\).](#page-139-1) Este último factor también fue usado para la modificación del módulo de elasticidad, indispensable para estimar la rigidez de la mampostería rehabilitada; lo que se aprecia en la ecuación [\(5.9\).](#page-139-2)

<span id="page-139-1"></span>
$$
v_{mR} = 1.82 v_m \tag{5.7}
$$

Donde:

 $v_{mR}$  es la resistencia a compresión diagonal de la mampostería rehabilitada.  $v_m$  es la resistencia a compresión diagonal de la mampostería, igual a 0.79 MPa.

<span id="page-139-0"></span>
$$
\varepsilon'_{mR} = 1.65 \varepsilon'_{m} \tag{5.8}
$$

Donde:

 $\varepsilon'_{mR}$ es la deformación unitaria pico de la mampostería rehabilitada.

 $\varepsilon'_m$ es la deformación unitaria pico de la mampostería, igual a 0.00245.

<span id="page-139-2"></span>
$$
E_{mR} = 1.82E_m \tag{5.9}
$$

Donde:

 $E_{mR}$  es el módulo de elasticidad de la mampostería rehabilitada.

 $E_m$  es el módulo de elasticidad de la mampostería.

La rigidez efectiva fue calculada de igual forma con la ecuación [\(5.4\),](#page-134-1) reemplazando los valores correspondientes al muro rehabilitado. La deformación unitaria pico y la resistencia a compresión diagonal de la mampostería rehabilitada fueron sustituidos en las ecuaciones [\(5.5\)](#page-135-1) y [\(5.6\)](#page-135-2) para calcular la fuerza máxima resistente y su desplazamiento asociado (este paso se puede ejecutar con el código del Apéndice [A\)](#page-157-0). Con ellos se construyeron las curvas fuerza-desplazamiento para cada resorte, estas se muestran en la [Figura 5.16.](#page-140-0)

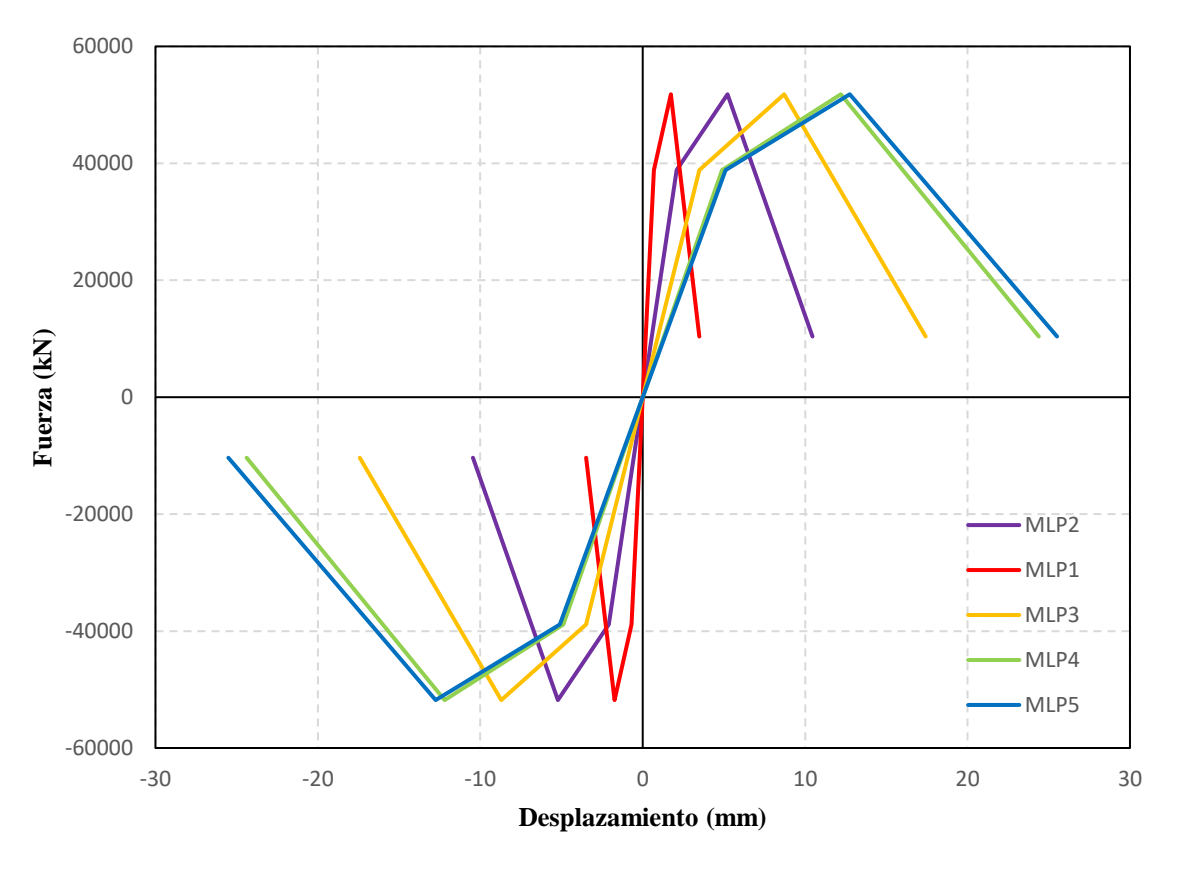

*Figura 5.16. Curvas fuerza-desplazamiento de los resortes del muro rehabilitado.*

<span id="page-140-0"></span>Al igual que el muro original, se hicieron dos modelos uno con el método de Takeda y otro con el Pivot. Los parámetros usados para el modelo Pivot fueron los mismos que se muestran en la [Tabla 5.2.](#page-138-1)

## **5.5. Patrones y casos de carga**

La definición de patrones de carga fue sencilla. Se crearon dos patrones: Carga vertical y desplazamiento horizontal. El patrón de carga vertical fue de tipo *Muerta* y consideró el peso propio de los elementos. Por su parte, el patrón de desplazamiento horizontal fue de tipo *Viva* sin considerar el peso propio.

El caso de carga de la carga vertical se definió como se ilustra en la [Figura 5.17.](#page-141-0) Fue de tipo estática, con tipo de análisis no lineal sin considerar los efectos P-Delta. Esta partió de condiciones iniciales nulas.

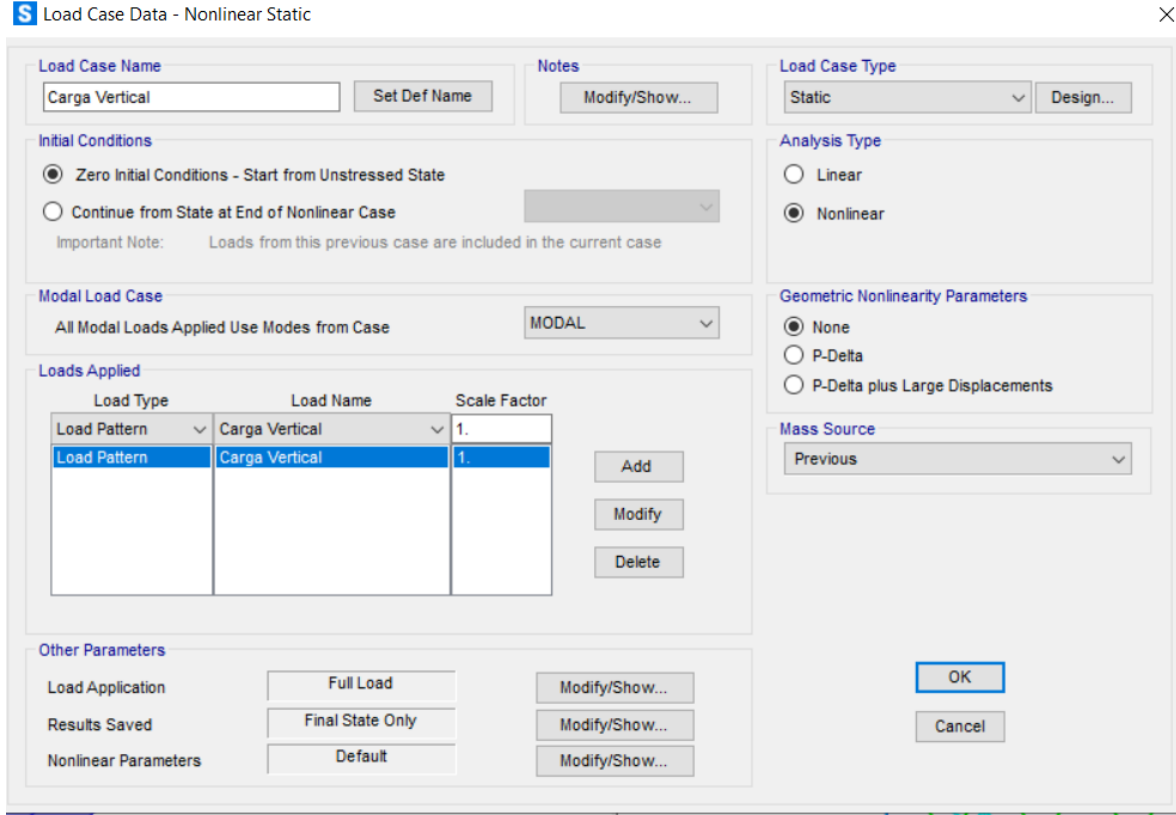

*Figura 5.17. Caso carga de la Carga Vertical.*

<span id="page-141-0"></span>Por otro lado, para la definición del caso de desplazamiento horizontal primero fue necesario definir una función de aplicación de los desplazamientos. Se creó una función para cada modelo, una para el muro original y otra para el muro rehabilitado. La del muro rehabilitado difiere de la del original en los desplazamientos máximos alcanzados; el inicio del movimiento es idéntica para ambas. Las funciones se muestran en la [Figura 5.18,](#page-142-0) la cual está basada en el protocolo de ensayo de las pruebas experimentales. El caso de carga se definió de tipo *tiempo-historia*, no lineal y con un método de solución por integración directa; sin considerar los efectos P-Delta. Las condiciones iniciales fueron las del caso de carga anterior, Carga Vertical, y la función seleccionada fue la de la [Figura 5.18,](#page-142-0) referente a cada modelo. El resto de los parámetros utilizados se pueden apreciar en la [Figura 5.19.](#page-142-1)

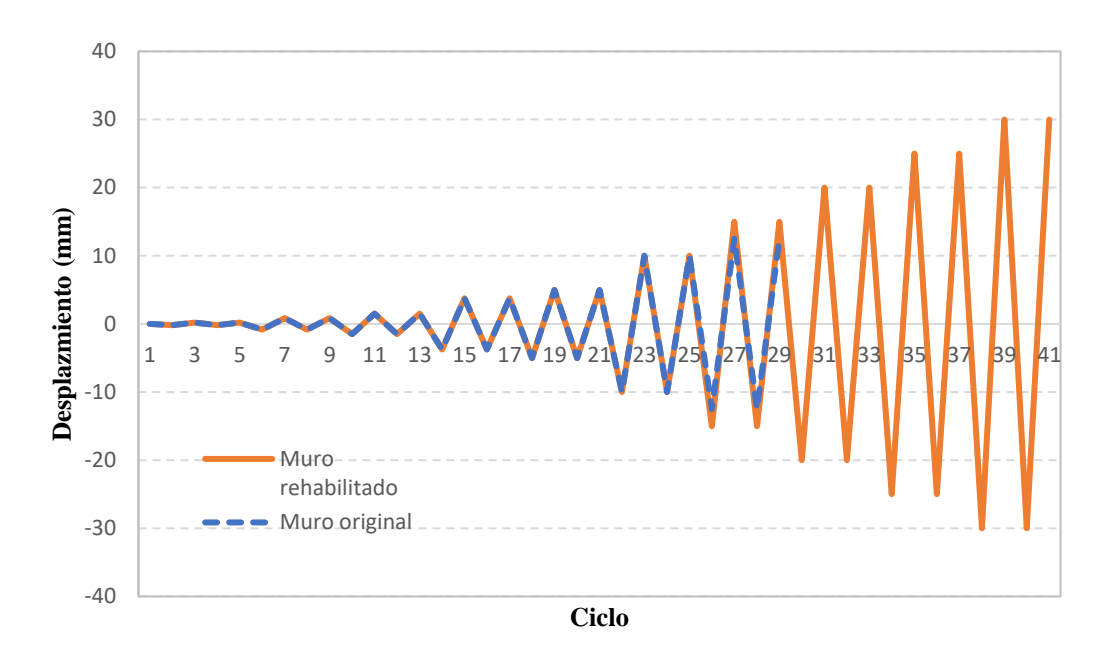

*Figura 5.18. Función de desplazamiento del muro usada en SAP2000 [\[35\].](#page-156-0)*

 $\times$ 

<span id="page-142-0"></span>S Load Case Data - Nonlinear Direct Integration History

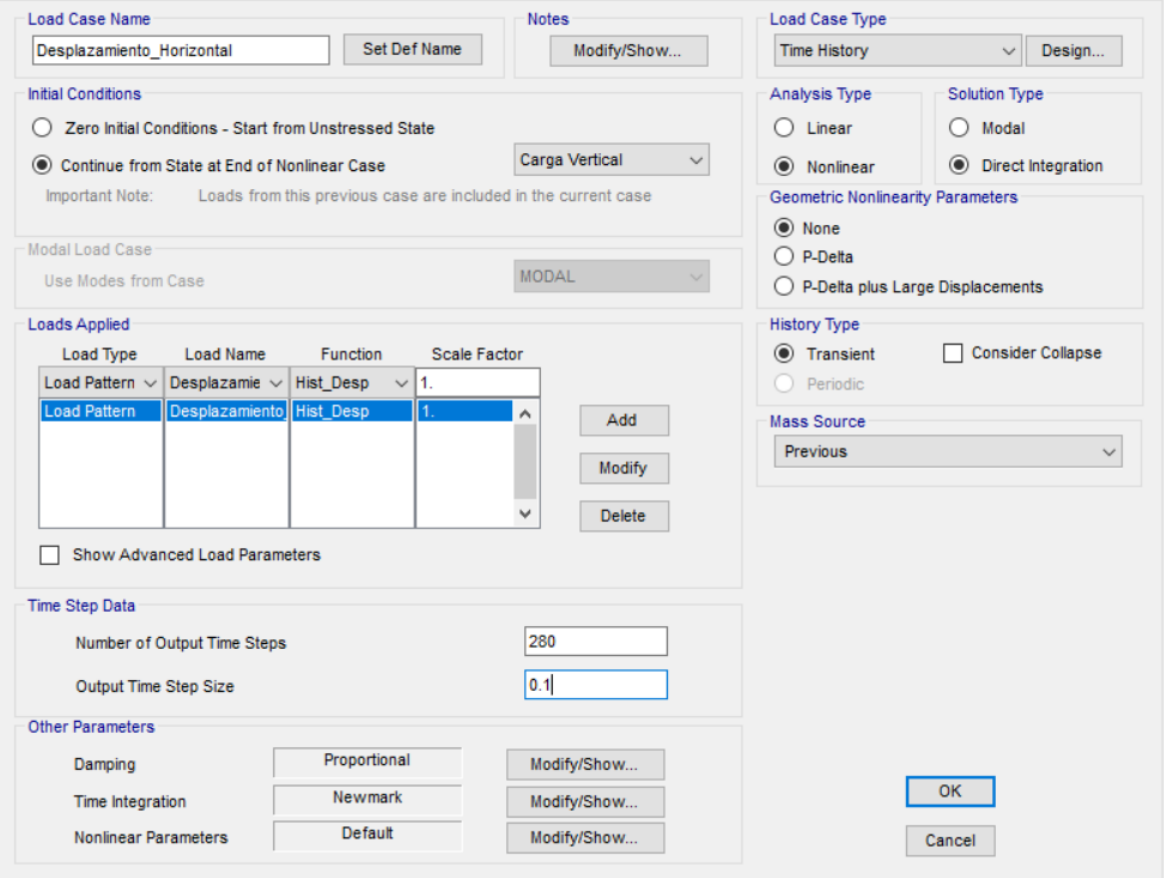

<span id="page-142-1"></span>*Figura 5.19. Caso carga del Desplazamiento Horizontal.*

# **5.6. Condiciones de frontera**

El primer paso fue la asignación de las condiciones frontera. Este consistió en asignar en los nodos correspondientes las restricciones adecuadas para poder modelar correctamente el muro. Las primera dos fueron las restricciones de desplazamiento horizontal y vertical en las equinas inferiores del muro. Las otras restricciones fueron de desplazamiento horizontal y se colocaron en todos los nodos superiores del muro. Esta última asignación fue necesaria para poder inducir el desplazamiento de la función del apartado anterior al muro. Ambas restricciones se aprecian en la [Figura 5.4](#page-129-0) y la [Figura 5.10.](#page-133-0)

La asignación de cargas se realizó en dos pasos. El primer paso constó del a aplicación de la carga vertical al muro a través de la losa. Para ello se usó una fuerza distribuida sobre la losa de 0.136 MPa (147,099.75 N) en el patrón de carga llamado *Carga Vertical*. En el segundo paso se asignaron desplazamientos unitarios a cada nodo y se asociaron al patrón de desplazamiento horizontal.

## **5.7. Resultados**

Una vez construidos los modelos, se analizaron mediante el motor que proporciona SAP2000 [\[35\].](#page-156-0) Los resultados se separan en dos, los del muro original y los del muro rehabilitado.

## **5.7.1. Muro original**

Primero, se compararon las curvas de histéresis de los modelos numéricos con las de los muros experimentales debido a que no se contó con una curva de histéresis promedio. Con ello se observó que la curva numérica resultó ajustarse de forma precisa a la del muro M3 [\(Figura 5.20](#page-144-0) y [Figura 5.21\)](#page-144-1). Cabe destacar que el muro M3 fue el más estable durante las pruebas experimentales. Como consecuencia, se pudo afirmar que las curvas de histéresis tienen un comportamiento adecuado. Asimismo, resultó evidente que no existe diferencia significativa entre el modelo Pivot y el de Takeda en este caso particular.

Las curvas de capacidad se muestran en la [Figura 5.22.](#page-145-0) Nuevamente, la diferencia entre el modelo de Takeda y Pivot fue despreciable. Por otro lado, la curva envolvente experimental y numérica resultaron similares. La aproximación del modelo numérico fue suficiente para capturar la respuesta experimental del muro. La diferencia entre la curva experimental y la numérica se aprecia al inicio de la curva y esto se comprobó con la
degradación de la rigidez de la [Figura 5.23.](#page-145-0) En ella se observa la pérdida de rigidez en los modelos numéricos es prácticamente lineal, hecho que provoca variaciones al inicio de la curva.

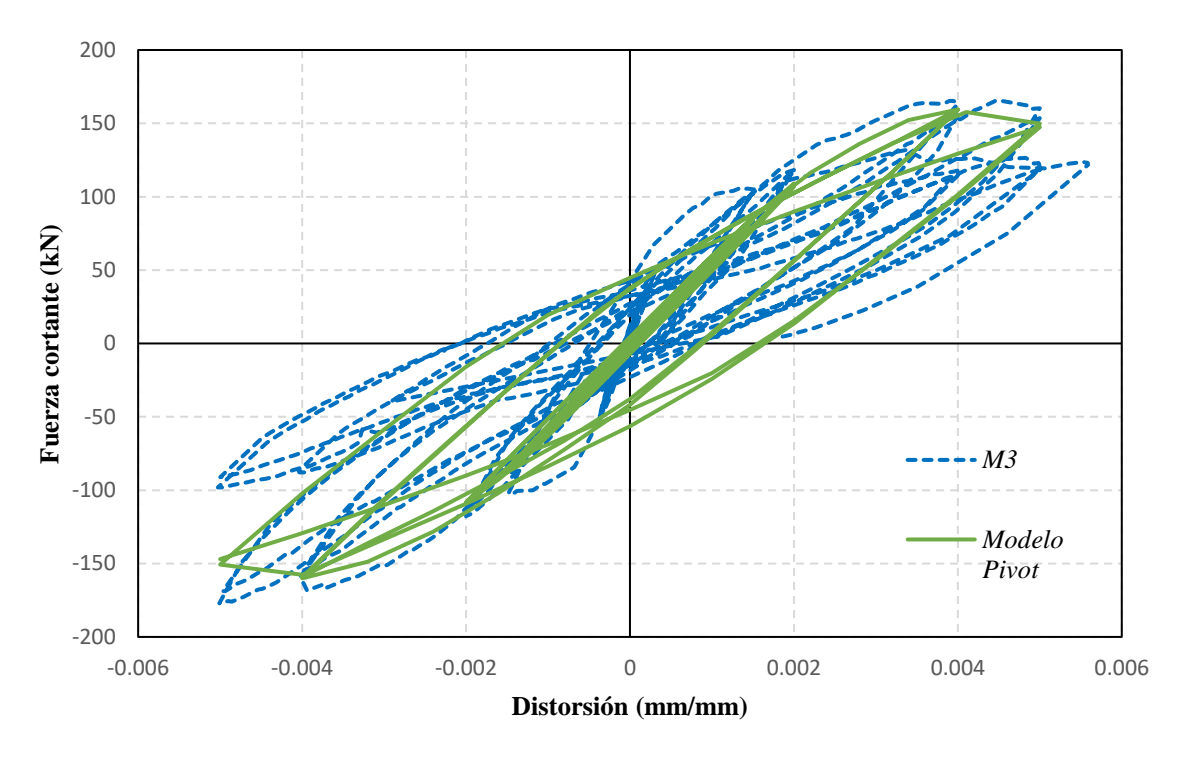

*Figura 5.20. Curvas de histéresis experimental y numérica con el modelo Pivot del muro original.*

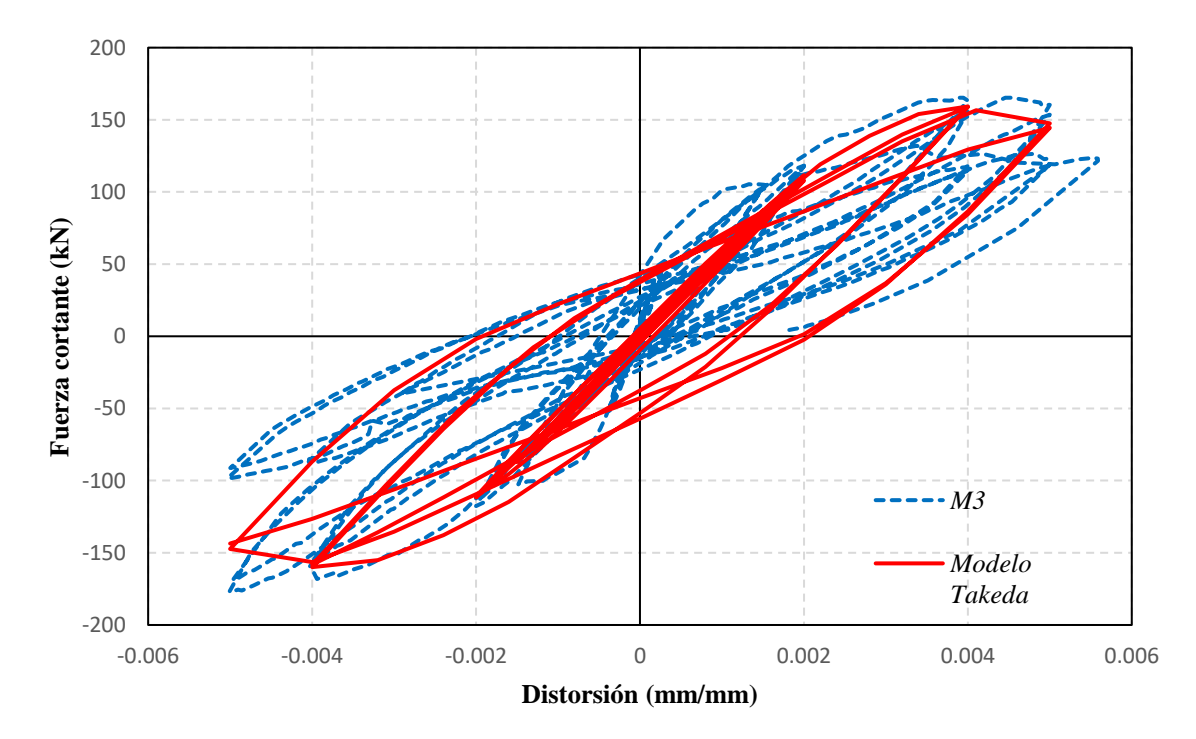

*Figura 5.21. Curvas de histéresis experimental y numérica con el modelo de Takeda del muro original.*

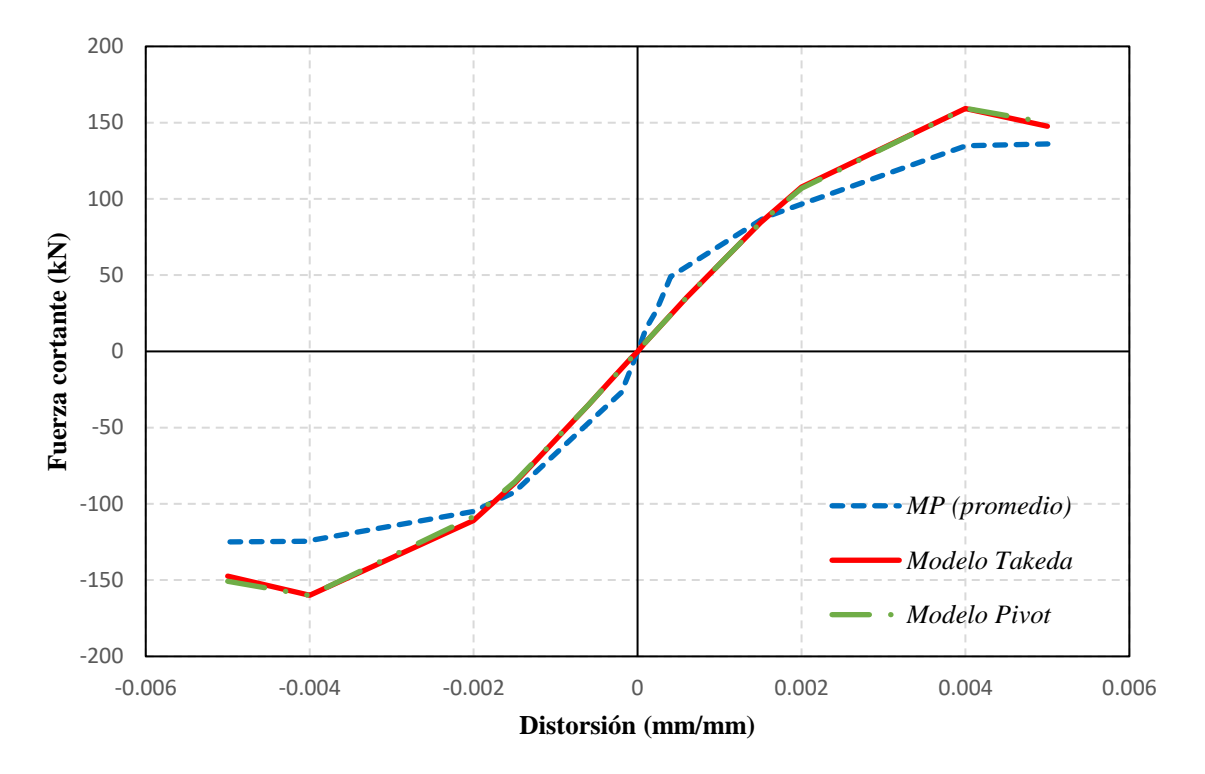

*Figura 5.22. Curvas de capacidad experimental y numéricas (Takeda y Pivot) del muro original.*

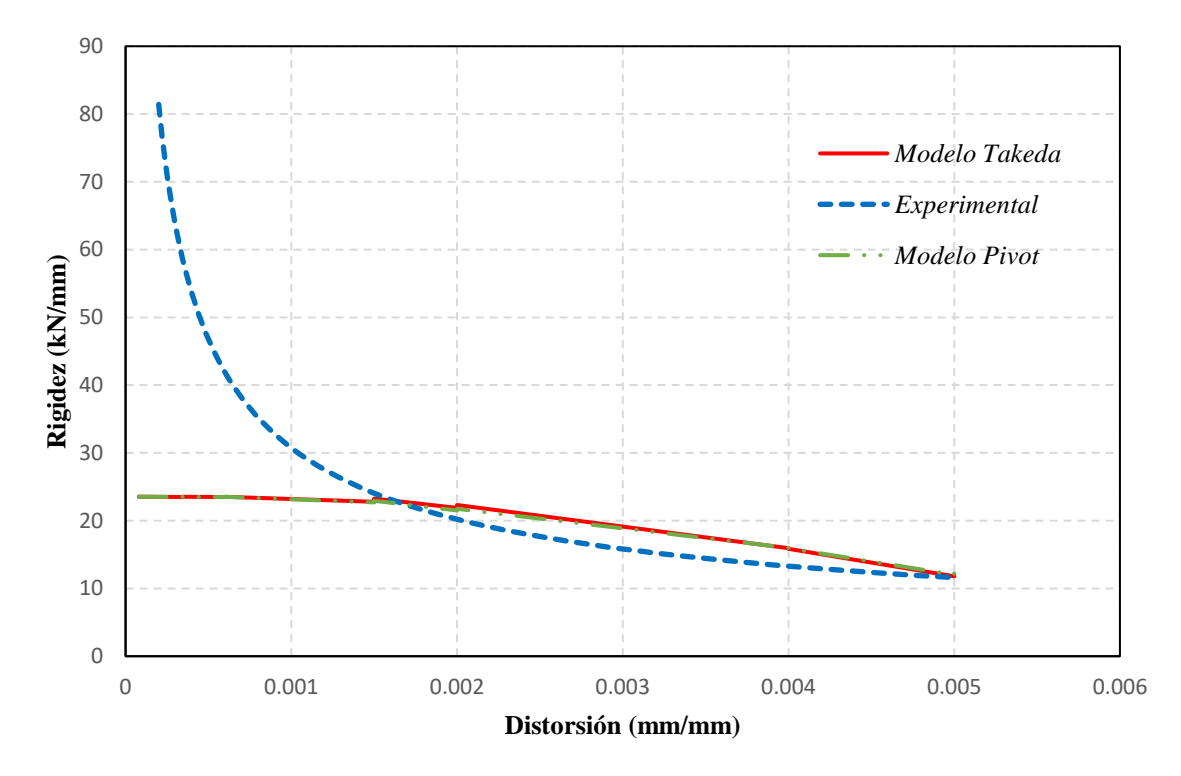

<span id="page-145-0"></span>*Figura 5.23. Degradación de la rigidez experimental y numéricas (Takeda y Pivot) del muro original.*

Por último, en la [Figura 5.24](#page-146-0) se puede apreciar la distribución de esfuerzos. Con ello, se comprobó que las franjas más esforzadas son las cercanas a la diagonal principal del muro ya que se acercan al valor de resistencia máxima de 0.79 MPa. Este hecho fue congruente con lo observado en las pruebas experimentales donde dicha diagonal era la más dañada. Además, se comprobó que la esquina correspondiente al sentido del movimiento resultó altamente dañada. Este hecho fue observado tanto en las pruebas experimentales como en el modelo de elementos finitos refinado [\(Figura 4.29\)](#page-118-0)

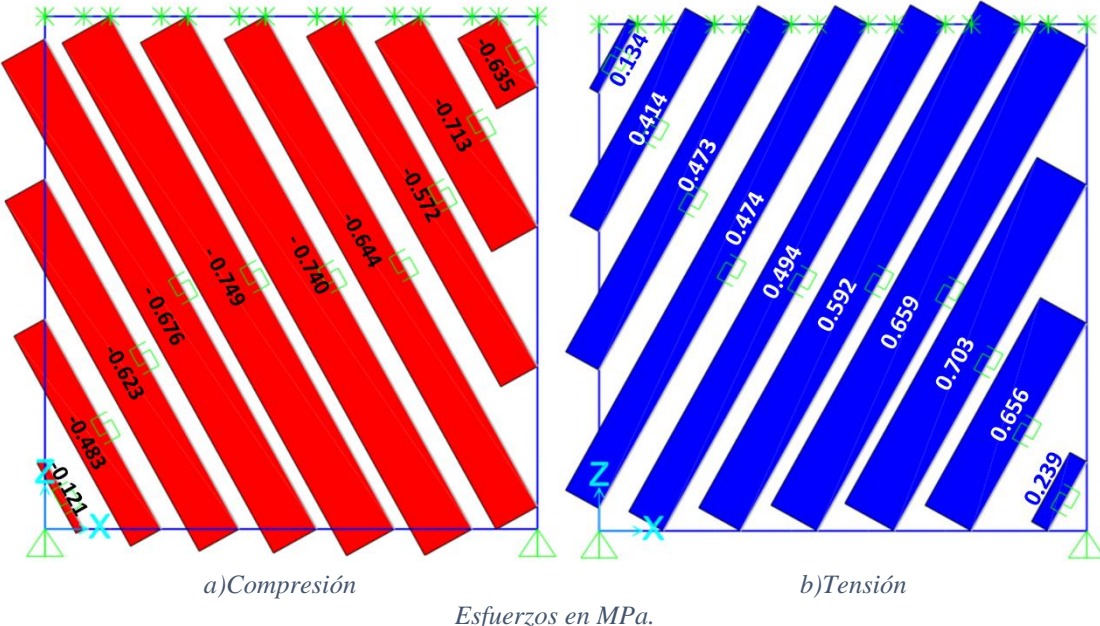

*Figura 5.24. Distribución de esfuerzos en el estado crítico del modelo del muro original.*

#### <span id="page-146-0"></span>**5.7.2. Muro rehabilitado**

Primero se calcularon las curvas de histéresis de los modelos numéricos (Takeda y Pivot) y estos fueron comparados con los resultados experimentales del muro M4R. En la [Figura 5.25](#page-147-0) y la [Figura 5.26](#page-147-1) se puede apreciar que tanto el modelo Pivot y el de Takeda, respectivamente, se ajustaron satisfactoriamente a las curvas obtenidas de forma experimental. El modelo de Pivot tuvo un mejor ajuste debido a que este permite controlar mediante un parámetro la descarga del muro. Como consecuencia, las curvas de histéresis resultaron más delgadas. Sin embargo, este ajuste no conllevó diferencias contundentes en los resultados numéricos. En l[a Figura 5.27](#page-148-0) se puede apreciar el contraste de ambos modelos.

Asimismo, la curva de capacidad de ambos modelos se ajustó de manera aceptable a la experimental [\(Figura 5.28\)](#page-148-1). Nuevamente, no se distinguió diferencia significativa en las curvas de capacidad ni en la degradación de rigidez entre ambos modelos para este caso particular. Por otro lado, la principal diferencia en las curvas de capacidad numéricas y la

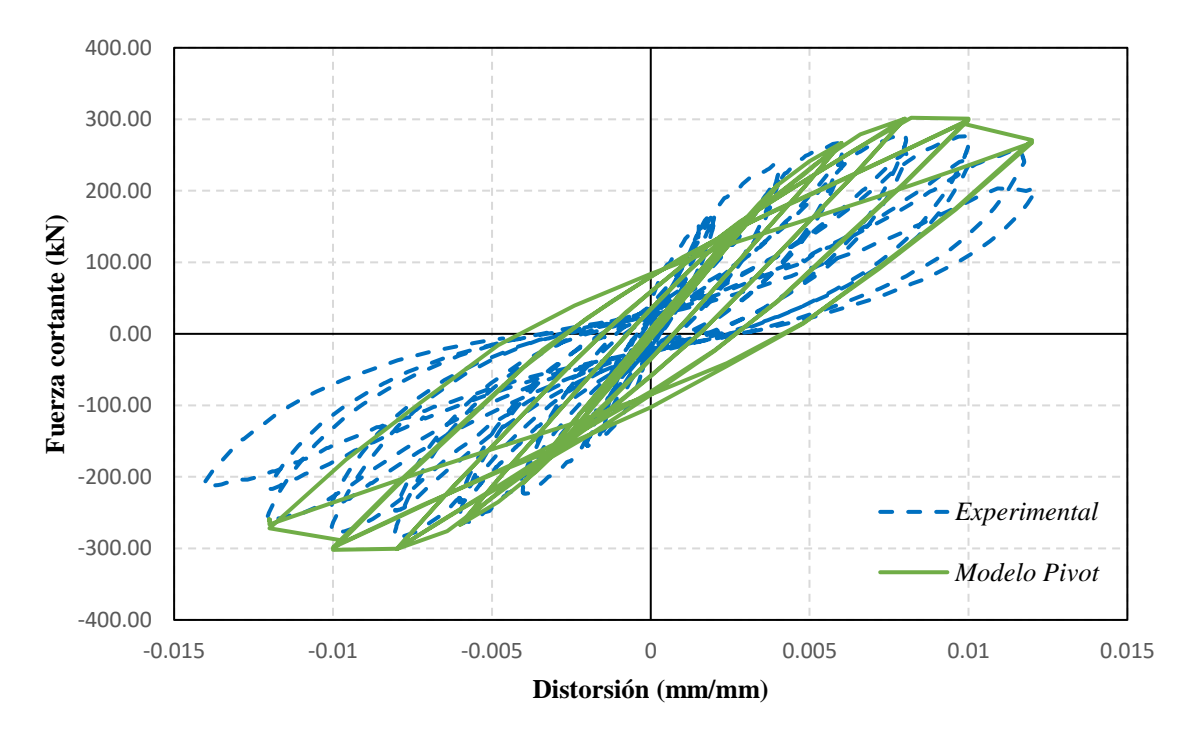

experimental se encuentra al inicio de estas, hecho derivado de la degradación de rigidez aproximadamente lineal de los modelos numéricos [\(Figura 5.29\)](#page-149-0).

*Figura 5.25. Curvas de histéresis experimental y numérica con el modelo Pivot del muro rehabilitado.*

<span id="page-147-0"></span>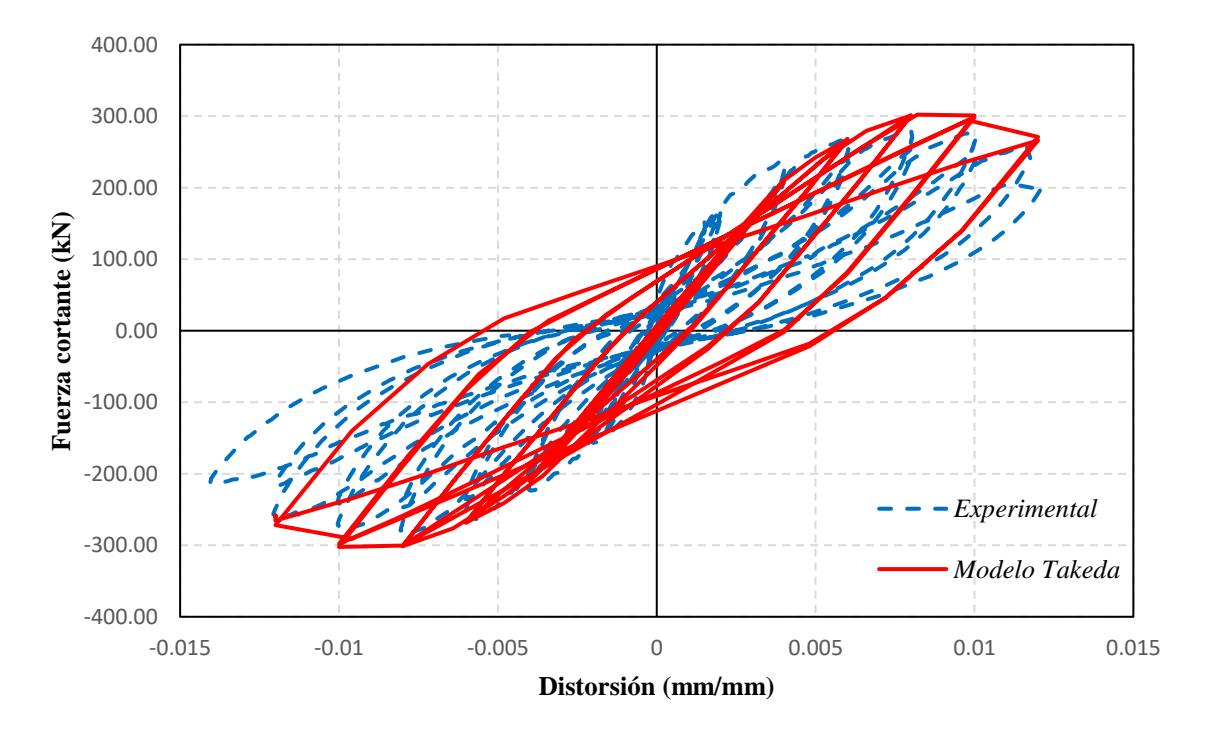

<span id="page-147-1"></span>*Figura 5.26. Curvas de histéresis experimental y numérica con el modelo de Takeda del muro rehabilitado.*

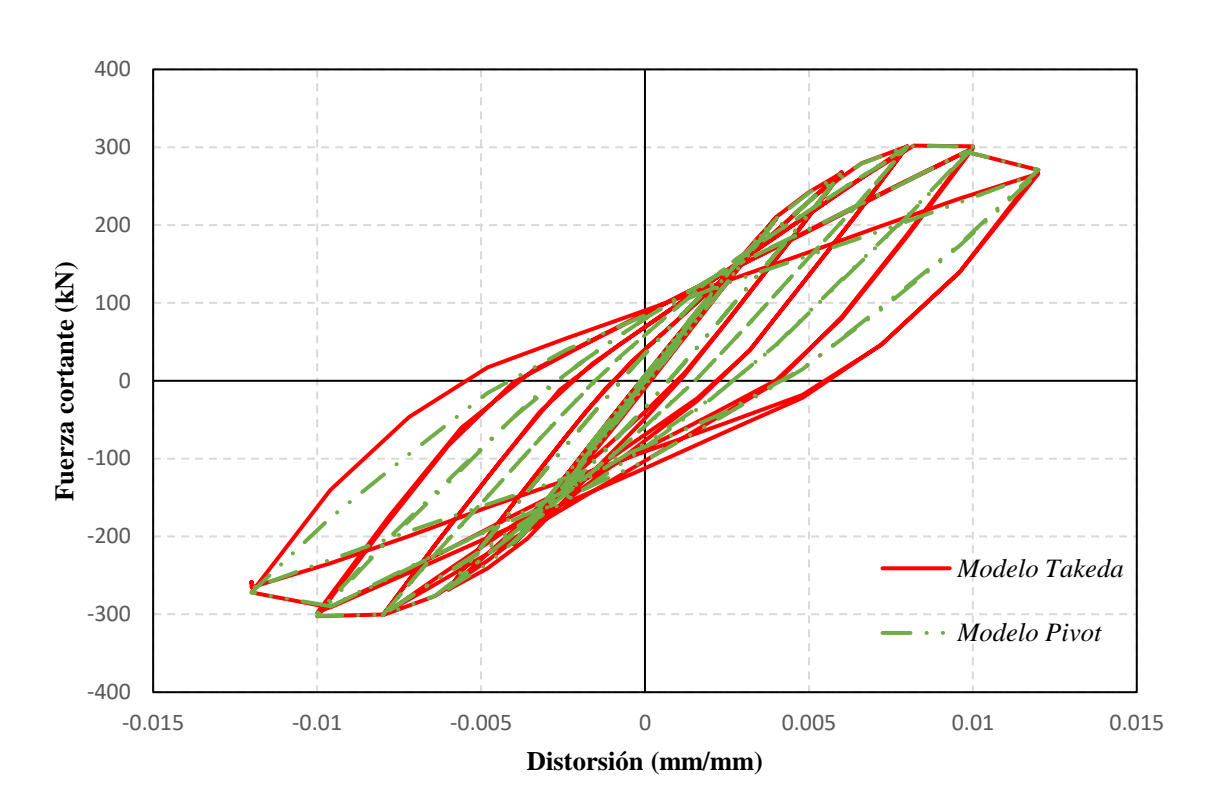

Capítulo 5. Modelo de franjas equivalentes

*Figura 5.27. Curvas de histéresis numéricas de Takeda y Pivot para el muro rehabilitado.*

<span id="page-148-0"></span>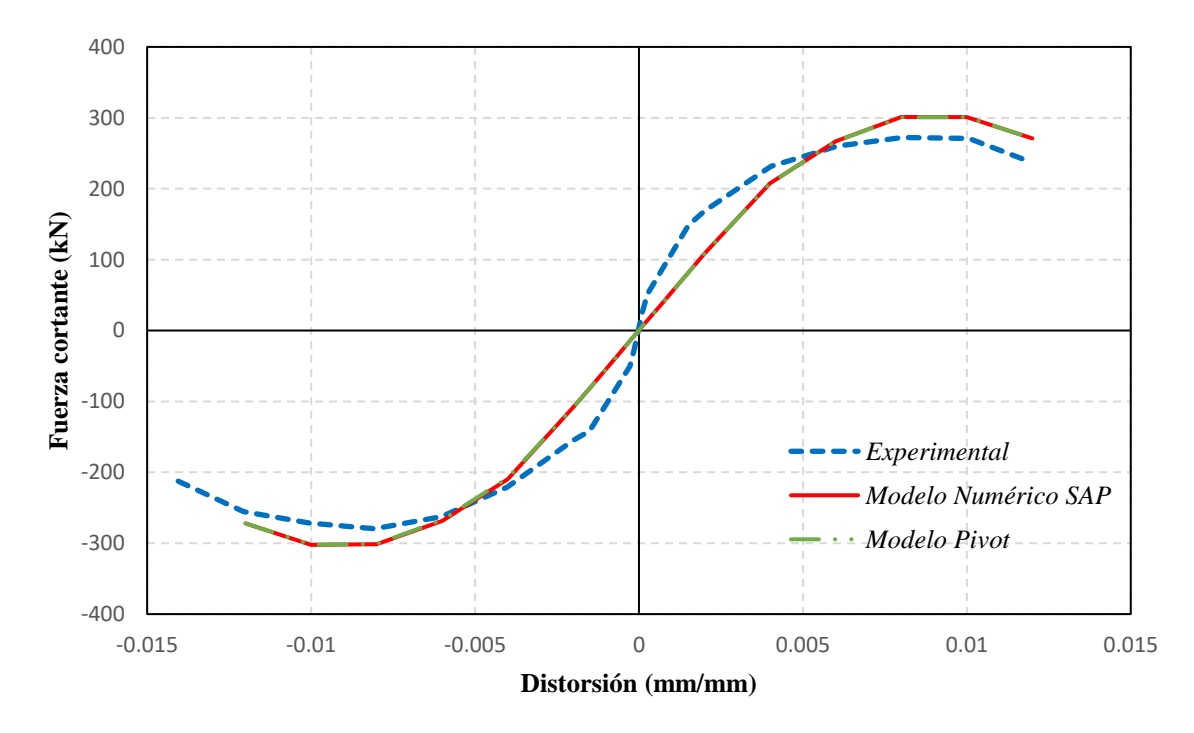

<span id="page-148-1"></span>*Figura 5.28. Curvas de capacidad experimental y numéricas (Takeda y Pivot) para el muro rehabilitado.*

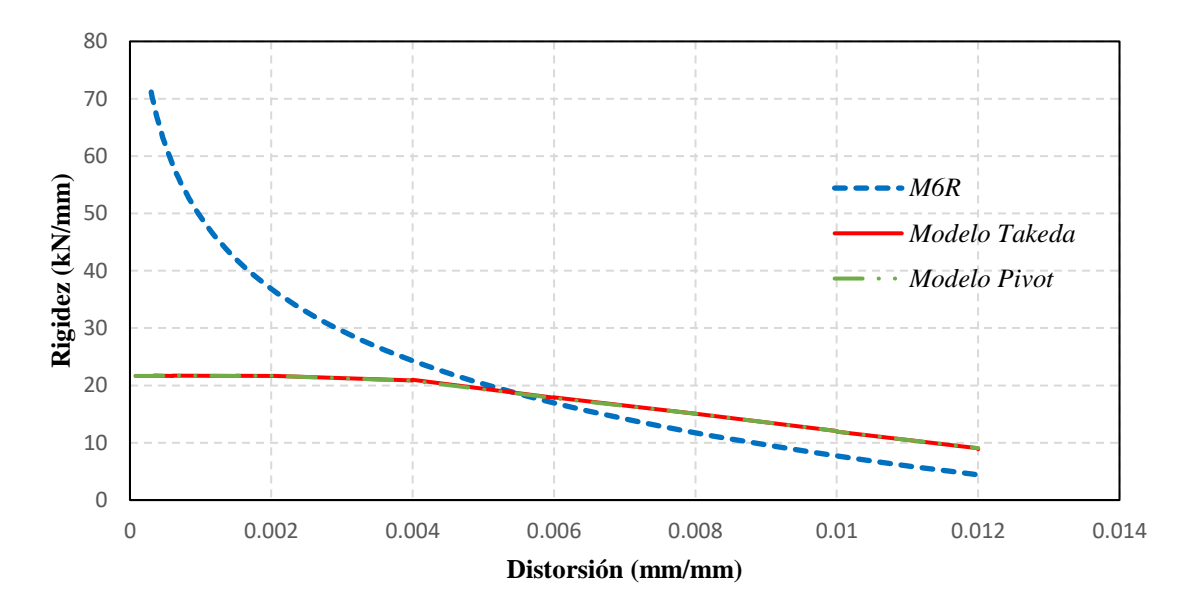

<span id="page-149-0"></span>*Figura 5.29. Degradación de la rigidez experimental y numéricas (Takeda y Pivot) para el muro rehabilitado.*

Por último, en la [Figura 5.30](#page-149-1) se puede apreciar la distribución de esfuerzos. Con ello, se comprobó que las franjas más esforzadas son las cercanas a la diagonal principal del muro, pero con una distribución más uniforme a lo ancho de este. El fenómeno fue congruente con lo observado en las pruebas experimentales donde existían grietas distribuidas en todo el muro, siendo la de la diagonal la más importante. Los esfuerzos en compresión tendieron al límite cuyo valor fue de 1.30 MPa.

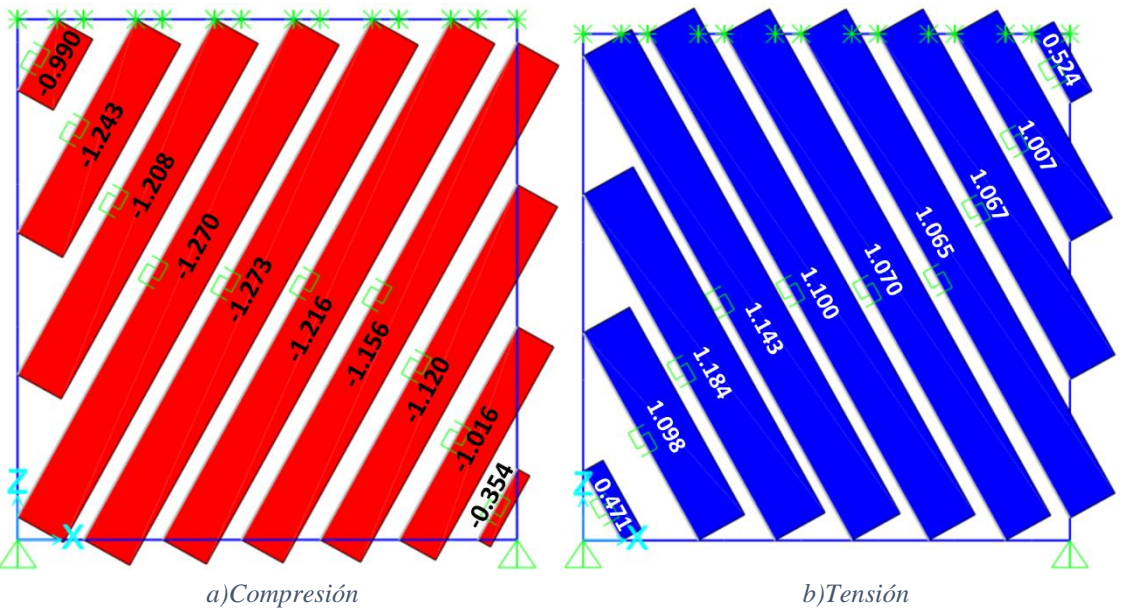

<span id="page-149-1"></span>*Esfuerzos en MPa. Figura 5.30. Distribución de esfuerzos en el estado crítico del modelo del muro rehabilitado.*

## Capítulo [6](#page-151-0) Conclusiones y recomendaciones

<span id="page-151-0"></span>En esta tesis se compararon dos enfoques de modelado no lineal de muros de mampostería con resultados experimentales. A raíz de dicho análisis se ofrecen las siguientes conclusiones y recomendaciones.

## **6.1. Conclusiones**

- $\checkmark$  El modelo refinado de elementos finitos, de tipo micro-modelo simplificado, mostró una degradación de la rigidez exponencial, fenómeno congruente con los resultados experimentales. En consecuencia, el ajuste del modelo en la curva de capacidad fue satisfactorio.
- $\checkmark$  No obstante, el micro-modelo simplificado requirió de conocimientos acerca de la no linealidad de los materiales y las propiedades de interacción de superficies para la definición de distintas variables dentro del programa de análisis. Además, la sensibilidad de este modelo es mayor; es decir, pequeños cambios en las magnitudes de los parámetros usados pueden conllevar a diferencias significativas en los resultados. Por ende, se requiere contar con datos experimentales preferentemente o corregir los datos afectándolos por factores según la normativa correspondiente.
- ✓ Comparando los modelos desarrollados, el modelo de franjas equivalentes redujo el tiempo de modelado y análisis en un 95% respecto al micro-modelo simplificado, con variaciones mínimas y aceptables. Por esta razón, para fines prácticos se recomienda usar el modelo de franjas equivalentes para el modelado de sistemas de muros; mientras que el micro-modelo simplificado se recomienda más para fines de investigación ya que este proporciona una distribución de esfuerzos detallada en todo el muro y pueden extraerse otros resultados de interés.
- $\checkmark$  La diferencia entre el modelo de Pivot y el de Takeda se encontró en la descarga de las curvas de histéresis. Sin embargo, esto no marcó una diferencia importante en la

resistencia y respuesta de los muros. Además, la degradación de la rigidez para ambos casos fue aproximadamente lineal, hecho por el cual existió una pequeña diferencia en las curvas de capacidad al inicio de estas respecto a la envolvente experimental. Dicha diferencia no fue determinante por lo que se concluye que los modelos son satisfactorios tomando en cuenta la simplicidad de estos. Como resultado, se recomienda el uso del modelo de Takeda ya que usa menos parámetros y se evita la calibración de estos.

 $\checkmark$  De los resultados experimentales, mostrados en el capítulo 3, se puede concluir que la técnica de rehabilitación a base de mortero reforzado con malla de alambre, es muy adecuada para estructuras a base de mampostería, pues se puede aumentar la resistencia y capacidad de deformación de los muros de manera muy importante, lo que permitiría lograr edificaciones más resilientes.

## **6.2. Recomendaciones**

- $\checkmark$  Debido a que las pruebas experimentales y los modelos numéricos fueron de un muro aislado, la primera recomendación es realizar más pruebas experimentales y un mayor número de modelos, preferentemente para un sistema estructural a base de muros de mampostería. Esto principalmente para verificar si los parámetros de calibración de los modelos numéricos sufren alguna alteración significativa.
- ✓ Otro aspecto sustancial es el análisis dinámico no lineal de los muros de mampostería. Es indispensable corroborar que el comportamiento de los modelos bajo este tipo de análisis sigue siendo adecuado para simular cargas sísmicas.
- $\checkmark$  Por último, se recomienda realizar un estudio similar al de este trabajo, pero contemplando distintos tipos de refuerzo y rehabilitación para la mampostería. Por ejemplo, considerando refuerzo horizontal a base de barras de acero o rehabilitación con fibras metálicas o sintéticas u otros materiales.

## Referencias bibliográficas

- [1] ABAQUS CAE® (Versión 2017). (2017). *Windows.* Estados Unidos: Dassault Systemes.
- [2] Abdulla, K. F., Cunningham, L. S., & Gillie, M. (2017). Simulating masonry wall behaviour using a simplified micro-model approach. *Engineering Structures*, 349-365.
- [3] Bhosale, S. D., & Desai, A. k. (2019). Simulation of Masonry Wall using Concrete Damage Plasticity Model. *International Journal of Innovative Technology and Exploring Engineering (IJITEE)*, 1241-1244.
- [4] Borah, B., Kaushik, H., & Singhal, V. (2020). Finite Element Modelling of Confined Masonry Wall under In-plane Cyclic Load. *International Conference on Materials, Mechanics and Structures.* IOP Publishing.
- [5] Carrillo , J., & González, G. (2007). Modelación inelástica de pórticos de concreto con mampostería no reforzada. *Dyna Vol. 74 Num. 152*, 229-239.
- [6] CEB-FIP. (2010). *Model code 2010.* Londres: Thomas Telford.
- [7] Computers & Structures, Inc. (2016). *CSI Analysis Reference Manual For SAP2000®, ETABS®, SAFE® and CSiBridge.* Berkeley: Computers & Structures, Inc.
- [8] Dassault Systemes. (2017). *SIMULIA User Assistance*. Obtenido de https://abaqus.uclouvain.be/
- [9] Flores-Corona, L., & Carrillo-León, J. (2009). *Manual de usuario Análisis de Datos (AD).* Ciudad de México: Instituto de Ingeniería.
- [10] Hordijk, D. (1992). Tensile and tensile fatigue behaviour of concrete; Experiments, modelling and analyses. *Heron, Vol. 37*, 3-58.
- [11] Kaushik, H. B., Rai, D. C., & Jain, S. K. (2007a). Stress-Strain Characteristics of Clay Brick Masonry under Uniaxial Compression. *Journal of Materials in Civil Engineering, Vol. 19*, 728-739.
- [12] Kaushik, H. B., Rai, D. C., & Jain, S. K. (2007b). Uniaxial compressive stress–strain model for clay brick masonry. *Current Science, Vol. 92*, 497-501.
- [13] Kent, D. C., & Park, R. (1971). Flexural members with confined concrete. *Journal of Structural Division, Vol. 97*, 1969-1990.
- [14] Krätzig, W., & Pölling, R. (2004). An elasto-plastic damage model for reinforced concrete with minimum number of material parameters. *Computers & Structures Vol. 82*, 1201-1215.
- [15] Lizárraga, J. F., & Pérez-Gavilán, J. J. (2016). Modelación no lineal de muros de mampostería empleando elementos de contacto. *Revista de Ingeniería Sísmica, No. 93*, 41-59.
- [16] López, J., Oller, S., & Oñate, E. (1998). *Cálculo del Comportamiento de la Mampostería Mediante Elementos Finitos.* Barcelona: Centro Internacional de Métodos Numéricos en Ingeniería.
- [17] Lourenço, P. (1996). *Computational Strategies for masonry structures. PhD thesis.* Delft: Delft University Press.
- [18] Lourenço, P. (2009). Recent advances in masonry structures: micromodelling and homogenisation. *Computational and Experimental Methods in Structures, Vol. 3*, 251- 294.
- [19] Lourenço, P., Rots, J. G., & Blaauwndraad, J. (1995). Two approaches for the analysis of masonry structures: micro and macro-modeling. *Heron, Vol. 40*, 313-340.
- [20] Marques, R., & Lourenço, P. B. (2014). Unreinforced and confined masonry buildings in seismic regions: Validation of macro-element models and cost analysis. *Engineering Structures, Vol. 64*, 52-67.
- <span id="page-154-0"></span>[21] MATLAB (Versión R2019a). (2019). *Windows.* Estados Unidos: The MatWorks, Inc.
- [22] Medeiros, P., Vasconcelos, G., Lourenço, P., & Gouveia, J. (2013). Numerical modelling of non-confined and confined masonry walls. *Construction and Building Materials 41*, 968-976.
- [23] Milani, G. (2011). Simple homogenization model for the non-linear analysis of in-plane loaded masonry walls. *Computers and Structures Vol 89*, 1586-1601.
- [24] NTC-Concreto. (2020). *Normas Técnicas Complementarias para diseño y construccion de estructuras de Concreto.* Ciudad de México: Gaceta Oficial de la Ciudad de México.
- [25] NTC-Mampostería. (2020). *Normas Técnicas Complementarias para diseño y construccion de estructuras de Mampostería con comentarios.* Ciudad de México: Gaceta Oficial de la Ciudad de México.
- [26] Orduña Bustamante, A. (1999). *Modelo de muros de mampostería para el análisis no lineal de marcos de concreto reforzado con muros diafragma. Tesis doctoral.* Ciudad de México: Universidad Nacional Autónoma de México.
- [27] Orduña, A., & Ayala, G. (2001). Análisis no lineal de muros de mampostería confinada sujetos a cargas laterales. *Engenharia Civil UM, Num. 11*, 21-34.
- [28] Parra-Chamorro, C. A. (2016). *Aplicaciones de Abaqus a la mecánica de fractura en estructuras portantes de mampostería. Tesis de licenciatura.* Valparaíso: Pontificia Universidad Católica de Valparaíso.
- [29] Pluijm, V. (1992). Material properties of masonry and its components under tension and shear. *6th Canadian masonry symposium* (págs. 675–686). Saskatoon: Neis VV.
- [30] Rahman, A., & Ueda, T. (2014). Experimental Investigation and Numerical Modeling of Peak Shear Stress of Brick Masonry Mortar Joint under Compression. *Journal of Materials in Civil Engineering, Vol 26*, 04014061-1-04014061-13.
- [31] Ramesh, G., Kumar, M., & Kumar, P. (2020). Introduction to Finite Element Methods in Engineering. *International Journal for Modern Trends in Science and Technology, Vol. 6*, 167-174.
- [32] Rehman, F., Ali-Khan, S., Ur-Rehman, S., Shoaib-Khan, M., Mughal, S., Asim-Aman, M., & Ahmad, S. (2019). Finite Element Analysis of Brick Masonry. *2nd Pak-Turk International Conference on "Emerging Technologies in the field of Sciences and Engineering".* Swabi: Ghulam Ishaq Khan Institute.
- [33] Rodrigues, H., Varum, H., & Costa, A. (2010). Simplified Macro-Model for Infill Masonry Panels. *Journal of Earthquake Engineering, Vol. 14*, 390-416.
- [34] Sabelli, R., & Bruneau, M. (2006). *20 Steel Design Guide Steel Plate Shear Walls.* Chicago: American Institute of Steel Construction.
- <span id="page-156-0"></span>[35] SAP2000® (Versión 22). (2021). *Windows.* Estados Unidos: Computers & Structures, Inc.
- [36] Sarhosis, V., & Lemos, J. (2018). A detailed micro-modelling approach for the structural analysis of masonry assemblages. *Computers & Structures, Vol 206*, 66-81.
- [37] Sümer, Y., & Muharrem, A. (2015). Defining parameters for concrete damage plasticity model. *Challenge Journal of Structural Mechanics, Vol 1*, 149-155.
- [38] Tassios, T. (1988). *Meccanica delle murature.* Napoli: Liguori Editore.
- [39] Wahalathantri, B. L., Thambiratna, D. P., Chan, T. H., & Fawzia, S. (2011). A material model for flexural crack simulation in reinforced concrete elements using ABAQUS. *First International Postgraduate Conference on Engineering, Designing and Developing the Built Environment for Sustainable Wellbeing Queensland University of Technology*, (págs. 260-264). Brisbane.
- [40] Yacila, J., Camata , G., Salsavilca, J., & Tarque, N. (2019). Pushover analysis of confined masonry walls using a 3D macro-modelling approach. *Engineering Structures, Vol 201*, 1-12.

# Apéndice A Código para estimar las propiedades de las franjas equivalentes

### **A.1. Desarrollo del código**

En este apéndice se presenta un código de MATLAB [\[21\]](#page-154-0) usado para calcular la posición y propiedades de las franjas usadas en el Capítulo [5](#page-125-0) para la creación del modelo en el programa comercial SAP2000 [\[35\].](#page-156-0) Este se diseñó para trabajar con un número definido de franjas, *N*, el cual puede ser distinto al usado para investigación presente. El código constó de una función con la función de exportar a un archivo de Excel el número, las coordenadas, la rigidez axial, la fuerza máxima resistente y su desplazamiento asociado de cada barra. El libro contó con dos hojas de cálculo, una para cada dirección. Las coordenadas fueron usadas para el trazo de los elementos y las propiedades para la definición de los resortes. A continuación, se muestra el código. La misma función fue empleada para las barras del muro original y el muro rehabilitado cambiando el valor de los parámetros de entrada.

function [M,O]=strip\_model1(L,h,t,ec,bc,eb,bb,N,E,vm,em) %Autor: Axel Dolores Cruz %Año: 2021 %------------------------------------------------------------------------ %Esta función se encarga de calcular la posición de las barras del %método strip model, así como las propiedades de estas. %El formato de salida es un conjunto de vectores agrupados en una matriz

%con formato [ID x1 y1 x2 y2 s K Py dy], una para cada dirección %El área transversal de la barra se calcula con el ancho tributario (e), %el cual es igual a s porque la separación de franjas es constante %en todo el muro.

## Apéndice A. Código para estimar las propiedades de las franjas equivalentes

%Para fines prácticos, estos valores se exportan a un archivo de Excel.

%-------------------------------------------------------------------------

```
%Datos iniciales de la geometría del muro
```
%L = ancho de crujía en mm

%h = altura de entrepiso en mm

 $%t =$  espesor del muro en mm

%ec = espesor del elemento confinante vertical en mm %bc = ancho de elemento confinante vertical en mm %eb = espesor de elemento confinante horizontal en mm

%bb = ancho de elemento confinante horizontal en mm

 $%N =$  cantidad de barras que desea obtener %E = módulo de elasticidad del material en MPa %vm = resistencia a cortante del material en MPa %em = deformación pico de la mampostería asociada al vm %------------------------------------------------------------------------- %Cálculo de parámetros geométricos básicos

%Área y momento de inercia del elemento confinante vertical  $Ac = bc*ec$ ;  $Ic = ec*bc^3/12;$ 

%Área del elemento confinante vertical  $Ab = eb * bb$ :

```
%Cálculo del ángulo Alpha
alpha = \frac{atan(((1+t^*L/2/Ac)/(1+t^*h^*(1/Ab+h^3/360/IC/L)))^(1/4));}{t^*}
```

```
%Separación de las barras
sx = (L+h^*tan(alpha))/N;s = sx * cos(alpha);
```

```
%Localización de los puntos en la primera dirección (/)
```

```
contact = 1;
M(1:N,1:9) = 0;O(1:N,1:9) = 0;m = \tan(\pi/2\text{-alpha});x1 = 0;
while (x1 \le L)x2 = (contact-0.5)<sup>*</sup>sx;
    %Este primer paso obtiene las coordenadas para las barras izquierdas
   %limitadas por el elemento confinante izquierdo.
  if (x2 \leq h \cdot \tan(\alpha)x1 = 0;
```
 $y2 = h$ ;  $y1 = m*(x1-x2)+y2;$  %Este paso calcula las coordenadas de las barras que van de la base a la %losa, es decir, están en todo el entrepiso. elseif and(x2 > h\*tan(alpha),x2 <= L)  $y1 = 0;$  $y2 = h$ ;  $x1 = (y1-y2)/m+x2;$  %En esta condición se calculan los segmentos de barra limitados por el %confinamiento derecho. else  $y1 = 0;$  $y2 = h$ ;  $x1 = (y1-y2)/m+x2;$  $x2 = L$ ;  $y2 = m*(x2-x1)+y1;$  end if  $(x1 \le L)$  $A = s*t$ ; LONG = sqrt((x1-x2)^2+(y1-y2)^2);  $K = E^*A/LONG;$  $Py = \text{vm}^*A;$  $dy =$ LONG $*$ em;  $M(contador,:) = [contador x1 y1 x2 y2 s K Py dy];$  end  $contact = contact +1;$ end %Localización de los puntos en la segunda dirección (\)  $aux = \text{contact} - 2$ ;  $m = -tan(pi/2-alpha);$ for contador  $= 1$ : aux  $x1 = (contact-0.5)$ <sup>\*</sup>sx; %Este primer paso obtiene las coordenadas para las barras izquierdas %limitadas por el elemento confinante izquierdo. if  $(x1 \leq h^* \tan(\alpha)$  $x2 = 0;$  $y1 = 0;$  $y2 = m*(x2-x1)+y1;$  %Este paso calcula las coordenadas de las barras que van de la base a la %losa, es decir, están en todo el entrepiso. elseif and(x1 > h\*tan(alpha),x1 <= L)  $y1 = 0$ ;  $y2 = h$ ;  $x2 = (y2-y1)/m+x1;$  %En esta condición se calculan los segmentos de barra limitados por el %confinamiento derecho. else

Apéndice A. Código para estimar las propiedades de las franjas equivalentes

```
y1 = 0;
     y2 = h;
     x2 = (y2-y1)/m+x1;x1 = L;
     y1 = m*(x1-x2)+y2; end
  A = s^*t;LONG = sqrt((x1-x2)^2+(y1-y2)^2);
  K = E^*A/LONG;Py = \text{vm}^*A;
  dy = LONG*em;
  O(contador,:) = [contador x1 y1 x2 y2 s K Py dy];
end
%En este paso se crea/sobrescribe el archivo al cual se vacían los datos
%Se crean los encabezados
label1 = ["ID" "x1" "y1" "x2" "y2" "s" "K" "Py" "dy"];
label2 = ["" "mm" "mm" "mm" "mm" "mm" "N/mm" "N" "mm"];
%Se escribe la hoja de cálculo
%Primera página en la primera dirección (/)
writematrix(label1,'Strip_Model_Rehab.xlsx','Sheet','Sheet1','Range','A1')
writematrix(label2,'Strip_Model_Rehab.xlsx','Sheet','Sheet1','Range','A2')
writematrix(M,'Strip_Model_Rehab.xlsx','Sheet','Sheet1','Range','A3')
%Segunda página en la segunda dirección (\)
writematrix(label1,'Strip_Model_Rehab.xlsx','Sheet','Sheet2','Range','A1')
writematrix(label2,'Strip_Model_Rehab.xlsx','Sheet','Sheet2','Range','A2')
writematrix(O,'Strip_Model_Rehab.xlsx','Sheet','Sheet2','Range','A3')
end
```
## **A.2. Pruebas del código**

Para demostrar el funcionamiento del código, este se usó para obtener las coordenadas y propiedades de las franjas del muro rehabilitado. En la [Figura A.1](#page-161-0) se observan las magnitudes de los parámetros de entrada de la función para el caso del muro rehabilitado. Estos se extraen de los datos experimentales y de la geometría del muro, estos se muestran a detalle en el Capítulo [5.](#page-125-0) Los resultados ilustrados en la [Figura A.2](#page-161-1) son dos matrices, cuyos datos contaron con la siguiente naturaleza por columna [ID x1 y1 x2 y2 s K Py dy]. La definición de cada variable se encuentra dentro del código. Asimismo, las matrices son impresas en el libro de Excel creado a partir de la misma función.

| Name ≜ | Value       |
|--------|-------------|
| bb     | 570         |
| bc     | 200         |
| E      | 4.0875e+03  |
| eb     | 100         |
| ec     | 120         |
| em     | 0.0045      |
| h      | 2500        |
| L      | 2400        |
| м      | 10x9 double |
| N      | 10          |
| Ω      | 10x9 double |
| t      | 120         |
|        | 1.3038      |

*Figura A.1. Magnitudes de las variables usadas en la función strip\_model1.*

<span id="page-161-0"></span>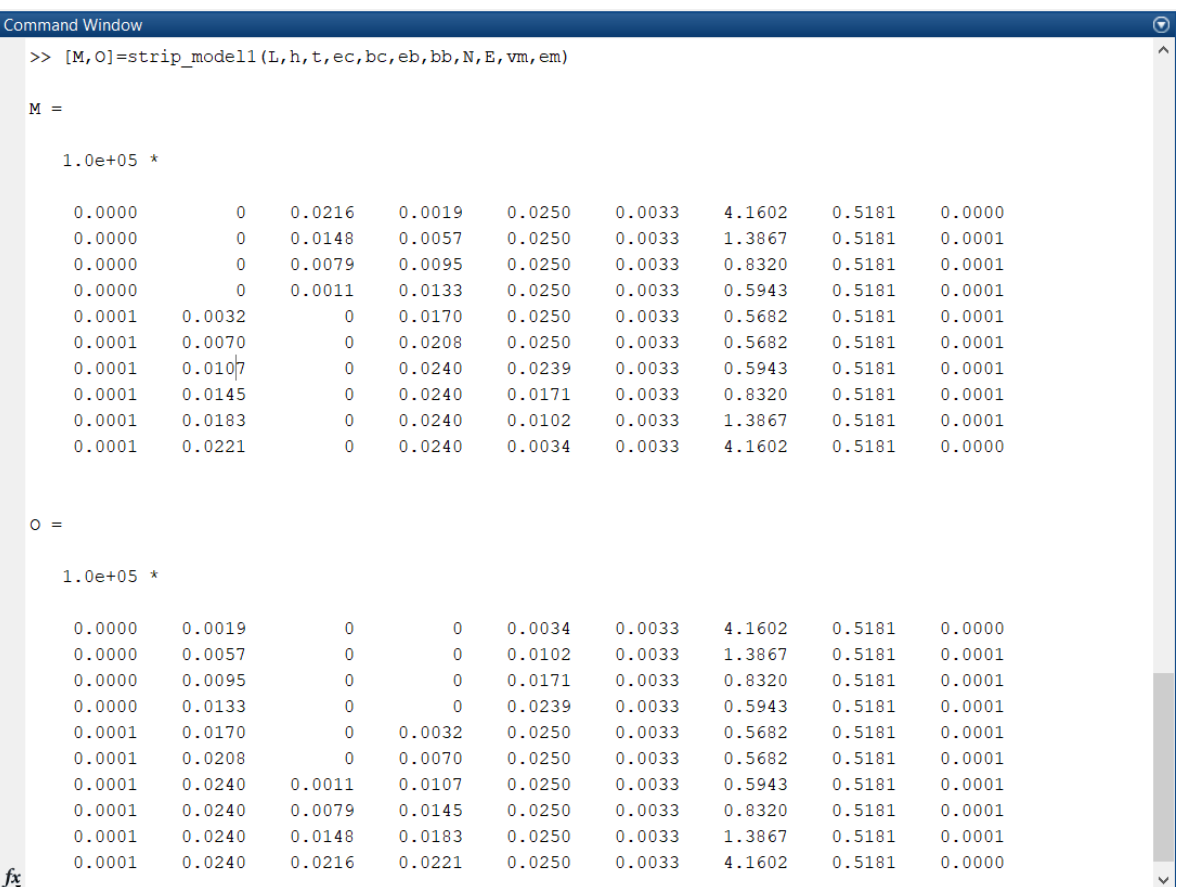

<span id="page-161-1"></span>*Figura A.2. Ejecución de la función strip\_model1.*